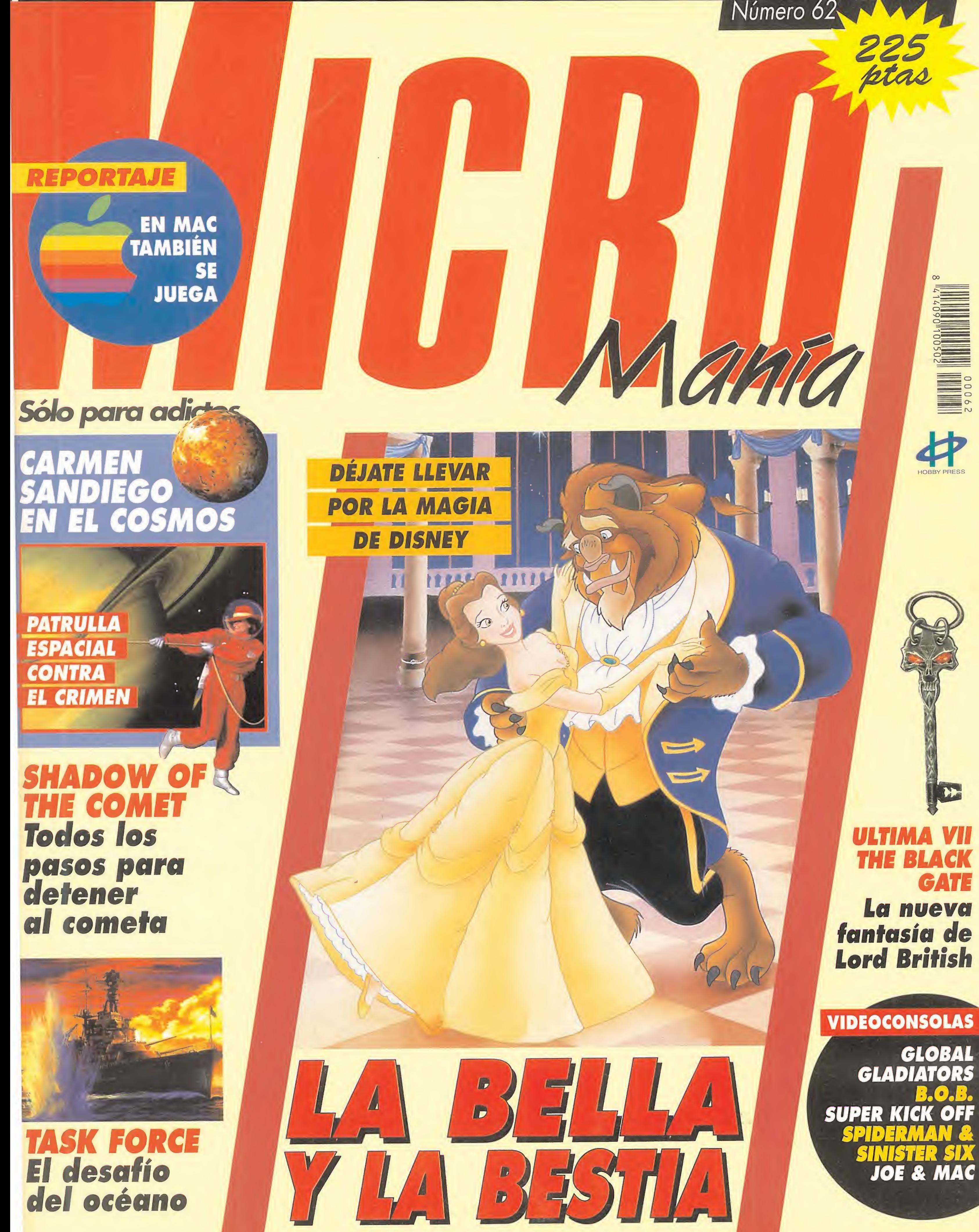

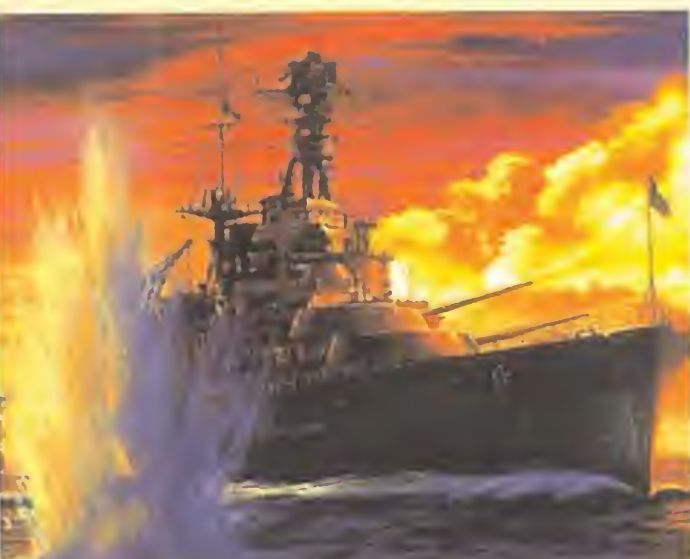

# ASIGNATURAS PENDIENTES

 $\bigcap$ 

 $\Omega$ 

 $\alpha$ 

 $\bigcirc$ 

R

 $\overline{\mathsf{A}}$ 

N

Olvida los examenes. Los nervios. Las noches de insomnio. Los temas odiosos... lifes la hora del desquite!! Comienza un "curso" donde tu eres el maestro y cada asignatura una experiencia apasionante. Son las "optativas" de SEGA. Diez Packs autooperativos repletos de acción, juego y diversión. En Mega Drive, Master System II y Game Gear. illánzate a por el tuyo! Este verano, va a ser fuerte de verdad.

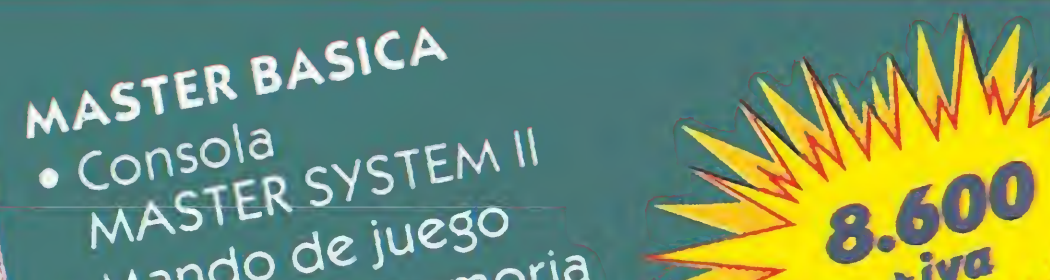

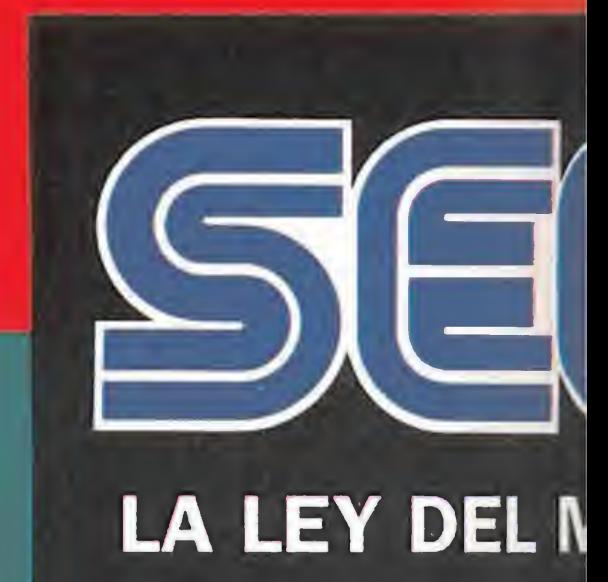

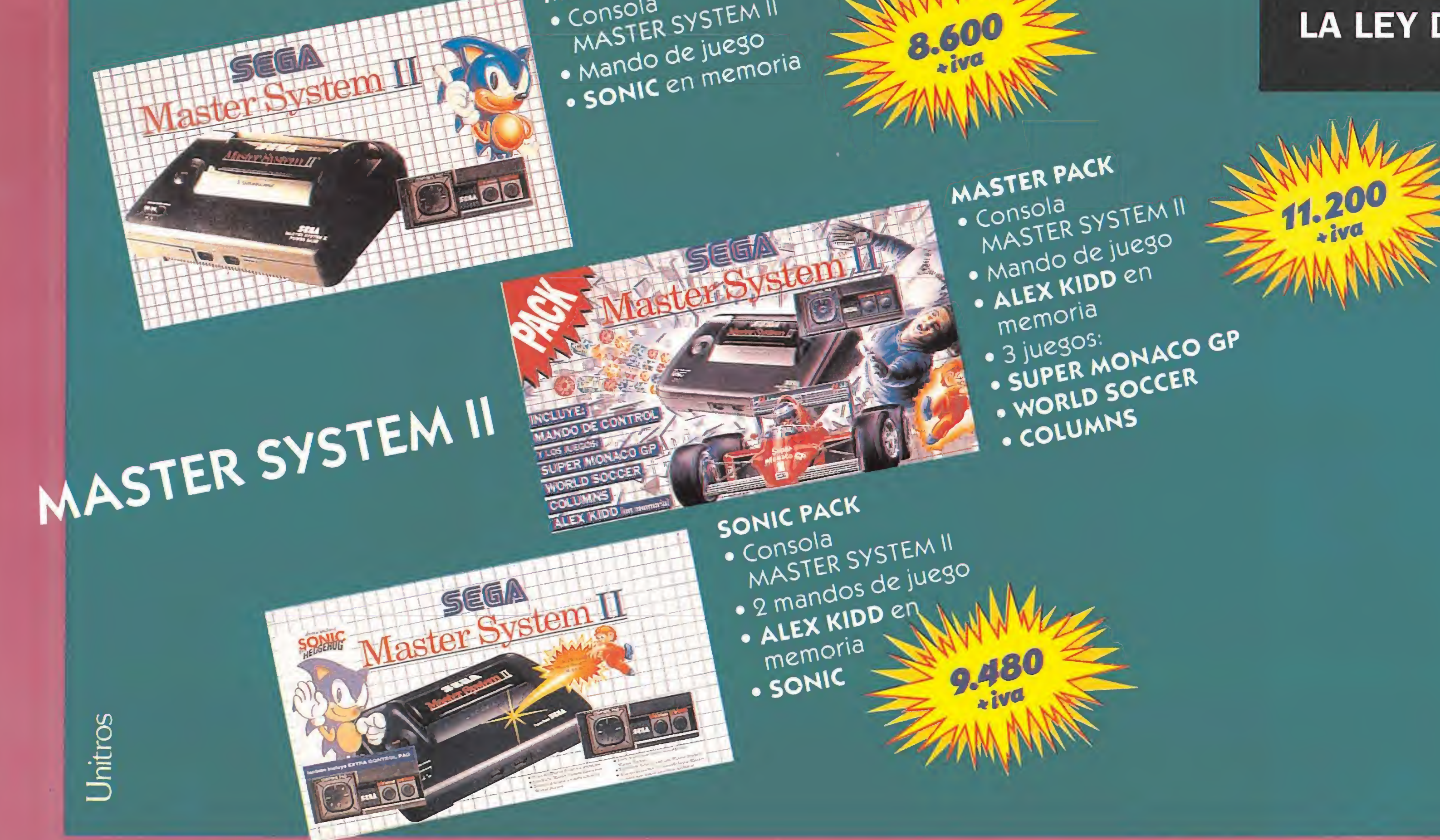

· Consola

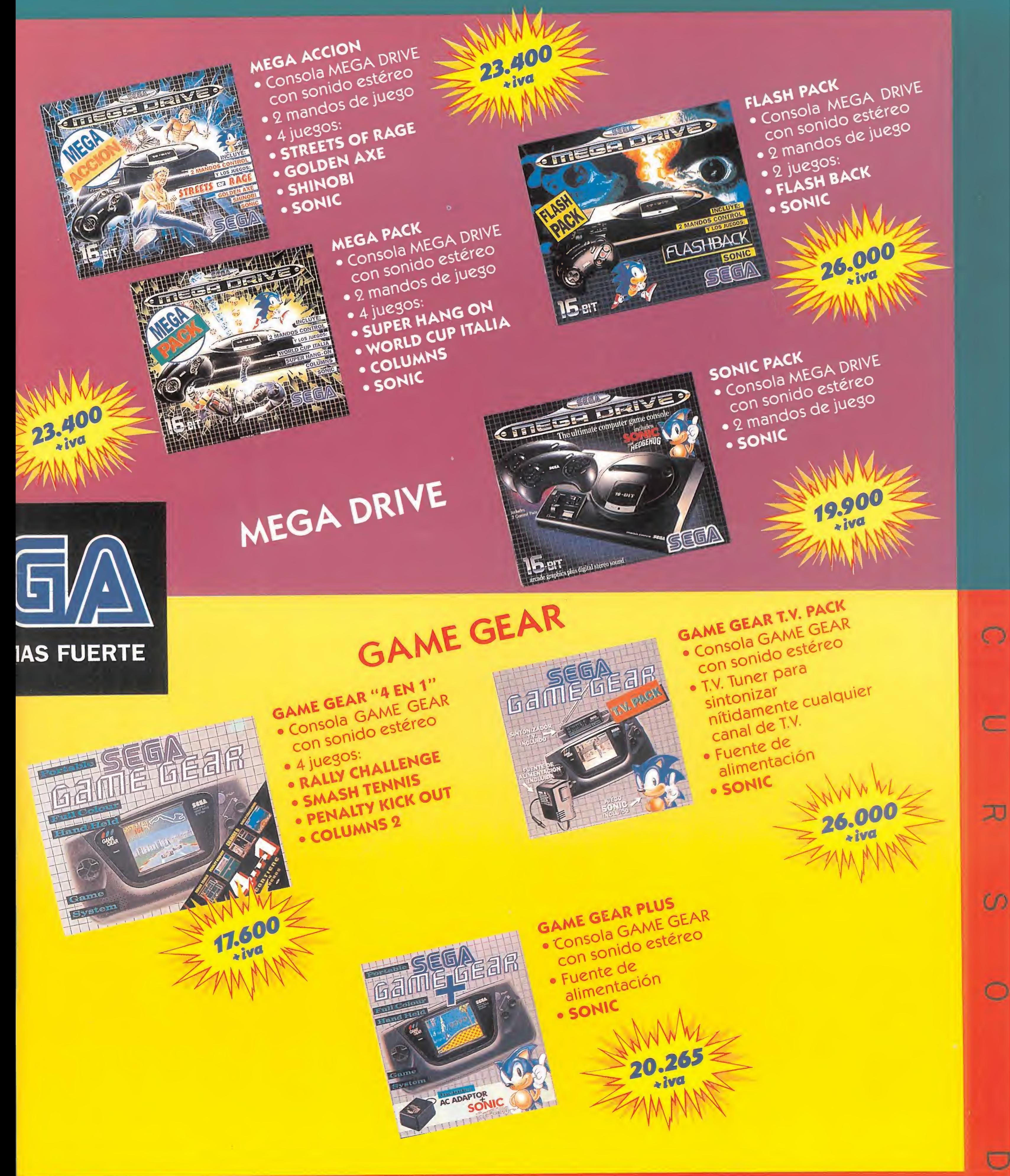

H

 $\blacktriangledown$ 

3

3

# iSi miras al cielo y no ves la luna, piensa que alguien puede haberla robado!

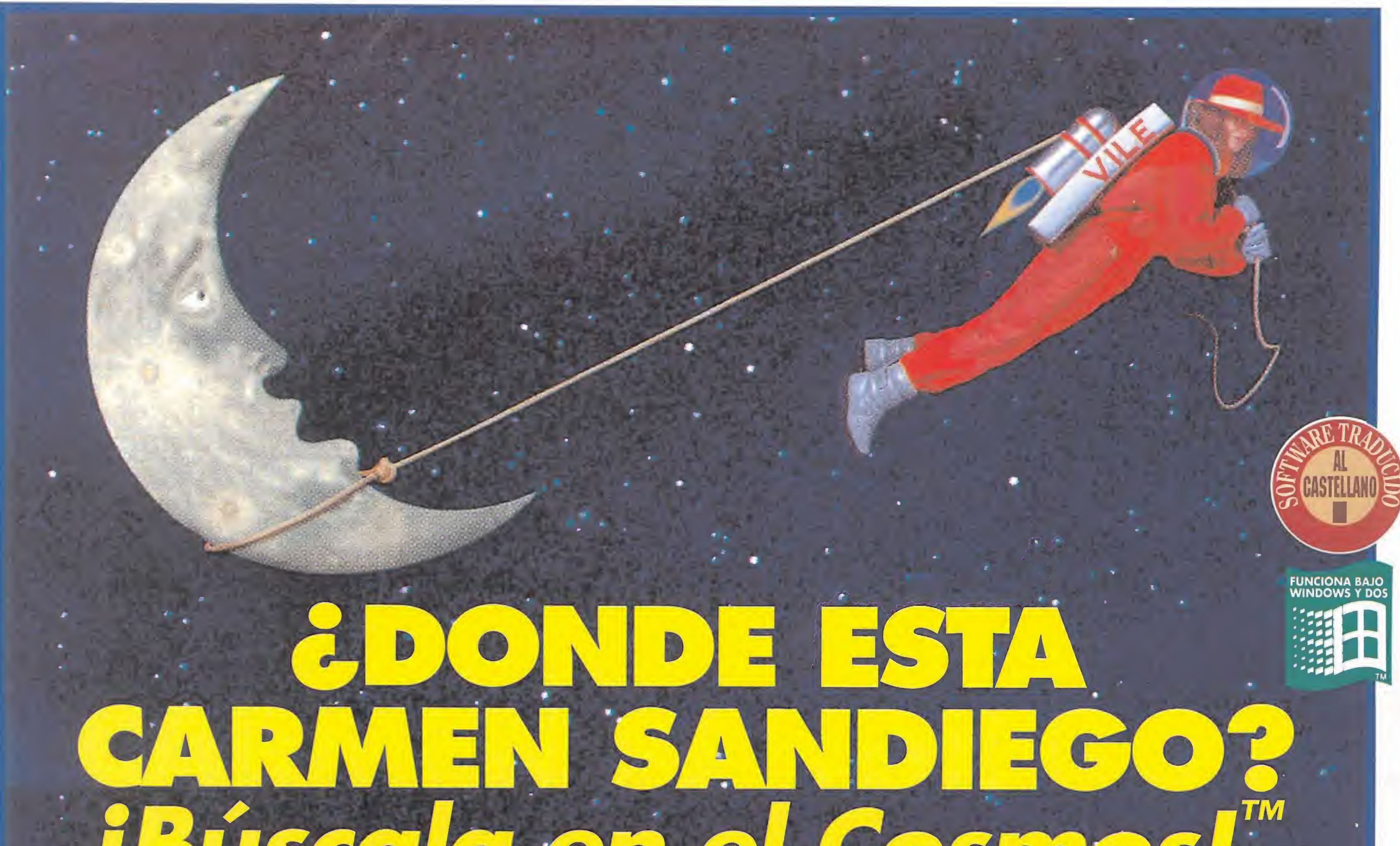

## **BUSCelle En El Gosmos**

#### Aventura Gráfica

**UN INVENSO HORNO**<br>INICLEAR

El michio del Sol

Maps Viale

Magis Viste

**VERY, ONNIE** 

**TYES'Y ORNE** 

 $|0|$ 

Maps Estate

DOTA PEALT E E con **DIE UNITED** 

Mapa Estecar

Circus Pitar 60 B B LAT O Voter | O  $6 - 30 + 20 + 5$ VA 1000

**AND** 

VR 700

**THE REAL** 

¡Dios mío! ¡La célebre Carmen Sandiego ha instalado su base de operaciones en el espado! Ella y su banda de 14 forajidos extraterrestres están recorriendo el sistema solar robando siempre que pueden. La división intergaláctica de la agencia de detectives Acmé cuenta contigo para acabar con el crimen. Por eso, ¡prepárate para una persecuáón terrorífica a través de las estrellas y a luchar en el universo para conseguir pistas vitales! Disponible en PC.

© 1993 Broderbund Software, Inc. Todos los derechos reservados

**DROSOFT** Moratín 52, 4<sup>°</sup> dcha. 28014 Madrid Telf.: 91/429 38 35 Fax: 91/429 52 40

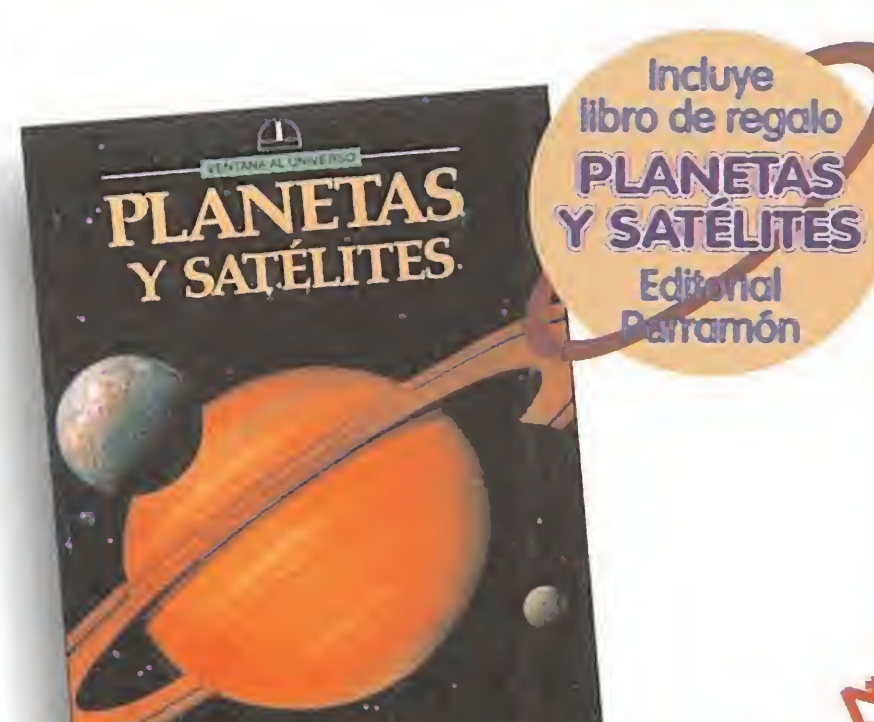

Sandiego? <sup>1</sup> Búscala en el Tiempo. Disponible en PC y Amiga. ¿Dónde está Carmen Sandiego? Búscala en el Mundo. Disponible en PC y Amiga. Where in the World is Carmen Sandiego? Disponible en PC MS-DOS CD-ROM

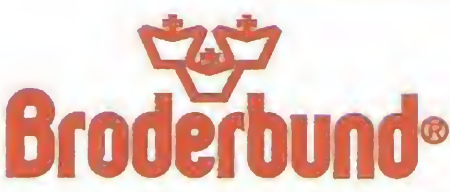

•Ü pairamón

¿DONDE ESTA DONDE EDIA<br>CARMEN SANDIEGO? **ARMEN SALLETER**<br>¡Búscala en el Tiempo!

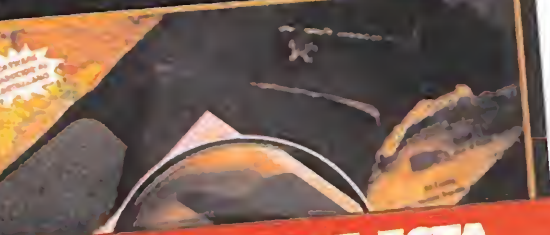

EDONDE ESTA ¿Dónde está Carmen iScala por todo el Mundo!

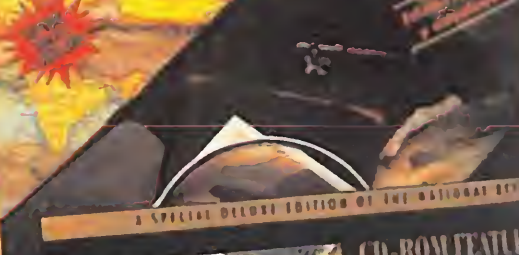

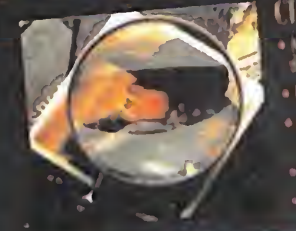

Año IX. - Nº 62 - Julio 1993 - 225 ptas. (Incluido IVA)<br>Sumario IVA (Participa)

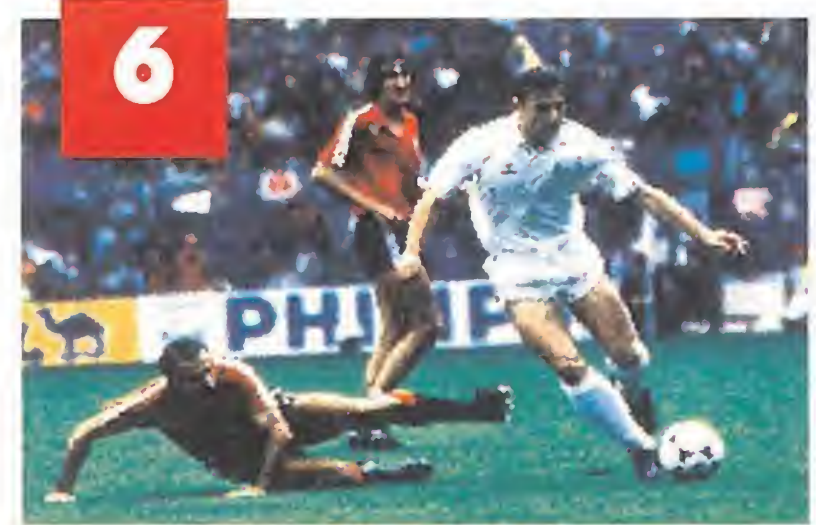

### SENSIBLE SOCCER

El deporte rey, el espectáculo de masas, el fútbol. Todos sus fanáticos tenemos la oportunidad de disfrutar de uno de los mejores programas para Amiga que existen en el mercado. «Sensible Soccer» o, lo que es lo mismo, el rey del fútbol por ordenador deja a cero a sus competidores.

#### MANIAC MANSION G

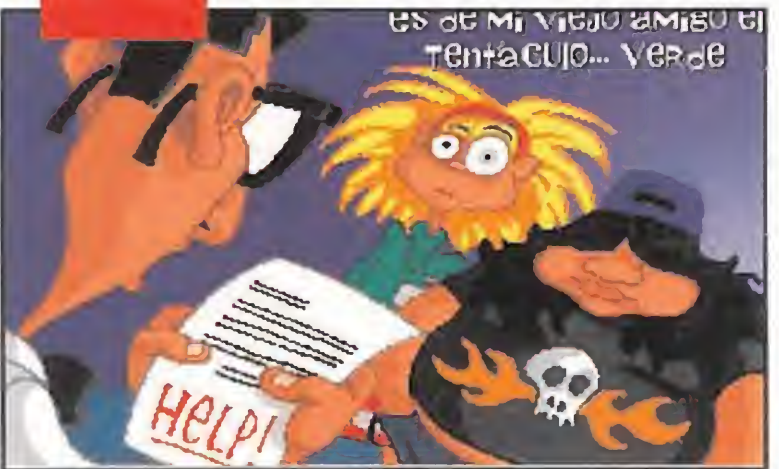

### TASK FORCE

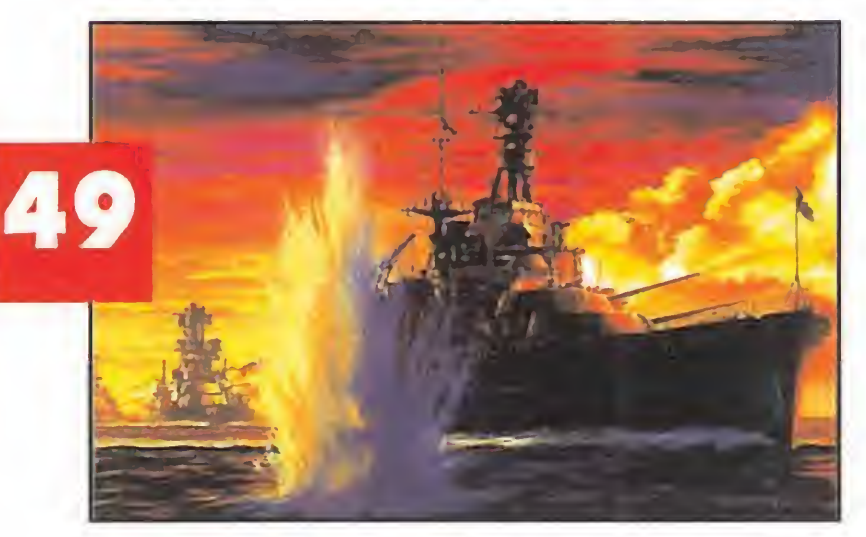

¿Qué ocurre cuando a un tentáculo le da por beber un líquido infernal, que le convierte en un ser infernal, por culpa de un doctor infernal? Pues que da como resultado la última producción de LucasArts cuyo título, archiconocido ya por vosotros, es «Manioc Mansión 2. The Day of the Tentacle».

> Las potencias navales de Japón y los Estados Unidos se enfrentaron durante la Segunda Guerra Mundial en aguas del Pacífico. Pocos saben lo dura que fue la batalla. «Task Force»

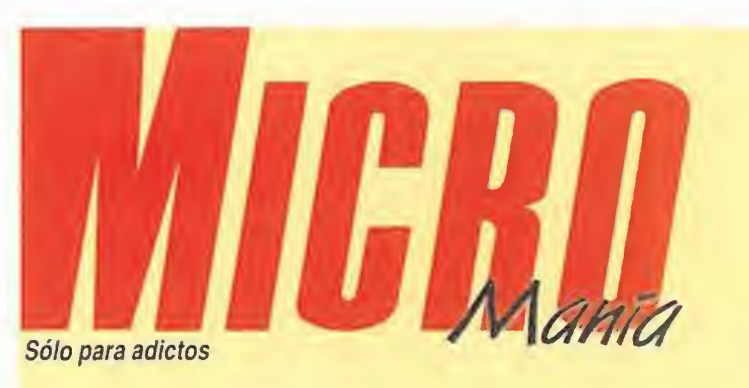

Sólo para adictos<br>**Julio. Este y el mes que le sigue son vuestros días favo**ritos. Como favorita vuestra es la maravilla informátiea llamada «Disney's la Bella y la Bestia». La tompañía del genio Walt y los galos de Infogrames otupan nuestra portada ton un baile espettatular. Pero este baile no se pa ra en esa romántica historia. «¿Dónde está Carmen Sandiego? ¡Bástala en el Cosmos!» nos propone un baile lento, a ritmo del valtz galáctico, lleno de invitados que calzan guan-

## ULTIMA Vil

Lord Bristish, el monarca de Origin, nos ofrece de nuevo su reino para que lo exploremos y cerremos la Puerta Negra que hace peligrar sus dominios. Nosotros aceptamos encantados porque, si en entregas anteriores hemos disfrutado de forma majestuosa de las aventuras de este señor inglés, en «Ultima VIL The Black Gate» nuestra diversión será digna de reyes. Palabra de Lord Bristish.

#### DISNEY'S LA BELLA Y LA BESTIA

La historia es muy simple: se trata de la fuerza del amor. Pero vosotros ya lo sabéis y conocéis perfectamente a sus protagonistas; Bella y Bestia son los personajes creados por Disney y recreados informáticamente por Infogrames. Simplemente clásico. nos lo aclara del todo.

### SHADOW OF THE COMET

Cada 76 años el cometa Halley hace su aparición en nuestro planeta. Mejor dicho, cada 76 años se hace visible. Y su sombra se proyecta sobre todos nosotros.

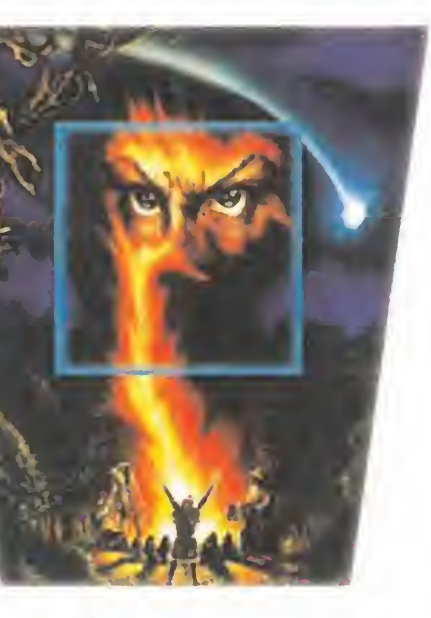

Un peaueño pueblo queda oculto por el brillo de su misteriosa cola y un periodista sueña con resolver el influjo de su estela. Los astros siempre se han cruzado en la vida de los hombres. Esta vez cada 76 años...

#### REPORTAJE: 34 JUEGOS DE MACINTOSH

Las noticias más cercanas a nuestro mundo.

#### **13 ACTUALIDAD INTER**

Las noticias más lejanas, en especial el C.E.S. de verano.

Esta vez destacan «Liverpool» «Shadoworlds», «Laser Squad»...

Los ingleses recomiendan tomar una manzana al día para conservar la salud. Nosotros tomamos nota y os proponemos este interesante reportaje para que le inquéis el diente. Apple Macintosh es la manzana multicolor del mundo de los ordenadores. ¡Y tiene muchos juegos!

> Ya la conocéis. Pero, jcuidado! Ahora roba en el espacio.

Todo un mundo lleno de inmensas tierras por descubrir.

Son listas interminables de soluciones a juegos clásicos. En sus números y letras está la clave.

tes blantos#•# Otro invitado de lujo es Lord British, que se ha colado en el baile por una Puerta Negra, y despliega todo el encanto que encierra «Ultima VII. The Black Gate», su juego de rol. Él no es el último invitado, ni tampoco el último juego de rol de la reunión. Porque «Ishar 2» también bate su presentía en el gran salón, mostrando sus infinitos territorios. «Summoning», El Espetial o el espetial de «Summoning» es nuestra sorpresa JDR final. Pero por este motivo no se detienen los juegos. «Task Force» se lleva el gato al agua en lo que a batallas navales entre EE.UU. y Japón se refiere y «Sensible Soccer» nos mete un gol por la escuadra en el Mega Juego del mes. Y también nos deja fuera de jue-<br>go el reportaje sobre los juegos del Macintosh de Apple.<br>Tras todo esto, vienen lo de siempre. Y lo decimos con<br>alegría porque lo de siempre son las secciones clás go el reportaje sobre los juegos del Macintosh de Apple.

> Es la sección más técnica que tiene nuestra revista. En ella os descubrimos lo último en soft y hard.

> Es el cine, la música, el espectáculo en general. Es The End.

alegría porque lo de siempre son las secciones clásicas de Mieromania, es decir: Consolas -«Bulls vs. Blazers», «Best of the Best», «Global Gladiators»...-; Punto de Mira -«Les Manley in: Lost in L.A.», «Shadow President», «Shadoworlds»...-; Tecnomanías; Micromanías... Este es, en resumidas cuentas, nuestro plan de verano. Hasta el próximo mes.

#### 10 ACTUALIDAD

#### NACIONAL

#### <sup>1</sup> 5 HOBBYTEX

Un nuevo sistema de disfrutar de tu ordenador.

#### 21 PUNTO DE MIRA

#### 28 CARMEN SANDIEGO

#### 30 ISHAR 2

#### 32 MICROMANÍAS

Nuestras vacaciones y sus fotos para el recuerdo.

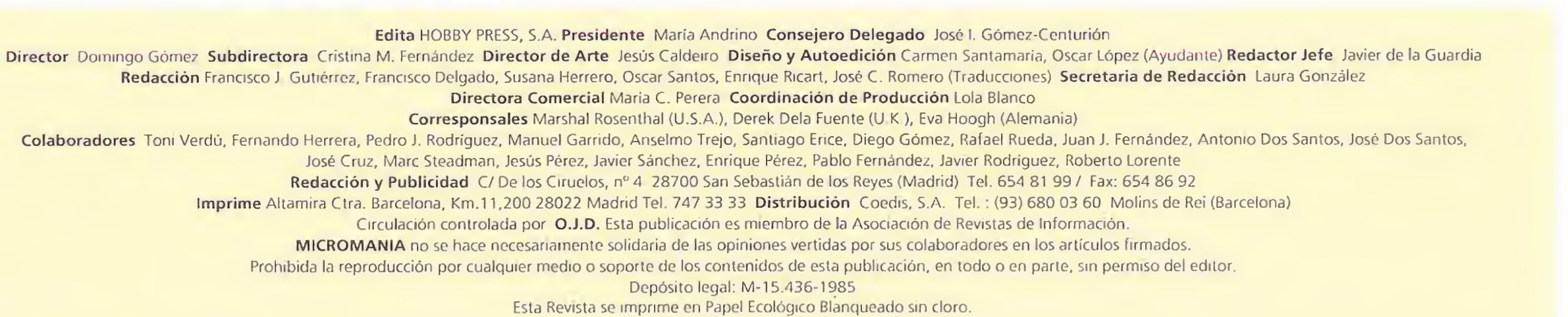

#### 36 ANUARIO

Seguimos comentando la historia del software español. Esta vez hablamos de 1988.

#### 38 MANIACOS DEL CALABOZO

Es nuestro experto en Juegos de Rol, el que nos aclara todas nuestras dudas.

#### 40 SUMMONING

Un juego de rol de los que hacen época y de los que encierra muchos misterios en sus laberintos.

#### 42 CARGADORES

#### 43 CONSOLAS

Qué os parece «Bulls vs. Blazers», «Global Gladiators», «Best of the Best», «Super Kick Off». Está bien, ¿no?

#### 48 S.0.5. WARE

Tenemos expertos en juegos que no tienen ningún problema en resolver vuestras dudas.

#### 57 TECNOMANÍAS

#### 58 PANORAMA

MICROMANÍA 5

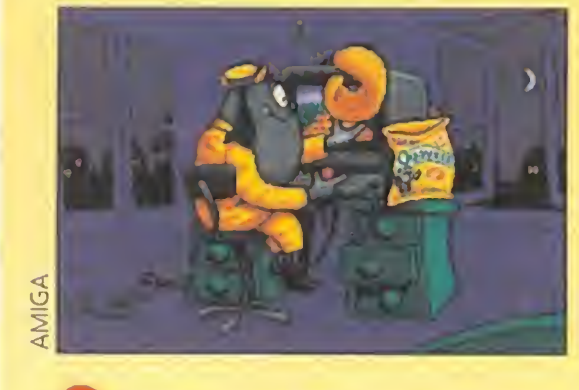

Ocean parece que quiere dejar claro que en asunto de juegos de coches no se ha dicho todavía la última palabra. <sup>Y</sup> pretenden conseguirlo con «Burning Rubber», un trepidante programa que nos propone recorrer seis circuitos en Euro-

#### Una carrera definitiva

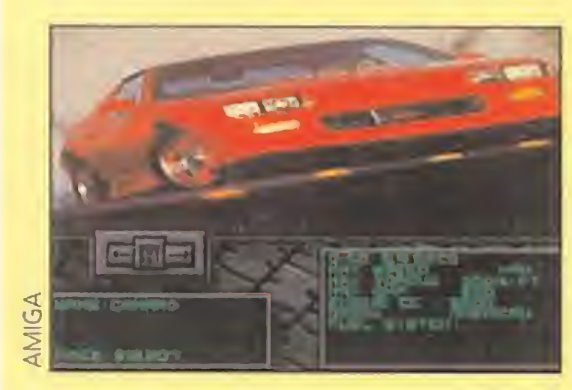

pa y los Estados Unidos, en una competición ilegal. Esta nos puede dar pingües beneficios, por supuesto, si logramos salir con vida de ella. Porque nuestros rivales no están dispuestos bajo ningún concepto a dejarnos llegar sanos a la meta.

Sólo así puede ser calificada la nueva versión de uno de los más conocidos simuladores de vuelo de todos los tiempos, el popular y aclamado «Flight Simulator» de Microsoft.

Si la memoria y las informaciones no nos fallan, el nuevo programa será la versión 5.0 que lleve este nombre.

Por si alguno de nosotros estaba echando de menos los

buenos ratos que pasamos "pilotando" nuestro ordenador gracias a Microsoft, la oportunidad que se nos brinda ahora es magnífica.

La diversidad de condiciones atmosféricas que nos podemos encontrar es otro de los puntos fuertes de un juego que, a buen seguro, no permitirá que nos despeguemos de nuestro ordenador, ni que levantemos el pie, o la mano para ser más exactos, del acelerador.

#### Una versión de altos vuelos

ayudar a un buen amigo de raza canina, tenía que superar mil y un obstáculos en forma de complicados puzzles con fichas de dominó. Pues la continuación de «Pushover» llega con «One Step Beyond».

Su nueva carrera en nuestro país vendrá dada como empre-

Además, hay que tener en cuenta que esta nueva versión ha mejorado sensiblemente no sólo en el aspecto técnico, sino también en el puramente lúdico, con un mayor atractivo gráfico y sonoro.

#### El amigo de la hormiga

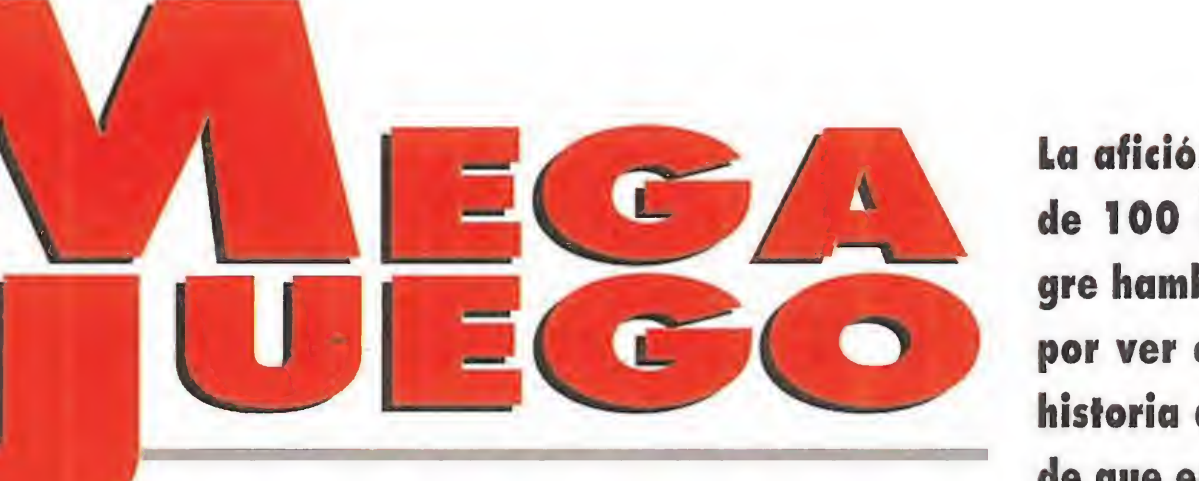

sa especializada en comunicaciones. Servicios concretos de atención al público o relaciones con diversos medios de ámbito global, como la televisión, serán algunas de sus nuevas ocupaciones, relacionadas, eso sí, con todos los proyectos que lleve a cabo la compañía qala. Os seguiremos informando.

Tan estrafalario titular (lo reconocemos) viene a cuento de cierto programa que, no hace demasiado tiempo, ocasionó unos estupendos quebraderos de cabeza a nuestras idem. Nos estamos refiriendo a «Pushover». Si recordáis, el protagonista de aquel divertido programa de Ocean era una hormiga que, en el intento de

Este nuevo y divertido arcade, tratará de poner a prueba, una vez más, nuestros reflejos, lógica y mente, para superar fases de corte muy similar a las que nos podíamos encontrar en su antecesor en el tiempo, sólo que el protagonista ha cambiado, ahora es un perro (el perro) y no la simpática hormiguilla. Nuevos retos para poner a prueba nuestra paciencia.

N. Comentada: AMIGA<br>
Deportivo<br>
Igran número de<br>
características que características que posee «Sensible Soccer» nos ha sorprendido gratamente. En primer lugar, destacar que los partidos se disputan entre dos equipos de once jugadores cada uno, además de cinco suplentes. Nosotros manejamos a cualquiera de ellos, aunque, el portero es controlado por la máquina durante los ataques del equipo rival. Sólo podremos actuar sobre él cuando haya que efectuar un saque de puerta o tenga el balón entre sus manos.

Un detalle curioso del programa es que observa la regla introducida esta temporada, la cual prohíbe al guardameta atrapar el

#### Infogrames cruza los Pirineos

Así, desviaremos la trayectoria del balón hacia los lados, lo ele-

#### LO PRINCIPAL ES LO "PRINCIPAL"

W Infogrames ha decidido abrir una oficina en España. Como suena. Pero de un modo un tanto especial, ya que el software no será su principal preocupación, al menos de forma tan directa como se podría pen sar en un principio.

varemos para conseguir una parábola, o una mezcla de ambas cosas. Y todo con sólo mover el ¡oystick después de golpear la pelota. De esto se deduce que seremos capaces de meter goles directos de córner o de falta directa. <sup>Y</sup> hablando de faltas, éstas se

ada más cargar «Sensible Soccer» aparece ante nosotros un menú principal, en el que están contenidas todas las posibilidades con las que contamos. A continuación, os ofrecemos una explicación de cada una de ellas, comunes a cualquiera de los equipos que seleccionemos

La afición ruge con la potencia de 100 leones zurdos y un tigre hambriento. La espectación por ver el mejor partido de la historia del fútbol es tan grande que en el estadio no cabe ni un alfiler. Incluso, los que no

1.-OPTIONS. Desde aquí determinaremos la duración del partido en tiempo real, que puede ser de 3, 5, 7 ó 10 minutos. También tenemos la opción de activar o desactivar la repetición automática de las jugadas que acaben en gol, la música del menú, la grabación de dichas jugadas en la RAM para visualizarlas cuando finalice el encuentro, o escoger si el tipo de campo viene determinado por el mes del año o no. Además, tenemos la posibilidad de seleccionar el idioma en el que saldrán los textos en pantalla entre inglés, alemán, francés o italiano.

2. - EDIT TEAMS. Como su nombre indica, esta opción permite cambiar los datos de cada equipo: nombre de cada uno de los jugadores, del entrenador, del equipo, el país de origen y la cara de cada deportista -moreno, rubio o de color-. El conjunto está compuesto por dos porteros, cinco defensas, cinco centrocampistas y cuatro delanteros. De ellos, tres serán las "estrellas", sin que podamos variar su ubicación. Tam bién elegiremos los colores (hasta 10 distintos) del uniforme (camiseta, pantalón y medias) e incluso el tipo de camiseta

3. - LOAD/SAVE DATA. Este menú presenta los datos de todos los grupos de equipos que incluye el programa, divididos en cinco ficheros. Los dos primeros contienen los datos originales de los conjuntos por clubes y por selecciones nacionales.

han conseguido una entrada para verlo, se han subido a las azoteas de los edificios cercanos pa ra ser testigos del mayor espectáculo del mundo. Los deportistas salen al campo ante el delirio de más de 100.000 personas. Como es preceptivo, se alinean en el terreno para el saludo protocolario. Cada equipo se coloca en su área, según la formación que les haya dado su entrenador en el vestuario. El colegiado ordena el comienzo del encuentro. El equipo local pone la pe lota en juego. La emoción está servida...

SENSIBLE SOFTWARE **Disponible: AMIGA, PC** 

> No os dejéis engañar por el resultado, ya que todo ha sido cuestión de la suerte y de un penalti injusto. Lo que vosotros no conocéis es el desenlace final...(3-4).

esférico si ha sido centrado con el pie por un compañero. En el

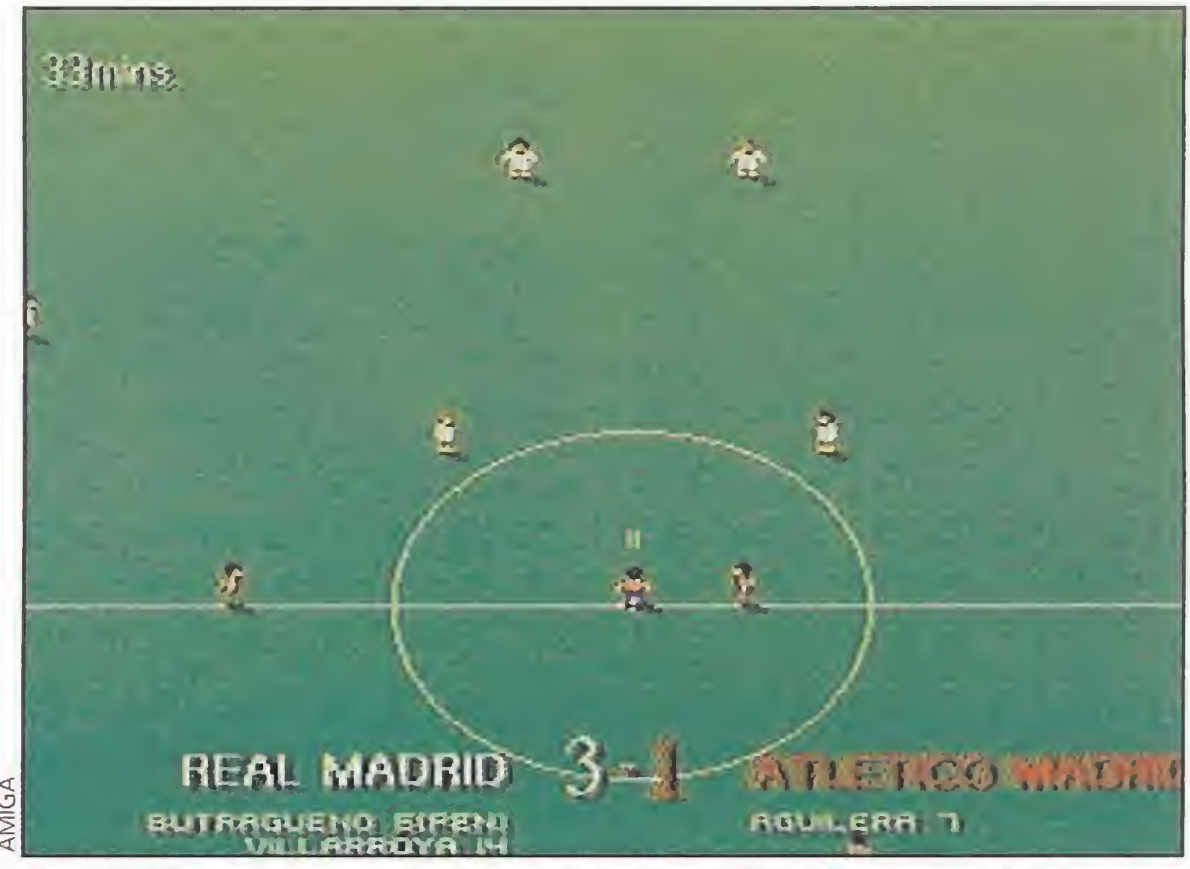

caso de que lo hagamos, nuestro portero se convertirá en un jugador de campo más.

También existe la posibilidad de dar efectos a los tiros que realicemos con cualquier deportista.

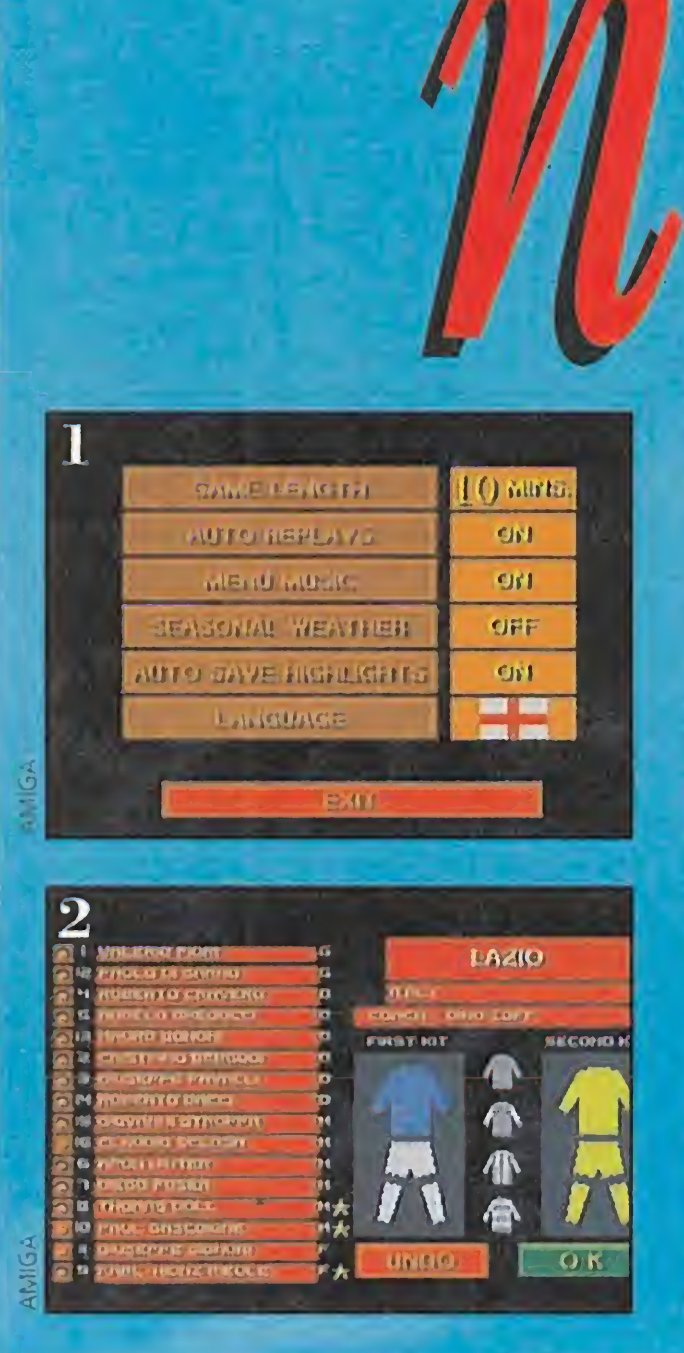

En ellos no podemos escribir absolutamente nada, ya que son sólo de lectura, y dicha tarea se podrá realizar en los tres siguientes. De estos últimos, el primero contiene las 40 selecciones nacionales de fútbol euro-

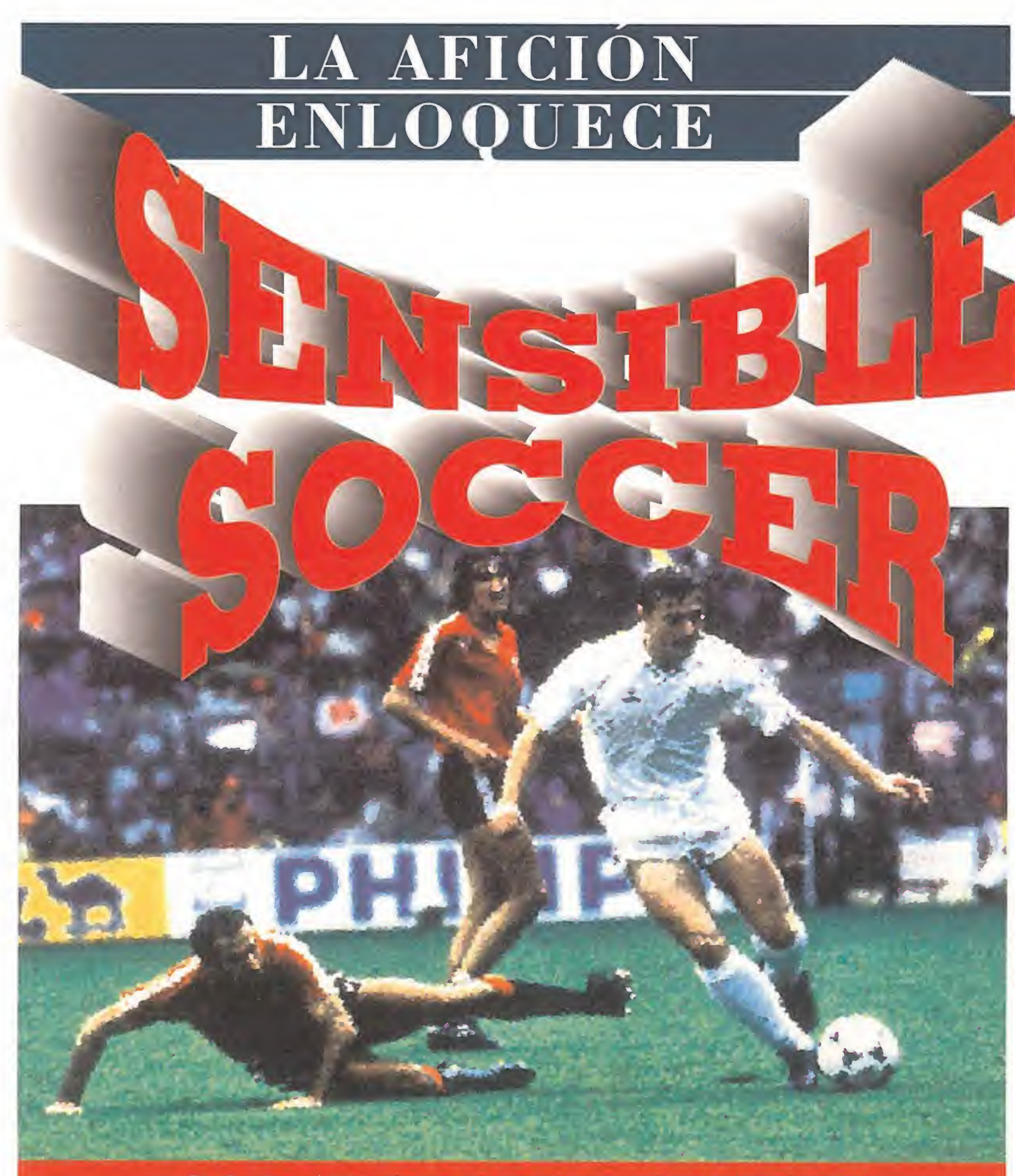

# 1994/JJDEAJUN EDI

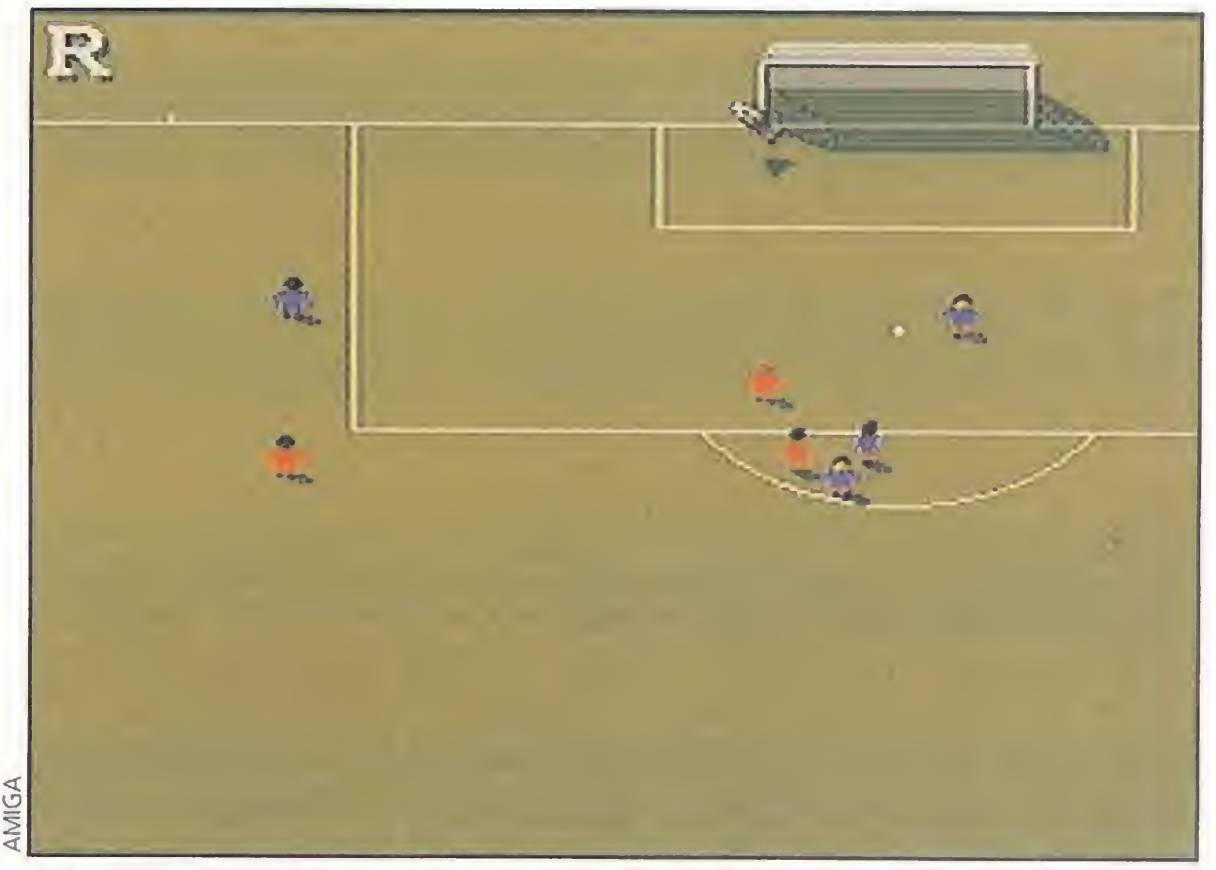

¡Menuda palomita! Los porteros son un elemento fundamental pues al no manejarlos nosotros directamente, de su actuación depende el resultado del partido.

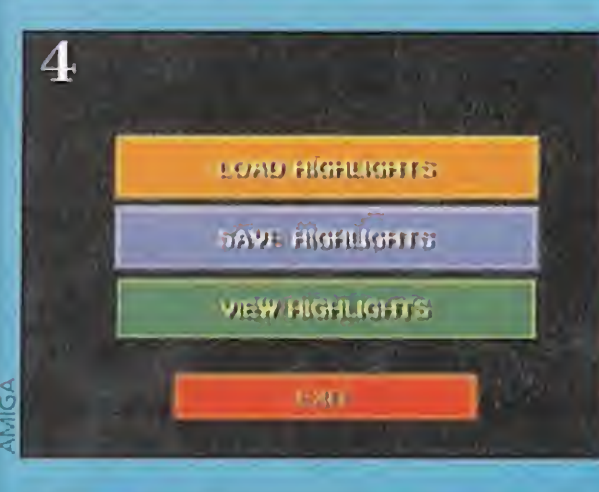

cometen cuando, en el intento de quitar el cuero a un contrario, éste recibe algún golpe. Si la entrada no ha sido muy dura, no ocurre nada; pero si nos hemos "pasado" un poquitín, veremos una tarjeta amarilla o incluso la roja, que significa la

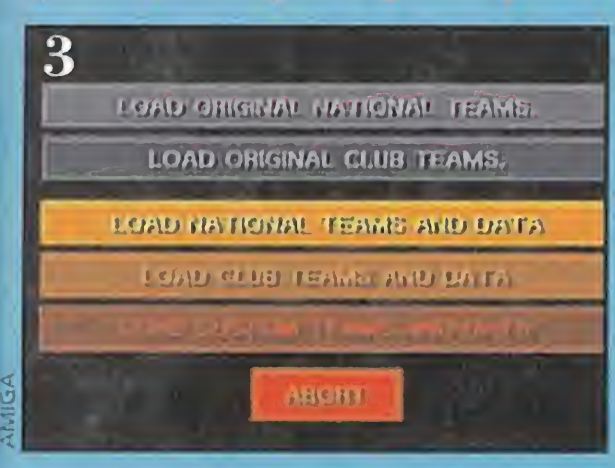

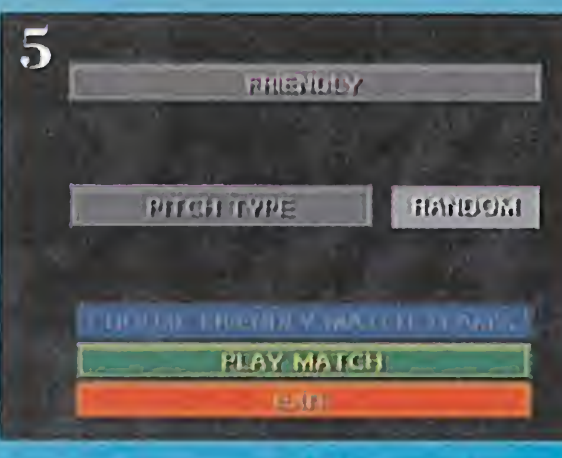

4. - HIGHLIGHTS. Las jugadas más destacadas cuentan con la posibilidad de ser grabadas en un disquete para nuestro deleite, regocijo y envidia del resto de los mortales.

peas, incluidas las de reciente aparición, como son Letonia, Ukrania, Lituania, Estonia... El segundo, los 64 clubes más importantes del viejo continente, en el que destacamos los cuatro de España -At. de Madrid, Valencia, R. Madrid y Barcelona-, además de otros grandes como el Milán, Ajax, Lazio, Bayern Munich y así hasta sesenta y cuatro. Por último, se encuentran los equipos que podemos diseñar a nuestro gusto, aunque ya existen otros 64 definidos, con nombres tan sugerentes como Nice Girls, por poner un ejemplo.

6. - CUP. La posibilidad de intentar ganar una copa entre un máximo de 64 conjuntos es a lo que tenemos acceso desde aquí. Tendremos que decidir el tipo de terreno o el mes de comienzo de la copa. Seleccionaremos el número de conjuntos que participarán así como sus nombres, si lo haremos a simple o doble partido o si queremos jugar prórroga y tirar penalties en caso de empate.

7.-LEAGUE. Tendremos que determinar el terreno de juego o el período del año en el que participaremos; el número exacto de equipos contrincantes-entre 2 y 20-; las veces que nos enfrentaremos a cada uno de ellos -de <sup>1</sup> a 10-; y los puntos que se otorgan al ganador -dos o tres como en la liga inglesa-.

5. -FRIENDLY. Gracias <sup>a</sup> esta opción, disputaremos contra el ordenador, o un amigo, un partido al tiempo fijado en el menú de Options. Deberemos elegir los equipos que participarán y el campo o el mes del año en que se llevará a cabo el encuentro.

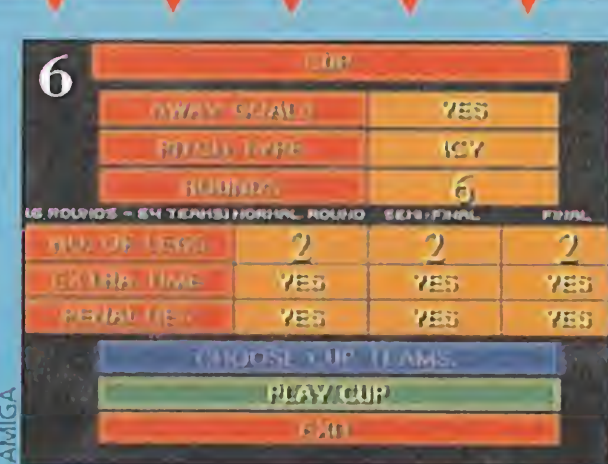

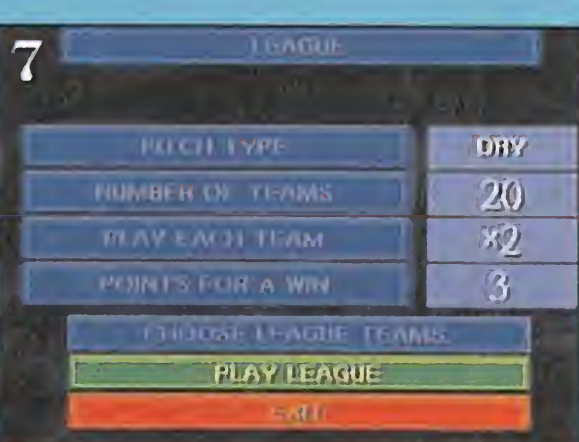

expulsión inmediata. Además, y para conseguir mayor realismo, durante los torneos, las tarjetas se acumulan: si en un partido un jugador ve una tarjeta amarilla

### *IV V V V V V V V*

y en otro vuelve a ver otra del mismo color, será suspendido con un encuentro sin jugar. Si en cambio ve una roja, la suspensión será doble.

Antes de lanzarnos al campo, tenemos la opción de llevar a cabo cambios en la alineación y elegir una táctica de juego de entre ocho posibles. Ya durante la confrontación, podemos acceder al banquillo para cambiar la disposición táctica de los hombres, tarea que asume el entrenador, o sustituir a cualquier de ellos, aunque sólo en dos ocasiones.

En cuanto al desarrollo de las distintas jugadas en el transcurso del partido, decir que avanzamos golpeando al balón sin tenerlo pegado a los pies salvo un instante, en el que golpeamos de nuevo, momento que aprovecharemos para hacer un cambio de dirección o pasar a un compañero. Cuando estemos cerca de la portería, disparamos directamente, realizamos un pase a otro jugador, o rematamos con el pie o la cabeza, dependiendo de la altura a la que vaya el esférico.

Por último, las faltas dentro del área son sancionadas con un penalti, que podemos lanzar hacia cualquier lado e incluso darle efectos increíbles.

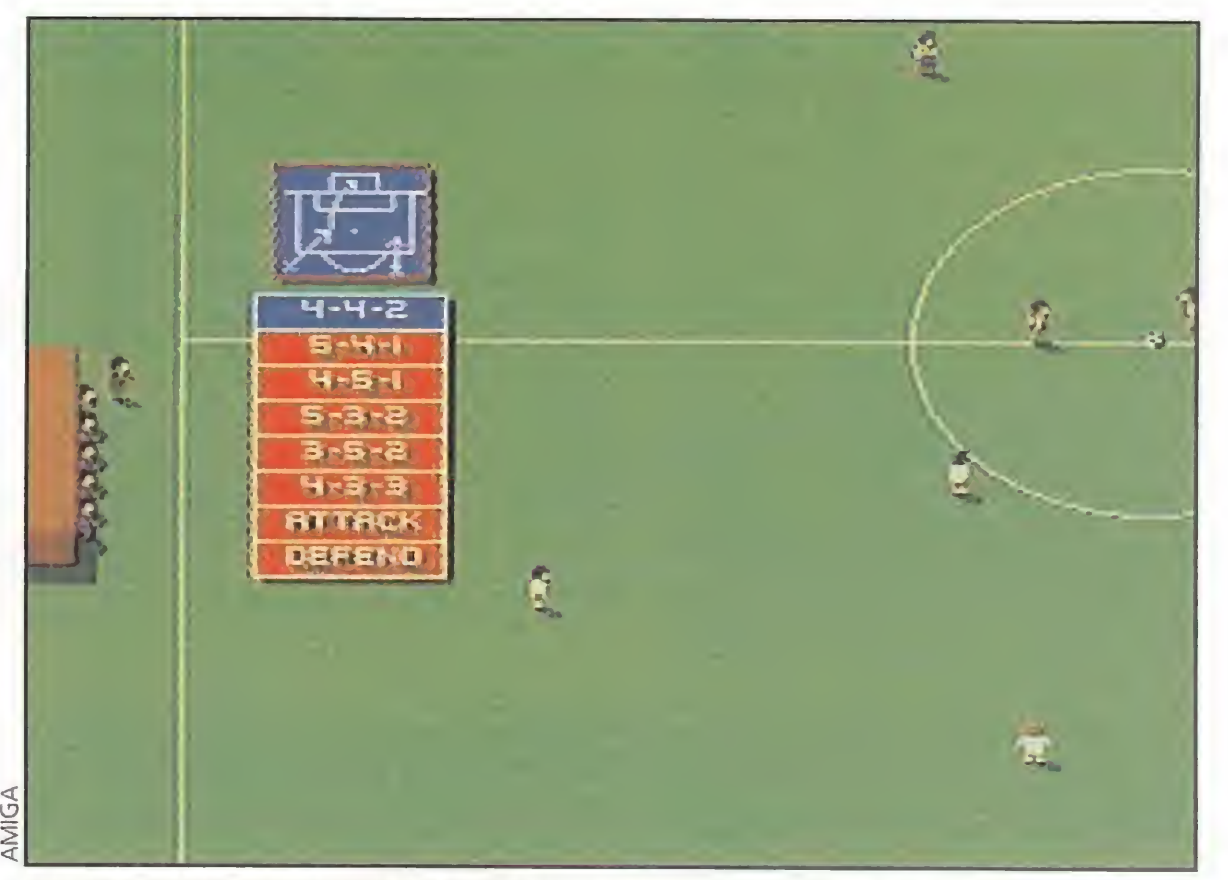

Aparte de saber controlar bien el balón, también tendremos que ser unos buenos entrenadores y hacer un uso correcto de las variadas tácticas con las que contamos.

MICROMANÍA 7

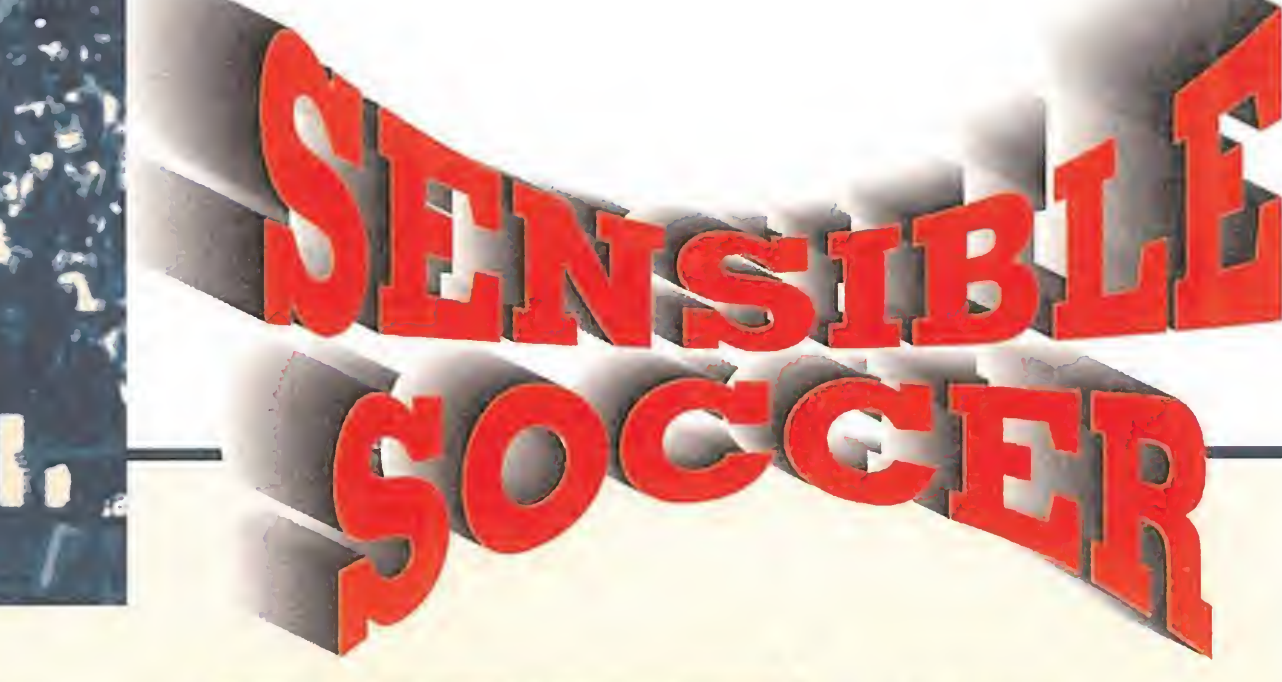

#### NACIONES:

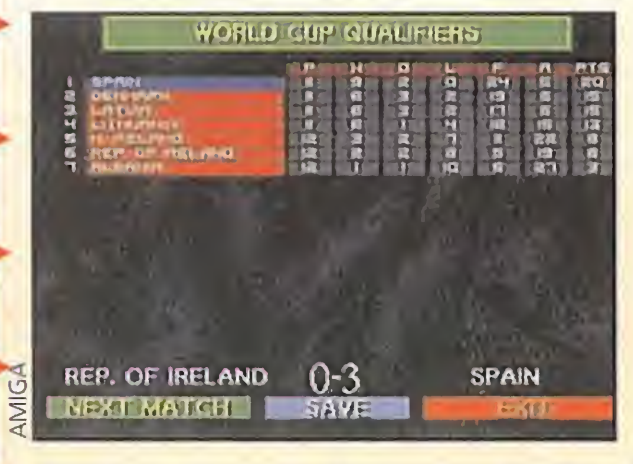

1.-World Cup Qualifiers. La competición que tiene lugar entre las selecciones na cionales europeas para participar en la fase final del mundial de fútbol, que se celebrará el próximo año en los EE.UU. Los equipos se reparten en seis grupos, en los cuales disputan ligas a

doble vuelta y de ellas salen clasificados uno o dos conjuntos.

Se trata de una liga que disputan 16 selecciones, en la modalidad de todos contra todos a una vuelta. Al ganador de cada confrontación se le otorga dos puntos y al perdedor ninguno. En caso de empate, un punto a cada uno.

#### 2, -Euro-Cup.

Toman parte 32 equipos, jugando sucesivas eliminatorias a un solo partido, hasta llegar a la final de la copa, que, igualmente, es a partido único. En caso de empate en algu-

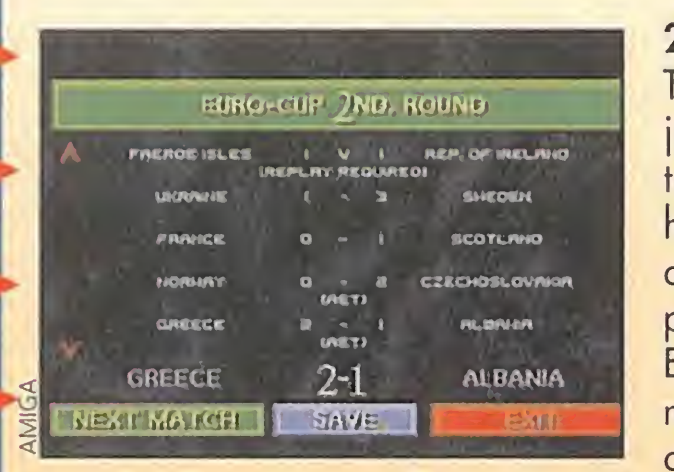

na ronda, se jugará otro en cuentro de desempate.

#### 3. -League of Nations.

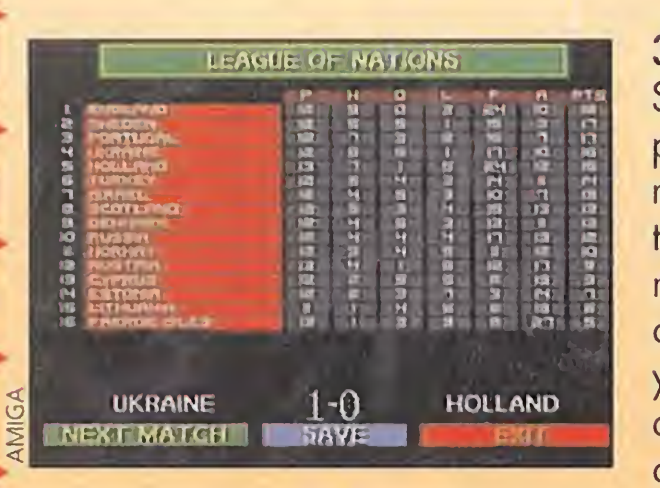

EUROPEAN SUPERLEAGUE <sup>H</sup> <sup>O</sup> <sup>V</sup> Mina <sup>M</sup> • BAftaefcOMA TV.; naa <sup>B</sup> aa aa T <sup>U</sup> BU aa <sup>A</sup> aAMROcam ai » <sup>1</sup> HO aa <sup>1</sup> <sup>H</sup> ac rfua« aa 9| sVaic aa a 3TC. 0UCHAAftOT HUm a •«a aa a HW1CVIK SgM «a <sup>m</sup> «o \*« an <sup>t</sup> <sup>Y</sup> RRAoua ',Nu •o i aa ai o «KAV MACA-O «a U «o aMa aa <sup>3</sup> fUHACU aa - u u aa aY <sup>O</sup> ouvanrua aa • •» «a HS )M«t rívwwav»\* ai [ •a ...O «a i\*«a \*«a \* >0«AOV1 •3 •a L'U •\*a MM •a BA1CRM tfUTfCM ai 9U kltYI •'.ii JM HI !N cr/«Rrocx. «a 1 M aa aa >a ttAMCHCaiHR UTO kSh •,:b« M NI \*M aa •a ANOC\*VBQ«r o -| tM ah MY .Y RJAX ai . <sup>M</sup> ia aa ¡ \*n a AA»\*ttrV UMO PU ra BH ia <sup>i</sup> a jasw»' •a\* <sup>a</sup> n ;«Hí HI ao \*TAHO«»a 1 \*» n aa bb a vyanutta o 2 NAPOLI EXT MATGHET FAVE REAL MADRID CUPWINNERS CUP 3HD. ROUND aap\*MCv\*PO\* \*o> • mi lco<to:>«h O.IO< NOCUrtl <sup>I</sup> l«N 3 - SON RÚO <sup>I</sup> juwiTvi <sup>O</sup> tai - toi • onknrmwwv ijuvtmuaiwi <sup>a</sup> «ionnoa<sup>&</sup>gt; homaco a tai • ui o w»(«r )m»coh II«CHACO MN M - I 0\*4 NCO i

#### 2. -Cup Winners Cup. Más conocida como la Re-Copa, en ella participan 32 clubes en sucesivas elimi-

#### 4.-European Championships.

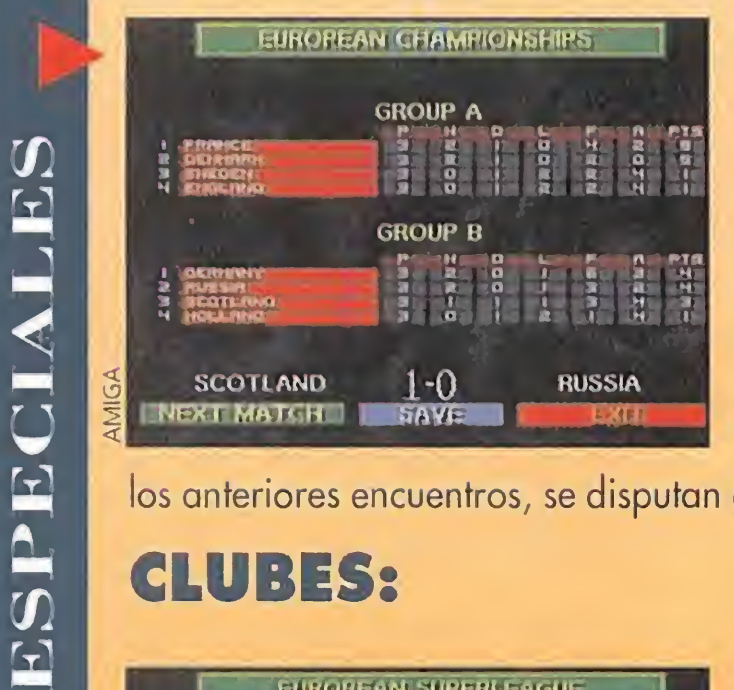

Ocho equipos divididos en dos grupos de cuatro, juegan entre ellos una sola vez. Los dos primeros de cada grupo se clasifican para semifinales, emparejándose los primeros con los segundos. La final, al igual que los anteriores encuentros, se disputan a un solo partido.

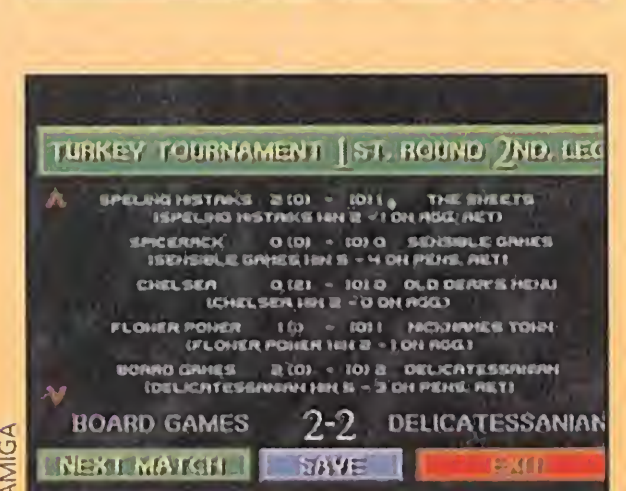

CLUBES:

MAS

TORNEOS

LOS

Un total de 64 equipos durante seis eliminatorias a doble partido, incluida la final, se enfrentan por el trofeo "menos malo" del viejo continente. Los conjuntos españoles son el At. de Madrid, R. Madrid, Barcelona

Una liga con la participación de ocho equipos. Juegan todos ellos contra todos una sola vez, y el ganador obtiene tres puntos. En caso de que se establezca un empate, tendrán un punto

PlCCNLKCHr 0(01 • Uto CtVtAROOC iiiwrpooc iwi i-o wirtooi

## NUESTRA **OPINIÓN Tras muchos años de<br>Tras muchos años de**

ROUND OVER.

**INEXT ROUND IN ESAYE** 

tante español es el conocido Atlético de Madrid.

1. -European SuperLeague. La superliga del programa la disputan 20 equipos, a doble partido. Al vencedor se le otorgan dos puntos. Los mejores equipos del continente se encuentran en esta competición, incluyendo el Barcelona y el R. Madrid.

natorias a doble vuelta. Si se establece un empate, los goles conseguidos en campo contrario valen el doble. La final se disputa a un único encuentro. El represen-

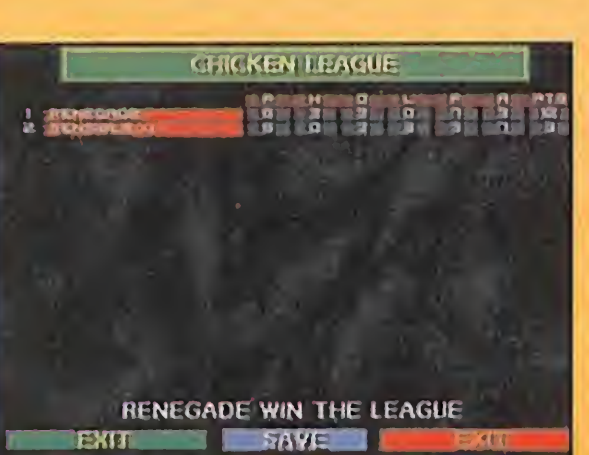

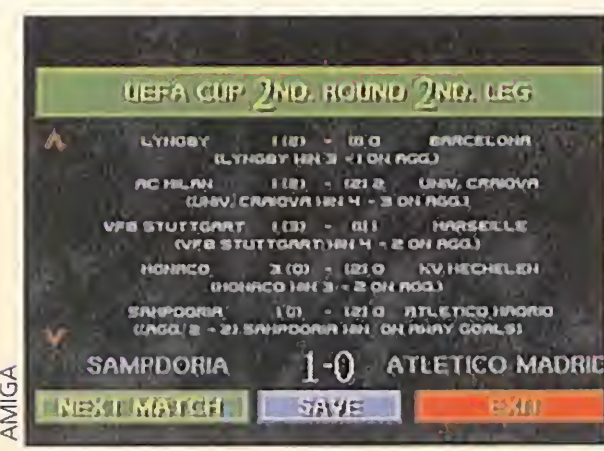

Unicamente los gráficos resultan algo pequeños. También está muy feo que nos ganen por goíeada y que no naya más equipos españoles.

3.-UEFA Cup.

y Valencia.

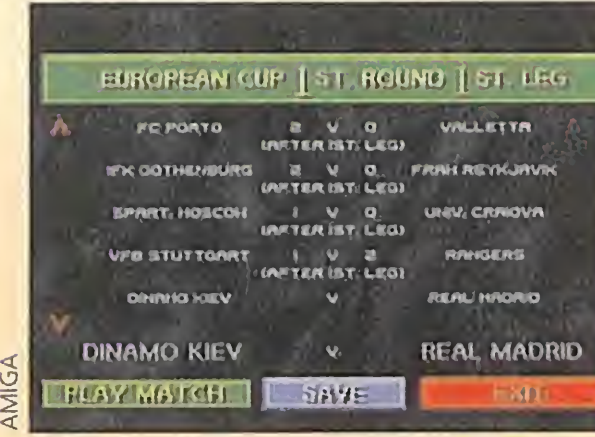

4.-European Cup.

Posee un desarrollo prácticamente igual a la ReCopa en las dos primeras eliminatorias. Cuando sólo quedan ocho equipos, se dividen en dos grupos de cuatro conjuntos cada uno. Juegan todos contra todos a doble partido. Los gana-

dores de cada grupo disputan la final a un único partido.

#### CUSTOM TEAMS:

#### <sup>1</sup> .-Booby League.

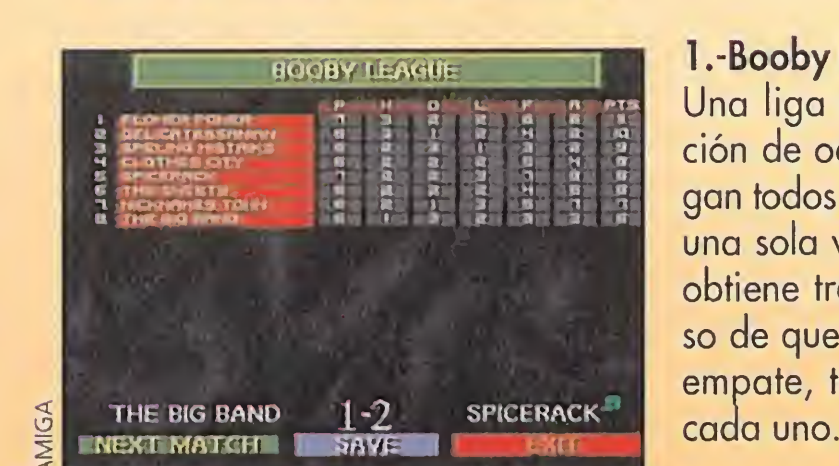

2.-Turkey Tournament. Este torneo lo disputan 16 equipos. En un primer momento, juegan una eliminatoria a doble vuelta. Los ocho ganadores se dividen en dos grupos de cuatro, en los que compiten entre ellos una sola vez. Los ganadores de cada uno de

los grupos disputan la final a un solo encuentro.

SOUL STARS **PANOOS** 

**FIRME IS THE DEST** 

**GRAFS 'N' SFX** 

EGG CUP 4 TH. ROUND

 $Q = V Q$ 

**STAME** 

WEST GERMANY 2-0

NEXT MOTCH

3.-Egg Cup.

¡Vaya nombrecito!, ¿no os parece? En total son 64 equipos los que disputan esta copa en sucesivas eliminatorias a un solo en cuentro, excepto la semifinal y la final, que es a

doble partido.

4.-Chicken League. Dos equipos se dedican a competir en seis ocasiones entre ellos. Cada uno de los partidos ganados contará tres puntos, por el contrario, un empate solamente sumará uno.

- 
- intensa búsqueda,
- por fin hemos
- encontrado el simulador de
- fíitbol definitivo. Ysi no es
- así, poco, muy poco le falta.
- Tal vez, algo que se echa de
- menos es el fuera de juego.
- Creemos que es una de las
- características que mayor
- interés le da a este deporte y
- «Sensible Soccer» no la
- contempla, en otra ocasión
- será. Otro ligero "fallo" se
- encuentra en los gráficos de
- los personajes, pues son un
- tanto pequeños, y se
- podrían haber mejorado
- para aprovechar mejor las
- capacidades del Amiga.
- Aparte de estos dos
- detalles, todo lo demás
- resulta genial. Desde los
- cánticos que el público
- asistente entona durante
- todo el partido, hasta la
- forma de estirarse de los
- porteros cuando se
- disponen a atrapar el
- balón, pasando por los
- movimientos de los
- jugadores y el suave scroll
- del campo. Campo que

veremos desde una perspectiva aérea, y del que sólo observamos una porción del mismo, mientras que el resto se desplaza con el balón. Para finalizar; destacar que la adicción es tan alta, en especial cuando se organizan competiciones entre unos cuantos amigos, que es posible que en casa os suelten alguna que otra "charla"y si os descuidáis, quedaros sin el programa. No debéis permitir que ocurra esto por nada del mundo... o podríais arrepentiros de por vida.

O.S.G.

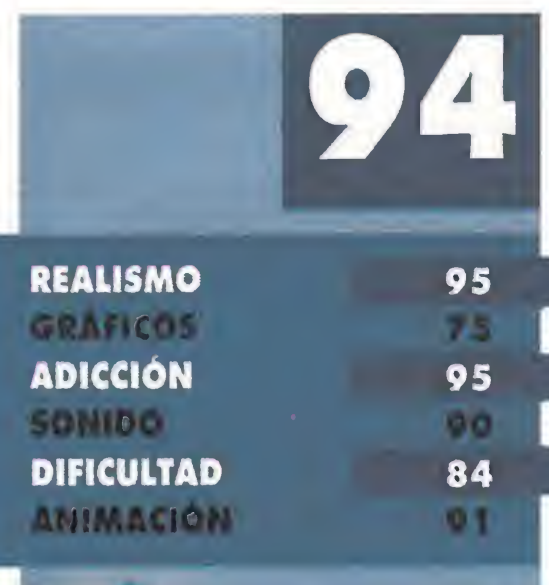

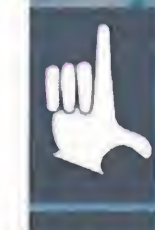

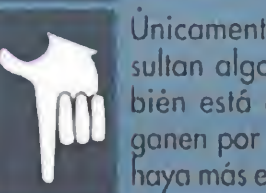

Todo en él es magnífico. Es hasta la fecha, el mejor simulador de fútbol realizado, colocando el listón, muy muy alto.

#### 8 MICROMANIA

## Año 2142. Planeta Titán. La Tierra sólo es un lejano recuerdo...

**CASTELLAND** 

Video Aventura

Vive la extraordinaria historia de Conrad, desde el lejano planeta Titán hasta la Tierra. Escenas de movimiento, dignas de dibujos animados, con una realización apabullante, tanto por su movimiento como por la música que las rodea y que contribuyen a hacer esta aventura tan real que creerá que está viendo un **FLASHBACK.** 

Disponible en PC.

Año 2142. Planeta Titán... un joven estudiante, Conrad B. Hart, LOS ha encontrado. ¿QUIENES son? y ¿DE DONDE vienen? Conrad conoce la respuesta, pero... Conrad ha perdido la memoria y su instinto lo empuja ciegamente a escapar. Huir desesperadamente, ya que los que le persiguen no saben lo que es la piedad.

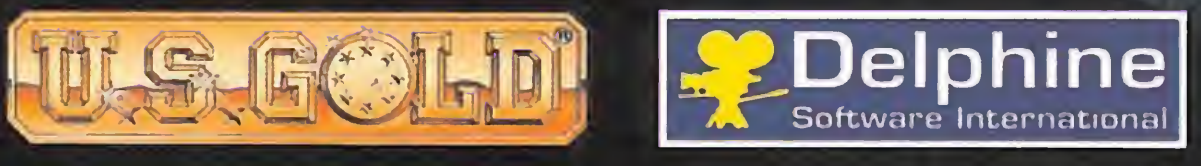

© 1993 U.S. GOLD Ltd. © 1993 Delphine Software International

DROSOFT Moratín 52, 4<sup>º</sup> dcha. 28014 Madrid Telf.: 91/429 38 35 Fax: 91/429 52 40

AMIGA

# **FLASH**

#### No diga Dini, diga «Goal»

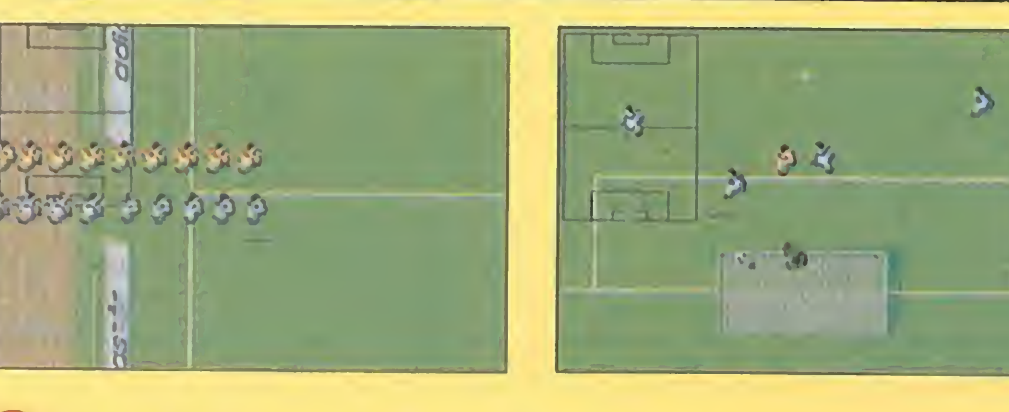

Dino Dini y su más reciente programa son noticia. Parece que por fin hará su aparición el tan esperado «Kíck Off 3», sólo que con un ligero cambio de nombre, «Goal». Tampoco Anco será el sello bajo el que salga al mercado este excelente programa, que cuenta con bastantes innova-

ciones respecto a sus predecesores como un espectacular efecto de zoom en todo el cam po, y un sistema de manejo más sencillo. Ya se pudo con templar algo de este juego de fútbol en la pasada edición del E.C.T.S., pero es ahora cuando más cercana empezamos a sentir su presencia.

#### Licencias para todos

Según se comenta, la compañía Disney tiene pensado realizar un política de libre comercio con respecto a las licencias para programas de ordenador basados en sus productos. Hasta ahora, la casi totalidad de juegos Disney habían aparecido junto al sello de Infogrames, y entre ellos podemos recordar algunos títulos como «Stunt Island» o «Rocketeer». A partir de este momento, cualquier compañía

Virgin Software, una de las compañías más destacadas del mundillo informático ha llegado recientemente a un acuerdo con Arcadia Soft, pa ra la distribución de sus productos en nuestro país. Los primeros programas ya han comenzado a hacer su aparición, entre ellos alguno de corte tan espectacular como el es perado «The 7th Guest».

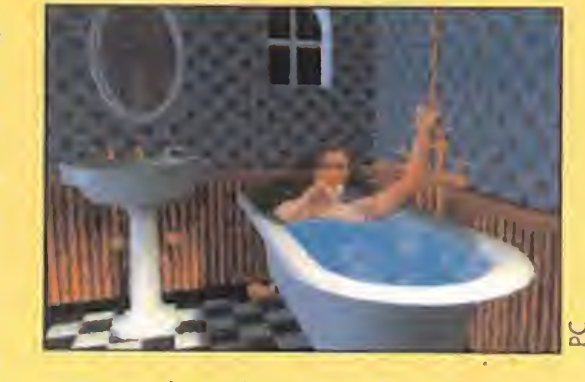

Para los despistados, ya sabéis que este programa en terrorífico juego diseñado por la compañía Trilobyte.

que se muestre interesada por la todopoderosa empresa norteamericana en el campo del software, podrá, al menos en teoría, pujar por cada licencia por separado. Lo que a nosotros más nos puede interesar, como usuarios, es que todos los juegos, salgan con quien salgan, puedan estar lo más pronto posible en el mercado, y que su calidad no baje un ápice con respecto a la que se venía manteniendo.

los formatos elegidos en principio para los primeros pasos de «YolJoe!» en el mercado. A pesar de no saberse con certeza la fecha de su aterrizaje en España, es un título al que no convendrá perder de vista, pues su aspecto resulta muy, muy atractivo.

#### Nuevos acuerdos en el software

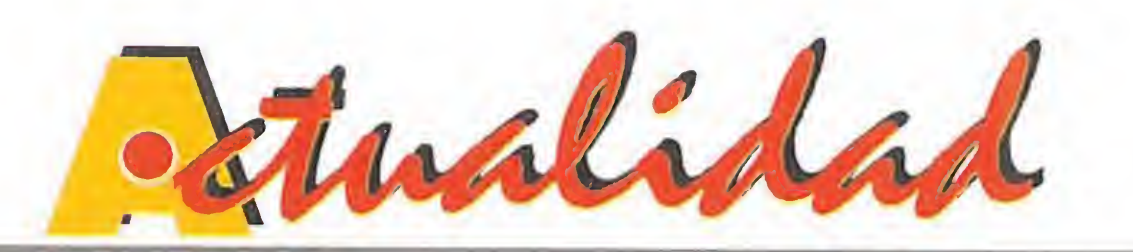

## SONY

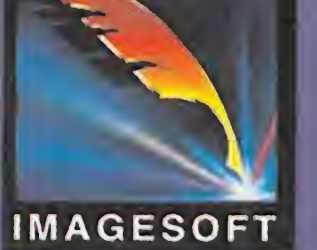

una pluma, aparecerá en breve en una auténtica avalancha de productos destinados a consolas y CD-ROM. Y, por supuesto, la mayor parte serán licencias de películas. No en vano Sony es la propietaria de la productora cinematográfica Columbio. Así «Bram Stocker's Dracula», «Cliffhanger», que es lo último de Stallone, «The Last Action Hero», que es también lo último de Schwartzenegger, o «Hook» están prontos a aterrizar en formato consolero en todo el mundo. En

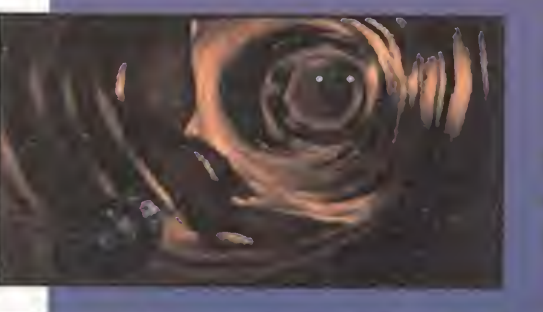

omenzaba a apretar el  $\blacktriangleleft$  calor, cuan-

#### Un juego de miedo

una agradable visita. Greg Bavers-

públicas de Tec-Magik, se dio una vuelta por esta casa y nos mostró todas las novedades que su compañía tiene preparadas. Mega Drive y Super Nintendo eran las máquinas afortunadas para las que TecMagik estaba desarrollando los cartuchos que tuvimos ocasión de observar. <sup>Y</sup> la cosa empezó fuerte, nada menos que con una estrella de los dibujos animados, la pantera rosa. «Pink Panther», título provisional, para ambas con solas guarda toda la esencia de la popular serie de animación. Y hablando de series de animación y personajes de la televisión, seguro <sub>PC</sub>

Hudson Soft, archiconocida empresa sobre todo por sus programas para consola, anuncia el lanzamiento para agosto del presente año de «Yo!Joe!», un juego de miedo, de mucho miedo mejor dicho, en el sentido más literal. Nuestro protagonista recorrerá mil y una pantallas, a lo largo de infinidad de niveles plagados de monstruos como vampiros, momias y muertos vivientes, en un arcade de plataformas de tremendo co lorido y gran adicción. Amiga y ordenadores personales son

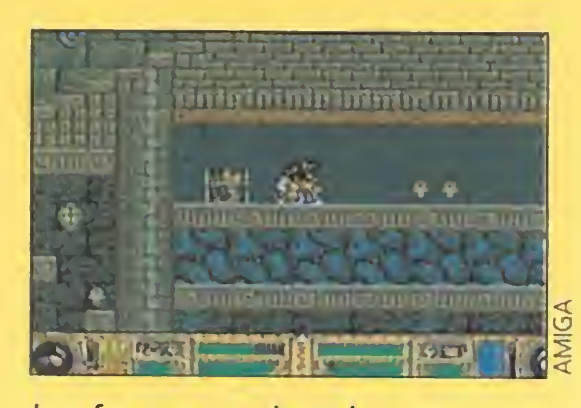

que os suena la frase "creo que he visto un lindo gatito". Efectivamente, «Silvester & Tweetie» en Megadrive, recrea las aventuras del gato y el canario más famosos del mundo, conocidos por sus actuaciones en los cortos de la Warner. Para continuar

## SONY, COLUMBIA E IMAGESOFT

ony ha entrado en el mundo de los videojuegos. Imagesoft es la marca que la multinacional japonesa Sony ha creado para entrar en el cada vez más provechoso mercado del software IMAGESOFT de entretenimiento. El logotipo de Sony Imagesoft,

> con este minialuvión de novedades, «Agassi Tennis» para Mega Drive, con el genial tenista como estrella absoluta, y «Steven Seagal», título no definitivo, para Super Nintendo, cierran el lote de programas. Este último cartucho se sirve de unos estupendos gráficos digitalizados del "pacífico" actor de películas de acción, que supervisó personalmente la recreación de los movimientos más característicos de lucha que se pueden ver en la pantalla grande.

## NACE GP INFORMÁTICA<br>No hay nada más

Javier García Magna que vive en la calle Gardenias 29 de Málaga ha sido el vencedor absolufo del concurso del mes de ma yo. Nuestro amigo Javier nos envió una superproducción digna del señor Spielberg. Nuestras más sinceras felicitaciones.

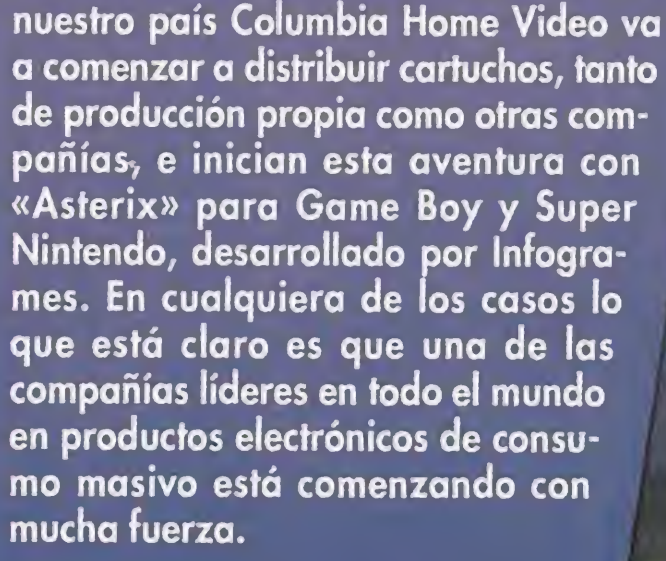

LA VARIEDAD DE TECMAGIK

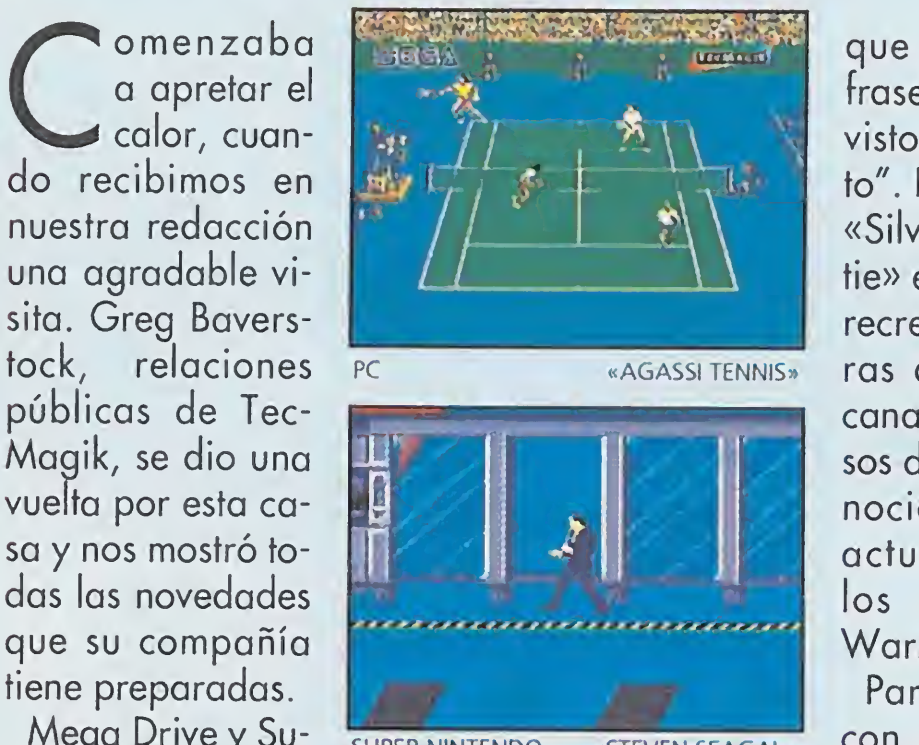

SUPER NINTENDO «STEVEN SEAGAL»

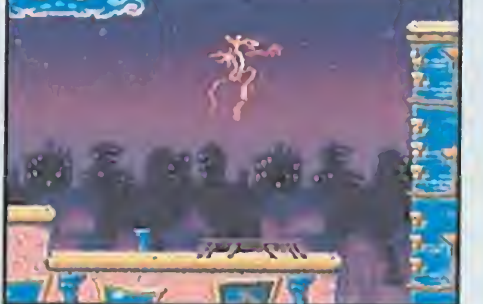

MEGA DRIVE «PINK PANTHER»

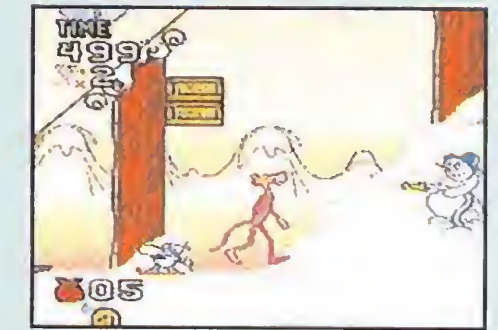

SUPER NINTENDO «PINK PANTHER»

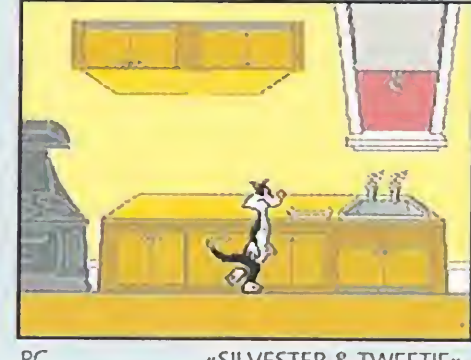

«SILVESTER & TWEETIE»

desesperante que gastarse los ahorros de todo un año en un flamante PC último modelo y descubrir, al llegar a casa, que no sabemos ni conectarlo. Consciente de que lo que el usuario de informática de consumo demanda con más urgencia es un buen servicio, Galerías Preciados ha creado GP informática. Esta cadena de tiendas, once de momento, que se enmarcan dentro de los centros comerciales que la sociedad tiene repartidos por toda la geografía española, se dedica ya a partir de este pasado mes de Junio a vender hardware y software con una atención personalizada en todos los aspectos. La filosofía de GP informática se basa en ofrecer buenos precios, buenas marcas y buen servicio. Incluso la oferta esta pensada para llegar en breve a cursillos de iniciación básica para poder manejar los equipos recién adquiridos. Desde estás páginas les deseamos la mejor suerte del mundo porque ganas, desde luego, no les faltan.

#### GANADOR DE MAYO DEL CONCURSO «STUNT ISLAND»

# AVENTURA TECNICA FICCION<br>PASADO PRESENTE FUTURO PRESENTE

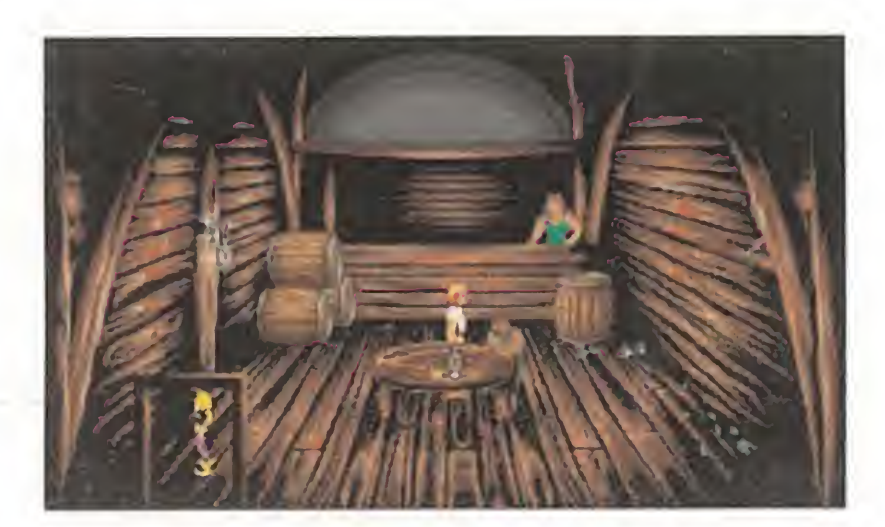

Lure of the Temptress: Una increíble aventura gráfica de Teatro Virtual con infinidad de personajes con los que poder interaccionar.

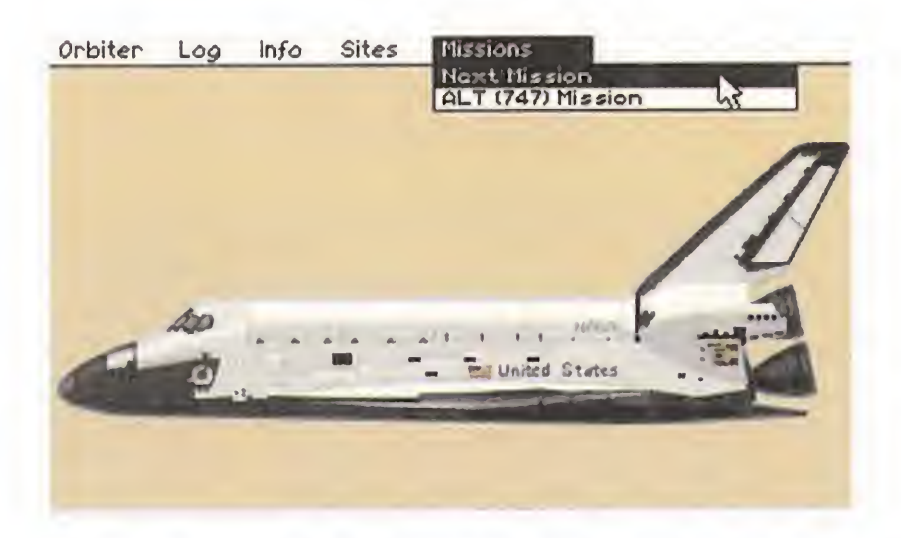

Shuttle es la simulación más precisa de una Lanzadera Espacial de la NASA, jamás producida para un juego de ordenador.

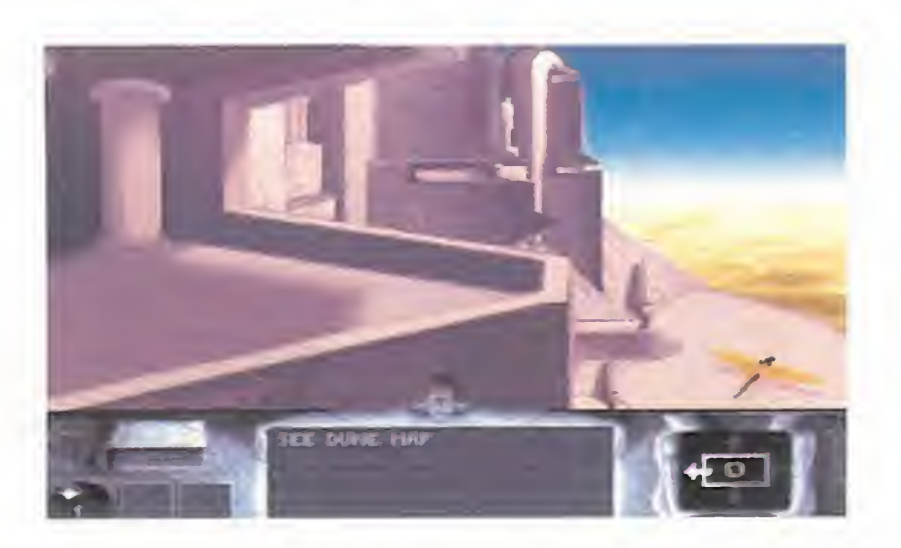

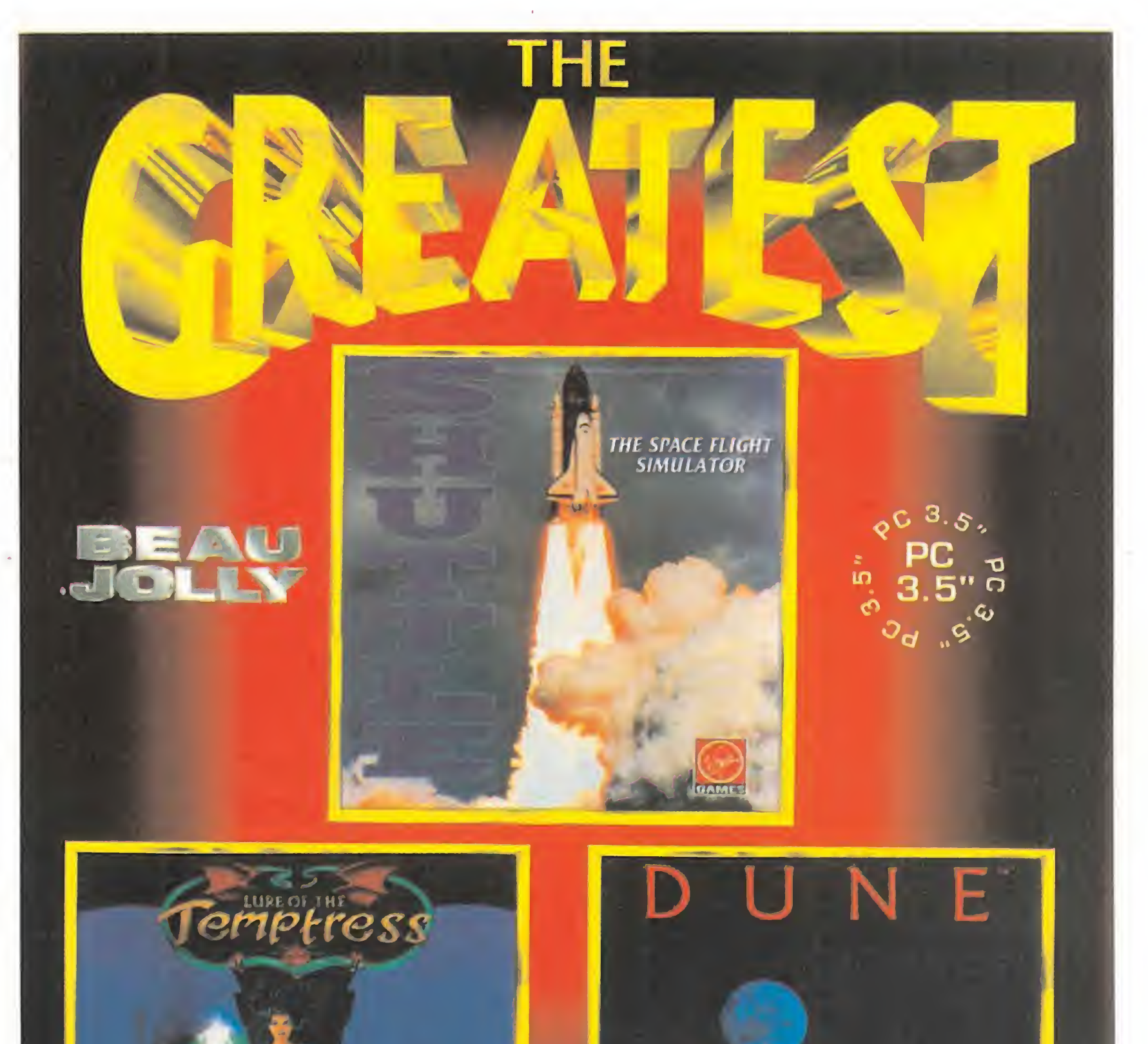

Dune es una aventura interactiva, con asombrosos gráficos, y absorbente sonido atmosférico.

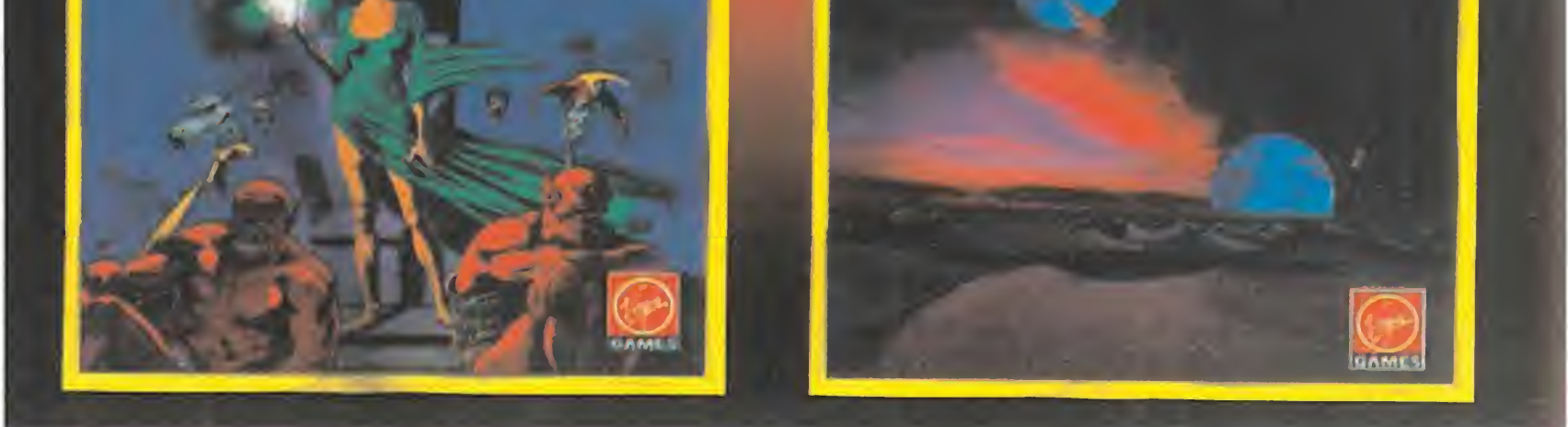

PERO, si eres original, te gusta la variedad, y quieres sentirte héroe en una aventura, pilotar una nave espacial, y adentrarte en un mundo de ficción lleno de peligros, tenemos lo que tú quieres: THE GREATEST.

Si eres de los que te gusta un solo tipo de juegos, no te compres éste. Si no te gusta la magia, las brujas, los hechizos, ... no sé si esto te conviene. Si no quieres llegar a la luna, pasa de este anuncio. Si la Ciencia Ficción te aburre, NO SIGAS LEYENDO.

> Pº de la Castellana, 52 - 28046 MADRID Tel: (91) 561 0197 - Fax (91) 562 75 05

Lure of the Temptress: © 1992 Virgin Games Ltd. & Revolution Software. Virtual Theatre es una marca registrada de Virgin Games. Todos los derechos reservados. Shuttle: © 1991 Virgin Games, Ltd. Todos los derechos reservados. © 1991 Vektor Grafix Ltd. Todos los derechos reservados. Dune es una marca registrada de Dino De Laurentiis Corporation con licencia de MCA / Universal Merchandising, Inc. © 1992 Virgin Games Ltd. © 1984 Dino De Laurentiis Corp. Todos los derechos reservados.

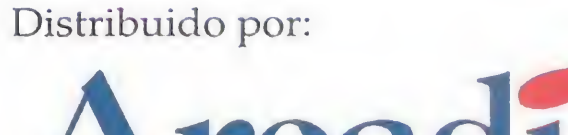

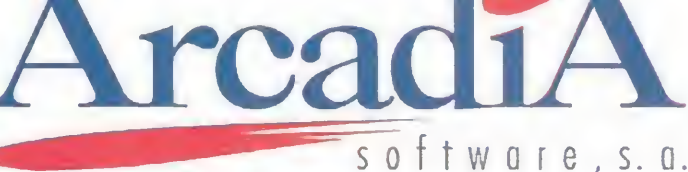

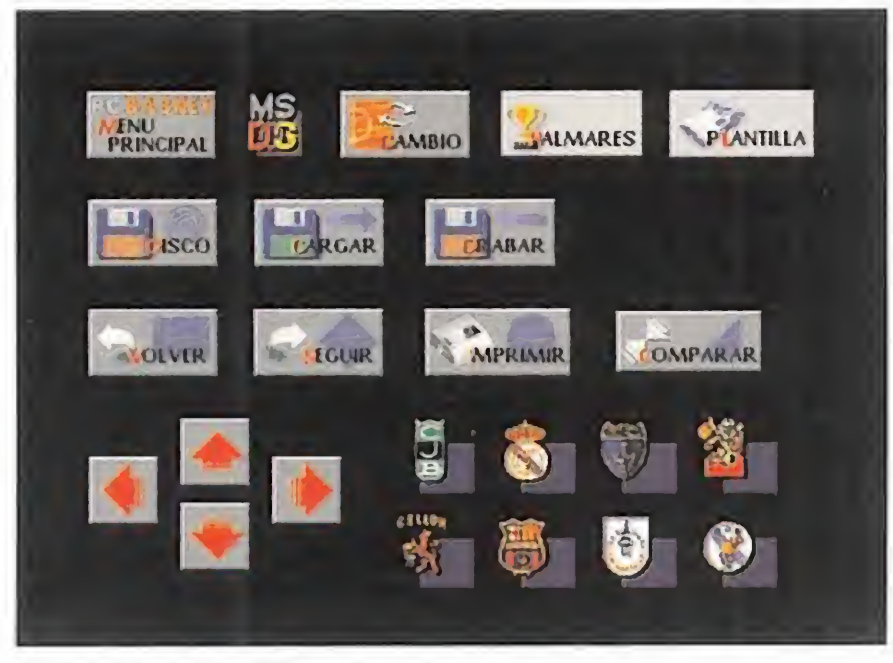

Los iconos de acciones te permiten un manejo sencillo e intuitivo.

# El programa de baloncesto más completo para ordenadores Pe y compatibles también tiene el mejor precio: 1.995.-Ptas.

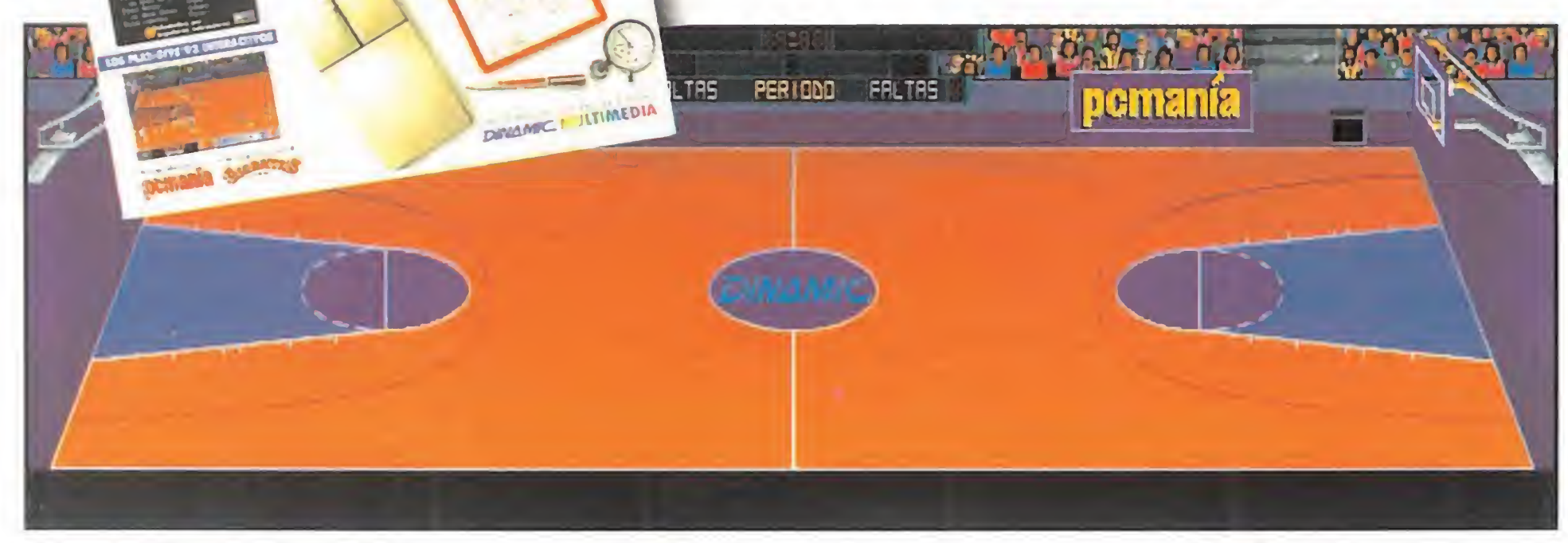

Espectaculares gráficos VGA, animaciones digitalizadas, músicas y efectos sonoros para Speaker y Sound-Blaster te trasladan a una auténtica cancha de baloncesto.

Compara los palmarés de los equípos, tienes hasta 56 posibilidades diferentes.

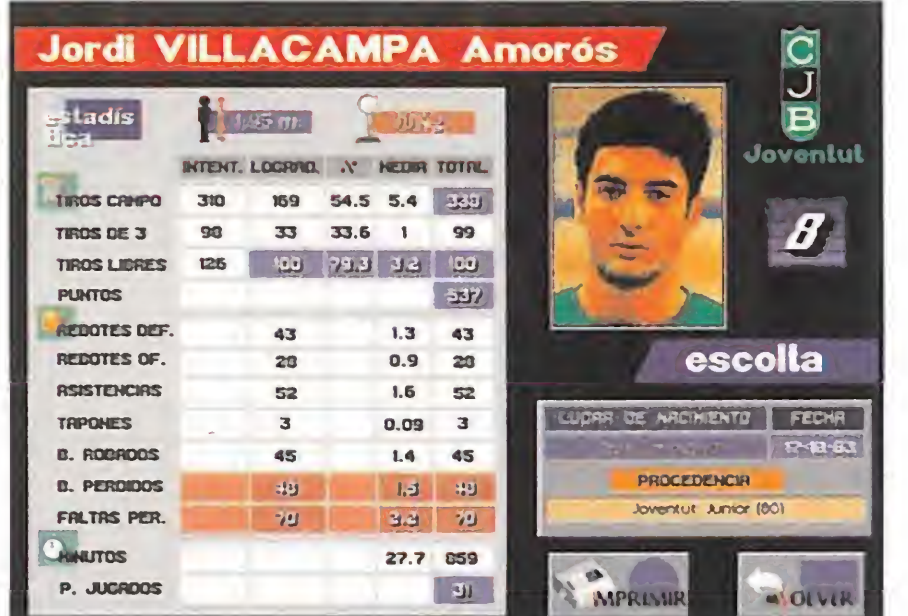

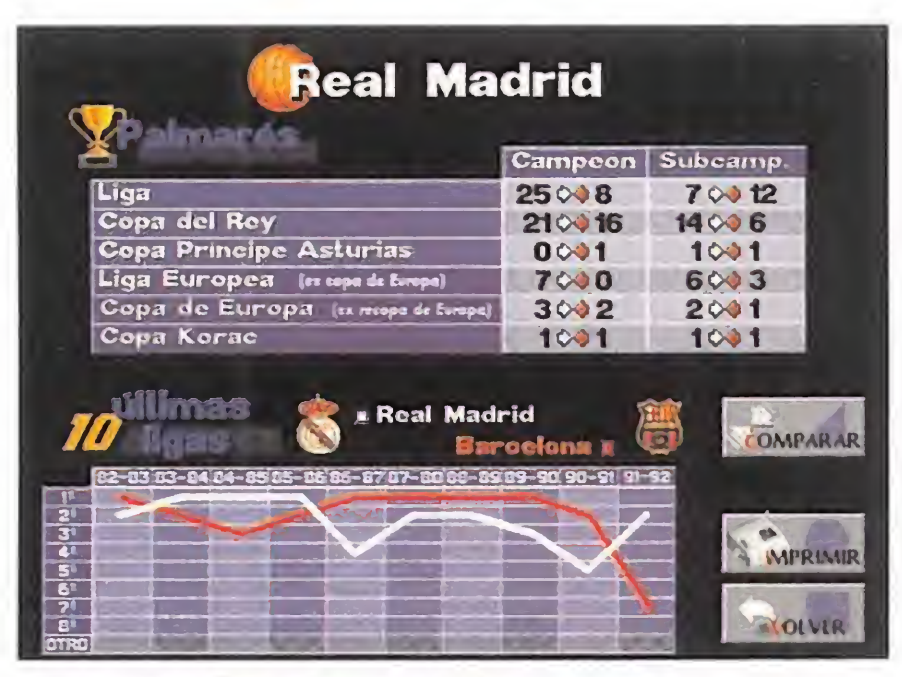

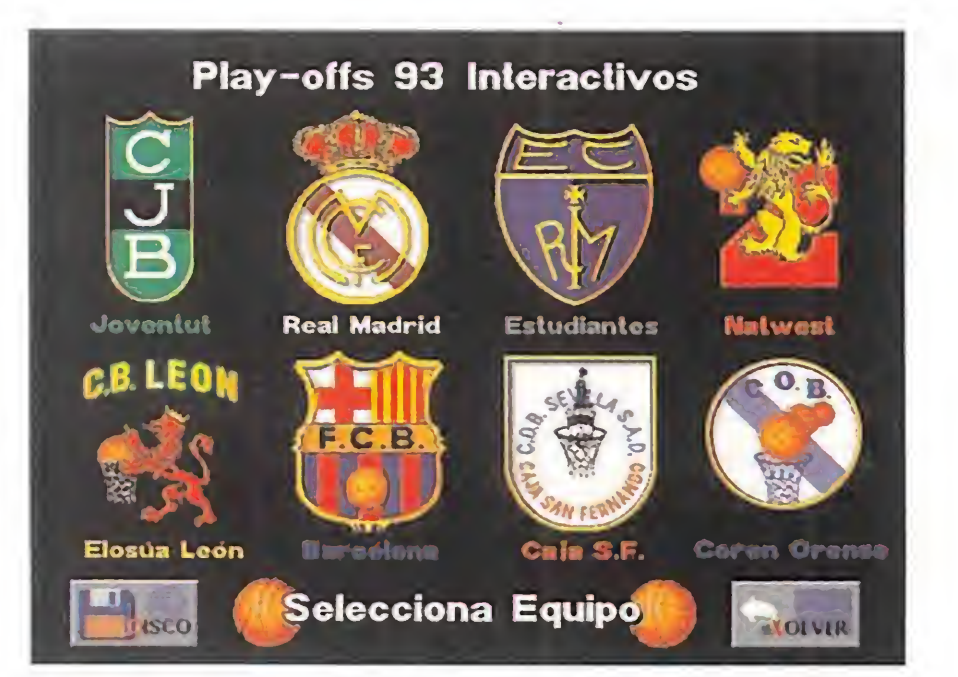

Elige equipo entre los 8 mejores de los Play-Offs 93'. Consigue información detallada de todos los

jugadores y entrenadores en 88 fichas gráficas.

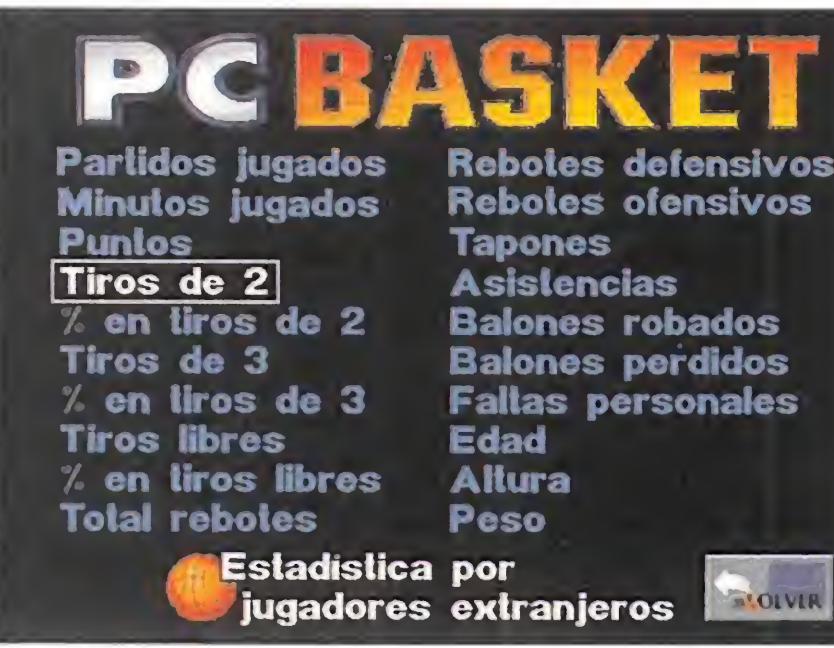

Compara las estadísticas de los jugadores o sus equipos según 20 criterios diferentes.

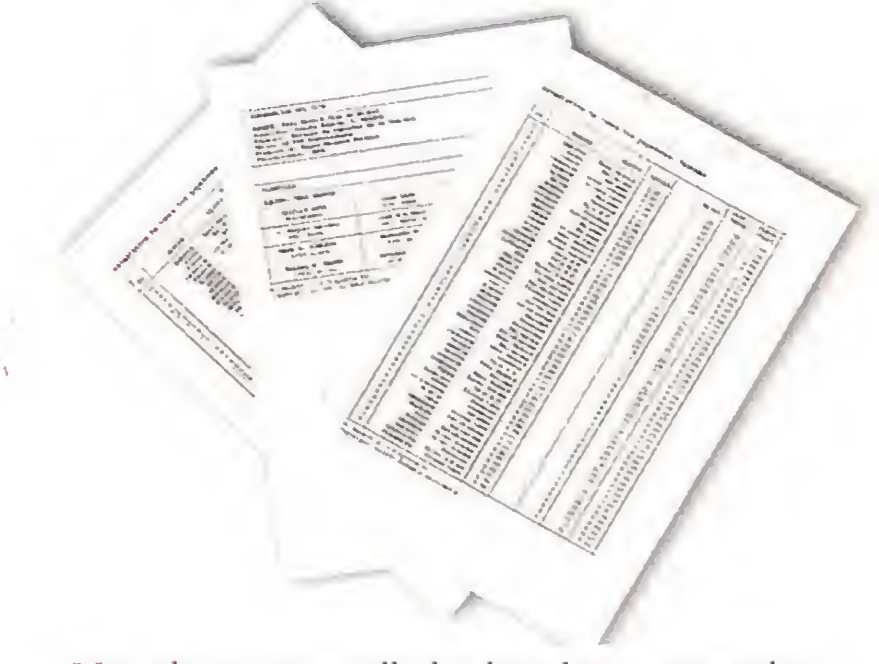

Visualiza en pantalla los listados comparados o realiza copias impresas en papel.

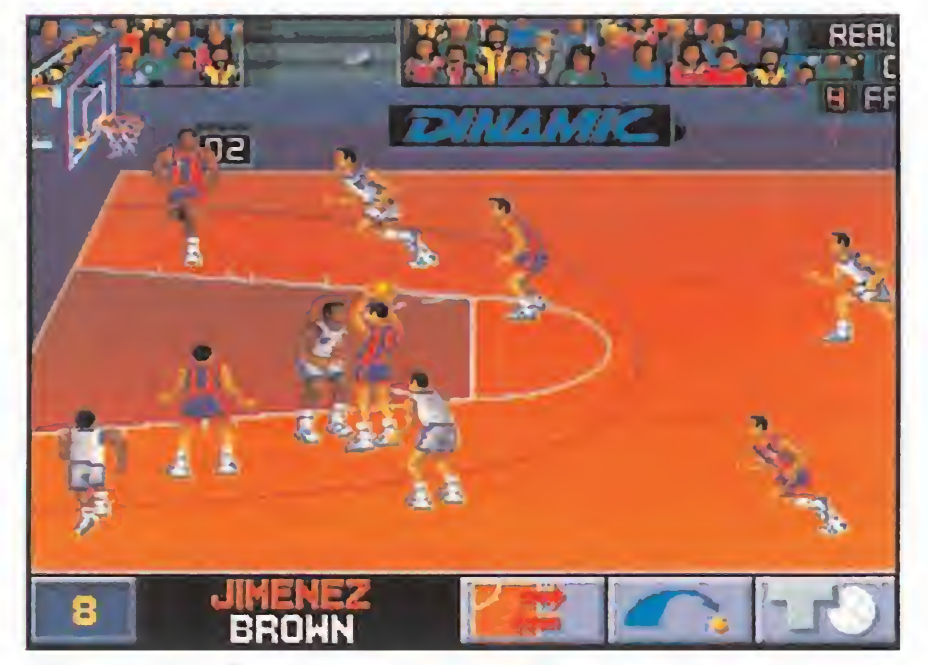

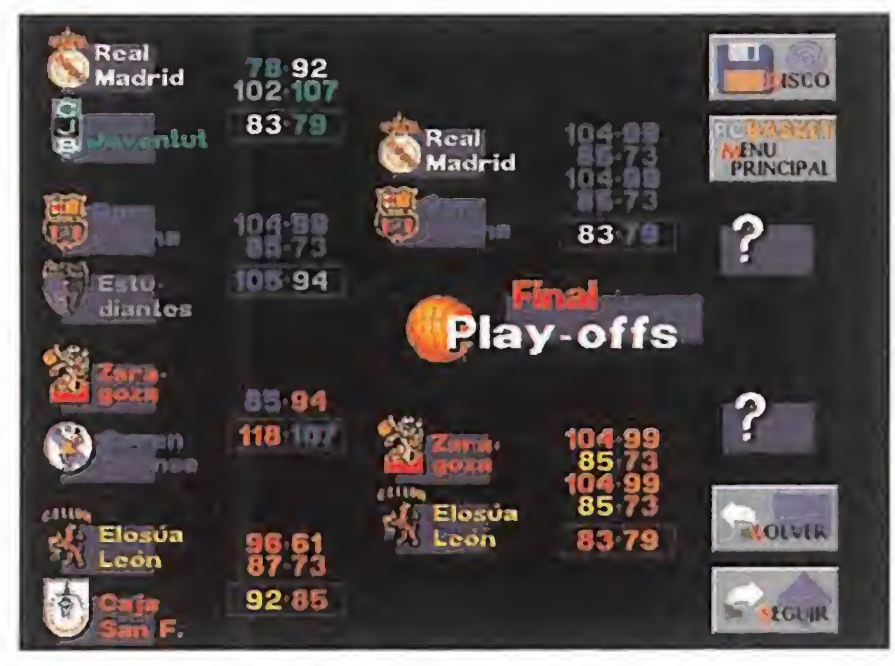

Participa en los Play-Offs por el título en cuartos de final, semifinales y final.

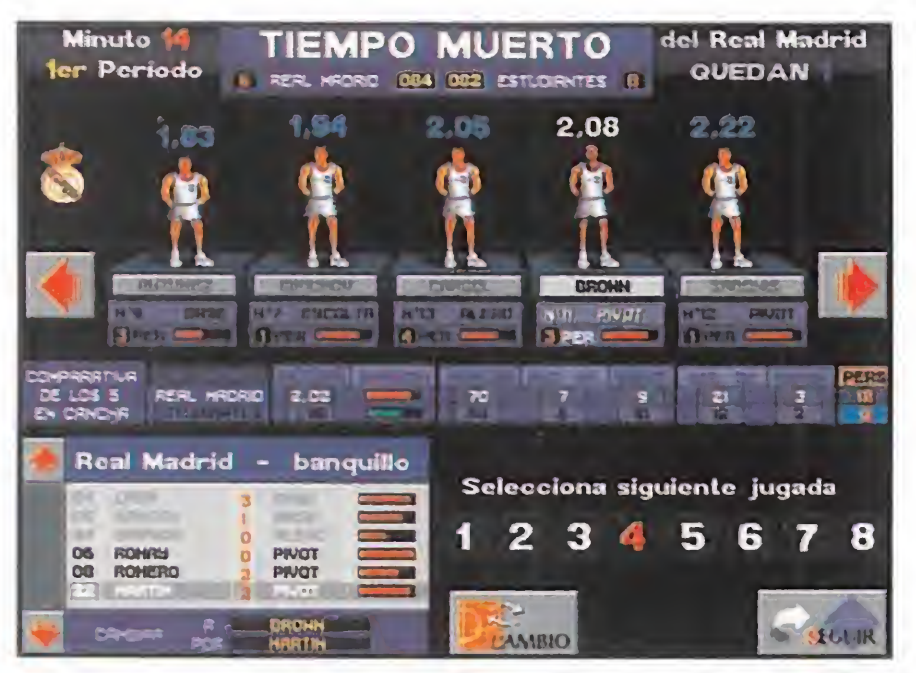

Selecciona quinteto inicial, cambia jugadores, pide tiempos muertos, elige jugada...

Tomas las decisiones, los partidos son interactivos y tú el entrenador de tu equipo favorito.

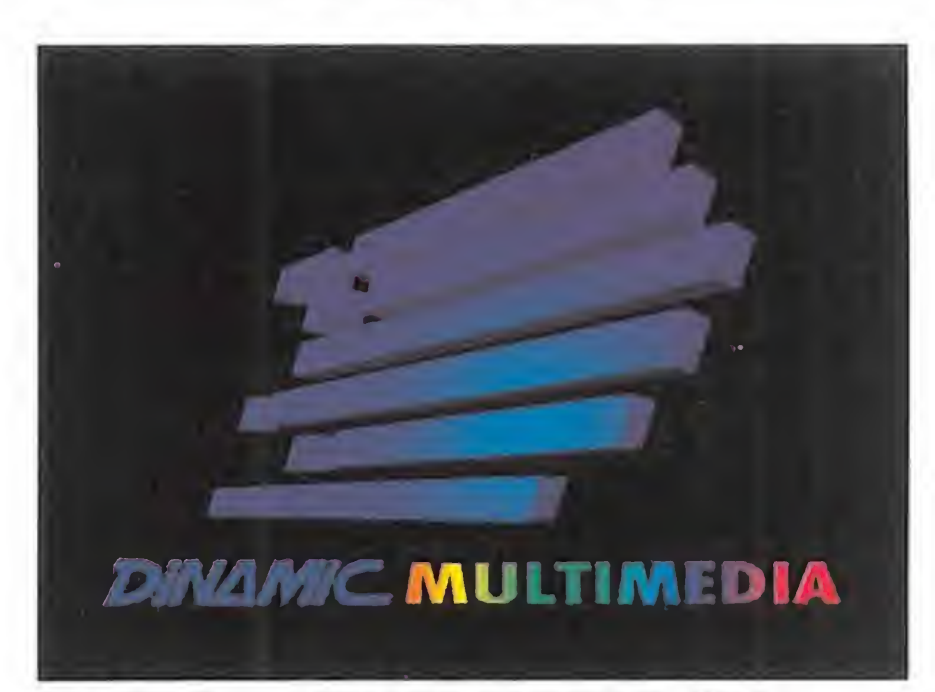

Producido por DINAMIC MULTIMEDIA para sacar el máximo partido a tu PC.

¡Ya a la venta en tu kiosco! PEDIDOS CONTRA REEMBOLSOi Te!. (91) 654 61 64

Micromanía.: ¿Cuál es la estructura de Accolade? ¿Qué formatos apoyan y cuál es su relación con otras compañías?

M.M.: ¿Han solucionado los problemas legales con Sega?

Tim Christians: Tenemos una gran infraestructura en Estados Unidos. donde hemos labramos nuestra reputación en el mercado de los juegos para PC. Poco a poco empezamos a asentarnos también en el sector de las consolas. Actualmente el 90% de nuestra producción va destinado a consolas y el 10% restante a PC.

T.C.: Sí. Lo que pasó es que Sega entendía que estábamos violando sus derechos de propiedad. Pensamos que no tenían razón y perjudicaban nuestros intereses. por lo que les demandamos ante la justicia. Casi tres años más tarde, llegamos a un acuerdo amistoso fuera de los tribunales. Ahora Accolade tiene licencia oficial de Sega y seguiremos produciendo cartuchos para Mega Drive.

T.C.: Tenemos un acuerdo de distribución con Tsunami. una nueva compañía dirigida por algunas personas que antes trabajaban en Sierra. y otro grupo procedente de una compañía llamada Legend, creadora de productos como «Spellcasting 301» y «Gateway». Accolade seguirá distribuyendo también sus propios programas para PC. a un ritmo de cuatro o cinco al año. Estos productos estarán. asimismo, disponibles en Mega Drive y Super Nintendo. Tsunami tiene su sede en Oakhurst (California). Sus primeros programas son «Ring World», «Protostar». una aventura espacial, y «Blue Force», desarrollado por algunos de los responsables de la serie "Police Quest". Tanto Legend como Tsunami van a mejorar esos juegos para su lanzamiento en CD.

M.M.: ¿Cómo eligen a sus colaboradores?

M.M.: En enero anunciaron, y durante el E.C.T.S. confirmaron, su unión con Tsunami. ¿En qué consiste este acuerdo?

T.C.: Principalmente por la calidad de sus productos. El software para PC tiene que estar en la vanguardia de la tecnología, y creemos que las compañías relacionadas con Tsunami están situadas en ese lugar. Por tanto, es muy interesante trabajar con esta firma.

M.M.: Con respecto a la pregunta anterior. Jim Walls y Cheryl Cornelius han trabajado con Sierra y ahora lo hacen con ustedes.

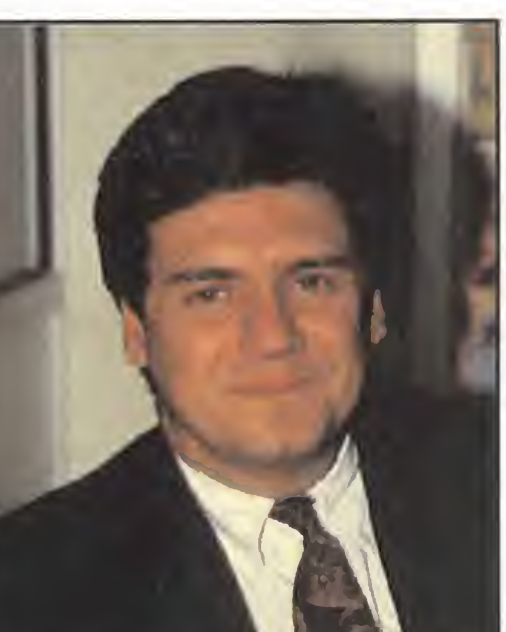

T.C.: Creemos que en «Blue Force» hay una serie de elementos inspirados en la serie Police Quest, aunque, y contrariamente a la opinión de algunos, todos ellos han sido mejorados y, por supuesto, presentan claras diferencias.

M.M.: ¿Cuál es la línea de productos que mejor define la filosofía de Accolade? Cuentan con juegos de deportes («Hardball», «Summer Challenge», «Jack Nicklaus»), de rol («Waxworks», «Elvira»), aventuras gráficas («Les Manley»), y arcades («Bubsy the Bobcat»). ¿En cuál de estos campos se mueven con más comodidad?

se dirige el mercado de los videojuegos? PC, CD-ROM, realidad virtual, consolas, etc.

# ENTREVISTA

## HABLAMOS CON HRISTIANS VICEPRESIDENTE DE ACCOLADE

Tim Christians, vicepresidente de la prestigiosa compañía americana Accolade, abandonó momentáneamente sus múltiples ocupaciones en EE.UU. para realizar un viaje relámpago a España. Durante su visita tuvimos oportunidad de hacer esta entrevista, en la que nos adelantó, entre otras cosas, sus proyectos inmediatos, sus opiniones sobre el mercado español o la tilosotía de la compañía. Aquí tenéis el resultado de nuestra larga y amena conversación.

> M.M.: Las ideas de las que se parte para crear un programa ¿obedecen a estrategias de mercado o son propuestas de los programadores?

¿Hasta qué punto varía el trabajo de un programador, cuando cambia de compañía, para adaptarse a la línea de su nueva empresa?

T.C.: Nuestra filosofía está asociada a la promoción mediante personalidades célebres. Estamos programando un cartucho que lleva la firma de Pelé, otro patrocinado por Jack Nicklaus, etc. Esa política es la que pensamos mantener.

T.C.: No solemos hacer continuaciones, salvo de títulos tan populares como «Hardball». del que ya han salido tres partes y posiblemente aparecerá una cuarta. En cuanto a «Bubsy». puede que saquemos una segunda parte. Se deben tener las ideas claras en este punto. Si las dos primeras partes de un juego han tenido éxito, ¿por qué no lanzar una tercera? Pienso que. por ejemplo, una serie como «King's Quest» se ha prolongado por exigencias del público. Los estudios de mercado son importantes. Además, creo que las series están más indicadas en el campo del PC. y no tanto en las consolas, ya que el público es más ¡oven y tiene unos gustos variables.

M.M.: Hemos oído que han vendido la licencia de «Bubsy the Bobcat» a Nintendo. ¿Es cierto?

T.C.: Es totalmente cierto. Nintendo distribuirá el cartucho de Super Nintendo en Europa. La versión Mega Drive seguirá su curso normal con nuestros distribuidores.

M.M.: ¿Van a lanzar alguna versión de «Bubsy» para PC?

T.C.: No, no es un juego apropiado para PC.

T.C.: Estamos trabajando duro para hacer buenos juegos en Mega Drive y Super Nintendo. También intentamos utilizar las mejores técnicas de compresión para aprovechar al máximo la tecnología de los 16 megas y hemos puesto nuestras miras en el CD-ROM. Es difícil predecir hacia dónde se dirige el mercado. De momento, asistimos a una proliferación de productos basados en la tecnología CD: CD-ROM, CD-I, CDTV. Esto genera una gran confusión entre el público, por lo que en Accolade nos encontramos a la espera de los próximos acontecimientos.

> T.C.: Por el momento tenemos firmados tres acuerdos de distribución: uno con Erbe para los juegos de ordenador, otro con Nintendo para «Bugsy» y otro con Arcadia para los demás cartuchos.

> T.C.: «Bubsy», sin duda. Aunque todo es relativo. Todos nuestros proyectos son ambiciosos y hemos hecho grandes inversiones en todos ellos.

M.M.: ¿Qué importancia tiene para Vds. el mercado español?

> T.C.: Sólo recalcar el gran crecimiento del mercado español. Antes de entrar en este sector trabajé en el vídeo y vine por primera vez hace siete u ocho años. En todo este tiempo el desarrollo de este país ha sido espectacular en muchos campos, de modo que se está convirtiendo en una gran potencia europea. Equipo Micromanía

T.C..: Es muy importante, puesto que está creciendo muy deprisa, especialmente en lo que se refiere a Mega Drive y Super Nintendo. El español es uno de los cinco mercados más importantes de Europa.

> T.C.: A veces respondemos a la demanda del público. otras, los programadores nos dicen sus opiniones sobre el mercado. Todas las ideas se aprovechan para producir los juegos que más puedan satisfacer los gustos del usuario.

T.C.: Unos programas resultan mejores que otros. Históricamente. Accolade elaboraba juegos deportivos para PC. y luego empezó a diversificar su producción. Hemos cambiado al ritmo del mercado y ahora producimos una amplia gama de títulos. Dos de las series que más beneficios nos han reportado en Estados Unidos son «Hardball» y «Test Drive», y en Europa hemos triunfado con «Turrican» y «Universal Soldier». Vamos a intentar hacer juegos diferentes para países completamente diferentes. Ahora trabajamos en un proyecto para Mega Drive basado en la serie Test Drive. que reúne todas las características de los simuladores de carreras. Esperamos que salga para Super Nintendo y Mega Drive en el primer trimestre de 1.994. M.M.: ¿Hacia dónde cree que «Hemos cambiado al ritmo y ahora tenemos una amplia gama de programas».

M.M.: ¿Se ha planteado Accolade conseguir la licencia de alguna película de éxito para adaptarla a ordenadores o consolas ?

M.M.: ¿Cuál suele ser la inversión necesaria para desarrollar un programa? ¿Cuántas personas intervienen por término medio?

T.C.: Tenemos cinco programadores en plantilla y también trabajamos con equipos independientes. Más o menos necesitamos entre 12 y 20 meses para finalizar un juego. Los proyectos actuales requieren una labor ingente de programación. puesto que muchos son de 16 megas.

M.M.: ¿Van a ampliar con nuevos programas alguna de sus series?

M.M.: ¿Cree que Accolade ha tocado techo con este juego?

T.C.: «Bubsy». desde el punto de vista técnico, es increíble. Además, cuenta con una gran jugabilidad.

M.M.: ¿Cree que «Bubsy» llegará a ser más popular que «Sonic»?

del mercado

T.C.: Su popularidad crece entre el público infantil. Cada vez se ven más objetos alusivos, y está ganando terreno a Sonic y Mario. Los tres grandes personajes del momento son Bubsy. Sonic y Mario. Se va a emitir en Estados Unidos, por ejemplo una película de dibujos animados de Bubsy, y probablemente pronto veamos una serie en la pequeña pantalla. Así pues, creo que las técnicas actuales de promoción convierten a los personajes de los videojuegos en mitos. Este boom llegará también a España, nuestra estrategia es abarcar el máximo número de mercados.

M.M.: ¿Piensa que la falta de un distribuidor, hasta ahora, para sus cartuchos en España y sus problemas con Sega han mermado su penetración en nuestro mercado?

T.C: Por lo que respecta a los productos para Super Nintendo, los trámites de distribución se iniciaron a principios de este año y lleva mucho tiempo completarlos. En cuanto a Sega, en enero de 1.991 solicitamos permiso para distribuir en Europa nuestros porpios productos, puesto que nos sentíamos maltratados por Sega. Hace poco comprendieron que nuestra red de distribución había mejorado y el contrato firmado con Arcadia va a ampliar sustancialmente nuestras perspectivas en España.

M.M.: ¿Ese acuerdo va a abarcar todos los formatos de consolas?

M.M.: ¿Cuál es su proyecto más ambicioso en este momento?

M.M.: ¿Quiere añadir algo de interés para el público español?

# ACTUALI

## CES: AL MAL TIEMPO BUENOS JUEGOS

a reciente edición de verano del Computer Electronics Show (C.E.S.), la más importante feria estadounidense de videojuegos y software de entretenimiento, se celebró en la ciudad americana de Chicago del 3 al 6 de junio, bajo unas condiciones meteorológicas que no invitaban precisamente a dar un paseo por la cuna de los rascacielos. Afortunadamente, eso no impidió que miles de jugones de todo el mundo se dieran cita, un año más, en el centro de convenciones de la metrópoli estadounidense, y entre ellos nosotros, por supuesto. A modo de anticipo de lo que será un amplio reportaje en el próximo

número de Micromanía, podemos deciros que el Computer Electronics Show ofreció muchas y muy interesantes novedades tanto en el campo de los ordenadores como en el de las consolas y las nuevas tecnologías. Una vez más, asistimos a la eterna pugna Sega-Nintendo, con los enormes dinosaurios del Parque Jurásico y las respectivas

mascotas como principales argumentos.

En cuanto a los juegos de ordenador, a las habituales novedades se sumaron las modernas versiones de algunos juegos "inmortales", como el «SimCity 2000», que dejó boquiabiertos a propios y extraños. Por desgracia, no todo fueron motivos de felicitación, puesto que circuló insistentemente el rumor de que la célebre MicroProse, la reina de la simulación, está atravesando una situación económica delicada, hasta tal punto que no acudió con stand propio a la feria. En su lugar participó Merit Software, una firma que habitualmente distribuye productos de MicroProse en Estados Unidos. Pero ya os contaremos en el próximo número, porque si seguimos así, en estas escasas líneas os lo vamos a decir todo...

El "manga" japonés, lo que es lo mismo que el cómic en Europa y los U.S.A., está de moda. Y Megatech lo sabe. Por eso inauguran su estreno en el mundo del videojuego con «Cobra Mission», un súper juego de aventura, rol y arcade en la líLA GUERRA DEL FUTURO SUBWARS 2050

**MICROPROSE** 

En preparación: PC<br>Microprose parece dispuesta a desatar la guerra en todos los frentes, o al menos así se puede pensar tras el anuncio de su último proyecto: «Subwars 2050». La acción nos traslada a un futuro no demasiado lejano, concretamente al año 2050, en el que observaremos como la guerras econó-

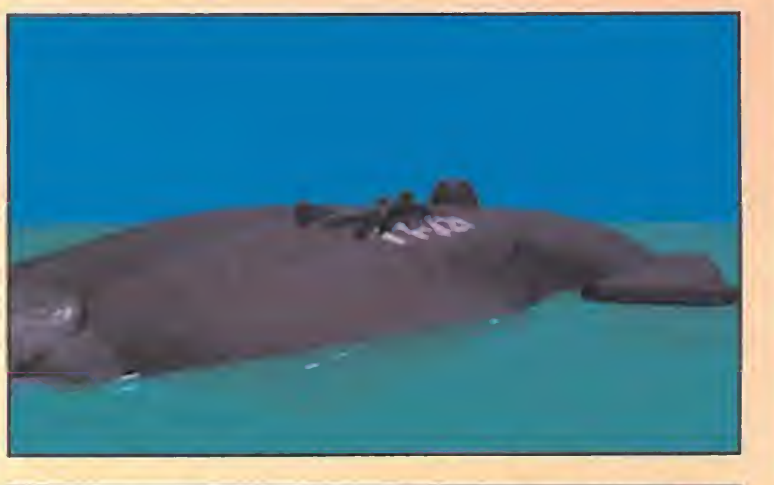

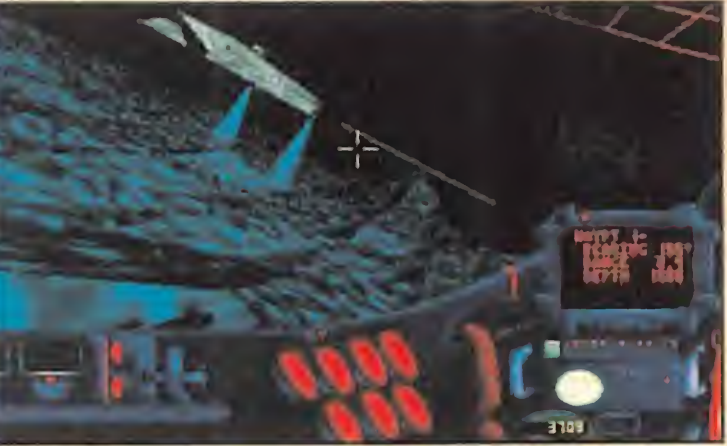

### PARA QUITARSE EL SOMBRERO

# MORTAL<br>KOMBAT

#### **E** ACCLAIM

En preparación: Mega Drive, Super Nintendo, Game Gear, Game Boy. Próximamente Mega CD.

 $\mid$  n juego, un arcade de lucha, una conversión de las recreativas, un lanzamiento masivo en casi todas las consolas, una ambientación increíble, unos movimientos de fá bula, una calidad gráfica insuperable, una adicción y jugabilidad a prueba de bomba... ¿Que de qué estamos hablando? El nombre puede resultar conocido o no, pero bajo dos simples palabras se esconde algo que puede ser revolucionario: «Mortal Kombat».

micas y políticas son las principales banderas del mundo. Las diferentes compañías y corporaciones de la Tierra se encuentran enfrentadas en una competencia sin límites donde todo, o casi todo, vale. Uno de los principales puntos de control es el entorno submarino, al que, cada vez más, el ser humano ha ido emigrando. Aquí es donde se sitúa el escenario de «Subwars 2050». Nos pondremos a los mandos de un vehículo de última generación, que tendremos que pilotar para llevar a cabo diferentes misiones, al tiempo que nos cuidamos de su mantenimiento. Técnicas especiales como el gouraud han sido utilizadas para dar un toque realista y, ¿por qué no?, preciosista al programa. D.D.F

## LAS CHICAS MÁS SEXYS DEL JAPÓN COBRA M1SSION

**MEGATECH En preparación: PC** 

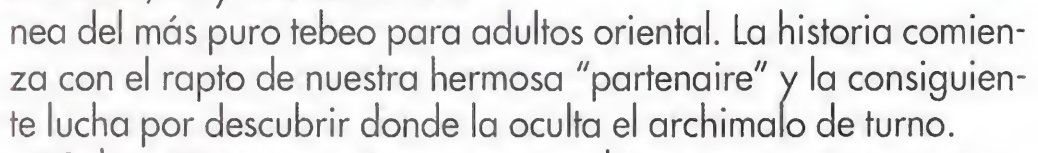

«Cobra Mission» avisa en sus créditos que contiene textos e

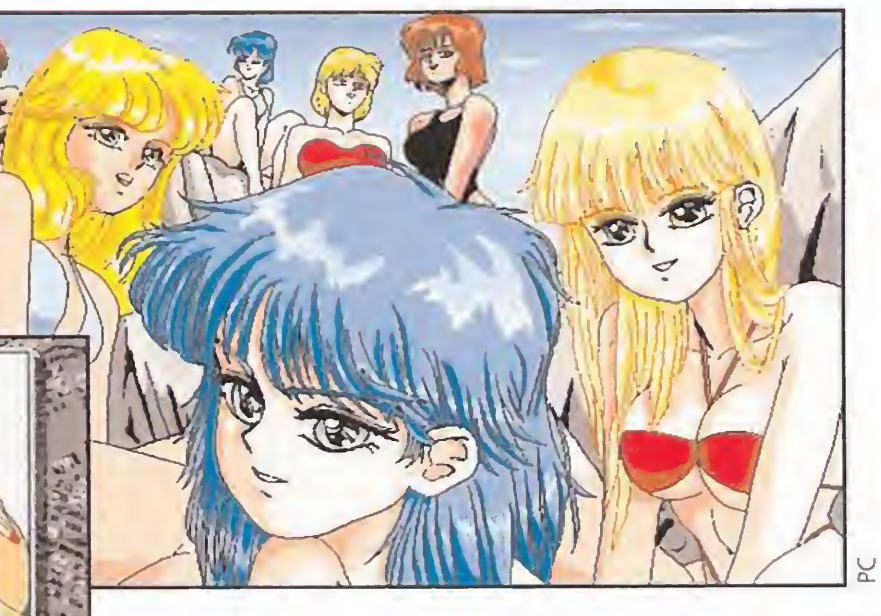

imágenes bastante subidillas de tono y por lo que hemos podido ver, tiene toda la razón. El sexo y la violencia serán una constante a lo largo de toda la aventura. Proeinsa es la compañía española que se ha atrevido a lanzar al mercado

un juego tan importante como sin duda lo será «Cobra Mission» y por supuesto aparecerá completamente traducido al castellano. Así que preparad vuestro "magnum" y vuestra placa de "poli" y estad atentos a «Cobra Mission».

Acclaim ha decidido dar el todo por el todo, y preparar unos cartuchos que deben ser vistos para ser creídos. Esto, al menos, se deriva de las primeras escenas observadas de «Mortal Kombat». Probablemente una conversión sea algo que se ve todos los días, pero lo que puede deparar este juego habrá que tenerlo muy en cuenta. La historia que narra el juego nos traslada, en principio, a una antigua época en que se luchaba en el torneo Shaolin de artes marciales por

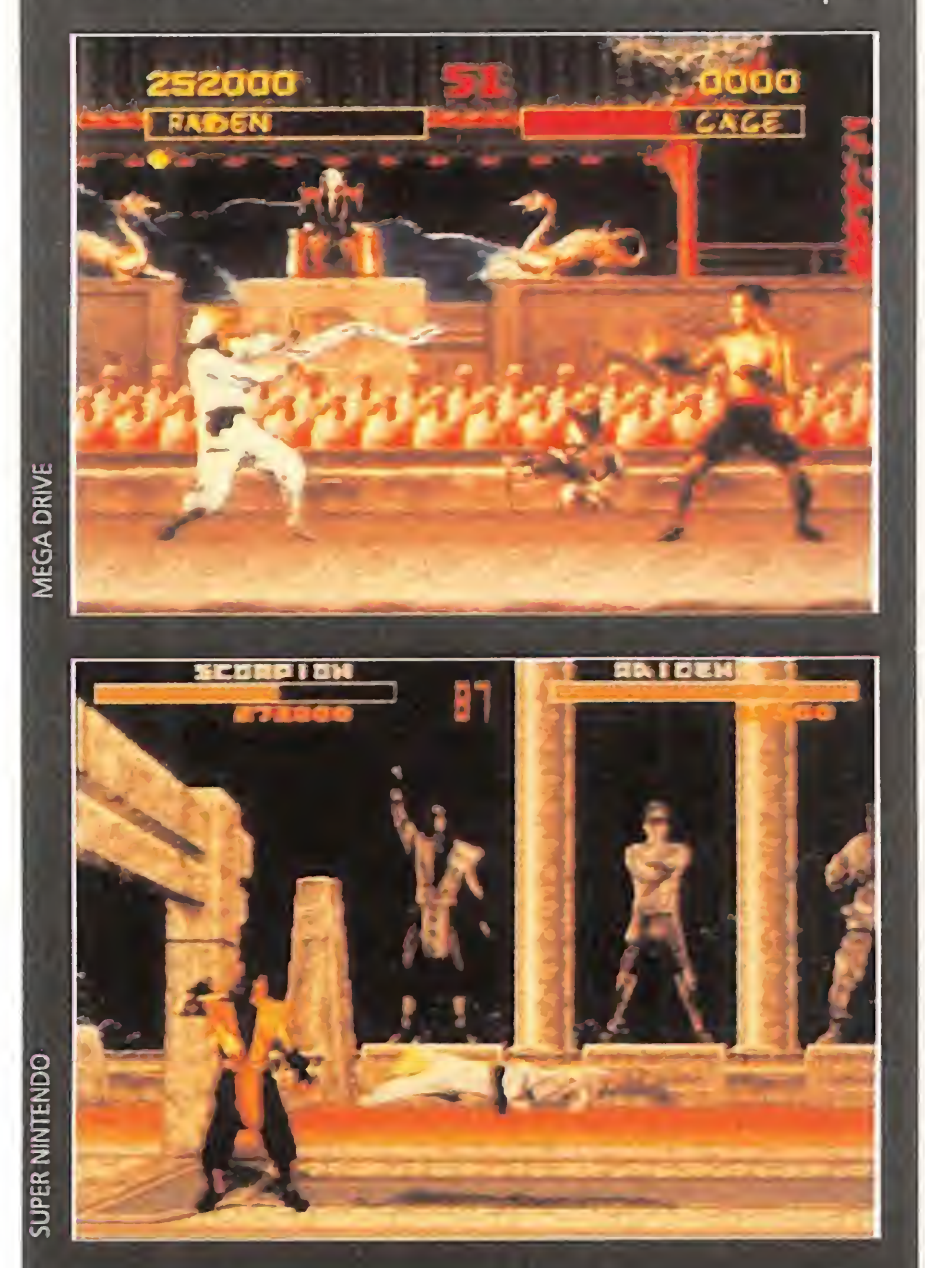

el honor y la gloria. La aparición inesperada de un demonio, Shang Tsung, cambió las tornas ya que el perdedor de un combate, tenía que entregar su alma a este oscuro y siniestro personaje. Un grupo de luchadores ha decidido acabar con Shang Tsung y exterminar el mal del torneo. Pero esa es una ardua tarea. Existen varios luchadores: Kano, Raiden, Sub Zero, Sonya... Todos son expertos en artes marciales y cada uno posee cualidades particulares que les otorgan ataques demoledores. Pero sólo uno puede llegar al final. «Mortal Kombat» promete ser algo más que un simple juego de lucha, y para comprobarlo, sólo habrá que dejar pasar un par de meses. Mientras tanto podemos ir entrenando y templando músculos.

**El sistema IBERTEX fue de**sarrollado, en un principio, para permitir a los usuarios telefónicos conectar con los que se denominan centros servidores. Estos centros servidores eran únicamente enormes bases de datos, por ejemplo la guía telefónica, en los que se facilitaba la información solicitada de manera casi instantánea. Con el auge de los ordenadores y la introducción de la telemática en los hogares IBERTEX evolucionó para ser cada vez más interactivo. Hoy en día un modesto módem que cumpla la norma V23, instalado en cualquier PC, es suficiente para acceder a los servicios de

**IBERTEX.**<br>**Hobbytex** nace como centro servidor para estar en permanente contacto contigo. Queremos saber no sólo lo que piensas de nosotros, sino permitirte, sobre todo, el acceso a nuestras bases de datos. HOBBYTEX tiene dos niveles. El primero, al que se llega marcando el número de teléfono 031 y entrando el nemónico \*HOBBYTEX1#, permite una primera aproximación. Es una especie de guía sobre nuestras revistas con informa ciones sobre las mismas. El segundo, al que accederás con 032 y el nemónico \*HOBBYTEX#, es un servicio mucho más completo que incluye secciones de noticias, forums, revistas, diálogos, anuncios, juegos y concursos, buzones, suscripciones y sugerencias. ste servicio del 032 es mucho más interactivo que el **Lanterior.** En él es incluso posible mantener conversaciones en directo, "on line", con otros usuarios que estén conectados en el servicio de diá logos, hacer preguntas sobre determinados temas en la sección de consultorio, documentarse sobre aspectos concretos e incluso aportar tus conocimientos sobre otros en el apartado forums, poner anuncios, participar en concursos, con IMPORTANTES premios que ya comentaremos, dejar mensajes, hacer sugerencias, jugar en directo contra otros usuarios y, por supuesto, leer nuestros comentarios sobre juegos, con sultar los índices y los artículos de las revistas o suscribirte a cualquiera de ellas, pedir nú meros atrasados, etc.

# $G$ O  $\begin{pmatrix} 0 \\ 1 \end{pmatrix}$ NOSOMROS

OBBYTEX es un esfuerzo en el que hemos puesto gran entusiasmo, una experiencia pionera en España con la que esperamos que todos los que dedicamos parte de nuestro tiempo a divertirnos con videojuegos estemos mucho más en contacto directo. ¡Conecta con nosotros!

Noticias: sección en la que te informaremos de lo último.

Consultorio: podrás hacer preguntas y obtener respuestas a todas tus dudas.

MicroManía pone a tu disposición, junto al resto de las revistas de informática de Hobby Press, un centro servidor a través de la red IBERTEX de telefónica. HOBBYTEX, que es el nombre con el que se pone en marcha este nuevo servicio, te permitirá conectar desde tu ordenador o terminal de IBERTEX con nosotros y acceder a trucos y miles de datos sobre tus juegos favoritos, participar en concursos, consultar dudas, leer artículos de las revistas, acceder a un servicio de telecompra...

#### ¿QUÉ NECESITO PARA CONECTAR CON HOBBYTEX ?

Juegos y concursos: puedes participar y ganar importantes premios. Forums: encontrarás reunida toda la información sobre un tema concreto. Puede ser consultada e, in cluso, enriquecida con tus propias colaboraciones.

Mensajería y buzones: podrás dejar tus mensajes personales para otros usuarios que en ese momen to no estén conectados.

Lo primero son ganas de pasar un buen rato. Lo segundo cualquier ordenador PC o compatible y lo tercero un módem que cumpla la norma V23. También puedes, por supuesto, conectarte utilizando un terminal IBERTEX.

#### ¿CUÁNTO ME VA A COSTAR?

el método más rápido para conseguir los ejemplares que te faltan. Sugerencias: para que sepamos lo que te gusta, y lo que no, de nuestras revistas y de HOBBYTEX.

#### 032 \*HOBBYTEX#

La respuesta es simple: muy poco. La red IBERTEX tiene un costo fijo para cada uno de sus niveles de acceso indepen dientemente de la distancia, lo cual es fundamental para que todos los usuarios tengan las mismas posibilidades de disfrutar de nuestros servicios. De esta forma cuesta exactamente lo mismo llamar des de La Coruña que desde Madrid. El nivel de acceso 031 cuesta 8,5 pesetas el mi nuto y el 032 aproximadamente 18 pesetas por minuto. En cualquier caso, su coste es menor que una llamada telefónica urbana y no digamos nada si encima vives fuera de Madrid.

## ¿QUÉ SERVICIOS ME **HOBBVTEX?**

#### ¿QUÉ TIPO DE MODEM NECESITO?

Aunque hay terminales específicos IBER-TEXel sistema permite que los ordenado res PC se conecten siempre y cuando es tén provistos de un módem que emule ese terminal. El módem puede ser interno o externo. El primero se conecta a un slot de ampliación del PC. Sólo necesitarás un destornillador para instalarlo. Siempre, por supuesto, con el ordenador apagado. El segundo se conecta a uno de los puertos serie del PC. Comprueba siempre que el módem que vayas a comprar cumple la norma V23.

#### ¿CUÁL ES EL MEJOR SOFTWARE DE COMUNICACIONES?

Para establecer la comunicación, además de un módem, necesitarás software. Normalmente todos los módems vienen con algún programa. Si obtienes el módem de un amigúete o lo compras de segunda ma no sin nada de software tampoco tendrás problemas porque hay muy buenos programas de comunicaciones en el área de "Shareware" o dominio público.

HOBBYTEX es, en líneas generales, una revista electrónica. Claro que debido al soporte hay algunas diferencias. Por ejemplo, HOBBYTEX no puede llevar fotografías, pero sin embargo, como contrapartida, permite un alto grado de interactividad. Las opciones del nivel 032 de HOBBYTEX son:

Revistas: te permite escoger entre las revistas que edita Hobby Press

-Micromanía, Pcmanía, Hobby Con solas, Nintendo Acción y Todo Segay en cada una de ellas seleccionar artículos para leer, ver trucos de juegos, consultar el índice de ese mes, suscribirte, pedir números atrasados o enviarnos sugerencias. Diálogos: para mantener una conversación "on line" con otros usuarios. Anuncios: ¿vendes algo, compras algo...? ¿A qué esperas para llamar a HOBBYTEX?

Telecompra: este servicio te da acceso a un sistema rápido y cómodo para adquirir los productos que te interesan, beneficiándote además de ofertas especiales. Suscripciones y números atrasados:

#### ¿QUÉ PASOS DEBO SEGUIR PARA ENTRAR EN HOBBYTEX?

Llama con el módem al 031 o al 032, -depende del nivel con el que quieras conectar-, cuando IBERTEX te pida la identificación del centro servidor teclea en el 031 \*HOBBYTEX1# y en el 032 \*HOBBYTEX#. Una vez tecleado el nemó nico entrarás en el menú de HOBBYTEX.

El 031 no necesita que te identifiques pero el 032 sí te pedirá lo que se llama un pseudo. Un pseudo es un nombre, que no tiene porque ser el real, pero que siempre debes usar para acceder a los buzones o a los forums. La razón es que cuando alguien te deje un mensaje lo hará a tu pseudo y solamente tú podrás leerlo. Para evitar que algún "listo" cotillee en tu correo-informático tendrás que indicar también un "pasword" o palabra clave cuando accedas a los buzones o forums.

La pantalla aparecerá dividida en tres zonas. La superior y mayor muestra las op ciones disponibles y los textos de cada una de ellas, en la intermedia encontrarás los mensajes de ayuda del sistema, y en la inferior es en la que puedes escribir tus propios comandos.

El sistema IBERTEX funciona en base a números y los símbolos \*#. Si miras tu te léfono comprobarás que los dos aparecen en el teclado. Recuerda que antes comentamos que IBERTEX estaba pensado inicialmente para funcionar desde una máquina muy similar a un teléfono. Así, casi todos los comandos son combina ciones de estos símbolos y varios números. Lee atentamente los textos que aparecen en la ventana de ayuda y no tendrás ningún problema para viajar a través de IBERTEX.

#### ¡NO ES NECESARIO PAGAR NINGUNA CUOTA DE ACCESO!

NOTA: si IBERTEX te diera el mensaje de nemónicos no disponibles o alguno parecido, tendrás que teclear el número directo de acceso a HOBByTEX. Para el nivel 031 y 032 es \*213086350#

Al más puro estilo de los dibujos animados, una presentación trepidante y llena de humor nos introduce en el mágico y fantástico mundo de «Day of the Tentade».

#### **LUCASARTS En preparación: PC AVENTURA GRÁFICA**

como el Dr. Fred, Bernard o los tentáculos, mascotas algo repulsivas pero con un corazoncito que las hacía adorables, y después felicitarnos a nosotros mismos porque dentro de muy poco volveremos a pasarlo en grande con las nuevas andanzas de estos simpáticos personajes. Pero, ¿qué ha pasado durante todo este tiempo en el viejo caserón de los Edison? ¿Qué había sido de Bernard y sus amigos?

#### "MAD DOCTOR" ATACA DE NUEVO

Tras los extraños acontecimientos ocurridos cuando aquel malvado meteorito "embrujó" al Dr. Fred, provocando la terrible historia que todos conocemos, las cosas volvieron a su cauce. Bernard y sus amigos volvieron a la Universidad y, luego, disfrutaron de unas merecidas vacaciones. Como la familia Edison, que para su descanso... y el de sus vecinos, se tomó una larga temporada de asueto. El Dr. recuperó casi por completo la consciencia y volvió a su trabajo que, para variar, desarrollaba en el más absoluto de los secretos. Dicen que ojos que no ven, corazón que no siente, así que al menos Bernard vivía tranquilo.

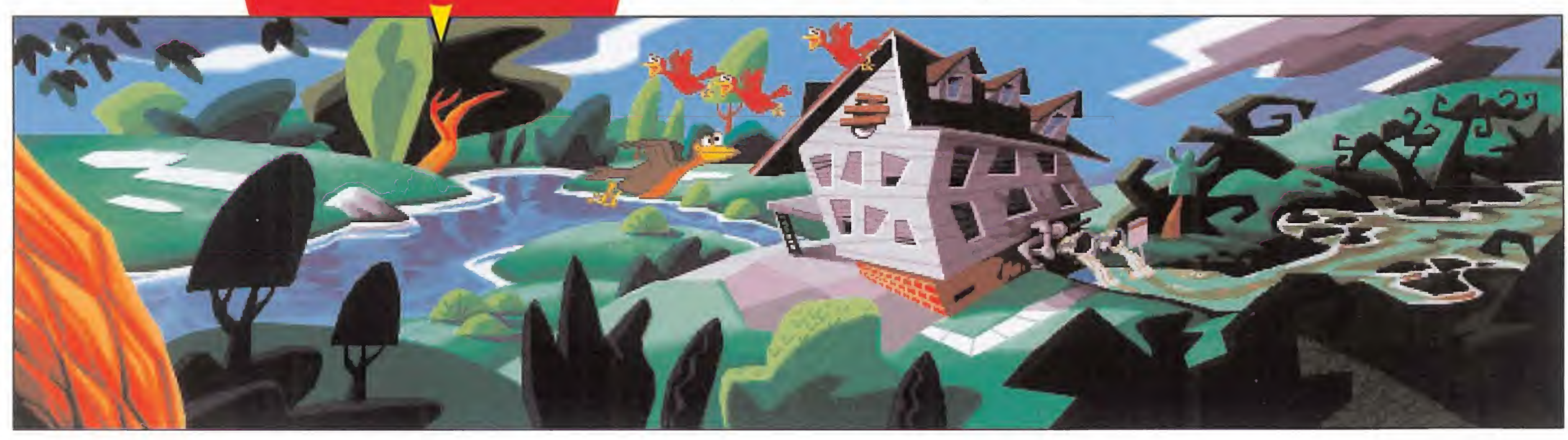

Pero como todo científico loco que se precie, el doctor no podía

La bomba ha estallado en la mansión. Pero no en la del Dr. Fred, sino en la de Lucas-Arts. Por fin va a llegar hasta nuestras impacientes manos la fantástica y esperada continuación de aquella aventura que tan buenos ratos nos hizo pasar delan te de nuestro ordenador. «Manioc Mansión» ya tiene segunda parte, «Day of the Tentacle».

Ante todo, hay que felicitar a LucasArts por su gran idea de revivir a aquellos viejos conocidos,

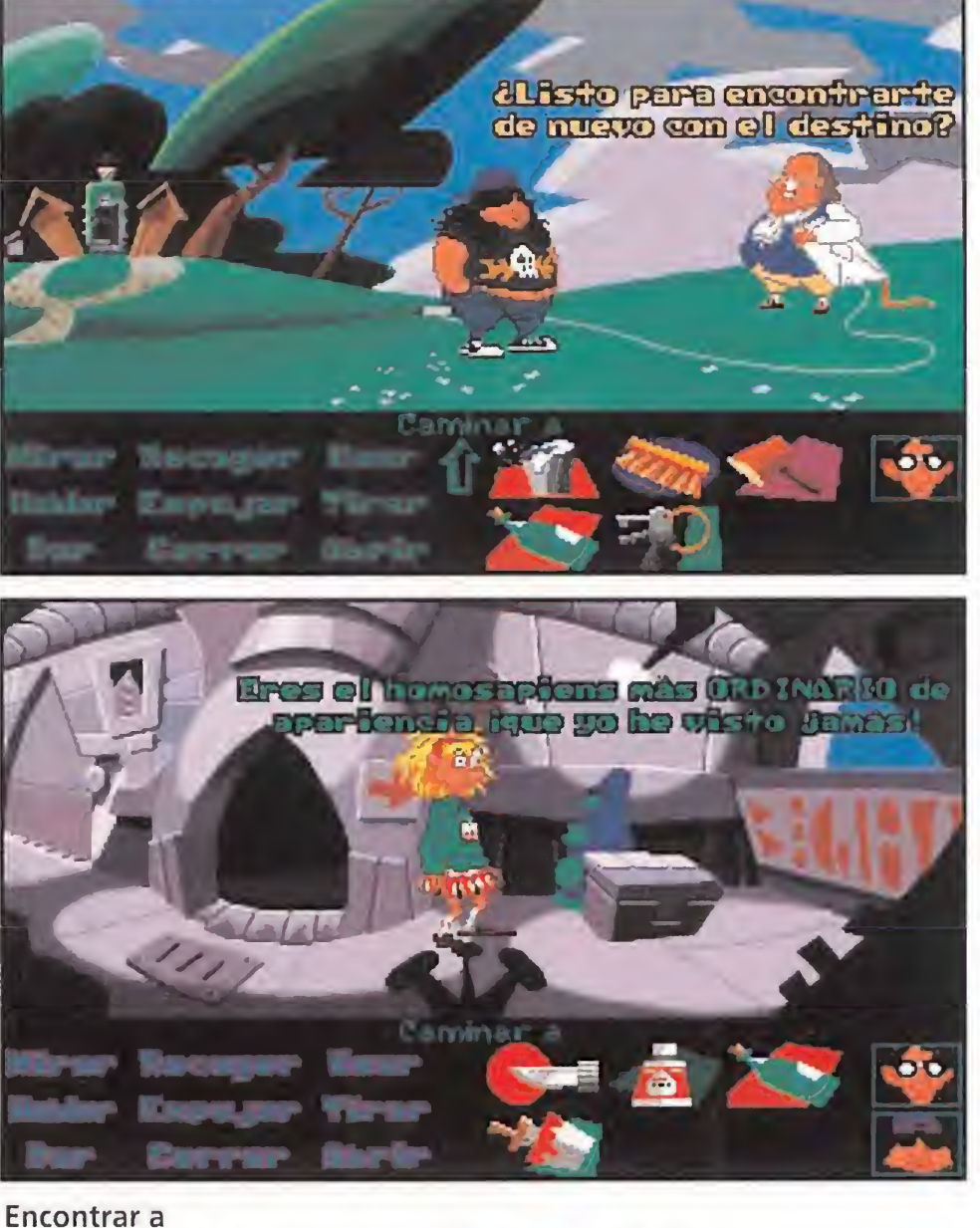

ay of the Tentacle» va **// II** ay of the Tentacle» va<br>**// II** más allá de «Maniac U Mansion», pese a conservar la esencia de este último. Tres protagonistas son necesarios para "desfacer" el entuerto que ha causado el Dr. Fred: Bernard, tan fascinado por el estudio y la física teórica como antes; Laverne, una chica cuya máxima aspiración es aprender a andar con una correc-

Benjamín Franklin en el pasado, o a un feroz tentáculo maleducado en el futuro, son sólo algunas de las divertidas escenas que se pueden ver en el juego.

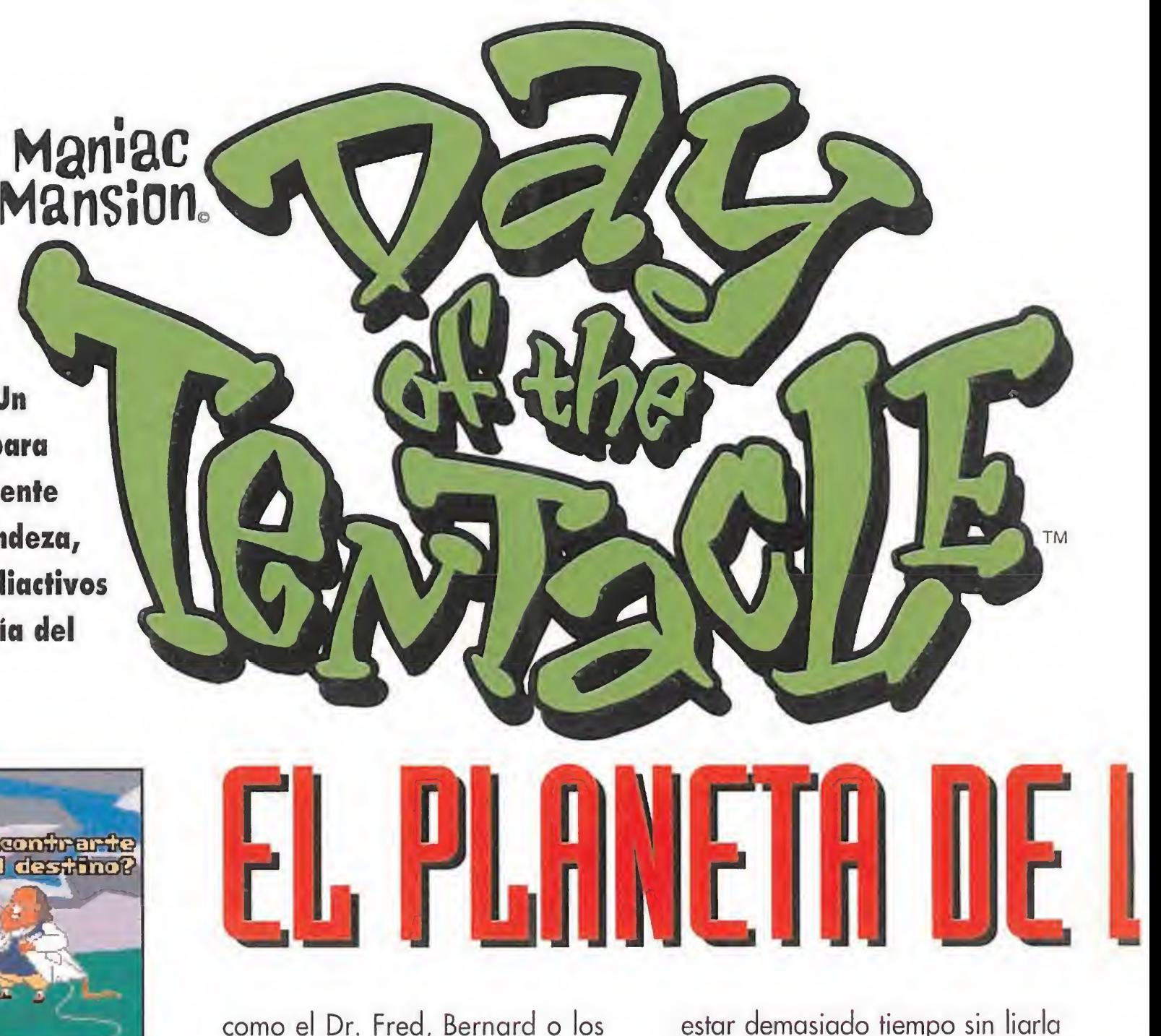

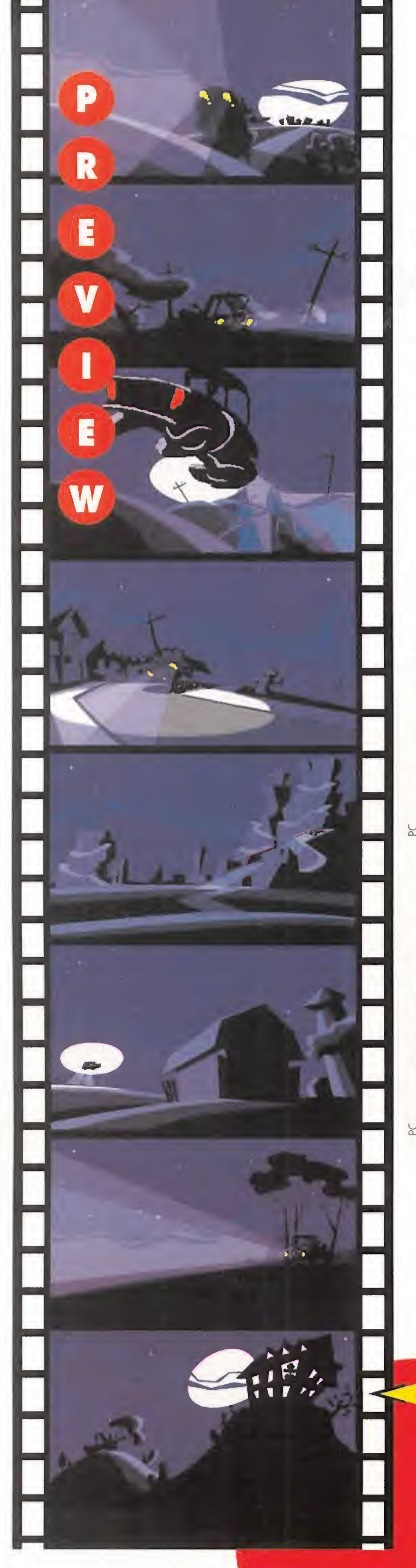

Algo extraño está pasando en la destartalada mansión de la colina. Las paredes se agitan presagiando algo terrible como en los viejos tiempos, cuando el meteorito cayó a la Tierra, mientras el Dr. Fred continúa absorto en sus dementes e inútiles investigaciones. Un nuevo genio loco está a punto de nacer para esclavizar a la humanidad entera. Una mente torturada y dominada por sueños de grandeza, resultado de la acción de los residuos radiactivos del doctor. Mucho cuidado humanos, el Día del Tentáculo se acerca...

> estar demasiado tiempo sin liarla de nuevo. Bernard se pudo enterar de ello casi por casualidad. Una desesperada nota de auxilio firmada por su amigo el tentáculo Verde, fue lo que le puso sobre la pista. Algo muy raro le había ocurrido a Púrpura, su compañero de raza, si es que los tentáculos han sido alguna vez una raza.

> Tras ingerir, y no por accidente, unos residuos de varios experimentos del chiflado Fred, sufrió un cambió que trastornó su ainocente? cerebro de tentáculo. Su única obsesión era dominar el mundo. El Doctor no encontró mejor solución que sacrificar a ambas mascotas, pero Verde pudo hacer llegar su grito de socorro hasta oídos de Bernard, que no estaba dispuesto a perder a un amigo como el tentáculo. Tenía que... ¡regresar a la mansión!

#### A TRAVÉS DEL TIEMPO

LucasArts vuelve a dar en la diana ton esta original y divertida aventura.

Del papel al monitor no hay más que un pequeño paso, que debe cuidarse al máximo. El resultado final puede ser tan espectacular como el que aquí se ve.

**B Calma OLSIV im 96 29** 

Tenta CUIO - Veride

i

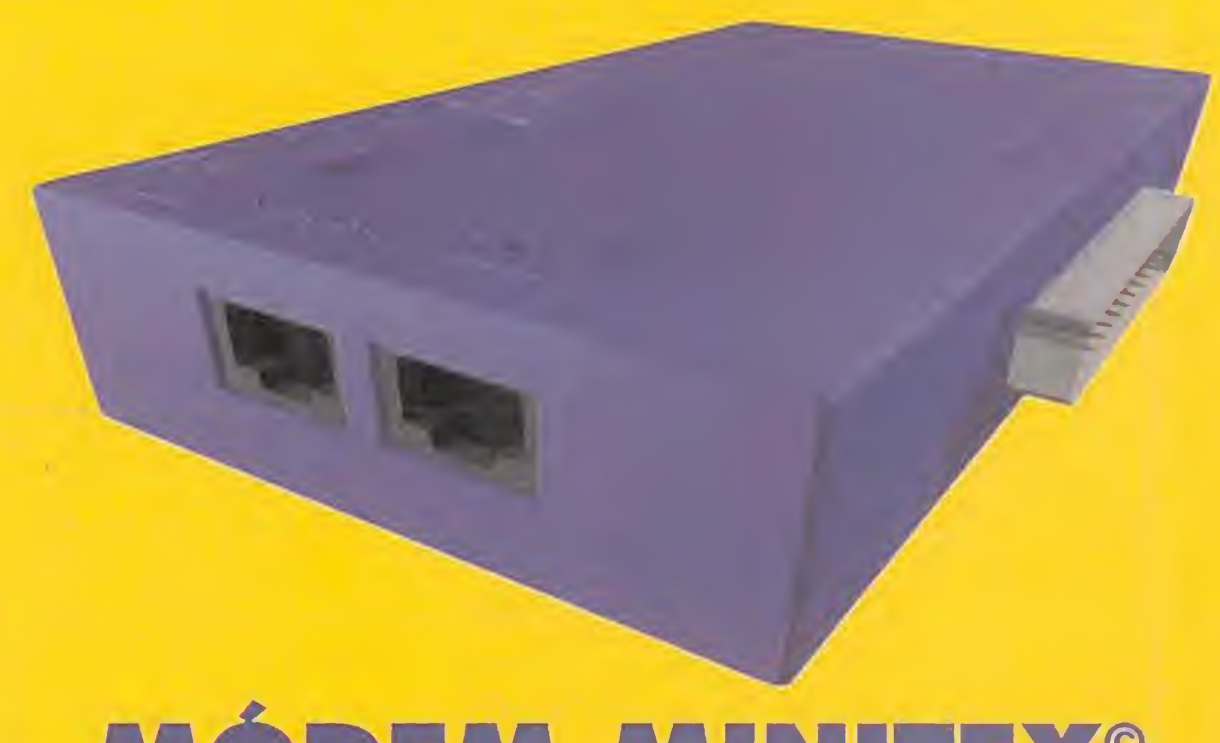

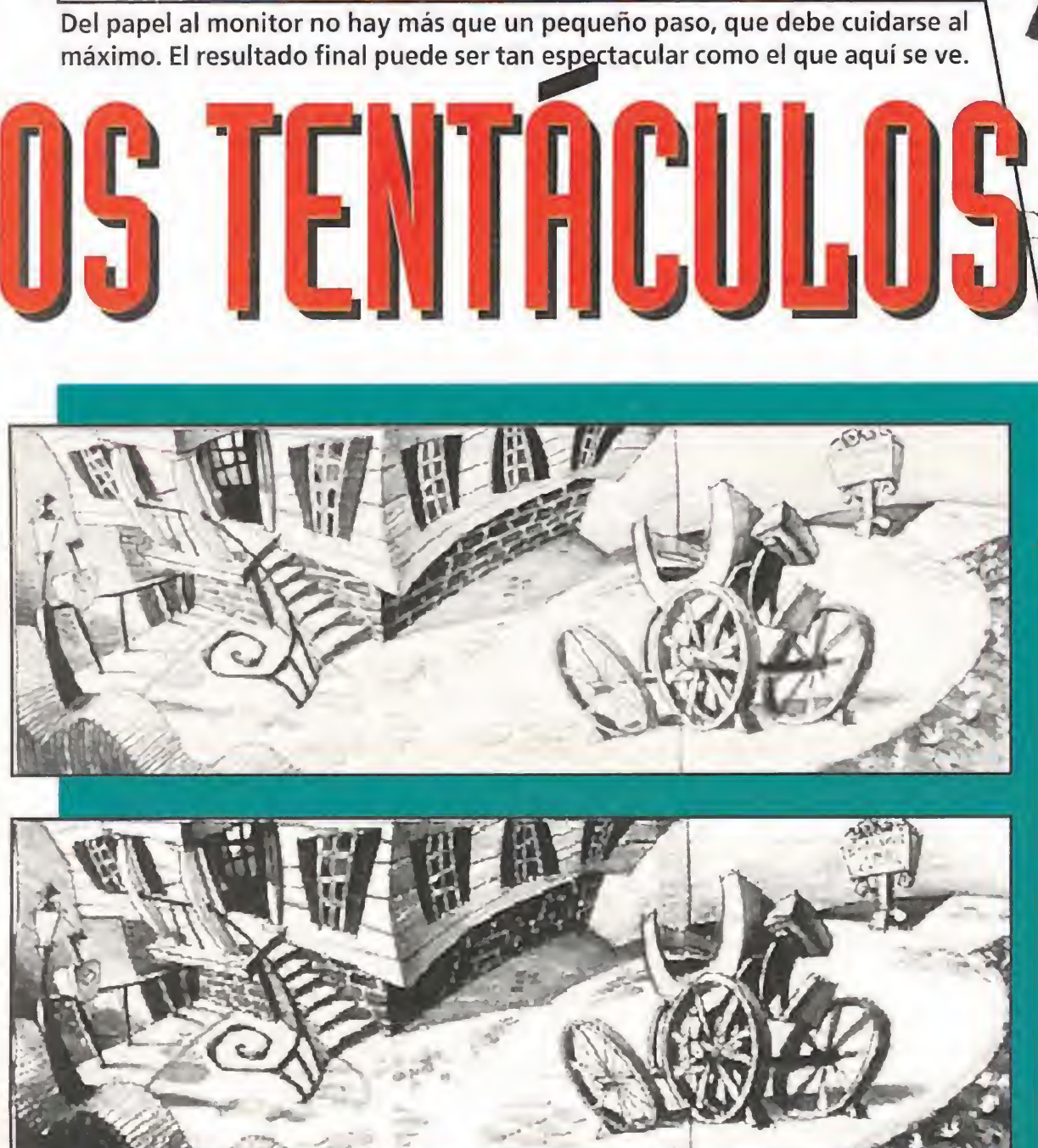

ta coordinación, y Hoagie, un personaje, en el más amplio sentido de la palabra, que suspira por el rock y la comida abundante.

Los decorados del programa sufren un complejo proceso antes de considerarse finalizados. Del dibujo a mano se pasa a un primer boceto en el ordenador que posteriormente se retoca hasta perfilar adecuadamente los contornos, y más tarde colorearlo.

En la primera parte también era necesario controlar a varios personajes para resolver la aventura, pero no era tan complejo como en ésta. Antes, sólo circulábamos por la casa; ahora, las ocurrencias de Fred nos llevarán a descifrar varios enigmas en el pasado, el presente y el futuro, por donde han sido repartidos nuestros amigos gracias a la máquina del tiempo, inventada por, cómo no, el Dr. Fred.

#### LUCAS ENCUENTRA A LUCAS

ucasArts vuelve a sus orí vcasArts vuelve a sus ori-<br>
Senes con un programa<br>
I genes con un programa K genes con un programa<br>que puede acabar siendo, si todo ocurre como está previsto, y no hay razón para que no sea así, uno de los juegos del año. Sus gráficos presentarán un derroche de fantasía e imaginación, con un diseño muy particular que parece sacado de las películas de dibujos animados de la Warner o del mismísimo Tex Avery. Los artistas son, en este caso, más artistas que nunca. El

control de las acciones se basará

en el cómodo "Scumm", aquel mé-

**¡Sólo 14.450Ptas.!** Su precio en el mercado, supera las 18.000 Pías.

todo ideado por el legendario Ron Gilbert, que hará que «Day of the Tentacle» posea, con total seguridad, una jugabilidad a prueba de bomba. Y si queremos seguir contando cosas buenas aún podemos, porque el sonido tal vez llegue a ser de lo mejor, si tenemos en cuenta que además los personajes hablarán. No es seguro que los oigamos durante todo el desarrollo, pero sí en gran parte. Por supuesto (no se nos había olvidado), haremos mención de

• Incluye cable telefónico, completo manual de instrucciones y software en dos discos de 3 1/2 y 5 1/4

DESEO RECIBIR EL MODEM TELLINK POR SÓLO 14.450 PTAS. (Gastos de Envío 250 Rías.)

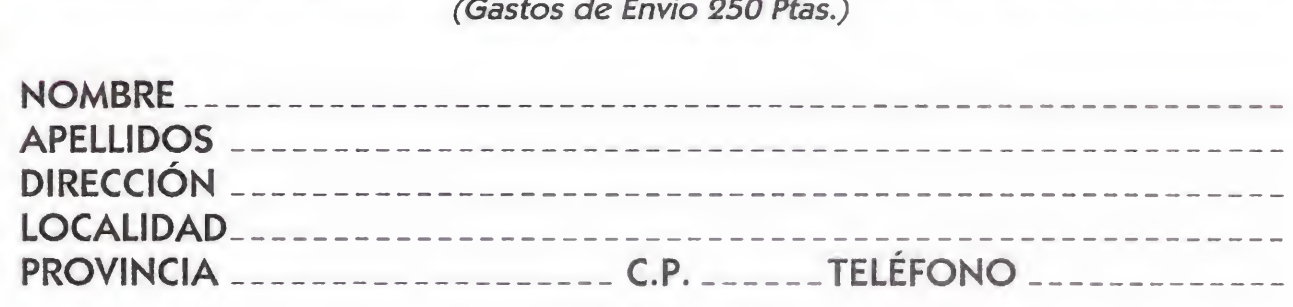

a traducción a nuestro idioma de que será objeto el programa. aAcaso no han sido traducidas todas las aventuras de Lucas? <sup>Y</sup> quizá mu'.hos os estéis pregun tando si también serán traducidas esas voces de los diferentes protagonistas del juego. Bueno, aún no es un punto confirmado, pero incluso en el caso de que no ocurra así, los diálogos aparecerán en la pantalla en español, con lo que el problema de comprensión será inexistente. LucasArts puede, y esperamos que lo consiga, lograr uno de los tantos más importantes de su carrera con este juego. Por su com plejidad, por su, a priori, excepcional calidad técnica y por rebosar de un ácido sentido del humor que hará las delicias de todos los amantes de las buenas aventuras. Pero, como ya supondréis, nuestra paciencia será puesta a prueba una vez más, nasta que aparezca una versión definitiva, y nuestra espera se vea recompensada con algo, que todos suponemos casi con toda probabilidad, será genial.

F.D.L.

CONECTAR

AHORA,

**LE COSTARA** 

WENOS.

NO TIENES MÓDEM,

TA ES LA TUYA.

# MÓDEM MINITEX®

•Transferencia de ficheros desde los centros servidores que lo permiten

• Software de Emulación IBERTEX TELLINK para PC's y compatibles incluido

• Conector prolongador del puerto serie para utilizarlo con otros

periféricos (ratón, impresora,etc...)

• Salida opcional para teléfono con la que podrás usar la línea normalmente

•Conector adaptador D9-D15 incluido para que puedas usarlo con todos los tipos de conector RS 232

• Al ser un módem externo, no precisa instalaciones complicadas

> a más de 1.500 Centros Servidores de la Red IBERTEX

#### 032 «HOBBYTEX#

#### TODO UN MUNDO. A TU ALCANCE.

y 1

I

i

I

#### FORMA DE PAGO

Adjunto cheque a Hobby Post por 14.450 Ptas. (más 250 Ptas. de gastos de envío) Contra Reembolso por 14.450 Ptas. (más 250 Ptas. de gastos de envío) TARJETA VISA por 14.450 Ptas. (más 250 Ptas. de gastos de envío) NÚMERO CADUCA EL TITULAR i PUEDEN SOLICITAR UN PEDIDO URGENTE, LLAMANDO AL (91) 654 61 64 (DE 9 A 14,30 <sup>Y</sup> DE 16 A 18,30) Ó ENVIANDO POR FAX LA PRESENTE SOLICITUD, DEBIDAMENTE CUMPLIMENTADA, AL (91) 654 72 72 Hobby Post C/ Ciruelos 4 San Sebastián de los Reyes 28700 MADRID

#### $g$  a  $d$  a  $l$   $l$   $e$  $L a$

Por fin, por fin, por fin. Han hecho falta siete entregas, pero por fin un miembro de la gran "familia" ha alcanzado nuestras tierras. Ya llega para todos nosotros «Ultima VII», el último programa de la serie de juegos de rol de mayor extensión y con mayor éxito en tre el público.

**DORIGIN LE**n preparación: PC **D**JDR

> ué promete «Ultima Vil»? Pues muchas cosas interesantes. De Ultima se puede decir que es una serie de juegos con historia..., en el doble sentido de la pa-

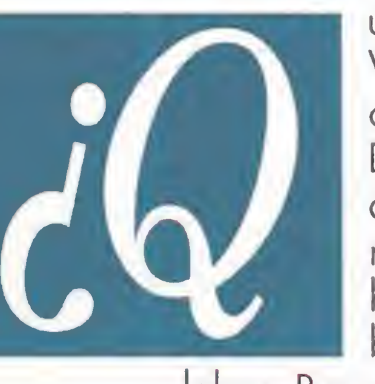

ooooo

R

E

labra. Por un lado, el hecho de ser el séptimo hace pensar que hay seis detrás, y seis juegos no se programan en un día. Por tanto, esta excelente obra debe llevar ya unos cuantos años disfrutándose por el mundo.

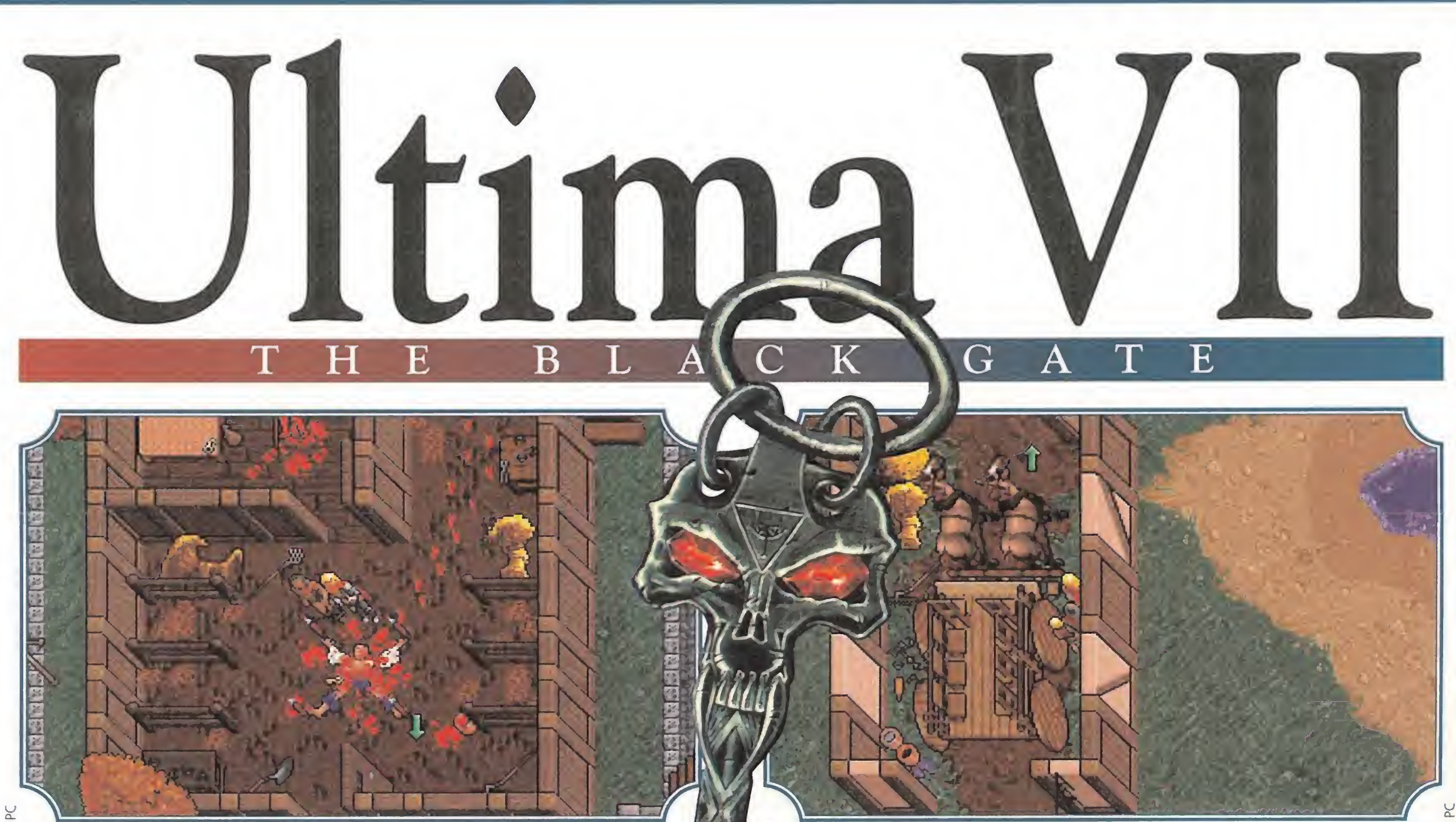

Un horrible asesinato se ha producido en la ciudad de Trinsic. Si queremos salir de ella, tendremos que investigar el crimen y dar un completo informe al alcalde.

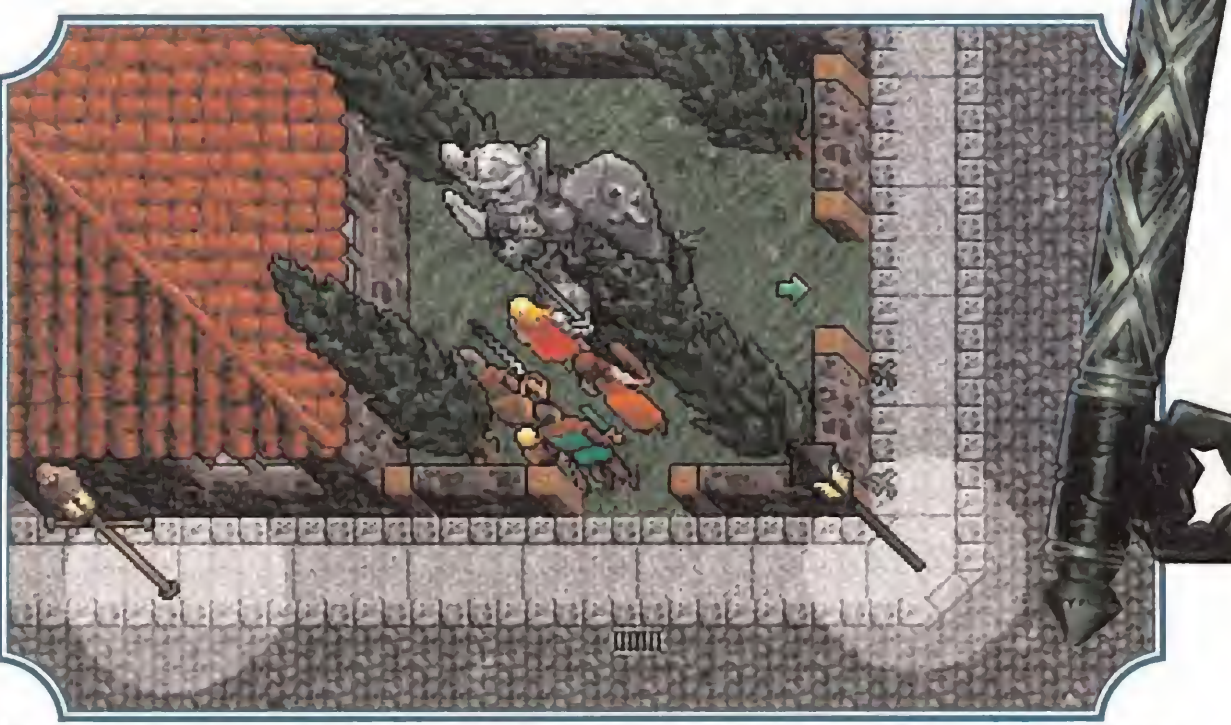

El medio más rápido y cómodo para viajar por las tierras de Britannia es el carro tirado por caballos. Conseguir uno nos costará algún dinero, pero vale la pena.

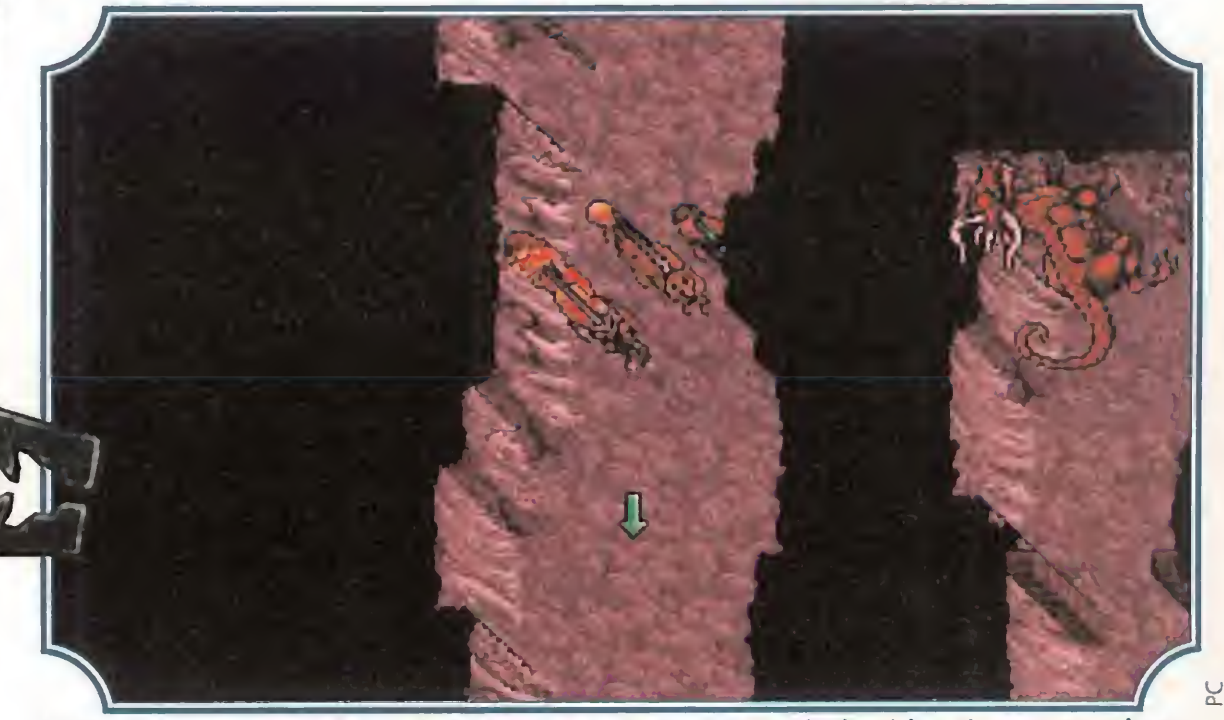

El otro sentido al que nos referimos es que todos ellos basan su aventura en hechos históricos. En la mayoría de los JDRs el argumento es una simple disculpa para el desarrollo, en el que predominan combates, enigmas y escasas referencias al primero. No ocurre esto en la serie Ultima (al menos en los últimos ejemplares). En ella, hay escasos problemas del estilo «Dungeon Master», y lo que predomina es el diálogo para investigar qué ocurre a nuestro alrededor e ir metiéndonos progresivamente en la historia hasta conseguir cambiar su curso completamente. Por supuesto, tal proceso

Las cuevas están repletas de trampas, que nos causarán heridas si no somos lo suficientemente cautos. Además, nos esperan dragones con cara de pocos amigos.

Las tribulaciones del Avatar, personaje en el que os encarnáis desde la primera entrega, comienzan con la aparición del malvado mago Mondain en la Primera Era de la Oscuridad. Su destrucción se conseguirá eliminando la gema que le da fuerza. En «Ultima II», la lucha se reconduce hacia Minax, amante de Mondain, que desea venganza y es más poderosa que su compañero; en esta opor tunidad, ya se usan las Puertas Lunares, de gran im-`portancia en el posterior desarrollo.

Nuestro grupo se verá incrementado en número según vayamos avanzando en nuestra aventura y conversemos con el resto de personajes que encontremos.

 $\mathfrak{f}$ 

## <sup>U</sup> <sup>N</sup> POCO

La simpática transformación de Richard Garriot en Lord British dice mucho de la ingeniosa personalidad de este programador. Se trata del mismo espíritu que imprime a todos los juegos de su serie Ultima.

La serie Ultima es obra de Richard Garriot, que se autonombra Lord British, y con tal identidad aparece en sus programas. Todos ellos se desarrollan en el reino de Britannia, en sus ciudades y mares, llanuras y montañas... Sin embargo, el con-¡unto ha conocido dos fases con bastantes diferencias.

En la primera, formada por «Ultima I», «Ultima II» y «Ultima III», predomina el elemento de combate y exploración en mazmorras, según tenemos entendido. En cambio, a partir del cuarto miembro, la aventura se centra ya en el diálogo y en el desarrollo de una historia de envergadura.

'

«Ultima III» supone el tremendo combate contra Exodus, huérfano de Minax y Mondain, después de la entrada a su inexpugnable fortaleza escondida en mitad de los mares. Tras la derrota de Exodus, las tierras de Sosaria pasan a unirse bajo el mandato de Lord British y se forma la actual Britannia.

# <sup>u</sup> <sup>n</sup> mito

Si hay algo que asustaba al "rolero" ante un Ultima eran sus, cómo decirlo, "pequeños" gráficos, que dejaban bastante que desear. Pues bien, «Ultima VII» supone un cambio radical en tal tendencia..., y *imenudo cambio!* 

se encuentra aderezado con multitud de combates de índole estratégica, ocasionales bromas y algún que otro problema de botones.

#### LLENO DE SORPRESAS

«Ultima Vil» no se queda atrás en este aspecto y nos

El terrible poder que poseía Mondain permanece en «Ultima V: se desarrolla «Ultima Underworld»–.<br>Los guerreros del Destino», pues los tres fragmentos que cons-<br>Los guerreros del Destino», pues los tres fragmentos que cons-<br>tituían su gema del poder provocarán la aparición de otros tituían su general e poseia mondain permanece en «umma vi<br>Los guerreros del Destino», pues los tres fragmentos que cons-<br>tituían su gema del poder provocarán la aparición de otros //<br>tantos Shadowlexds son extreordinarias tituían su gema del poder provocarán la aparición de otros *artes de la m*<br>tantos Shadowlords con extraordinarias y destructivas fatantos Shadowlords con extraordinarias y destructivas fa-<br>cultades, cuya primera acción será el secuestro de Lord British <sup>y</sup> la donación del trono al traidor Blackthorn, una / marioneta en sus manos. Tras innumerables sufrimientos, que llevarán al Avatar hacia el inexplorado Under- \ \*\* world, Lord British será rescatado.

La calidad general del programa se ha disparado en este «Ultima VIL The Black Gate», con unos gráficos sencillamente alucinantes y una banda sonora de película.

 ${\bf E}$ 

En «Ultima IV», la historia da un giro bastante amplio y entran en juego las ocho virtudes, que ya serán de vital importancia en los siguientes capítulos de la serie. La búsqueda del Avatar supone el establecimiento de dichas virtudes y la obtención del Código de la Suprema Sabiduría (Codex of the Ultímate Wisdom) de las profundidades del Abismo Stigio -que es, precisamente, donde se desarrolla «Ultima Underworld»-.

Pero, este hecho de aparente bondad provocó la rebelión de las gárgolas, que vieron su territorio destrozado por los numerosos terremotos que siguieron a tal liberación. En «Ultima VI: El falso profeta», es la misión del Avatar conseguir establecer la paz entre esta raza y la humana, lo que no estará exento de problemas.

ofrece un argumento que se prevé lleno de sorpresas de todo tipo. Todo comienza con el vil asesinato de un herrero y su gárgola ayudante, en una Britannia que ha cambiado mucho desde su liberación del Falso Profeta (véase «Ultima VI»), principalmente por la aparición de la llamada Hermandad (The Fellowship) y la instauración en la zona de los nuevos valores que propugna. No tardaréis en descubrir que hay gato encerrado en todo esto...

Y,¿qué es lo que tiene lugar en este preciso momento? Por Britannia se ha extendido como la pólvora una corriente filosófica, denominada The Fellowship, que propugna unos valores completamente nuevos. No peores ni me jores, pero nuevos. Uno de sus fundadores es un antiguo compañero y amigo del Avatar: Batlin. Sin embargo, si tienen que convocaros de nuevo es que algo raro está sucediendo..., muy pronto lo descubriremos.

Sin embargo, si existe alguna característica que asustaba verdaderamente al "rolero" ante un Ultima era sus, cómo decirlo, "pequeños" gráficos, que dejaban bastante que desear. Pues bien, «Ultima VII: The Black Gafe» supone un cambio radical en tal tendencia..., y ¡menudo cambio! Hay que verlo para creerlo: tras sufrir calladamente los monigotes del «Ultima V» y los pitiditos que acompañaban su desarrollo, «Ultima VII» contiene unos espectaculares gráficos pseudotridimensionales con perspectiva aérea y respetable tamaño, que, por si fuera poco, se mueven tan deprisa como nosotros deseemos. Además, adiós a las melodías monocordes, ya que un sonido excelente ambienta este nuevo producto de Origin. Claro, tampoco tenemos que olvidar la estupenda presentación, tanto del juego -con el acostumbrado mapa de tela que representa el territorio a recorrer, así como con buenos y completos manuales-, como del programa en general. ¿Qué conclusiones caben sacar de lo dicho? Primera, lo que nos hemos perdido hasta hora; segunda, qué maravilla nos espera.

# SOLO PARA GENTE DE ACCION

qye rompen los que van a romper. Mortal Kombat, World Heroes **Street Fighter 2 Champion Edi**  $\left| \right|$   $\left| \right|$   $\left| \right|$   $\left| \right|$   $\left| \right|$   $\left| \right|$   $\left| \right|$   $\left| \right|$   $\left| \right|$ 中

Este mes, en Hobby Consolas, hemos hecho un número de acción, de la mejor acción. Con un súper reportaje de los arcades de lucha que más han pitado y que más van a romper, con un extenso despliegue sobre Jungle Strike, con lo último y más fiero de Neo Geo. Con todo lo que la gente de acción necesita. Y mucho ritmo.

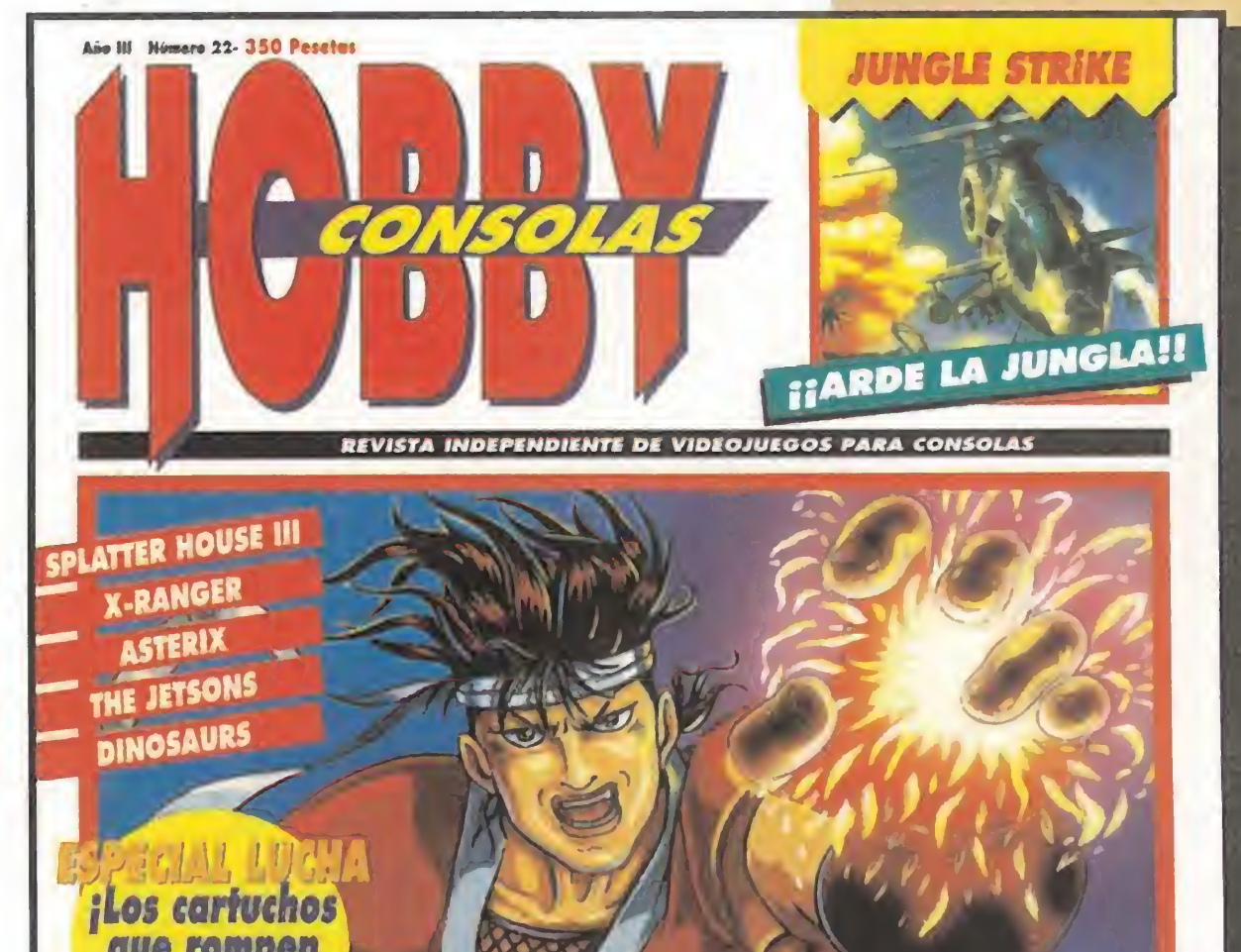

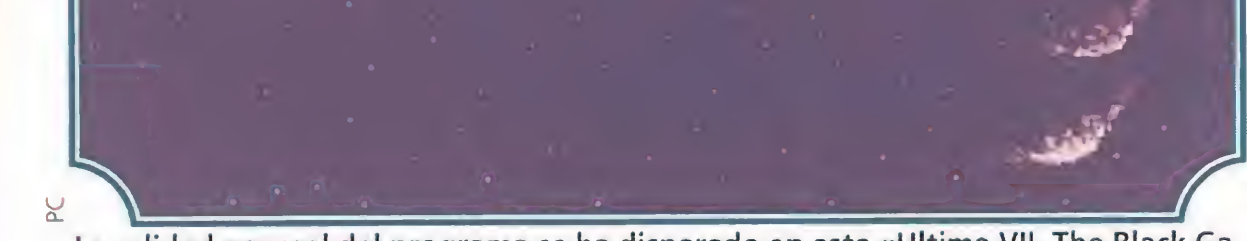

Más Acción: De regalo, un práctico libro con los mejores trucos y argumentos para los juegos más portátiles.

**Composite Presenta:** 

## El Libro De Las Portátiles

Trucos y Comentarios para más de 70 juegos Game Boy • Game Gear

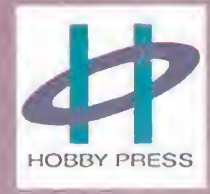

Nº 46 PVP: 225 Ptas. •Gunship 2000 • El Padrino ·Mapa de Heimdall y Another World

Nº 47 PVP: 225 Ptas. . Monkey Island 2 . Preview Hook y Larry I . Mapa de Titus the Fox

Nº 48 PVP: 225 Ptas. •Larry I ·Roger Rabbit .The Addams Family

Nº 49- PVP: 350 Ptas. EXTRA •Dark Seed ·Suplemento Nuevas Tecnologías •ECTS 92

Nº 50 PVP: 225 Ptas. · Juegos Olímpicos • Star Trek •Larry 5 ·Juegos en CD Rom

Nº 51 PVP: 225 Ptas.  $•$  Epic . Indy IV y Cruise for a Corpse • De luxe Paint Animation

Nº 52 PVP: 225 Ptas. ·Indiana Jones •Lawnmower Man •Sim Ant •Tecnomanía

Nº 53 PVP: 225 Ptas. • Cruise for a Corpse .Guy Spy • Animator ·Indiana Jones

Nº 54 PVP: 350 Ptas. EXTRA •Lemmings 2 · Arma Letal •Cartooners •Guia del Software

Nº 55 PVP: 375 Ptas. EXTRA

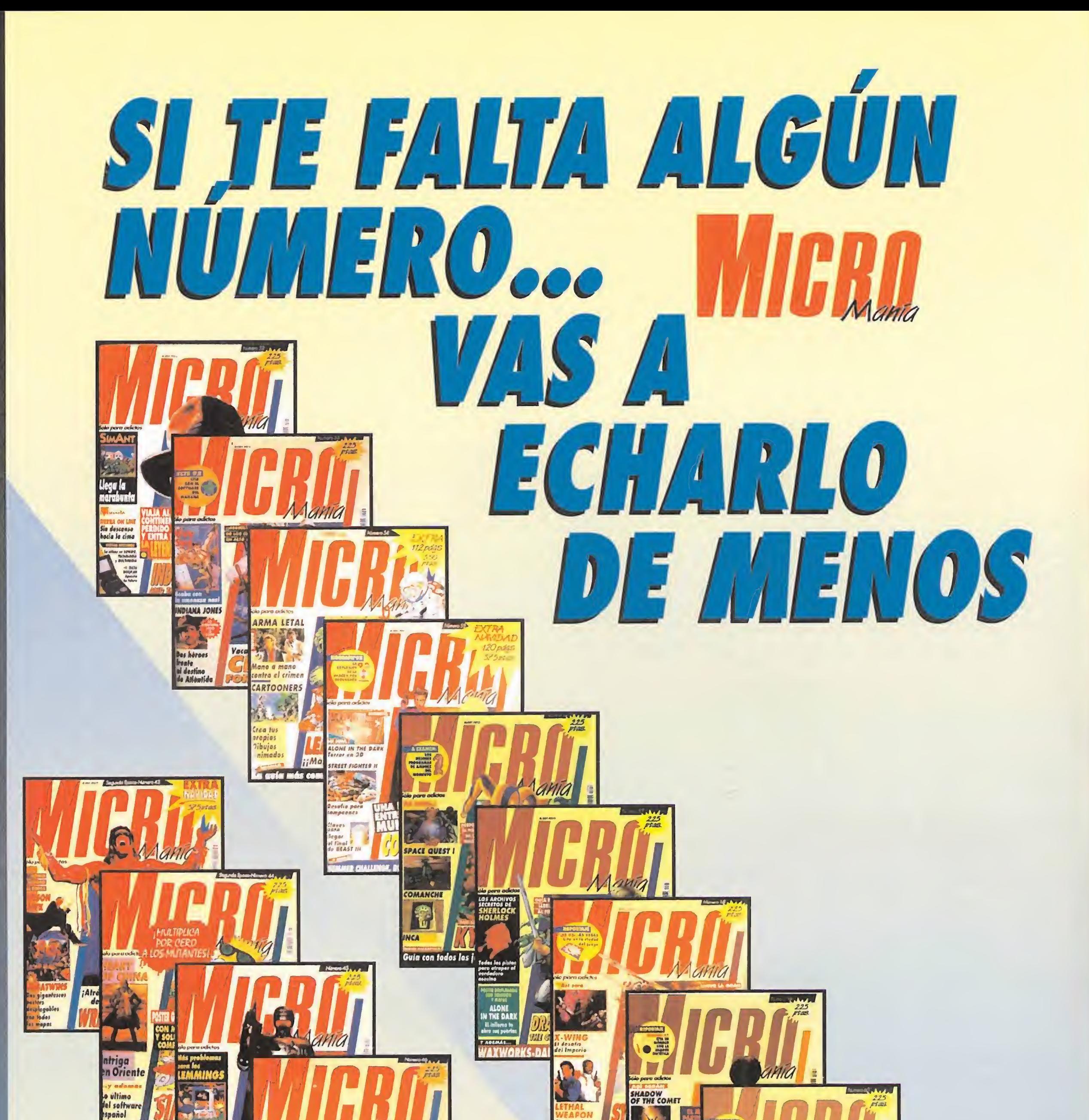

Acudo a la<br>Ilamuda<br>do Cihulhi

LA BELLA

**MULTIMED** 

**STAR TREK** 

**LA FAMILIA<br>LA FAMILIA<br>ADDAMS** 

**GRAND PRIX** 

Mania

SONIDO, MULTIMEDIA, TECNOLOGI

En busca de un recuerdo

TA SHEAG.

.<br>Los c<del>artuchos más fotales</del> del m

POLICE

.Cool World ·Syreet Fighteer II • Alone in the Dark ·Siggraph<sup>1</sup>92

Nº 56 PVP: 225 Ptas. ●Kyrandia ·Space Quest I •Comanche  $\bullet$ Inca

Nº 57 PVP: 225 Ptas. .Dragon's Lair III · Waxworks .Daughter of Serpents • Photo Finish

Nº 58 PVP: 225 Ptas. •Stunt Island  $\bullet$  X-Wing •Lethal Weapon •The Humans

Nº 59 PVP: 225 Ptas. • Michael Jordan in Flight • Shadow of the Comet ·La Bella y la Bestia ·Amiga 1200

Nº 60 PVP: 225 Ptas. • Shadow of the Comet • Prince of Persia 2 •Grand Prix **.Eco Quest** 

Nº 61 PVP: 225 Ptas. •Flashback •Police Quest 3 **•Strike Commander** •Sleep Walker

## Une<br>celección CUE VALLE més de lo que cuesta

**SPACE ACE II** 

los dioses

Para pedir los números que te faltan llama al<br>teléfono: (91) 654 84 19 ó 654 72 18 de 9 a 14,30h. y de 16 a 18,30h. o envía el cupón que encontrarás en la revista (no necesita sello)

**ATENCION: Agotados los números :** 1. Epoca: 1, 2, 4, 5, 6, 7, 11, 12, 19 y 33. 2. Epoca: 1,2 y 8.

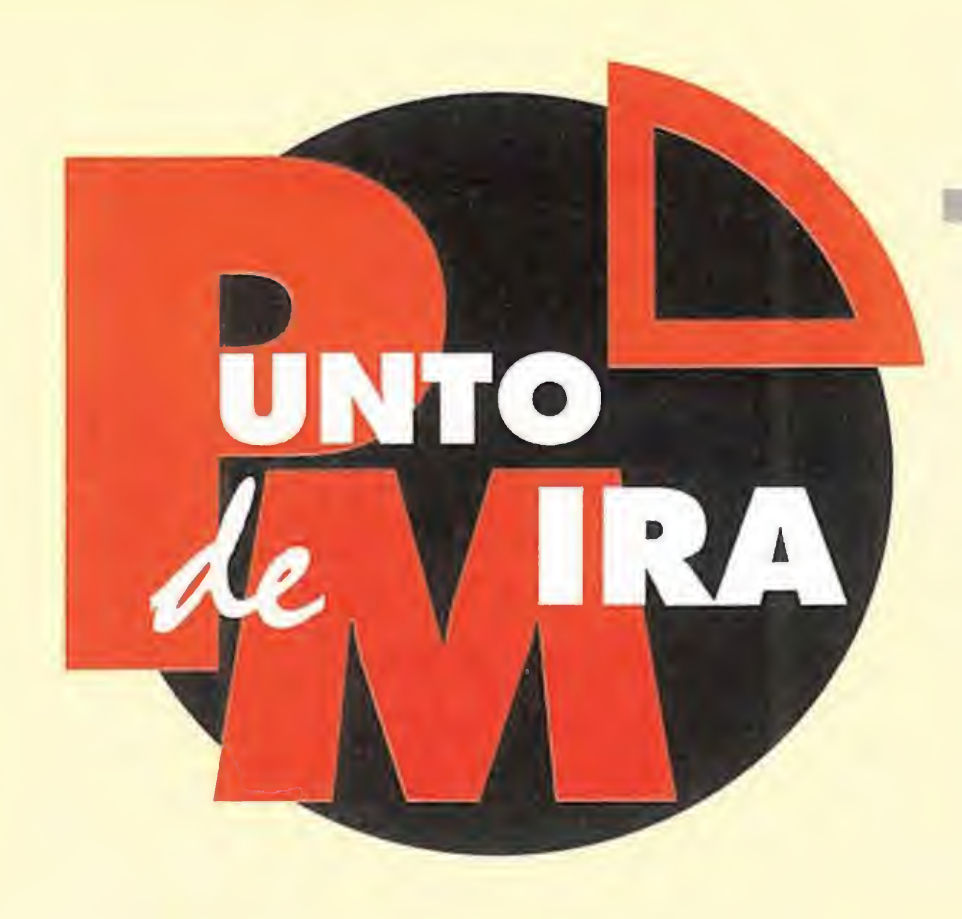

## El amo del mundo SHADOW PRESIDENT

Cambiar el mundo con una simple llamada de teléfono -rojo, por supuesto-. Eso es el poder. Y algo parecido debe sentir el presidente de la nación más importante de la tierra: los Estados Unidos. D.C. True ha diseñado «Shadow President» para hacernos sentir algo similar. Un juego de estrategia que no se debe tomar a la ligera pues es algo muy serio. Vamos a verlo.

**D.C. TRUE** 

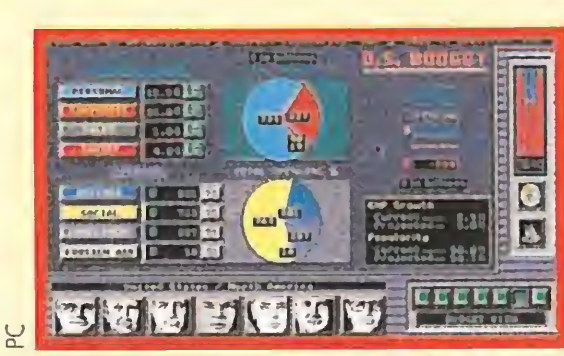

Controlar el presupuesto de los EE.UU. supone un gran esfuerzo lúdico...

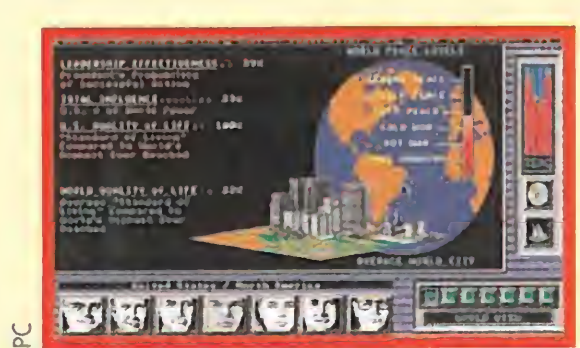

La opinión de los "serios" asesores es básica en nuestro trabajo.

interna de un país. A pesar de tener que actuar en solitario, como un auténtico presidente, también contaremos con la inestimable ayuda de asesores que nos aconsejarán sobre las decisiones a tomar.

## Misterio en el "star system" LES MANLEY IN: LOST IN L.A.

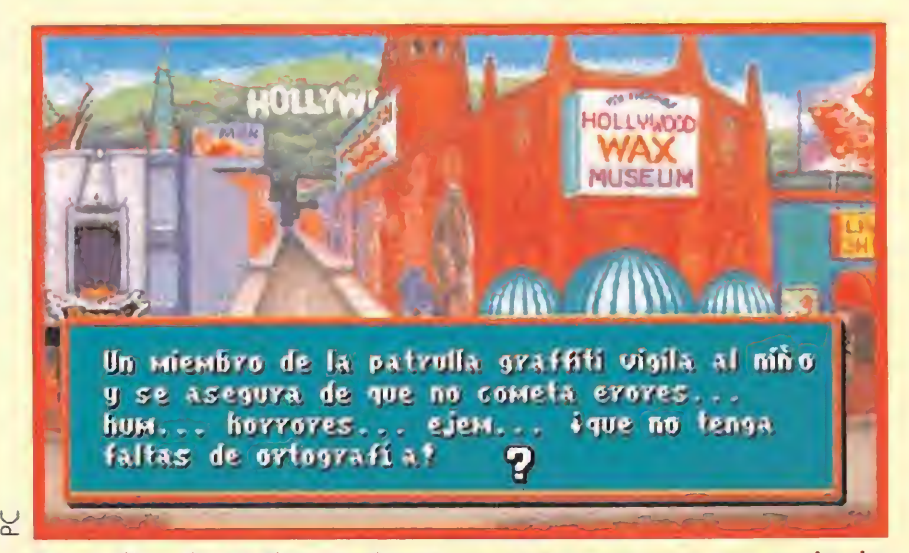

Las calles de Hollywood nos encontramos con una serie de personajes que nos ayudarán a buscar al enano...

la épocavantes del UGA..."

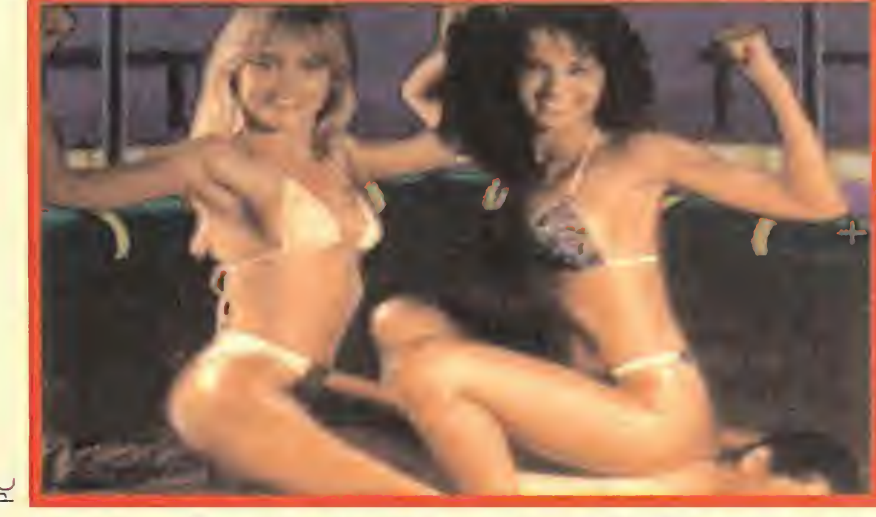

Estas dos chicas tan simpáticas..., serán las fieles compañeras de Manley en su aventura "estelar".

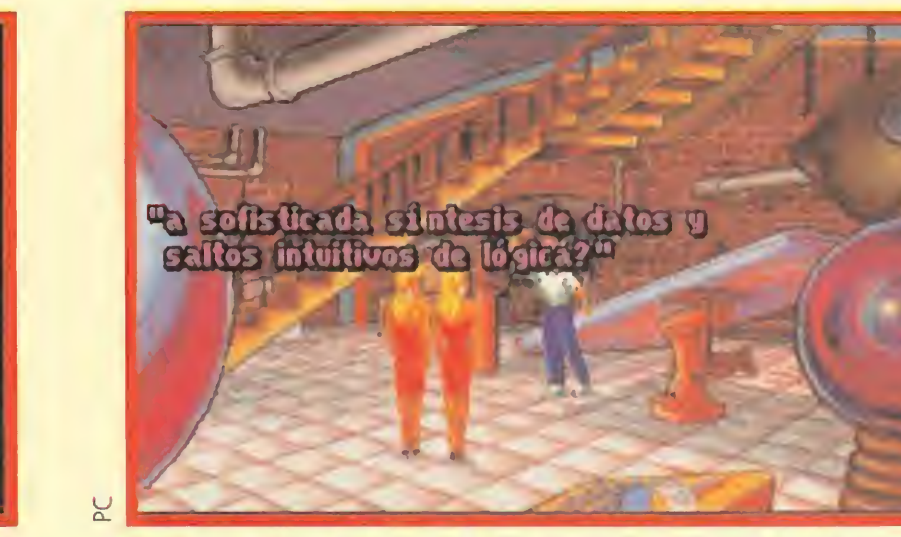

Incluso en los sótanos de los edificios de L.A. podremos ver tipos femeninos tan hermosos como los de esta pantalla.

sin ver alguna estrella. ¿Alguien se apunta a vivir esas sensaciones? Suponemos que todos habéis levantado rápidamente la mano. Esta bien, encended vuestro ordenador, cargad «Les Manley in: Lost in L.A.» y prepararos a distrutar de una aventura apasionante.

ponerse manos a la obra y buscar a su estimado compañero. Además, ya que iba a viajar hasta allí y no conocía la gran urbe, ¿quién mejor que Helmut para enseñársela? Tenía que encontrarlo como fuera. Nada más llegar, se enteró de que Helmut no era el único que había sido raptado en la ciudad. Una ola de secuestros atemorizaba a las gentes de tan bello lugar, hasta el punto de que muchos de ellos habían decidido hacerse una especie de contra-cirugía estética -ponerse arrugas, ganar peso, empequeñecer busto...-. Ante semejante panorama, no le quedaba más remedio que ingeniárselas y tratar de aclarar el asunto.

destacar la aparición de unas cuantas modelos de Playboy con una calidad que sólo ellas pueden conseguir. Los movimientos, por contra, han sido algo descuidados y el scroll resulta un tanto brusco, dando la típica sensación de "pantallazo", lo cual sin ser justificable, tampoco resta interés al programa. La dificultad no es excesiva en lo que se refiere a los problemas con los que nos encontraremos, en cualquier caso grabar con frecuencia la partida será algo imprescindible, como ocurre en la mayor parte de los programas del género para culminar con éxito la aventura. «Les Manley in: Lost in L.A.» provoca una elevada adicción y se merece ocupar un puesto de honor en nuestra programoteca.

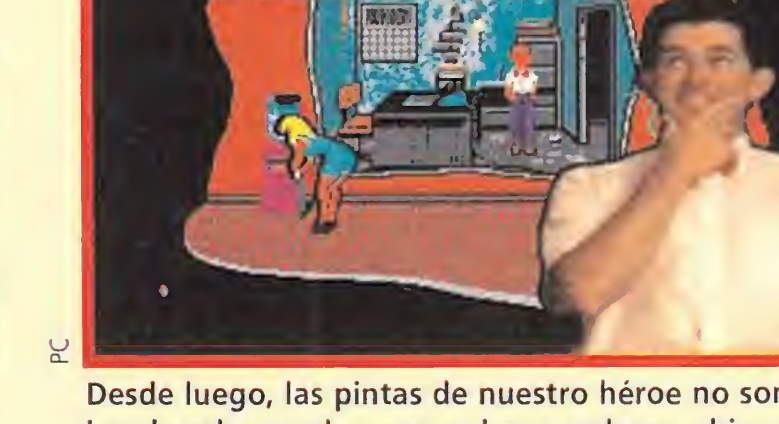

"Todo empezó en

Desde luego, las pintas de nuestro héroe no son las de un hombre de mundo, pero se las arregla muy bien.

Ahora que llega el verano, estamos seguros de que más de uno sueña con irse de vacaciones a Los Angeles para disfrutar de sus playas soleadas y llenas de bellezas. Pero además del mar, Hollywood tiene instalado allí su cuartel general y es difícil pasearse por Beverly Hills

**ACCOLADE** Disponible: PC

#### Disponible: PC **T.** Gráfica: VGA **Estrategia**

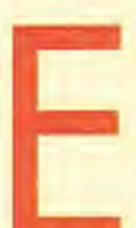

xplicar cuál es el argumento de «Shadow President» es tremendamente simple. Se trata de gobernar los

Estados Unidos y, por analogía y mucho que nos pese, el mundo entero. Por unas horas, o días, o incluso meses, porque hay juego dentro de este programa para rato, tendremos que tomar las decisiones que harán caer gobiernos, iniciar guerras, anular fronteras... toda una auténtica gozada para aquellos que tengáis aficiones políticas. Es nuestro deber comenzar advirtiendo que «Shadow President» no está destinado a los jugadores de nivel medio, de ahí la decisión de su distribuidor español de no traducirlo al castellano, sino a los grandes fans de la estrategia que se supone conocen a la perfección la lengua natal de Shakespeare.

#### A GOLPE DE RATÓN

Este programa incluye infinidad de menús, todos controlados vía ratón, en los que es posible influir y modificar casi cualquier aspecto que se os ocurra de la política

#### LA TÉCNICA AL SERVICIO DEL PODER

«Shadow President» está impecablemente realizado. Incluye un elevado número de gráficos, algunos animados, que apoyan los largos textos, y una música ambiental digna de cualquier película de misterio. Y es que está estructurado en base a resolver diversas crisis dispuestas estratégicamente para no dejarnos un minuto de descanso. ¿Será esa de verdad la vida de un presidente?

 $J.G.V.$ 

80

80

85

75

85

 $30<sub>o</sub>$ 

A Maquiavelo le encantaría jugar con «Shadow President».

ORIGINALIDAD **GRAFICOS ADICCIÓN SONIDO DIFICULTAD ANIMACIÓN** 

**T.** Gráfica: VGA Aventura Gráfica

ccolade nos propone viajar a la fantástica ciudad californiana, donde nos espera un largo camino que recorrer. Adoptaremos la personalidad de Les Manley, un reportero de los del montón, amigo de Helmut Bean, un hombrecillo de corta estatura pero de gran..., corazón. Este último llegó a estrella del cine gracias a sus trabajos de doblaje de los protagonistas en situaciones peligrosas. Ambos se conocieron años atrás, cuando Les buscaba con ahínco al "Rey" Elvis Presley, en un circo ambulante. Desde entonces se hicieron grandes amigos.

#### **UNA OLA DE SECUESTROS**

Tras algún tiempo sin verse, decidieron quedar en Los Angeles para poder disfrutar de unos días juntos y revivir viejos andanzas. Pero en una noche desafortunada, unos encapuchados secuestraron a Helmut y a su despampanante "invitada" de esa velada, sin dejar ninguna pista para la policía. Cuando nuestro amigo Les se enteró de lo ocurrido, decidió

#### **BUENO, BONITO Y ENTRETENIDO**

Lo que sí que está claro es la enorme calidad que posee este programa. Desde los gráficos que recrean con perfección la realidad, valga como ejemplo Hollywood Boulevard o Rodeo Drive, hasta una banda sonora que se ajusta con detalle a cada situación en la que nos encontremos, todo es maravilloso. Además, hay que añadir que los primeros planos de los personajes se han obtenido a través de digitalizaciones de actores de carne y hueso. Entre ellos, cabe

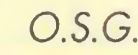

91

92

89

56

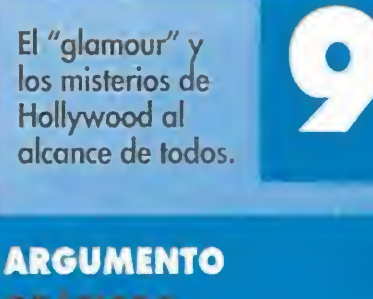

GRAFICOS **ADICCIÓN** SONIDO **DIFICULTAD INOVIMENTO** 

> **MICROMANÍA** 21

# BEEL MENING

DISNEY S LA BELLA Y LA BESTIA DISNEY/INFOGRAMES (PC)

SENSIBLE SOCCER SENSIBLE SOFTWARE (AMIGA)

FORMULA ONE GRANO PRIX MICROPROSE (PC, AMIGA)

¿DÓNDE ESTÁ CARMEN SANDIEGO? BUSCALA EN EL COSMOS! BRODERBUND (PC)

SHADOW OF THE COMET INFOGRAMES (PC)

FLASHBACK DELPHINE (PC, AMIGA)

**X-WING** LUCASARTS (PC)

STRIKE COMMANDER ORIGIN (PC)

## ¡Aúpa "reds"! LIVERPOOL THE COMPUTER GAME

#### **A.T.A.C.** MICROPROSE (PC)

BEST OF THE BEST LOROCIEL (PC, AMIGA)

ISHAR 2 SILMARILS (PC, AMIGA)

LES MANLEY IN: LOST IN L.A. ACCOLADE (PC)

CHUCK ROCK 2 CORE DESIGN (AMIGA)

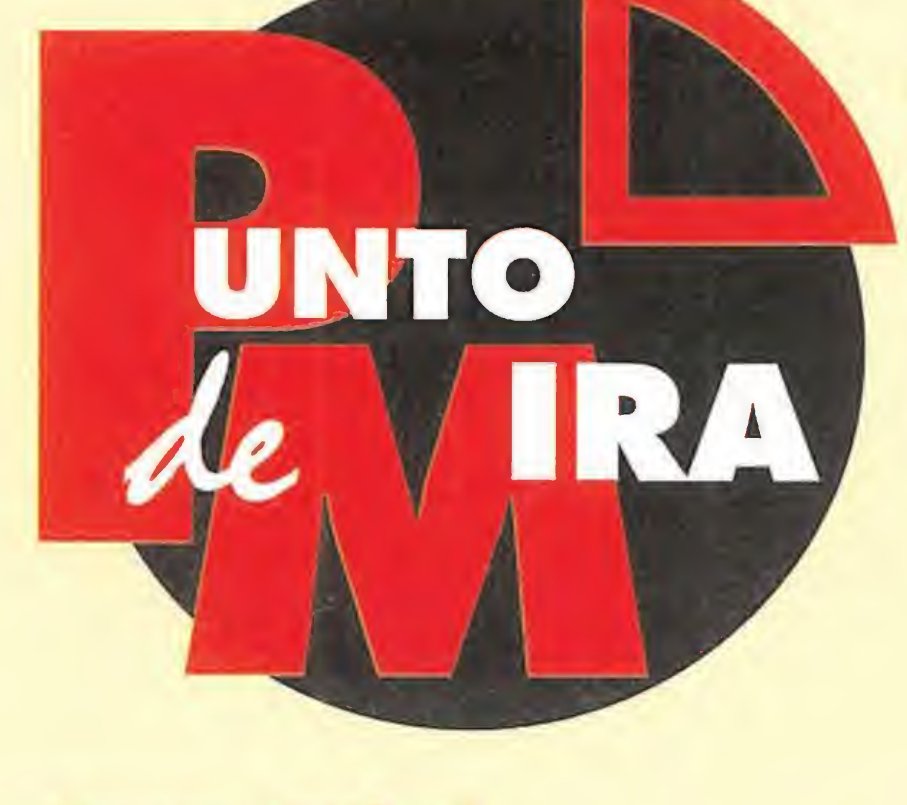

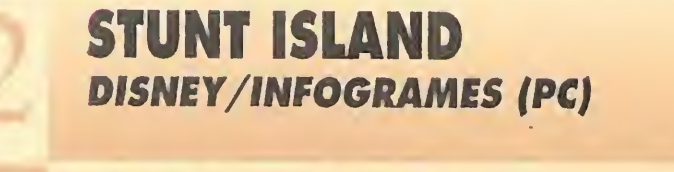

SLEEP WALKER OCEAN (PC, AMIGA)

ALONE IN THE DARK INFOGRAMES (PC)

LEMMINGS 2. THE TRIBES PSYGNOSIS (PC, AMIGA)

SPACE QUEST I SIERRA (PC)

PREHISTORIK 2 TITUS (PC)

AN AMERICAN TAIL CAPSTONE (PC)

Mientras estamos a la espera de que llegue un juego tan im portante como «Goal!», o lo que es lo mismo el famoso «Kick Off 3» de Dino Dini, Grandslam nos propone ir abriendo boca con un programa de fútbol protagonizado por uno de los equipos con más historia del Reino Unido. Es la hora de los "reds", los rojos de Liverpool.

**GRANDSLAM** Disponible: PC **T.** Gráficas: **EGA, VGA**<br>**Asimulador deportivo** 

## El futuro y el rol LASER SQUAD

costumbrados <sup>a</sup> ver maravillas como «Kick Off», a pesar de estar pensadas para ordenadores diferentes al PC, «Liverpool» no llama demasiado la atención. Sin embargo, este nuevo programa en su conjunto resulta bastante entretenido. Entre sus ventajas figura un completo e interesante historial sobre el palmarés del equipo británico y sus jugadores. Además, «Liverpool» posee las opciones necesarias, divididas en sus correspondientes menús, como para poder personalizar los parámetros a nuestro gusto. La perspectiva empleada es curiosa. Por una vez, no podremos ver el partido desde las bandas sino que lo observaremos desde detrás de una de las porterías. En concreto la de nuestro equipo. La velocidad del juego es bastante elevada y los programadores parecen haberla conseguido a base de combinar sprites, los deportistas, con vectores, el campo.

#### LLEGÓ DEMASIADO TARDE

«Liverpool» es un juego de fútbol al que también le faltan bastantes opciones, por ejemplo, no se

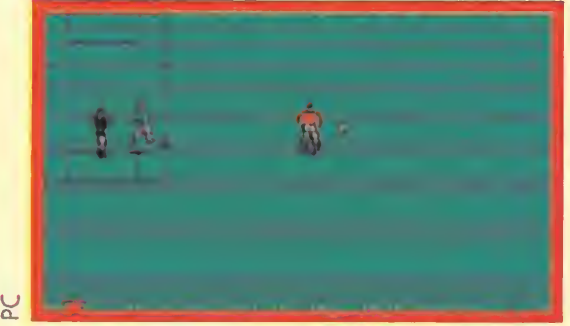

La sensación de fútbol total puede sentirse perfectamente en las botas del equipo con el que juguemos.

a primera conclusión a la que llegamos cuando nos "introducimos" en «Laser Squad» es que se trata de un programa de guerra táctica en el que pueden tomar parte dos jugadores y donde se simulan los secretos del combate individual. A pesar de que está diseñado para ordenadores, «Laser Squad» bien podría haber sido editado como programa de tablero, puesto que sigue un esquema de turnos, común en los juegos de mesa. Su desarrollo recuerda mucho a «Space Crusade» ya que manejamos un grupo de comandos, a los cuales hay que equipar y armar, para combatir contra otro grupo, que puede estar manejado por un amigo, o enemigo, o el mismo ordenador. En su turno, cada jugador controla unas unidades que representan a humanos, androides y otras criaturas extrañas. Cada unidad tiene su propio nombre y características, que afectarán a las actividades que podrá llevar a cabo. Al comienzo de cada turno, los miembro del grupo reciben un número de puntos de acción, que se irán consumiendo cada vez que llevemos a cabo una actividad, como movernos, usar objetos, combatir, etc. Cuando la unidad haya agotado sus puntos, se acabará su turno y le llegará la baza al siguiente jugador.

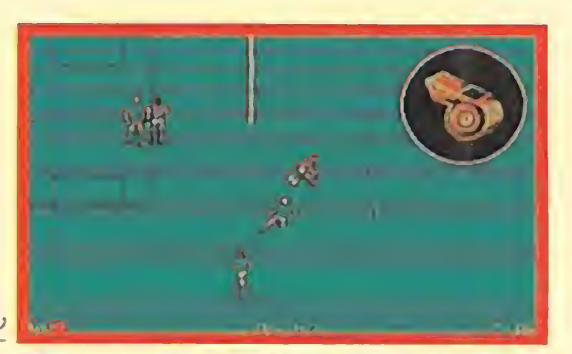

El toque de atención del árbitro es un sonido fundamental para los jugadores rojos del Liverpool.

puede manejar al portero y tampoco parecen influir en el desarrollo factores de fuerza, habilidad o similares. Es difícil que con lo que nos espera, léase «Sensible Soccer» de PC y «Goal!», pueda competir «Liverpool». Sin embargo, es innegable que hasta el momento de la aparición de estos dos grandes y ante la previsión de que alguno de ellos pueda defraudar nuestras expectativas, este programa se convierte en un aperitivo bastante apetecible aunque algo descafeinado. Que nadie se llame a engaño, «Liverpool» no es fantástico, pero puede hacernos las tardes de verano bastante entretenidas. Sobre todo si tenéis dos joysticks y un amigo dispuesto a apostarse unas coca colas fresquitas por la victoria en un partido de fútbol informático.

Esta lista ha sido confeccionada por la redacción de MICROMANÍA y en ella se incluyen los programas que, a nuestro juicio, destacan por alguna razón especial. En ningún caso la selección se hace atendiendo a cifras de ventas, ni a criterios comerciales; es, simplemente, la opinión completamente subjetiva de la revista. /

#### J.G.V.

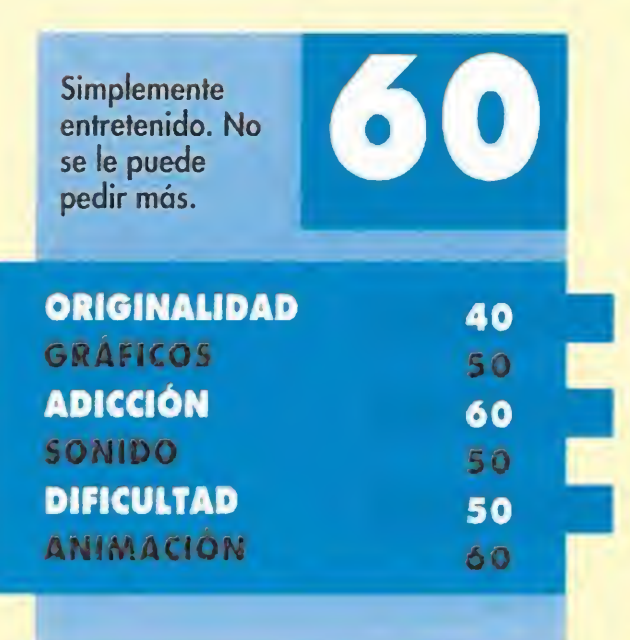

Con su última creación, la compañía Krisalis viene a demostrarnos que en el mundo de los juegos de rol no sólo se emplean los términos espada y brujería. Ambientados en otras épocas, como en esta ocasión la futurista, este tipo de juegos resultan también muy adictivos. «Laser Squad» nos invita a vivir la experiencia galáctica, transformándonos en comandos especiales.

#### **KRISALIS**

**Disponible: PC T.** Gráficas: **VGA**<br>**T. Juego de Rol** 

#### A POR LOS PUNTOS

El ganador del juego será el primero que reúna la cantidad de cien puntos. Estos se nos otorgarán por diversas acciones,

/

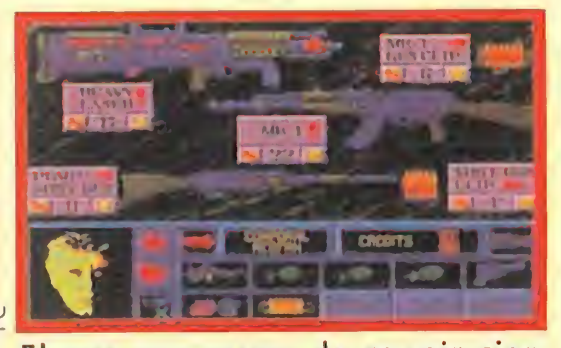

El que sea capaz de reunir cien puntos, será el vencedor de «Laser Squad». Probad suerte vosotros.

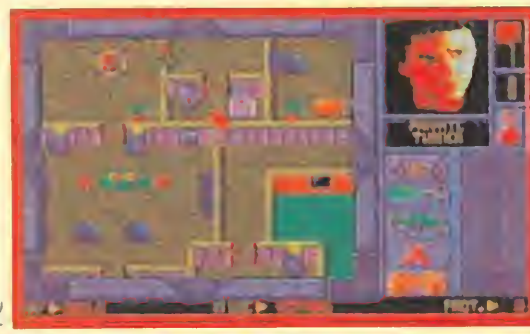

Una "pega" que se le puede poner a este programa es el escaso tamaño de sus gráficos.

como eliminar unidades enemigas o destruir las instalaciones dependiendo de la misión en la que nos encontremos. El juego incluye cinco misiones siendo la primera muy recomendada para los jugadores menos expertos en el género. Antes de entrar en las mismas, se nos entregarán unos créditos para poder gastarlos en blindaje, armamento o munición. Una vez seleccionado todo el equipo de combate, deberemos desplegar a nuestro escuadrón en los puntos más estratégicos del terreno, que viene representado por un mapa al que podremos acceder en todo momento. Hecho esto, sólo queda empezar nuestro turno y ponernos a jugar.

#### NUESTRA OPINION

A pesar de que «Laser Squad»

no es superjuegazo y no destaca mucho en sus aspectos técnicos, no se le puede otorgar tampoco el calificativo de malo; digamos que se queda en un término medioalto. Sus gráficos son diminutos, pero poseen un nivel de detalle y colorido suficiente como para que sea jugable. Su ambientación sonora es sencilla, apenas se limitan a unos cuantos efectos de disparos y alarmas, pero se la puede calificar de aceptable. Lo bueno de este juego es que es adictivo, jugable y entretenido, aunque algo dificilillo también. Incluye un montón de opciones muy típicas de los juegos de rol, y la verdad es que no decepcionará a los amantes a este género.

E.R.F.

Un Juego de Rol sin otro objetivo que hocemos pasar un buen nato.

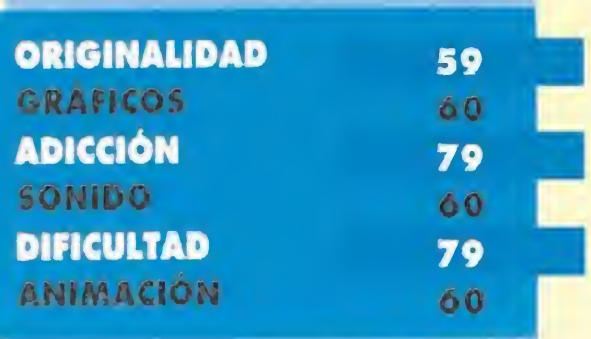

## Con luz propia SHADOWORLDS

Los caminos de la oscuridad siempre han sido peligrosos. Bien sea en los campos y catacumbas de la Edad Media, o en las estaciones espaciales creadas varios siglos después, la fuerza del mal persiste. Es por ello que un rayo de luz se encuentra entre nosotros para luchar contra la cruel oscuridad...

**KRISALIS Disponible: PC, ST, AMIGA U.** V. Comentada: PC **T.** Gráfica: VGA **La J.D.R.**<br>En la mente de todos aún

perspectiva utilizada es igualmente isométrica y mantiene la posibilidad de que las paredes se vuelvan transparentes para permitirnos ver lo que ocurre detrás. Además, desde la pantalla de inventario escogeremos los distintos objetos que poseamos, amén de alimentar a nuestros hombres a través de transfusiones o mandarlos a dormir para recuperar fuerzas. Los combates se desarrollan en tiempo real y, gracias a que es posible manejar a cada personaje por separado simplemente cambiando de liderazgo, mientras uno pelea, otro puede estar descansando y

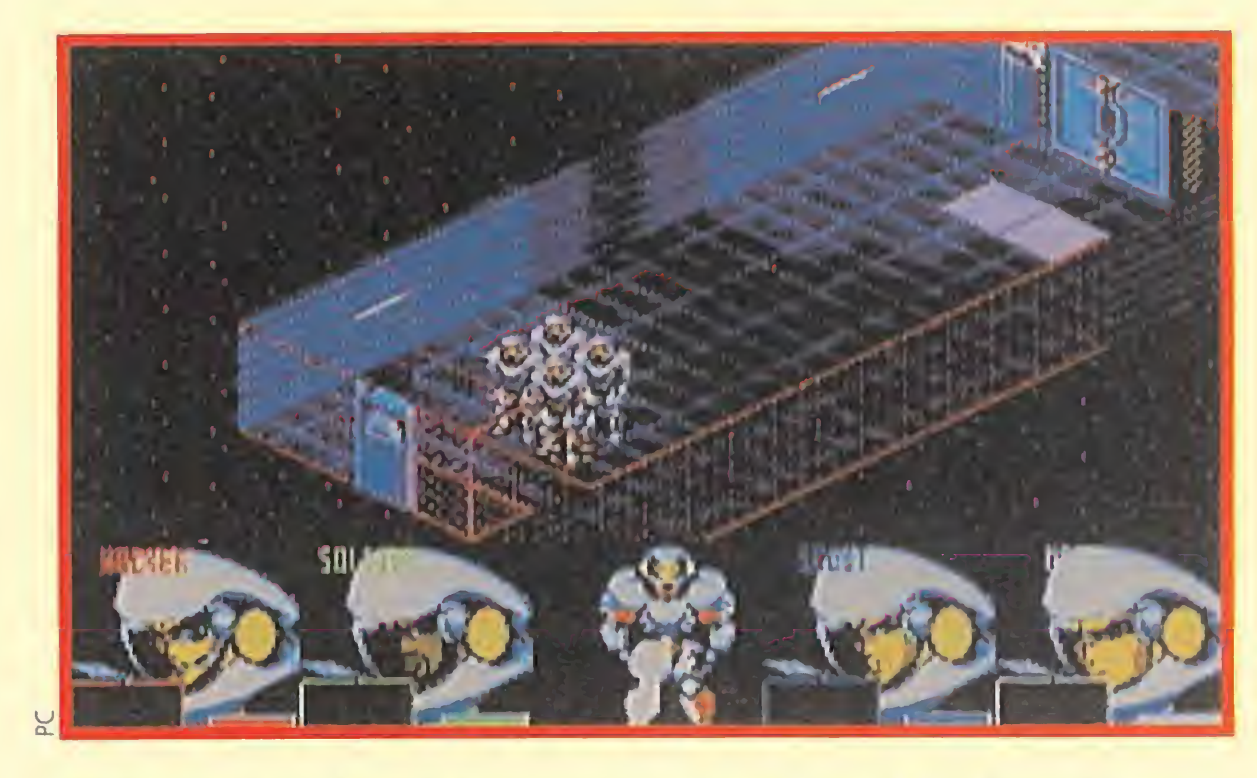

habitan las aventuras que se desarrollaron en «Shadowlands». Y es que la lucha en las tierras oscuras fue dura. Pero en esta ocasión, dejaremos de lado a nuestro querido planeta, para trasladarnos al futuro.

#### LA MISIÓN DE TU VIDA

Tendremos que controlar un grupo de cuatro soldados bien entrenados, que elegiremos de entre una extensa lista. Así, nuestro equipo estará compuesto por humanos, robots, o perros... Nuestra misión consistirá en viajar al Centro de Investigación de Armamento, que se encuentra en órbita alrededor de un oscuro planeta, en los exteriores de la galaxia. Hace un tiempo que se ha perdido el contacto con la estación espacial: no queda más remedio que viajar hasta allí para comprobar que todo está en regla.

#### UN DIGNO SUCESOR

No cabe duda de que «Shadoworlds» es una digna continuación de «Shadowlands». Ambos siguen prácticamente la misma línea, con los lógicos cambios que debe poseer una segunda parte. El sistema de control es casi idéntico. La

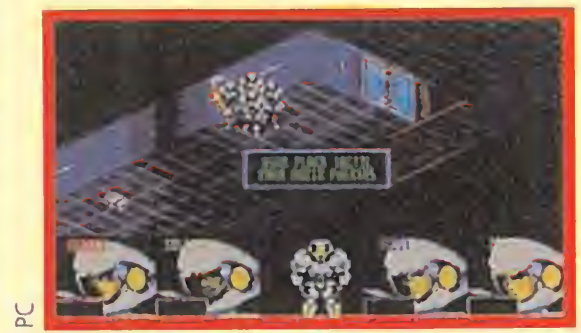

La complicación de «Shadoworlds» está es saber guiar por el camino correcto a nuestros soldados.

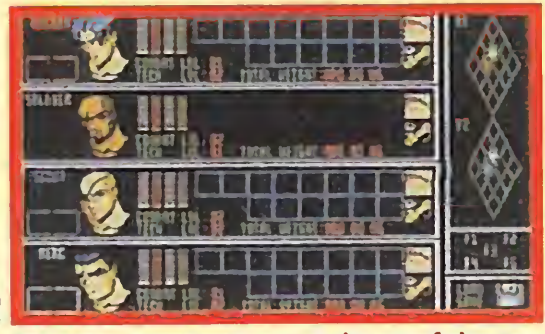

En este programa se echa en falta un poco de magia, pero, ¿quién piensa en la magia en pleno espacio?

un tercero abriendo puertas.

#### NUESTRA OPINIÓN

En nuestra opinión se echa un poco en falta la magia, pero claro, en el futuro no pega mucho, ¿verdad? Los movimientos son suaves, aunque un tanto difíciles de dominar al principio. Por contra, el apartado sonoro se limita a una bonita melodía futurista en la presentación y, durante el juego, a los efectos de golpear o ser golpeados, abrir puertas o activar ciertos lugares. Los gráficos poseen una calidad parecida a su antecesor, es decir,

correctos en todos los aspectos sin poseer grandes alardes.

#### O.S.G.

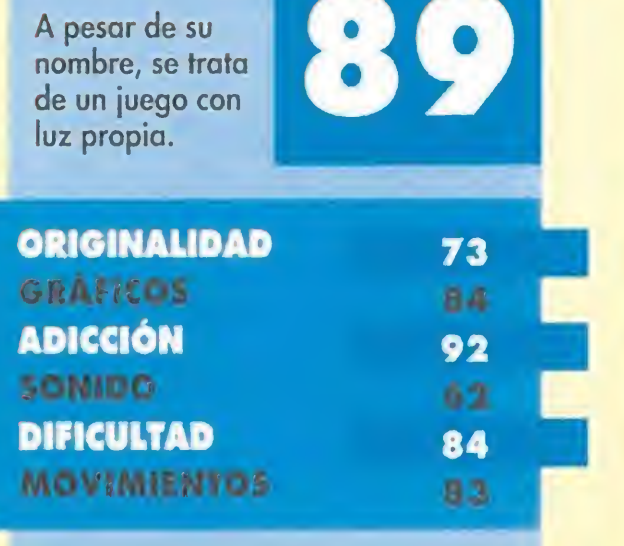

#### UNICA REVISTA EN EL MUNDO CON 2 DISCOS DE ALTA DENSIDAD

Para jugar en serio

ESTE NÚMERO ES UNA INVITACIÓN... Por si aún no tienes pensado donde pasar tus vacaciones, te invitamos a una casa de ensueño en la que tus deseas se harán realidad con «Tlie 7th Guest». ¡Te gustaría más ayudar a que un romance cristalice con «La Bella y la Bestia»? ¡Prefieres, apuntarte a un viaje por la galaxia en busca de Carmen Sandiego? Quizá te apetezca más viajar en el tiempo y descubrir cómo será la última aventura de LucasArts, «Day of the Tentade», o, si eres un incondicional del rol, reservar un billete para viajar al mundo de «Ishar 2». También puede interesarte ir al país de los virus y los antivirus, o al año 1942 y vivir en directo la segunda guerra mundial con «Task Force», o visitar Illsmouth para resolver el misterio de «Shadovv of the Comet». ¡Prefieres disfrutar con las mejores demos, como «La Bella y la Bestia», «Contraptions», «Xenobots», «Scrylis» o «Hobbytex»? ¡No te decides? No hay problema. Puedes hacerlo todo a la vez, comprando en tu kiosco PCMANÍA. Sin ninguna duda, lo mejor del verano.

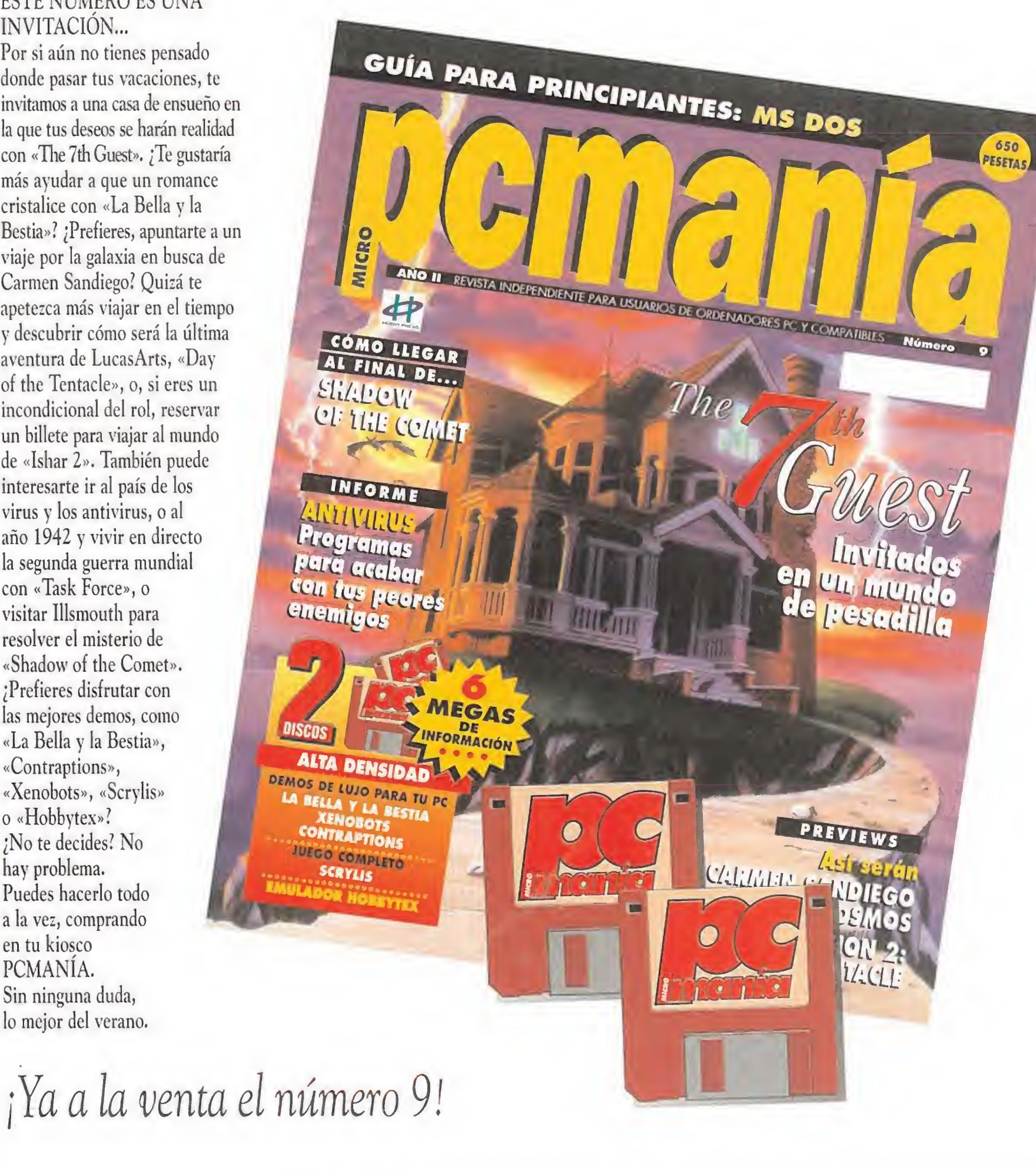

# Disney's La Bella Bestia

En el mundo de los juegos de ordenador hay una compañía que brilla con luz propia: Infogrames. En el de los dibujos animados, el nombre que está en la mente de todo el mundo es Disney. Juntos forman una pareja explosiva, de la que se puede esperar cualquier cosa. Su última producción, «La Bella y la Bestia», viene dispuesta a corroborar nuestras palabras.

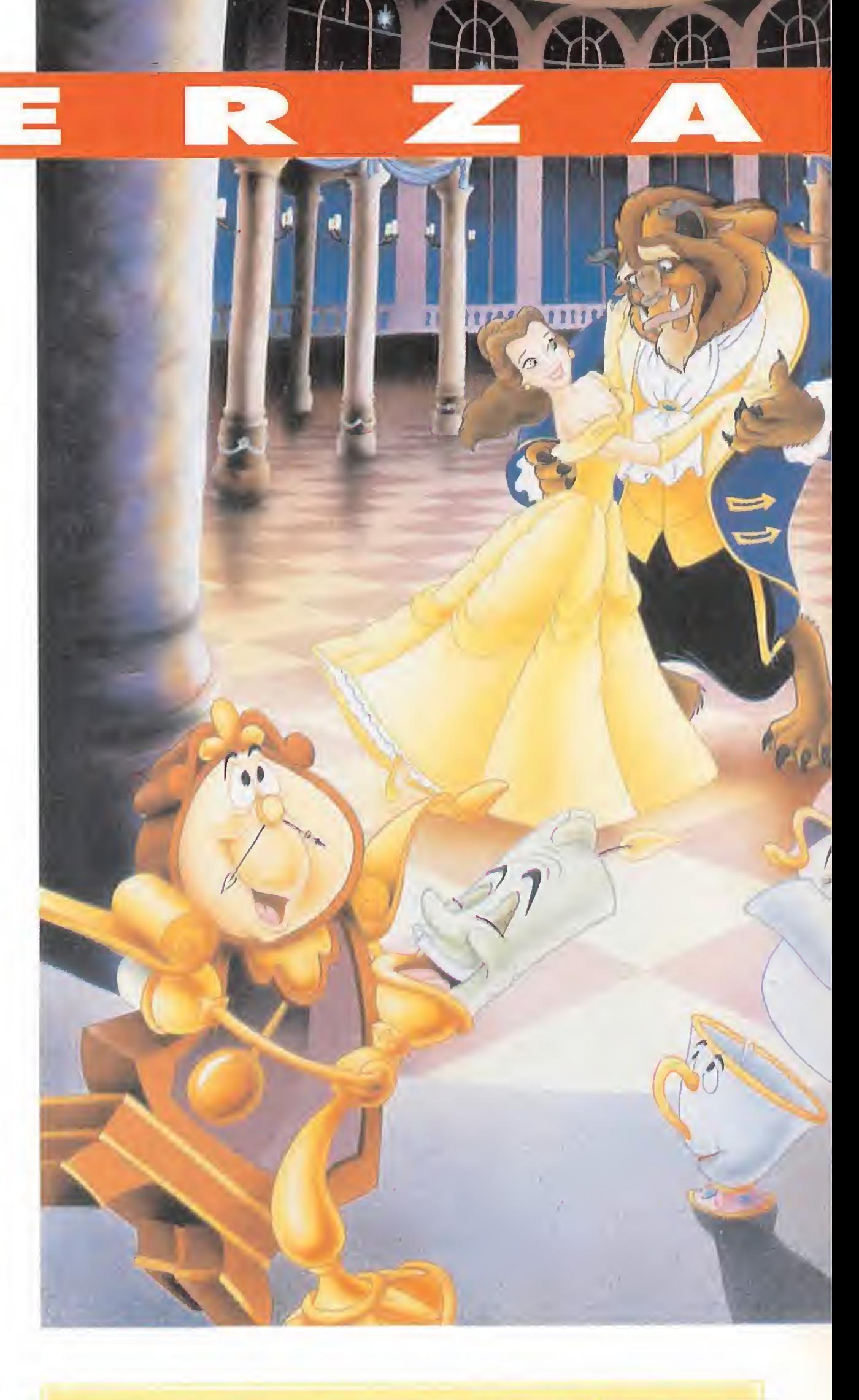

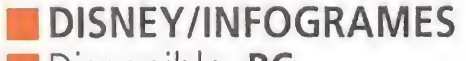

#### **Disponible: PC T.** Gráficas: **VGA**

HABILIDAD/EDUCATIVO era, un bonito y tranquilo pueblo en el que vivía una hermosa jovencita, a la que todos querían y respetaban por su bondad y amabilidad. Bella, que así se llamaba la joven, vivía con su anciano padre, inventor de profesión desde su juventud. Dada su profesión, no tenía más remedio que estar viajando a otros lugares la mayor parte del año para vender sus inventos, por lo que Bella se encontraba sola durante mucho tiempo, siendo la lectura su principal actividad. Así, su imaginación se disparaba cada dos por tres y soñaba con un guapo príncipe azul que algún día se casaría con ella.

Parelela a la pacífica vida de la joven, circulaba una antigua leyenda sobre un príncipe que habitaba en un hermoso castillo. Este se caracterizaba por su arrogancia y desprecio hacia los demás hasta que, un buen día, un poderoso mago lo convirtiera en un espantoso ser, mitad toro, mitad león y a todos sus servidores los transformara

#### NERA

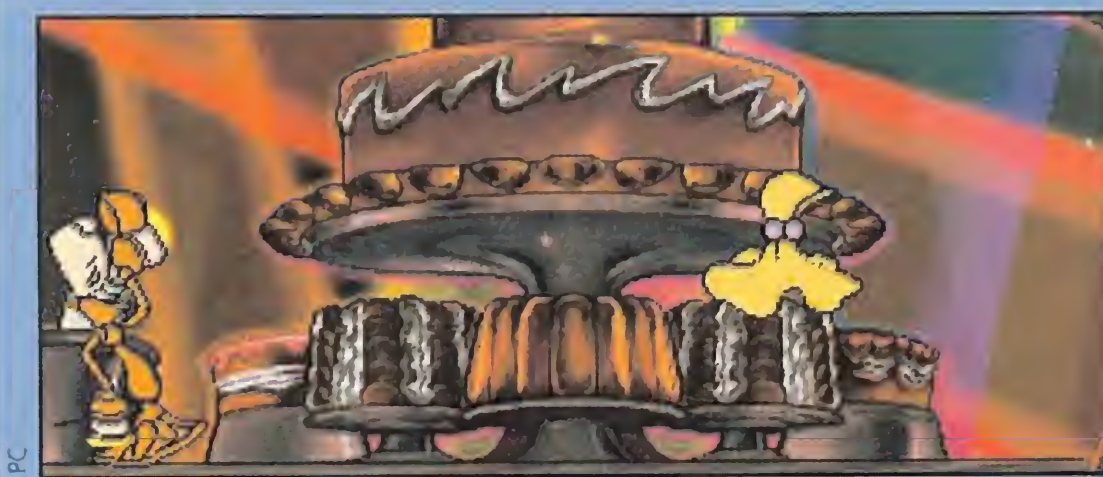

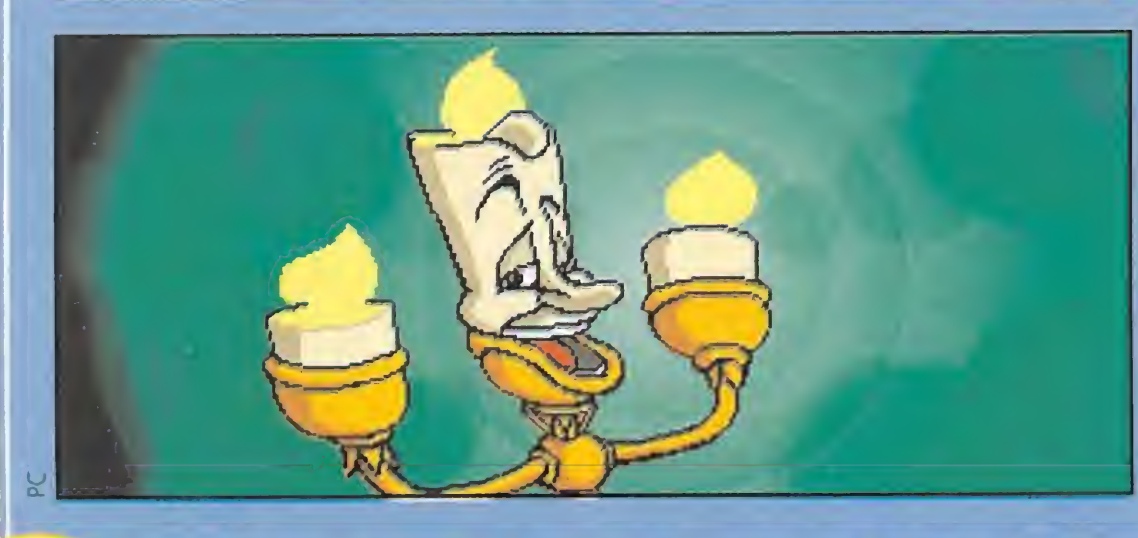

icen que el hábito no hace al monje, pero estamos seguros de que Bella estará mucho más guapa con un bonito vestido de noche. Y éste se encuentra custodiado por un armario que no nos lo entregará a menos que le coloquemos la ropa en montones de una secuencia de color determinada. Los retales de distintos colores irán descendiendo por una cuerda hasta el armario. En cualquier momento podremos cambiar dos de ellos, para conseguir la secuencia correcta, que nos vendrá indicada en la parte superior derecha. El vestido se compone de tres partes, con lo que necesitaremos de tres secuencias completas para hacernos con tan preciado objeto.

o se trata de una obra de teatro ni nada por el estilo. Simplemente es que Lumiere ha decidido hacer una pe- $\boldsymbol{\mathcal{U}}$ queña prueba de habilidades artísticas y para ello ha escogido un inmenso pastel. Manejando a tan simpático candelabro, tendremos que ir recogiendo las cerezas repartidas por los pisos del pastel. Sin embargo, otros objetos se encuentran pululando por la zona, con lo que deberemos guardarnos bien de no tropezar con ellos, o tendremos que empezar desde el principio. Un consejo: utilizar el teclado en lugar del ratón, pues este último se vuelve un tanto incontrolable, a no ser que sea de gran calidad.

#### LA LAVANDERIA

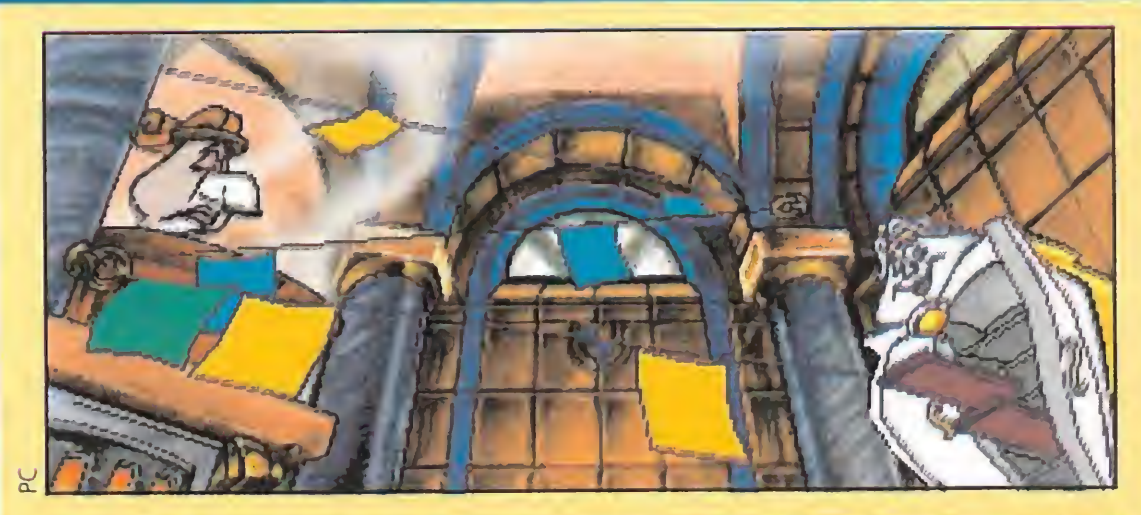

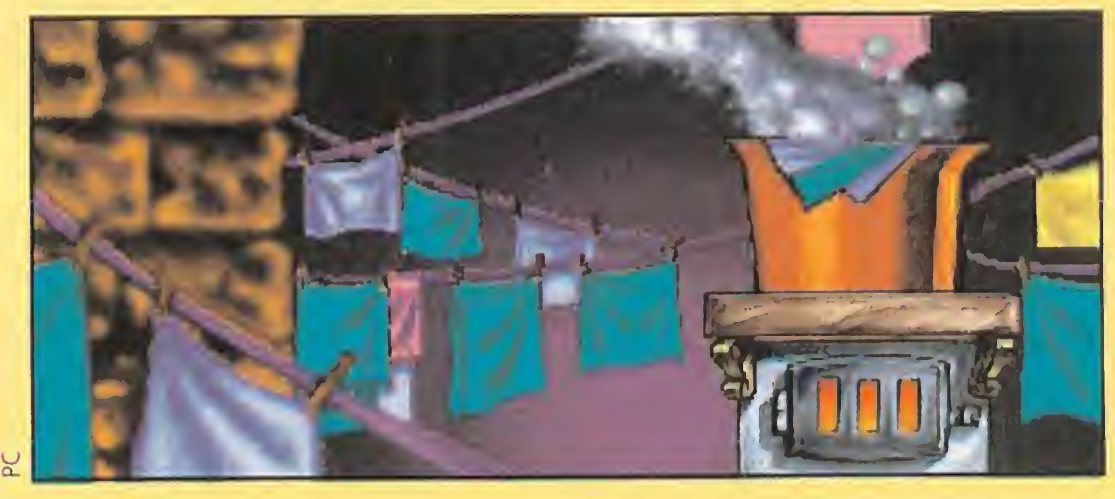

/

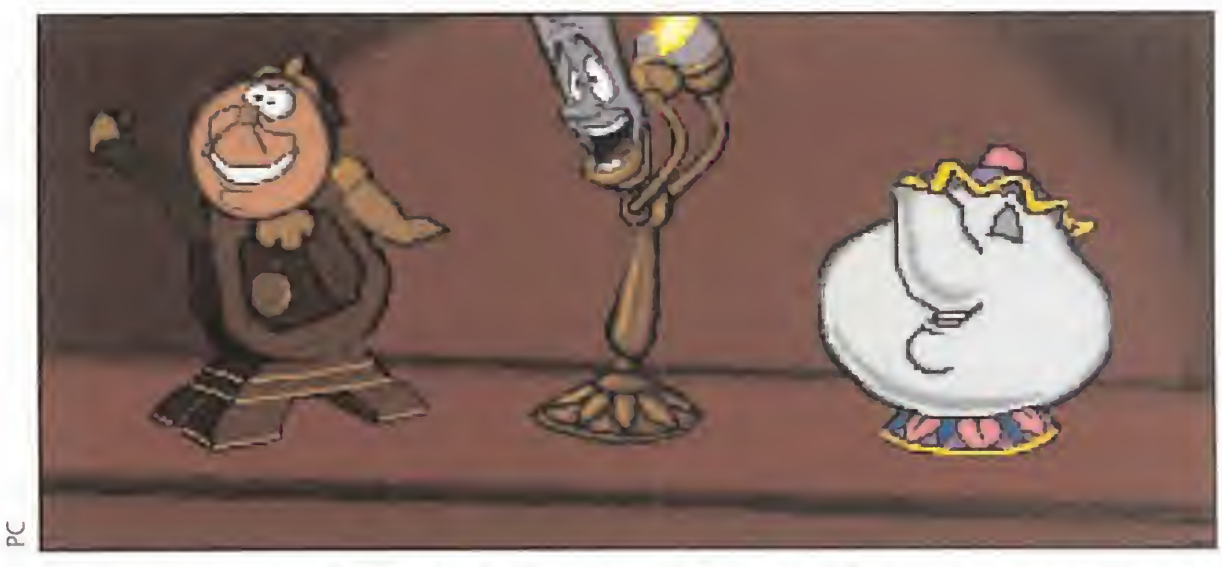

La simpatía es una constante que se derrocha por todos lados en «La Bella y La Bestia». Buena prueba de ello son los sirvientes encantados en objetos.

## **R**

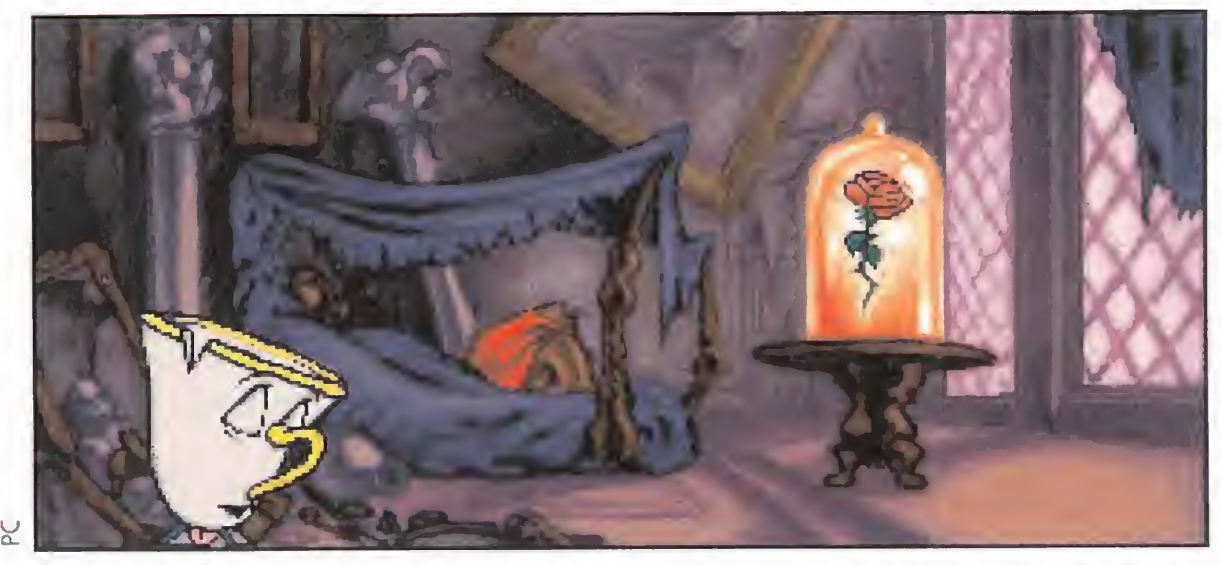

Una rosa simboliza el reloj de arena que marca las horas de agonía de la Bestia Sus pétalos son los granos, que son los segundos...

I menú princi-<br>pal de «La Bella pruebas, asi como a ! las opciones de elego (entrenamiento o juego en sí) y salir del mismo. También,

«La Bella y la Bestia» es un programa pensado para toda la familia, que tuenta ton adaptaciónes de juegos tan populares como «Simon» y «Memory»»

#### LAS **CINCO** PRUEBAS

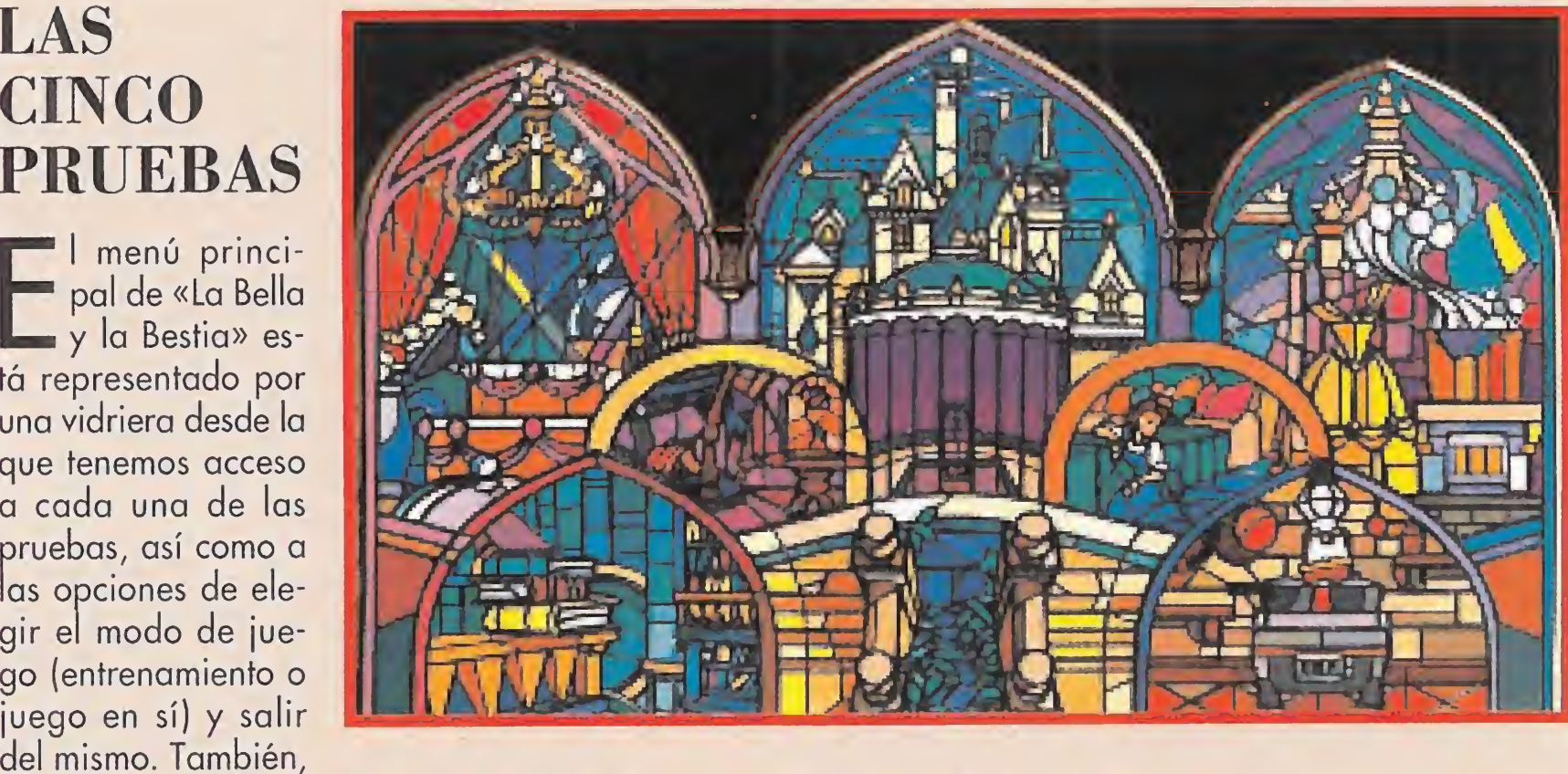

en el arco más grande de la vidriera hay una especie de contador de tiempo, que irá acercándose más y más al ocaso, según vayan pasando las horas. Nuestro objetivo es completar todas las pruebas antes de que la oscuridad lo cubra todo. De lo contrario, bueno, mejor no pensar en ello por el momento.

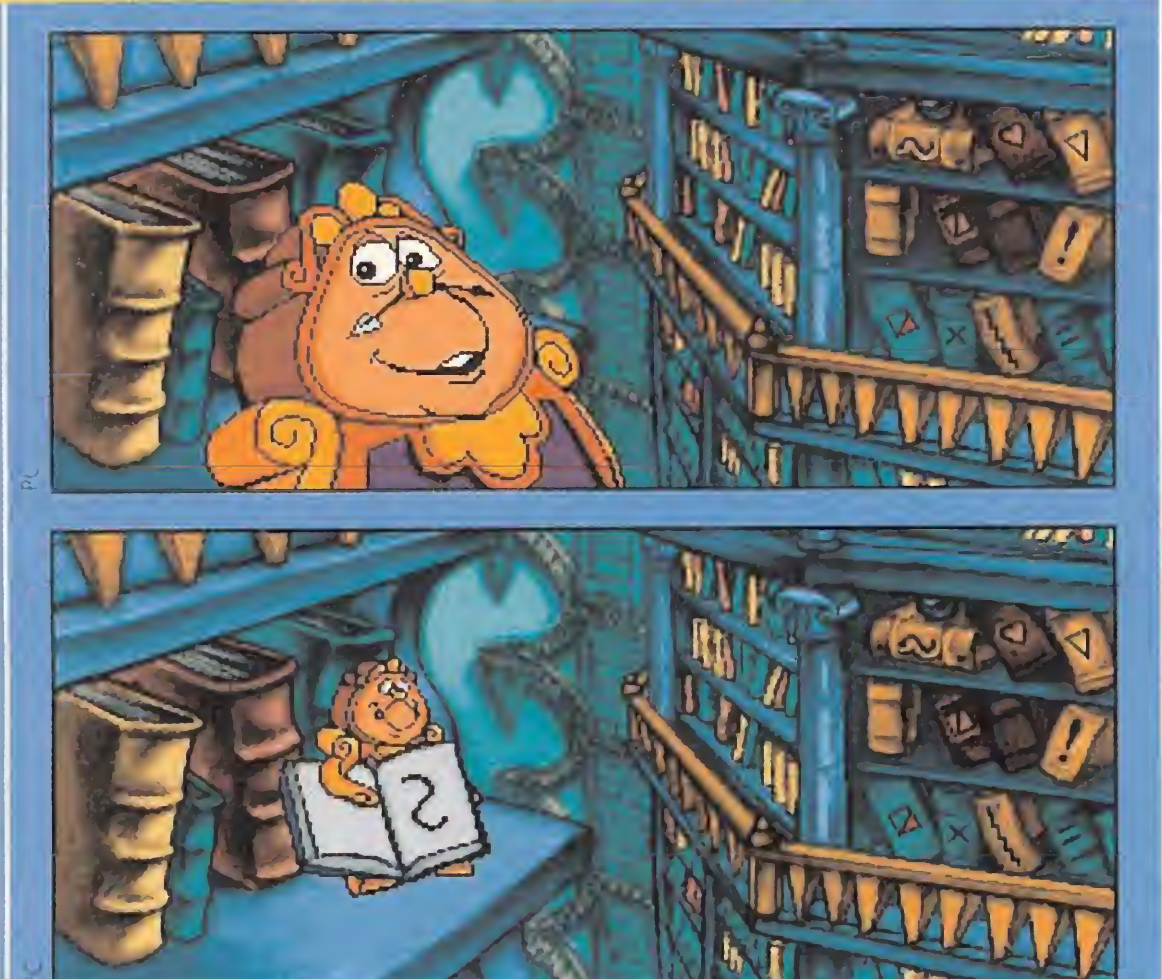

en objetos. El encantamiento duraría hasta que la Bestia en-

na buena música es fundamental en cualquier baile  $\boldsymbol{\mathcal{U}}$ que se precie. Tic-Toc la tiene guardada y no nos la dará, a menos que localicemos una serie de libros con un símbolo determinado en el lomo. El simpático reloj nos irá enseñando una secuencia de dibujos para recordarla y repetirla más tarde con los libros de la biblioteca, al más puro estilo del famoso juego «Simon». Tendremos que desarrollar nuestra capacidad de memorizar para superar con éxito la prueba. La dificultad estriba en que a medida que vayan apareciendo más símbolos, los que ya habian aparecido antes se nos olvidarán sin remedio.

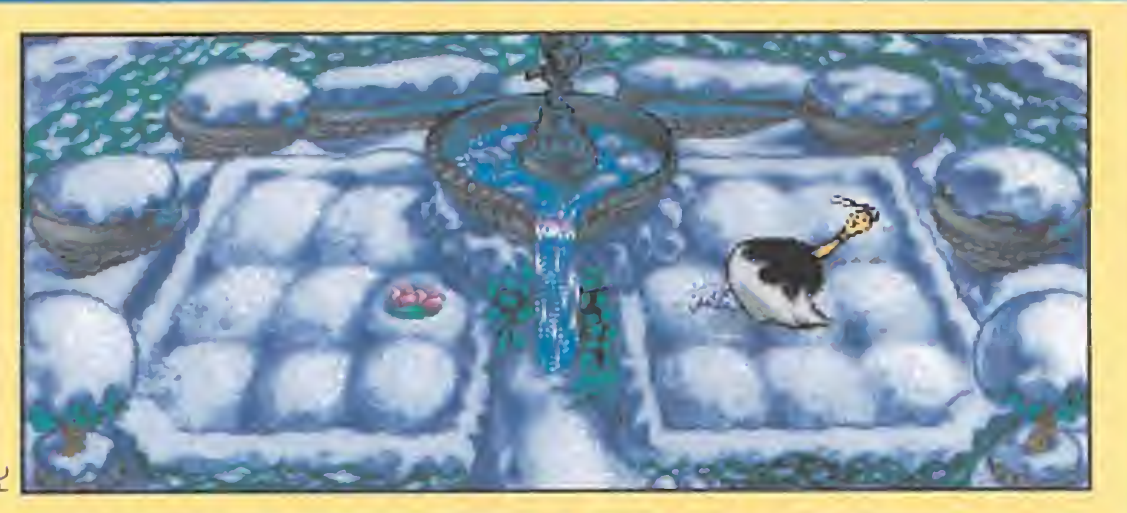

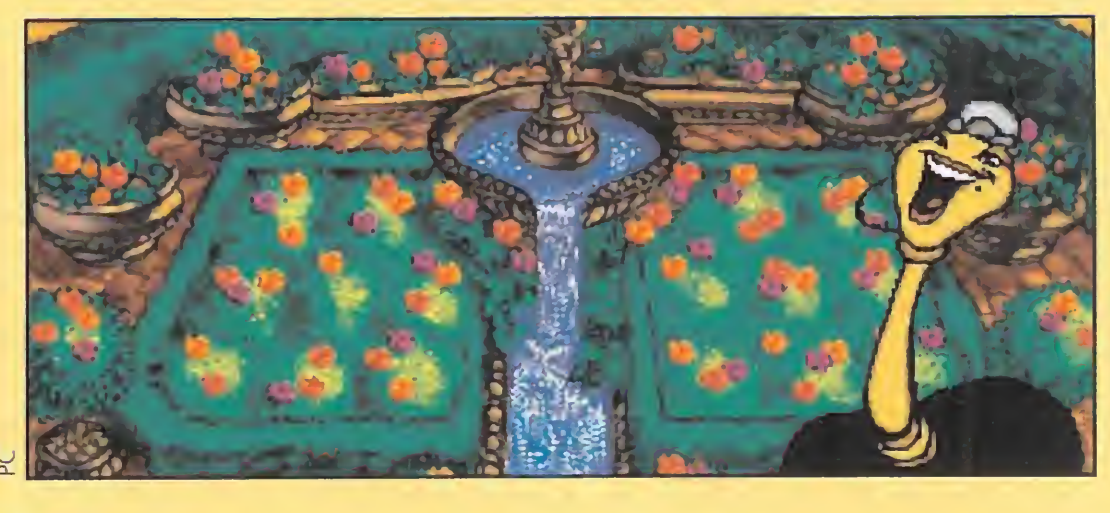

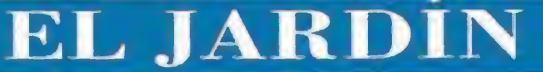

#### **BIBLIOTECA**

as rosas siempre dan un aspecto de elegancia y frescor a una habitación. Pues, nada nada. Lo dicho. A por unas cuantas al jardín. Lástima que la nieve haya cubierto con su blanco manto todo el terreno. Por suerte, el simpático plumero está dispuesto a ayudarnos, limpiando para nosotros los copos. Tendremos que ir descubriendo de dos en dos los montones de flores e intentando formar parejas con ellos, si los que levantamos no son iguales se volverán a esconder bajo los cristales de hielo. De forma similar al archiconocido «Memory», cuando hayamos descubierto todas las parejas, habremos concluido el test y podremos disfrutar de una bonita vista...

contrara el verdadero amor, que debería ser antes de que cayese el último pétalo de una rosa dejada allí por el hechicero. Si no, permanecería eternamente embrujado.

#### PERDIDO Y ENCONTRADO

E<sup>n</sup> uno de los múltiples via jes del padre de Bella, éste se perdió bajo una intensa niebla y fue a parar a un castillo desconocido, al que en tró para pasar la noche. Desgraciadamente, la leyenda era cierta y el inmenso caserón tenía por dueño al protagonista de tan siniestra historia, la Bestia, quien rápidamente capturó al anciano. Nuestra protagonista, alarmada por la tardanza de su progenitor, partió en su busca y, al igual que él, encontró el castillo, adentrándose en su interior.

Una vez allí, conoció a unos simpáticos personajes, objetos del castillo con vida propia y muy amables, quienes le indicaron el lugar en el que se encontraba preso el viajero. Cuando estaba a punto de liberarlo, el monstruo hizo aparición y Bella no perdió tiempo en ofrecerse ella a cambio de la libertad de

#### UN CUENTO QUEDA MUCHO JUEGO

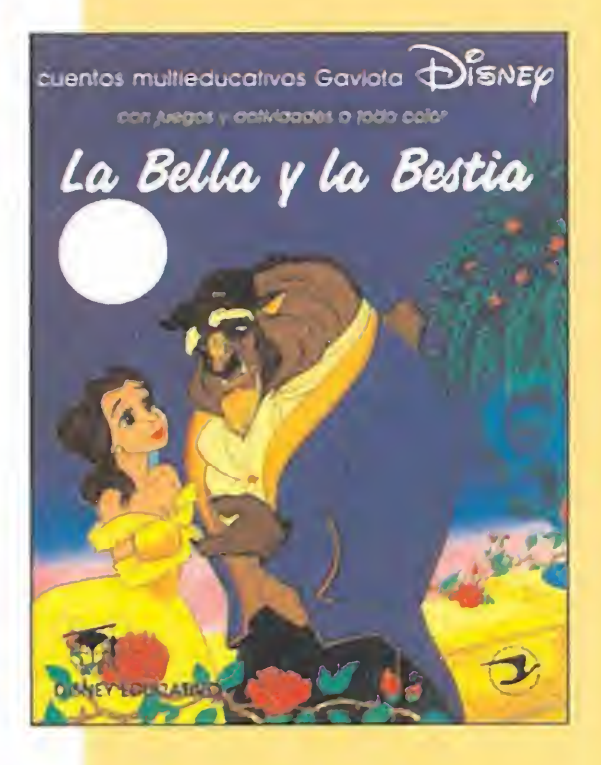

# $D$  is n e  $y$ 's La Bella Bestia

Parece mentira que una chica tan bonita como Bella se pueda enamorar de la Bestia. Pero ya se sabe. Cupido dispara y los demás nos sometemos a su voluntad.

su padre. La Bestia no se lo pensó dos veces y aceptó (era feo, pero no tonto).

Pasó el tiempo y el horrible ser nunca se mostraba amable con la muchacha, con lo que parecía imposible que entre ellos pudiera nacer algo. Una tarde, logró escapar a caballo, pero su huida se vio interrumpida por una manada de lobos ham-

brientos dispuestos a saciar su apetito. Afortunadamente, el de testable carcelero no estaba lejos y, cuando escuchó los gritos de la chica, corrió en su auxilio, enfrentándose contra toda la manada. De vuelta al castillo, Bella le curó sus heridas. Parecía que el milagro, por muy difícil que pareciera, se iba a producir... (snif, snif).

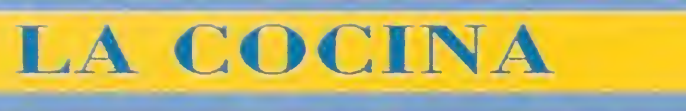

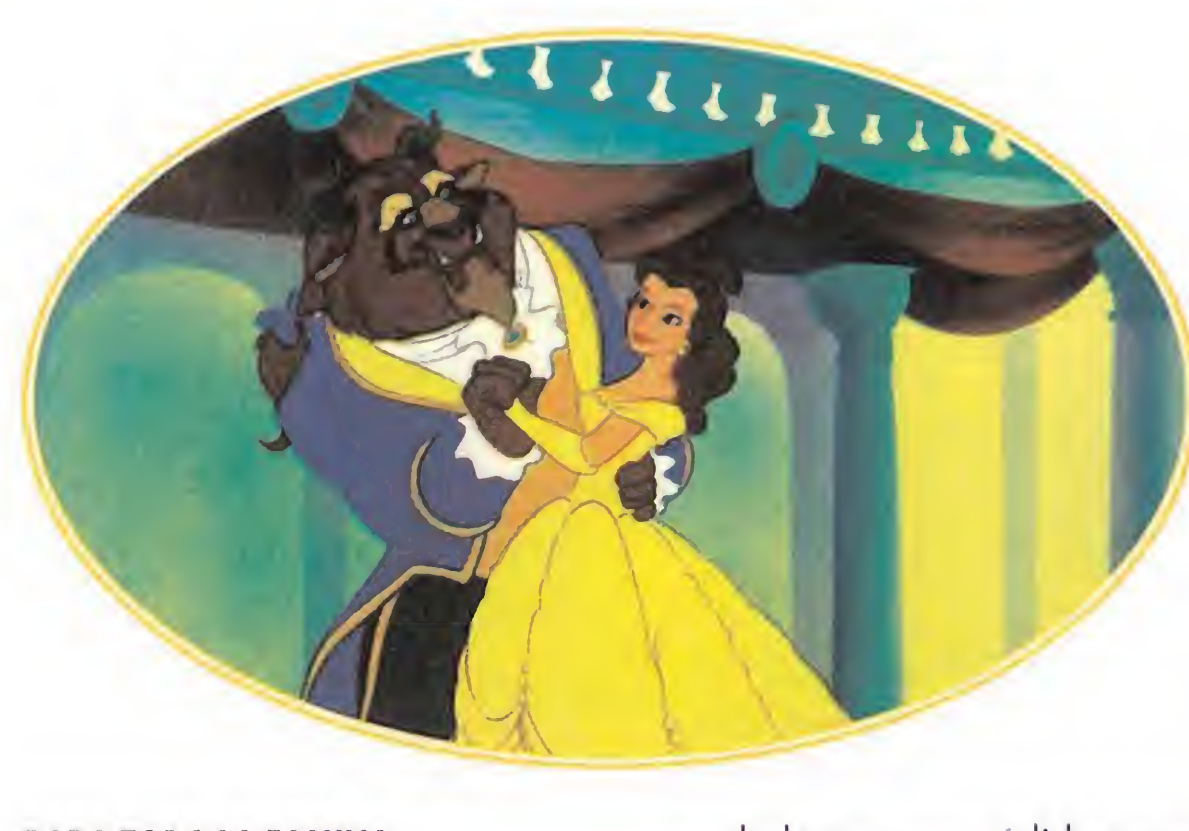

a labor a realizar es tan sencilla como elaborar un pastel. Para ello, tendremos que conducir un determinado número de huevos desde su recipiente, hasta otro bol en el que el pastel irá creciendo. El problema reside en que no se pueden parar y están saltando constantemente. Con ayuda de sartenes, esponjas, tazones, embudos, tarros de leche, etc., podremos cumplir con nuestra tarea. No parece muy difícil, pero la desesperación podría apoderarse de vosotros cuando un huevo que teníais casi metido en el cuenco, explote. Y con él, los que hayan salido después, fruto de la rabia. En el nivel fácil, el ordenador manejará automáticamente ciertos aparatos, mientras que en el difícil ten dremos que controlar todo nosotros solos.

os sentimientos de ambos habían cambiado pero, todavía, faltaba lo más importante. Ninguno de los dos se atrevía a decir nada al otro. Tal vez, si se celebrase un baile...

 $\bigcap$  i alguno ha visto las imágenes de celuloide en las que se basa este programa, estamos seguros de que se habrá

quedado tan sorprendido como nosotros al observar la gran calidad que tenían. Pues el juego no desmerece en nada a la película. Con unos sensacionales gráficos coloristas, se consigue recrear perfectamente el am biente en el que tiene lugar la historia, desde la cocina, hasta la biblioteca, pasando por los jardines o la lavandería.

Y la música, dividida en melodía y efectos sonoros, no se queda atrás. La primera es exactamente igual a la aparecida en el film, a la que sólo le falta la letra para alcanzar el grado máximo. <sup>Y</sup> los segundos, sin ser nada del otro jueves, contribuyen en gran medida a que la ambientación sea, si cabe, mejor. La dificultad se encuentra bien medida, ya que podremos elegir entre dos niveles, siendo el más difí-

#### PARA TODA LA FAMILIA

Los sirvientes, encantados con la nueva situación, decidieron celebrar una fiesta para ellos. Pero, preparar algo de estas características se les escapaba a sus posibilidades y necesitaban alguna ayuda. ¿Alguno quiere participar? Todos a la vez no, por favor. De uno en uno.

Para que el baile tenga éxito, tendremos que resolver cinco puzzles, ya que detrás de cada uno se esconde un elemento imprescindible para el festejo. Así elaboraremos pasteles, limpiaremos de nieve el jardín, conseguiremos la partitura de la can¬

> La animación goza igualmente de "buena salud", en especial la de los personajes encantados del castillo y la secuencia final, a la que tendremos acceso una vez que hayamos resuelto el primer puzzle. <sup>Y</sup> es que lo más im portante no es acabar el juego (de ahí que podamos ver el final en cualquier momento), sino disfrutar de un buen rato frente a nuestros ordenadores en com pañía de la familia, algo que por desgracia parece que no abunda en exceso. «La Bella y la Bestia» os ofrece esta buena oportunidad.

ción que sonará después, recogeremos el vestido de la lavandería y practicaremos unos pasos de baile. Y todo ello en un tiempo límite, ya que si no, la rosa perderá todos sus pétalos. Podemos elegir dos niveles de dificultad, para principiantes y para expertos. De ello depende que las acciones a realizar sean más o menos complicadas y por lo tanto, más largas. Pero lo más importante es que

el programa está pensado para que toda la familia, desde el más pequeño hasta el más gran de, pueda disfrutar del encanto y la magia de «La Bella y la Bestia», a través de los juegos que integran el programa y que son simples adaptaciones de otros tan populares como «Simón» o «Memory».

#### MARAVILLOSO EN TODOS LOS ASPECTOS

cil, y en concreto la prueba de la cocina, algo reservado casi en exclusiva para unos cuantos privilegiados (entre los que os en contráis vosotros, naturalmente). Debido a esto, la adicción se dispara enormemente y cada vez que tengáis un rato libre, es casi seguro que correréis en busca de «La Bella y la Bestia».

O.5.G.

Junto a los discos y el manual del programa, en la caja se incluye un cuento de «La Bella y la Bestia», para hacer las delicias de los más pequeños. Además, al final del mismo

encontraremos un conjunto de juegos relacionados con la historia, como son sopas de letras, dibujos para colorear y una serie de pasatiempos de lo más entretenido. Una iniciativa digna de alabanza a nuestro parecer. ¡A ver si cunde el ejemplo!

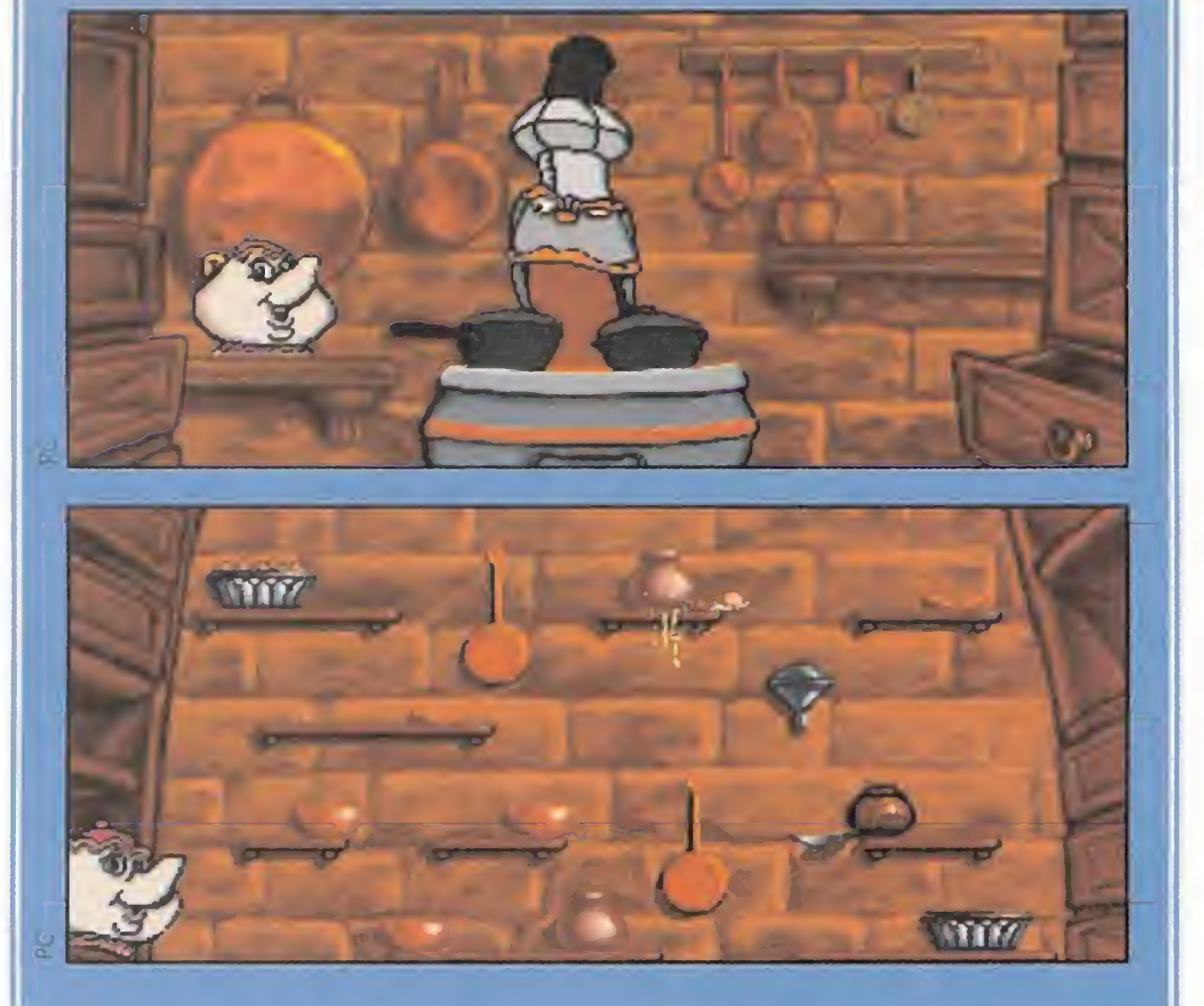

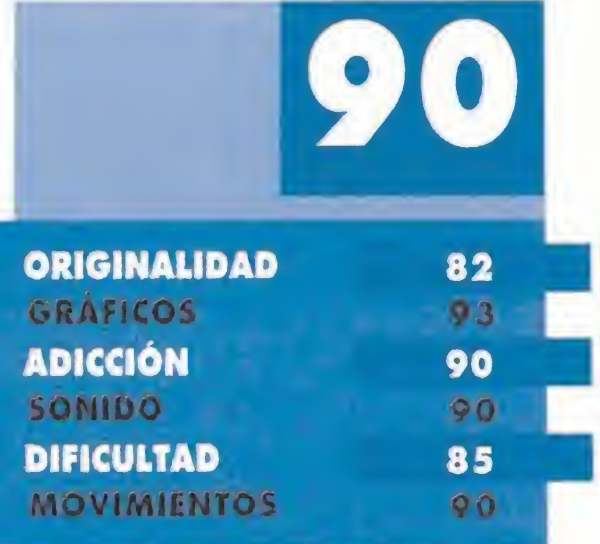

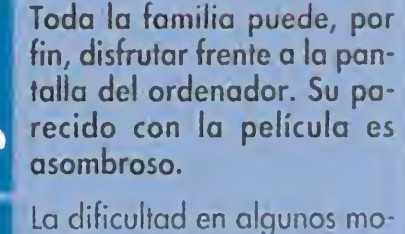

mentos, en especial la última fase de la cocina, lo hacen apropiado tanto para adultos como para chavales.

4

# LA EXCELENCIA CONVERTIDA EN JUEGO

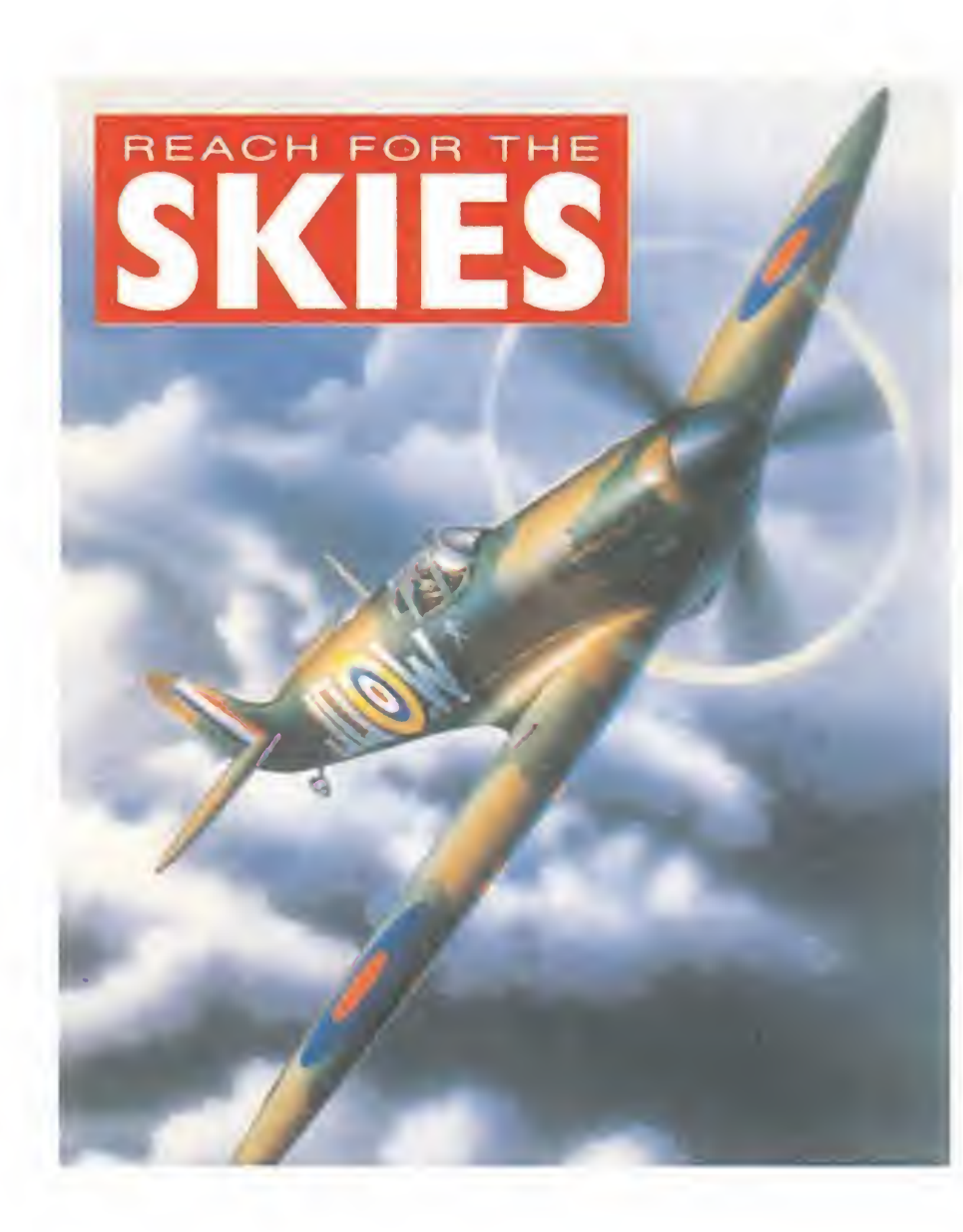

Verano de 1940. El futuro de la II Guerra Mundial es incierto. La élite de la Luftwaffe <sup>y</sup> los ases de la RAF van a enfrentarse en la batalla más crucial: la Batalla de Inglaterra. Revive las más importantes escenas de esta batalla como controlador, piloto <sup>o</sup> artillero en una increíble recreación de la atmósfera de aquellos años. En tus manos está la victoria británica o el éxito alemán.

#### Disponible en PC

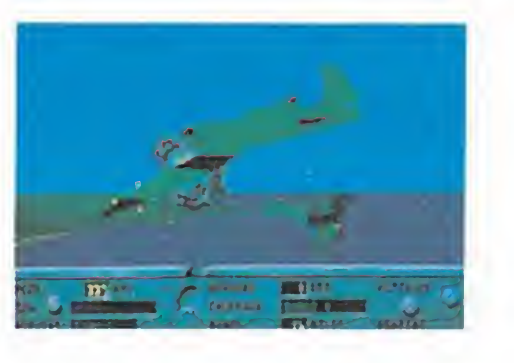

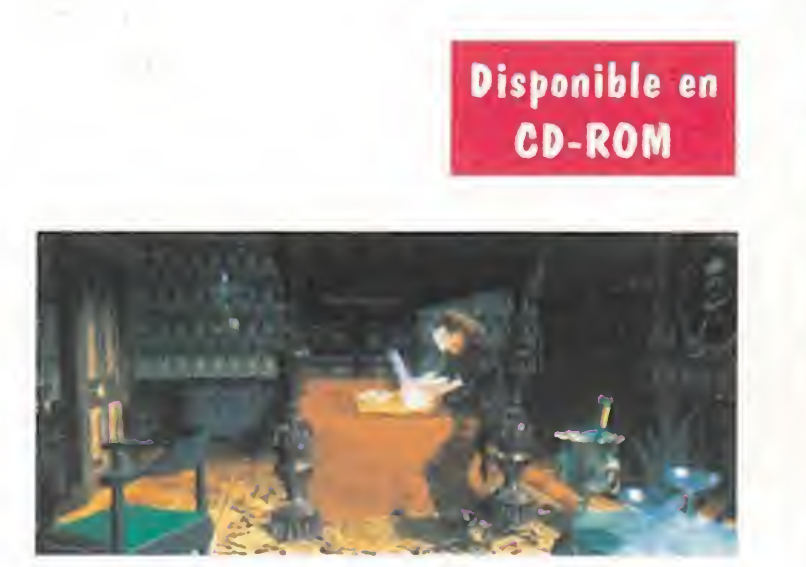

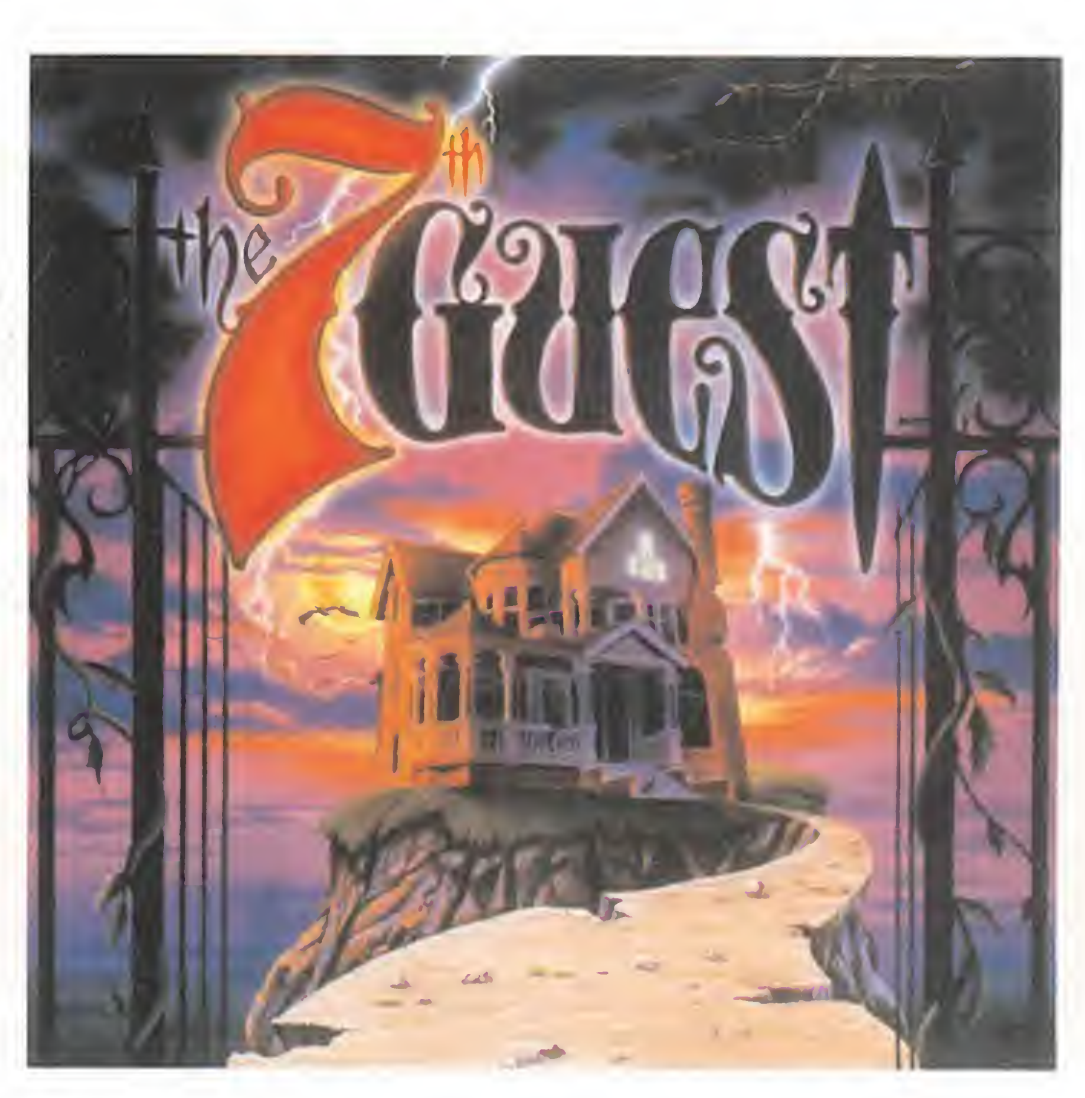

Reach for the Skies: ©1992 Rowan Software © Virgin Games Ltd. Todos los derechos reservados. The 7th Guest es una marca registrada de Virgin Games, Inc. y Trilobyte. Inc. © 1992 Virgin Games, Inc. y Trilobyte, Inc. Todos los derechos reservados. Dune es una marca registrada de Dino De Laurentiis Corporation, con licencia de MCA / Universal Merchandising, Inc. © 1992 Virgin Games Ltd. © 1984 Dino De Laurentiis Corp. Todos los derechos reservados. The Legend of Kyrandia: Fables and Fiends y The Legend of Kyrandia son marcas registradas de Westwood Studios Inc. © 1992 Westwood Studios Inc. © 1992 Virgin Games Ltd. Todos Todos los derechos reservados. The Legend of Kyrandia: Fables and Fiends y The Legend of Kyrandia son<br>marcas registradas de Westwood Studios Inc. © 1992 Westwood Studios Inc. © 1992 Virgin Games Ltd. Todos<br>los derechos res

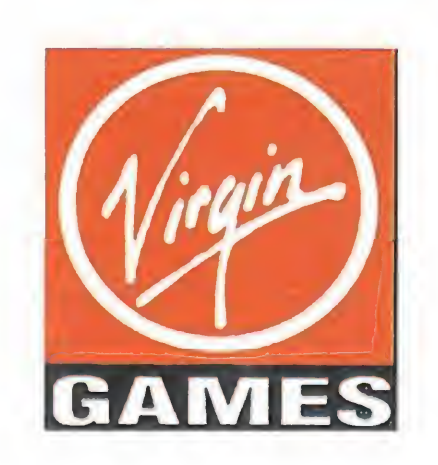

Ocho actores, quince extras, más de 36 minutos de banda sonora y diálogos, soberbios gráficos digitalizados y bitmap son algunos de los ingredientes de este increíble programa que ocupa ¡Dos CD-ROMILa mansión en la que transcurre toda la acción tiene 22 habitaciones, cada una de las cuales con su propio secreto, <sup>y</sup> un puzzle que resolver.No te defraudará, pero no estamos seguros si lograrás resistir el terror que debes afrontar.

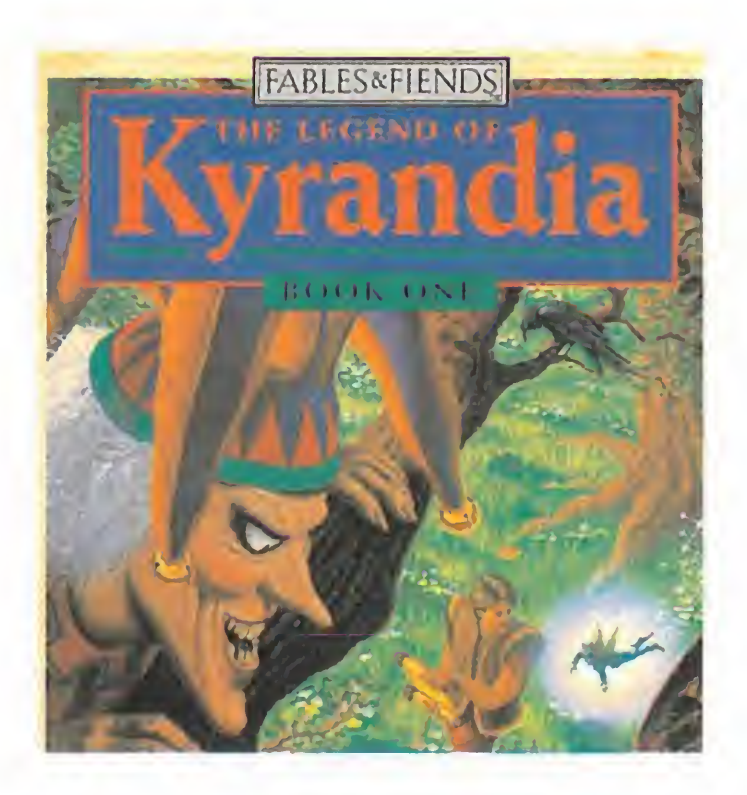

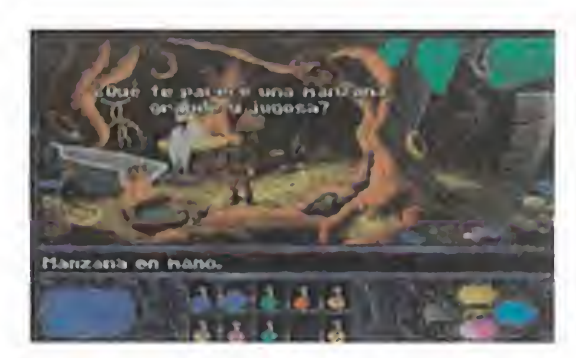

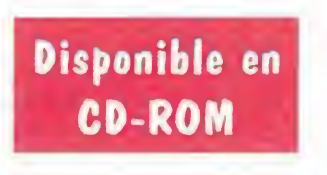

Una tierra de misteriosos bosques, de dragones durmientes, preciosas gemas, asombrosas maravillas y oscuros secretos: Kyrandia.

Disponible en

CD-ROM

Dune es un juego de aventura interactiva, con asombrosos gráficos, <sup>y</sup> absorbente sonido atmosférico, basado en el clásico de ciencia ficción de Frank Herbert.

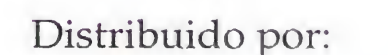

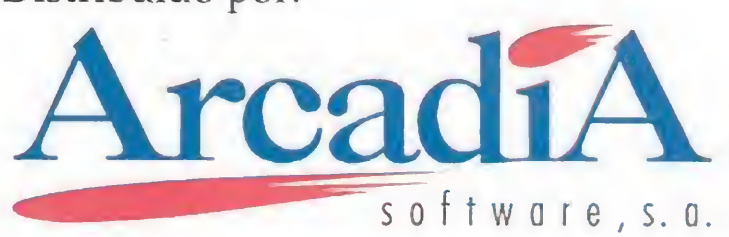

P° de la Castellana, 52 - 28046 MADRID Tel: (91) 561 0197 - Fax (91) 562 75 05

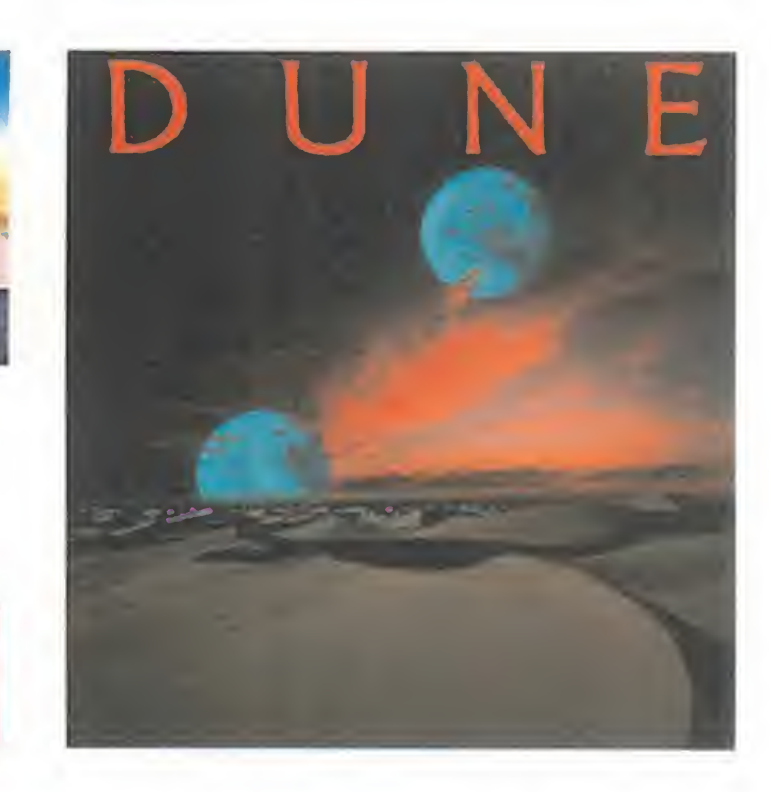

#### RO A

La criminal más famosa de todos los tiempos ha vuelto a nuestras pantallas. Después de haberla perseguido por todo el planeta, visitando los más increíbles y variopintos lugares, e incluso trasladándonos a otras épocas, conseguimos atraparla y encarcelarla por un tiempo. Pero como todo lo bueno dura poco, la malvada Carmen Sandiego se ha vuelto a escapar de la ley. Y en esta ocasión ha decidido "largarse" al espacio, para reclutar una nueva banda, formada por alienígenas provenientes de muy diversos lugares.

#### **BRODERBUND SOFTWARE** Disponible: PC **T.** Gráficas: VGA EDUCATIVO/VIDEOAVEN-

#### LA BANDA

¿Un mono en el espacio? Pues claro, no sólo ha habido perros y humanos. También los simios saben volar...

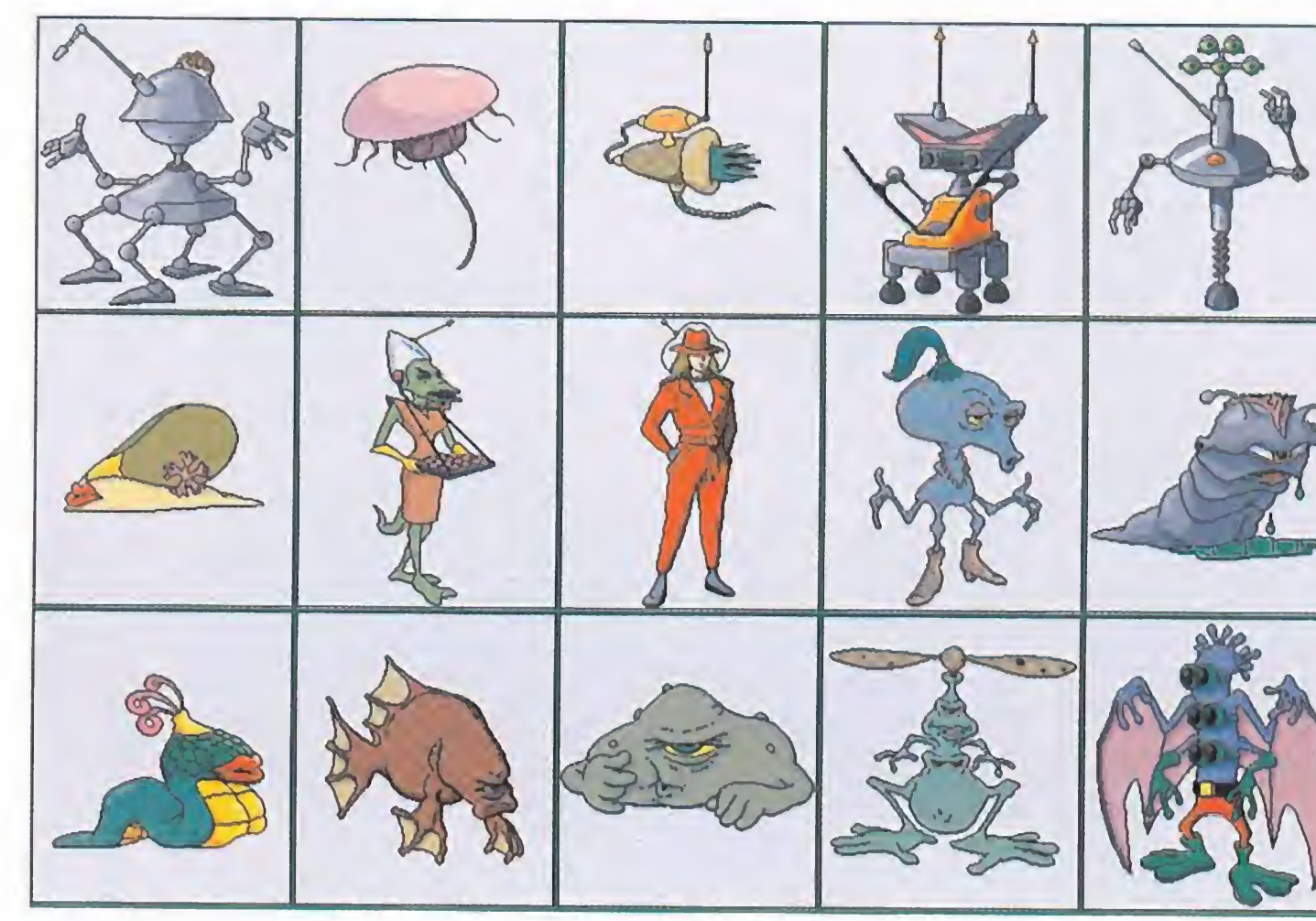

les. Fijaos bien porque es muy difícil llegar hasta aquí.

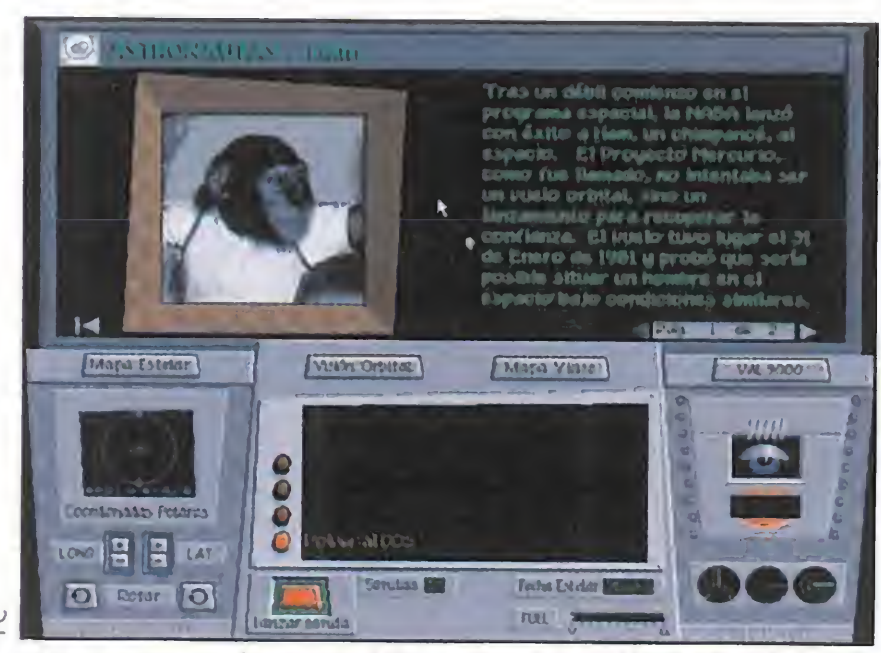

La base de datos de «¿Dónde está Carmen Sandiego? ¡Búscala en el Cosmos!» desmenuza hasta el astro rey.

ay un viejo proverbio nigeriano que dice que "detrás de todo buen criminal, se encuentra un no menos fantástico detective". Y como re-

Sandiego? ¡Búscala en el Cosmos!» es un tanto extraño...

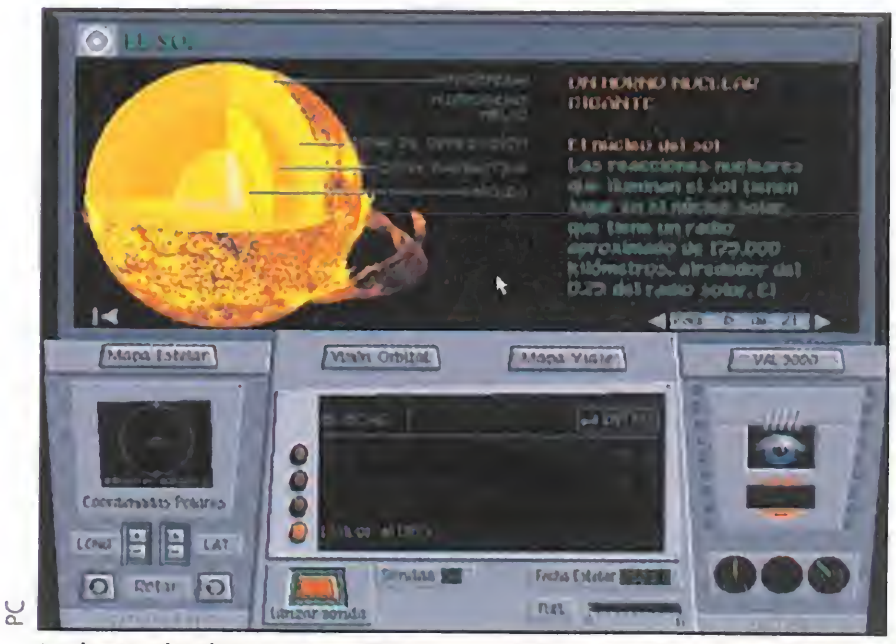

sulta que la señorita Sandiego es una de las delincuentes con ma-

> Ella en el centro de mogollón. Los demás a su alrededor. Así es Carmen Sandiego, una ladrona de "mano dura". Es la única humana del grupo. Los otros, como podéis ver, son hembras, machos cosas con pelos, con escamas, con cola, con muchos ojos, con ningún ojo, con piernas, con ruedas, de metal...

significado incluidos. A toda esta información tenemos acceso desde el propio programa, aunque, si lo preferimos, podemos cargarla por separado y consultar lo que deseemos saber en ese momento.

Los ladrones pueden esconderse en cualquiera de las 32 localizaciones diferentes que hay en el sistema so-

lar. Además, en principio cuentan con la ventaja de que cualquiera de ellos pueden ser los culpables, con lo que tendremos que recabar valiosa información por todo el Cosmos para solicitar una orden de arresto que nos permita meter entre rejas al mal-

servir a todo el mundo

hechor. Por último, el tiempo límite que tenemos para archivar el caso jugará en nuestra contra.

Nosotros contamos con una potente astronave modelo Cosmohopper 911 Turbo, la más rápida de la galaxia por encima incluso del famoso Halcón Milenario. Además de estar dotada con unos motores realmente explosivos, la nave cuenta con un ordenador de a bordo llamado VAL 9000, el último grito en tecno-Además de<br>Además de<br>vos, la nave d<br>nador de a l<br>9000, el últi<br>logía de mar<br>**E** DE logía de manejo de gran canti-

os programas protagonizados por Carmen Sandiego han contado siempre con la cualidad de UNA BASE DE DATOS PARA EL "RECUERDO" dad de datos. La nave tiene una pantalla en la que podemos ver nuestra localización actual, así como una breve descripción del lugar. En la mitad inferior, contamos con el pa-

como una fantástica enciclopedia del tema sobre el que versaba el juego. En esta ocasión contamos, además de con un libro que acompaña al programa, con una base de datos sobre el sistema solar y todos los fenómenos que tienen lugar en él, incluidos no solo los nueve planetas, sino que también están sus correspondientes satélites. A demás, cuenta con un resumen de la vida de los más importantes astronautas y astrónomos, y todas y cada una de las constelaciones del universo, dibujos y

Según vayamos resolviendo casos, nuestro rango en la agencia de detectives AC-ME irá subiendo, además de recibir numerosas felicitaciones. Empezamos siendo un simple cadete, hasta alcanzar el mayor de los ga-

yor prestigio en todo el universo, nosotros nos a toca seguir sus pasos y los de sus compinches por toda la galaxia. Seguimos a las órdenes de la agencia de detectives ACME, donde el gran jefe nos irá indicando las diferentes misiones en las que se han visto envueltos los secuaces de Carmen, a los que les encanta apropiarse de lo ajeno. El programa sigue la línea de sus antecesores, es decir, tendremos que ir viajando de un lugar a otro recogiendo pistas del sospechoso, hasta conseguir detenerlo.

#### TRAS LA PISTA DEL CRIMINAL

nel de control, desde el cual podemos consultar la base de datos VAL 9000, el mapa de viaje para desplazarnos a otro lugar u obtener pistas de los testigos, confidentes, e interceptar frecuencias encriptadas realizadas por los villanos. DIRECTO A LA

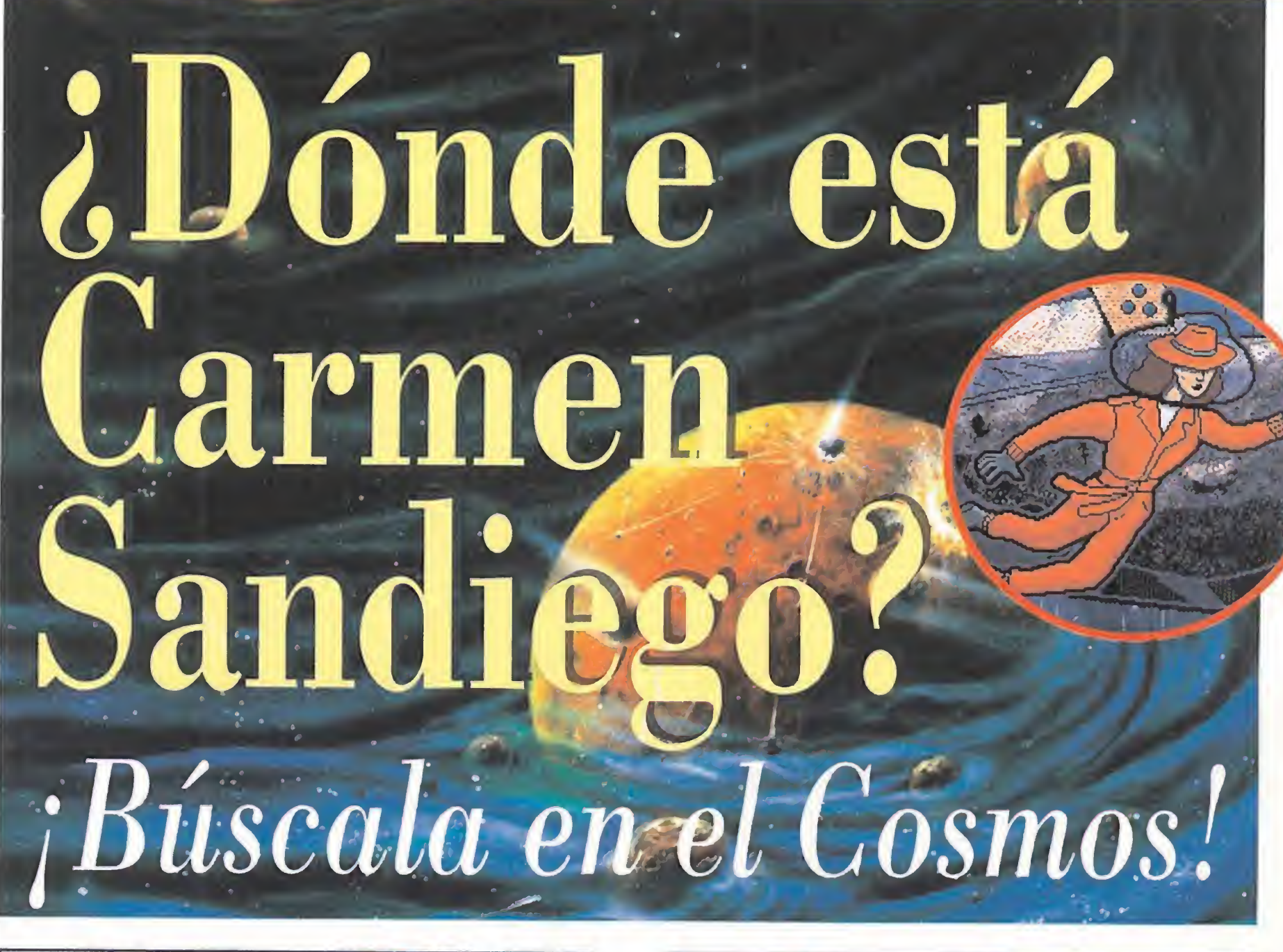

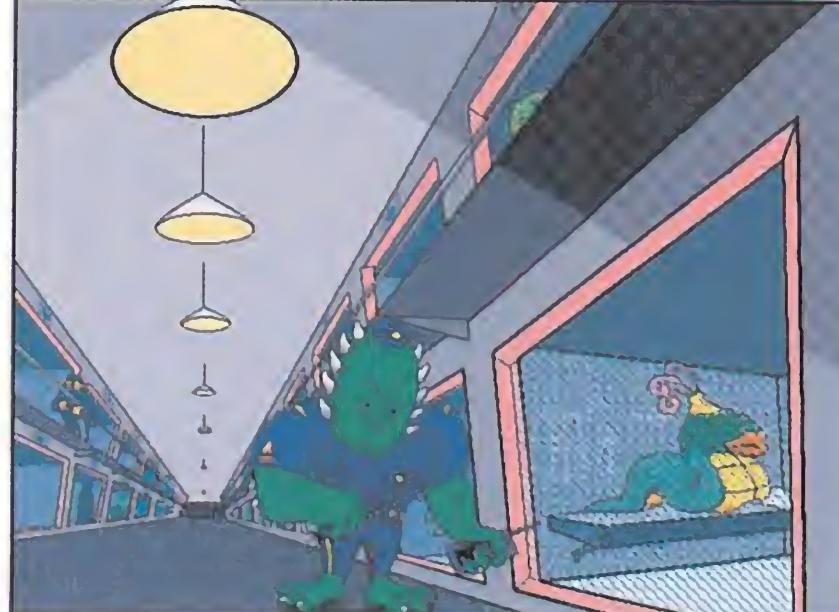

Nuestra primera pantalla os sitúa en las celdas de los crimina-

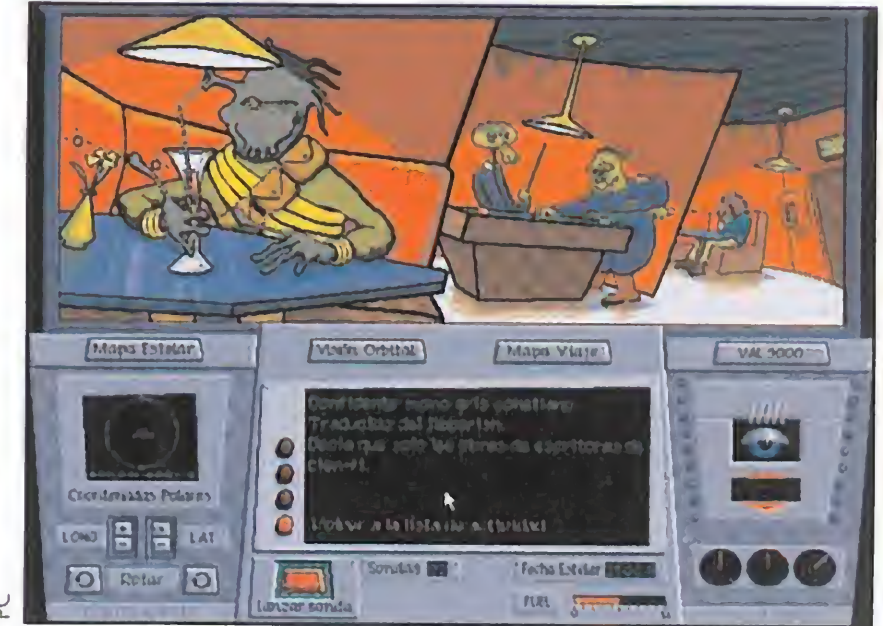

En ambiente que se respira en el bar de «; Dónde está Carmen

FAMA

lardones, el de Almirante. Una vez que hemos sido investidos con este título, podemos continuar el juego, pero esta vez en un nivel de dificultad mucho mayor. Un nivel que nos permitirá capturar de una vez por todas a Carmen Sandiego.

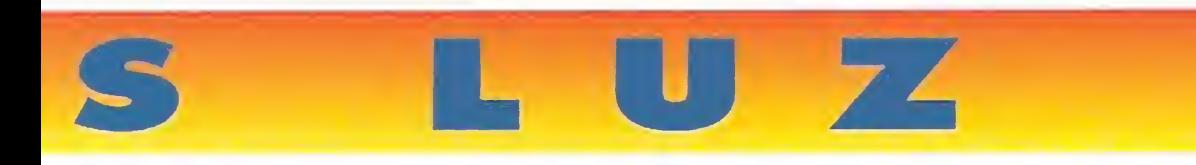

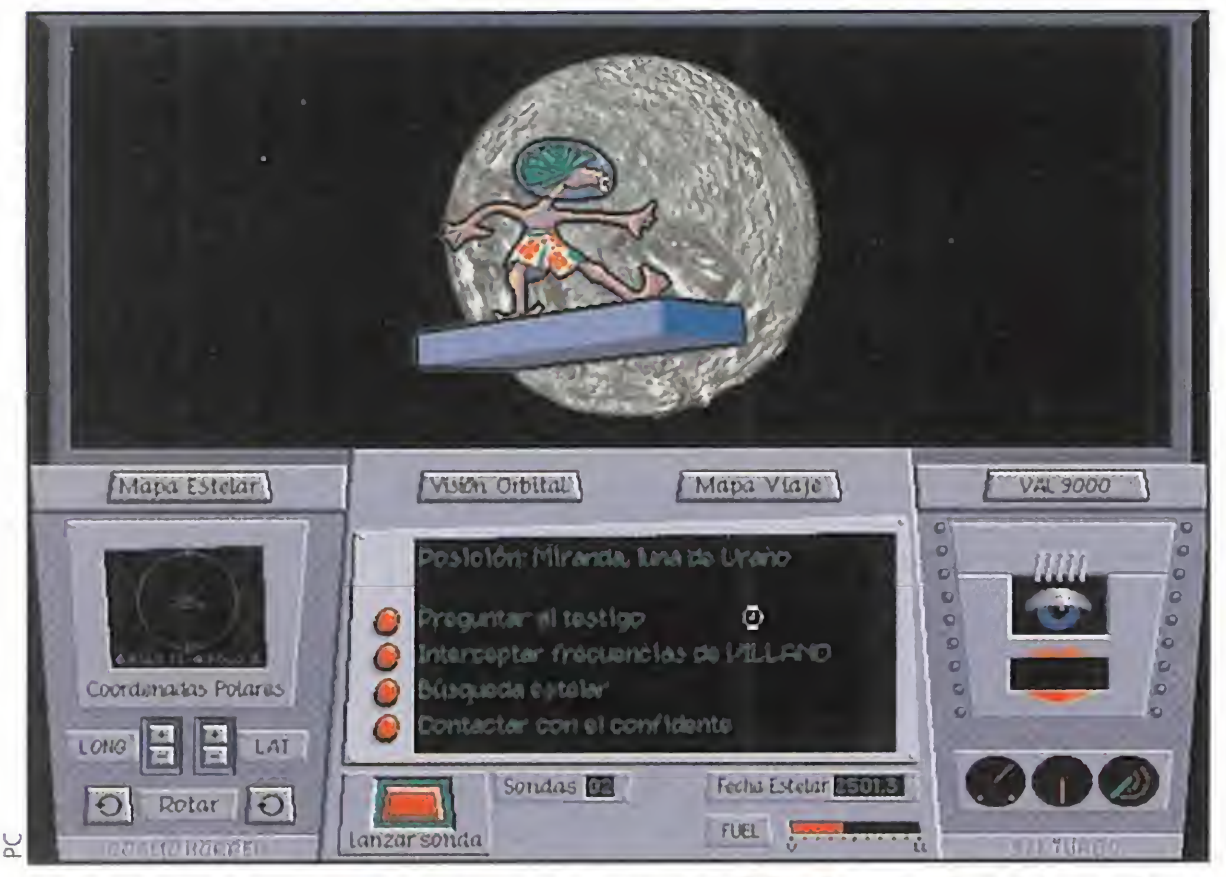

Siempre hay tiempo para hacer surf, incluso en la falta de gravedad del espacio. A imágenes como ésta nos tendremos que acostumbrar durante nuestra búsqueda.

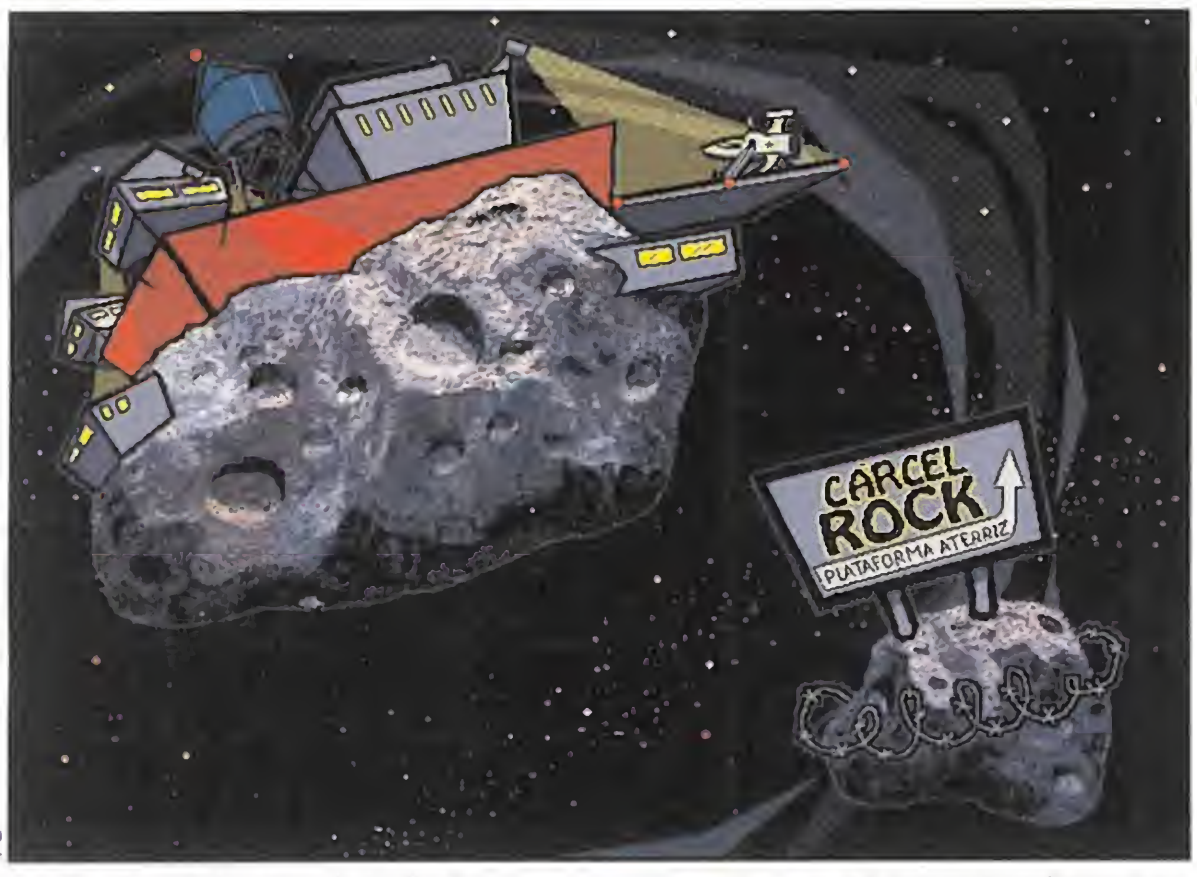

La cárcel es el destino de todos los ladrones. Lo malo es que Carmen Sandiego y su banda se harán mucho de rogar antes de descansar sus huesos bajo barrotes.

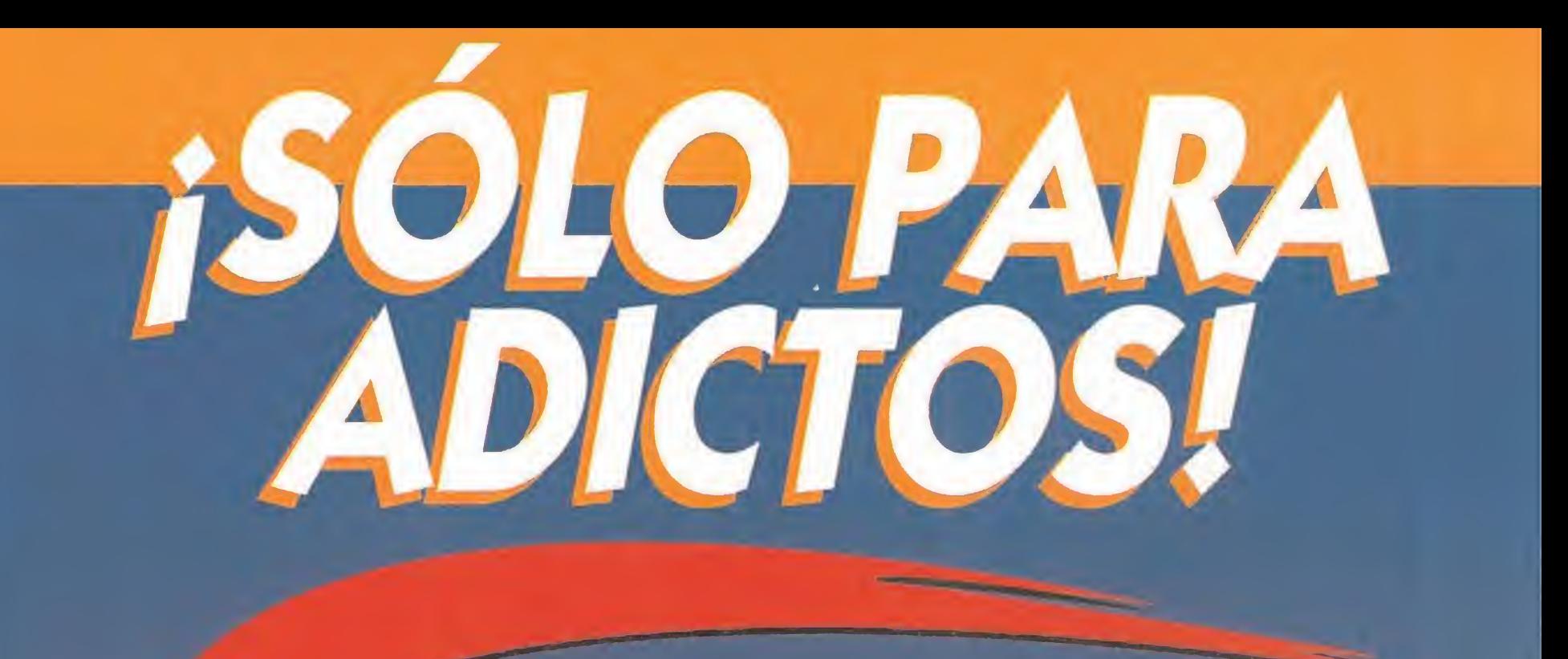

...que necesitan estar al día

de todas las livre

Lo que más poderosamente llama la atención al cargar el programa son dos cosas. Por un lado los gráficos, que están realizados en alta resolución, es decir, 640 por 480, en 256 colores. El nivel de detalle logrado es asombroso, en especial las pantallas que representan los planetas.

Por otro lado, el sonido. Si poseemos una tarjeta de sonido, podremos escuchar a los personajes hablar, en un lenguaje hasta la fecha ininteligible por la raza humana. Pero es que además, la música que suena con cada pantalla está dotada de una gran calidad, al igual que diferentes efectos sonoros, incluyendo el viaje de nuestra nave por la galaxia.

El programa cuenta con escasas animaciones. Existen algunas al llegar a ciertos lugares acerca de algunos fenómenos extraños y de los personajes que nos encontremos, así como en la presentación. Pero no por ello resulta ser mala, ni mucho menos. Simplemente que no hay muchas, lo cual no resta ni un ápice la adicción, que en todo momento está a un nivel que probablemente sólo un buen juego puede provocar en cualquiera. Por último, queda la dificultad. La verdad es que al principio puede parecer demasiado complicado resolver los casos, pero es cuestión de cogerle el truquillo y saber interpretar las pistas que se nos van ofreciendo a lo largo de cada misión y tener suerte de acertar. Y Broderbund lo ha hecho de lleno trayendo de nuevo a Carmen Sandiego a nuestras pantallas.

que se agote algún ejemplar... ... Adictos como tú que no pueden permitirse el lujo de

Haz tu pedido rellenando el cupón que aparece en el centro de la revista, o p teléfono llamando de 9 a 14,30 y de 16 a 18,30h al (91) 654 84 19/654 72 18. Si lo prefieres, también puedes enviarnos el cupón cumplimentado por fax al número (91)654 58 72.

OFERTA VÁLIDA SÓLO PARA ESPANA Y HASTA PUBLICACIÓN DE OFERTA DE SUSCRIPCIÓN SUSTUTIVA

O.S.G.

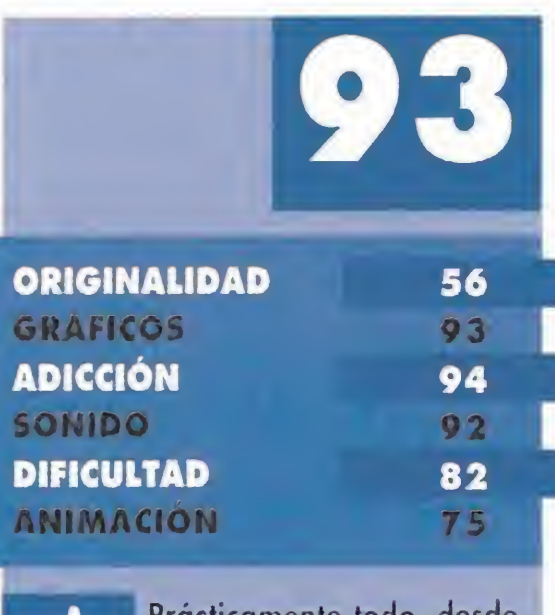

Prácticamente todo, desde gráficos hasta sonido, pasando por ia base de datos y la vuelta de Carmen a nuestras pantallas.

Su único punto negro en el espacio... es que la idea se está desgastando con el tiempo. La originalidad va siendo cada vez menor.

ndue mes a mes... abren el buzón esperando la revista de videojuegos <u>más grande del mundo…</u>

> **Mandia<br>Mandia de Sulta de la Sulta de la Sulta de la Sulta de la Sulta de la Sulta de la Sulta de la Sulta de la<br>Mandia de la Sulta de la Sulta de la Sulta de la Sulta de la Sulta de la Sulta de la Sulta de la Sulta de la** Al hacer tu suscripción a MICROMANÍA Los suscriptores que renueven por un año su ante <mark>gratis</mark>

...que desean obtener este exclusivo regalo reservado sólo para los mejores...

unque el nombre nos indica que se trata de una segunda parte, en realidad se trata de la tercera. Nos explicamos. Hace tiempo, apareció un programa llamado «Crystals of Arbórea» en el que un dios negro llamado Morgoth fue desterrado por sus iguales debido a la fuerza maléfica que poseía. Sin embargo, esto no fue suficiente y el resto de los mortales tuvimos que entrar en acción con la ayuda de Jarel, príncipe de los Elfos, y un grupo de compañeros fieles y nobles. Partimos en busca de los cristales mágicos que nos ayudarían a acabar de una vez por todas con Morgoth. Tras numerosas peripecias, en un combate de los que no se olvidan en siglos, la armonía volvió al mundo y, con ella,

todos y seis más, cuyos nombres son los de los amigos que tuvo Jarel tiempo atrás.

Comenzamos al sur de la isla. Delante de nosotros vemos unos personajes. ¡Hombre!, parecido a la primera parte. Vamos a hablar con ellos. ¡Nos han matado! Y eso que no les hemos dicho nada. De vuelta a empezar, pasamos de ellos. Vamos hacia el oeste, que parece que hay un embarcadero. Ya hemos llegado. Sin embargo, un personaje no nos deja pasar. ¡Toma espadazo al vientre! Ha muerto pero en cambio nos nan detenido por ello. Nos conducen a la presencia de un rey en la parte norte. Nos dice que podremos salir de la isla si antes le traemos un collar que le han robado a no sabemos quién. Bueno, pues en marcha, pero primero pasaremos por la taberna para reclutar a algunos hombres, no vaya a ser que nos encontremos de nuevo con los de antes...

Gracias a la llegada masiva de los habitantes de las Tierras del Norte -sumergidas bajo las aguas- a la isla de Zach, esta última se desarrolló muy rápidamente, al contrario que el resto. Un día, Zurbaran (no el pintor, sino el nuevo Señor de Ishar), recibió una misteriosa visita por parte de Jon, el alquimista de Arborea, quien le comunicó que el archipiélago había caído en una trampa. Debería abandonar

la paz. Jarel se convirtió en el Señor de todo el territorio, al que bautizó con el nombre de Kendoria. Fue una época memorable, de esplendor y prosperidad que más de un político ya quisiera para sí. Pero a su muerte, sus herederos se enfrentaron por el poder, destrozando todo lo bueno construido por él.

sualmente, era el padre de Morgoth y la brujilla llena de verrugas Morgula, prima-hermana-gemela de Pepoth, el escribiente anónimo. Entre sus amenazas más fuertes, se encontraba la de reducir a toda la población a la esclavitud (no saben que eso se abolió hace algún tiempo). Pero como el bien siempre triunfa, los compañeros recuperaron la fortaleza y mandaron a Krogh al otro barrio, no sin antes pasar enormes dificul-

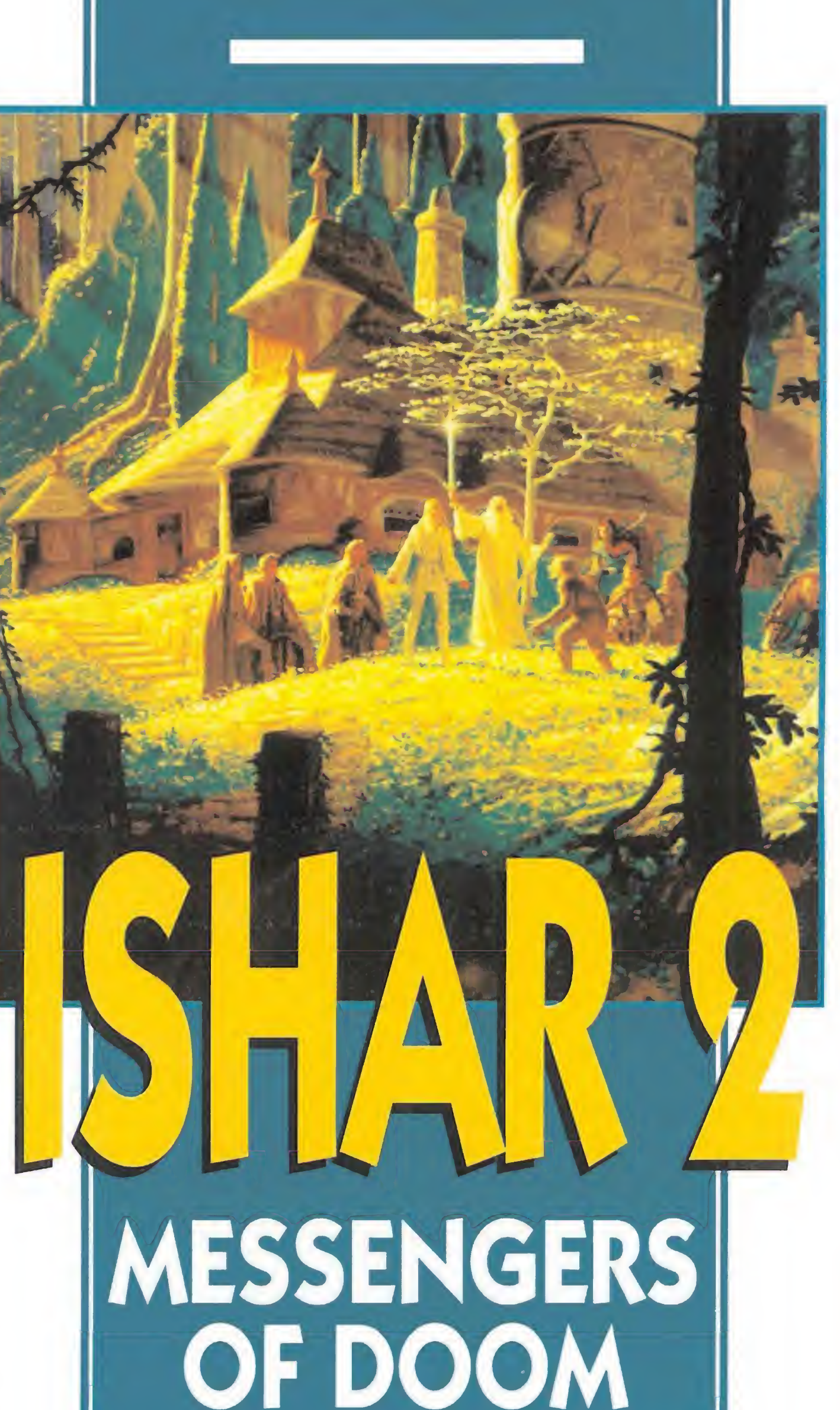

#### LOS PRIMEROS MOMENTOS

# Islas Las Hace apenas un año, la compañía Silmarils lanzaba en nuestro país un juego de rol cuya calidad sería tema importante de discusión entre los maniacos del calabozo. Si bien al Maestro Calabocero no le gustaba en exceso, la opinión general del resto de los seguidores de este tipo de

#### LA LEYENDA DE LA FORTALEZA

Due entonces cuando un grupo de aventureros recorrió la comarca de Kendoria, con el único fin de conquistar Ishar, una fortaleza misteriosa que pertenecía a Krogh, quien, ca-

tades. Hoy, Ishar es el mayor centro cultural e intelectual de todo el archipiélago de Arborea, compuesto por siete islas: la de Kendoria, de sobra conocida por

programas manifestaba lo contrario. «Ishar 2» llega ahora envuelto

en una nube de misterio...

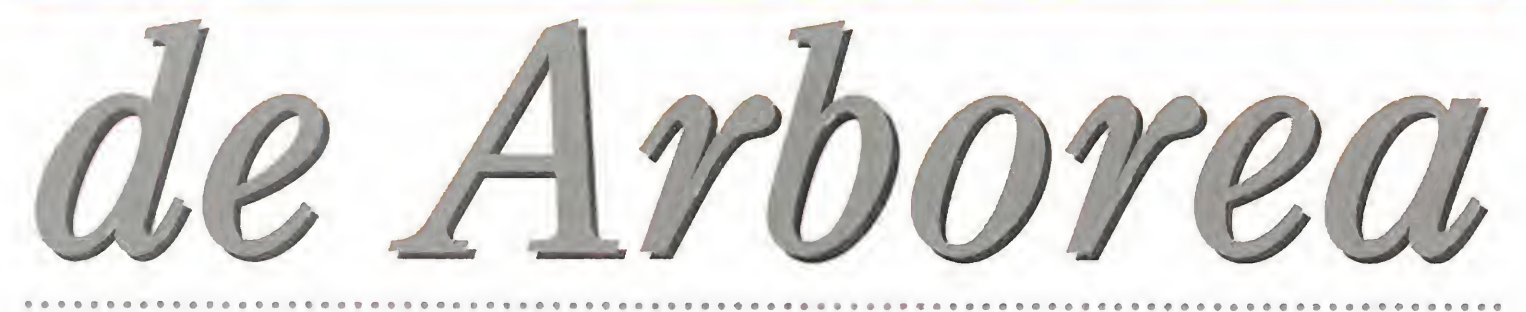

**SILMARILS** Disponible: AMIGA, ST, FALCON, PC, MACINTOSH **N**V. Comentada: PC **T.** Gráficas: **VGA**<br>**T. Juego de Rol** 

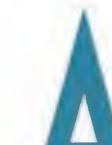

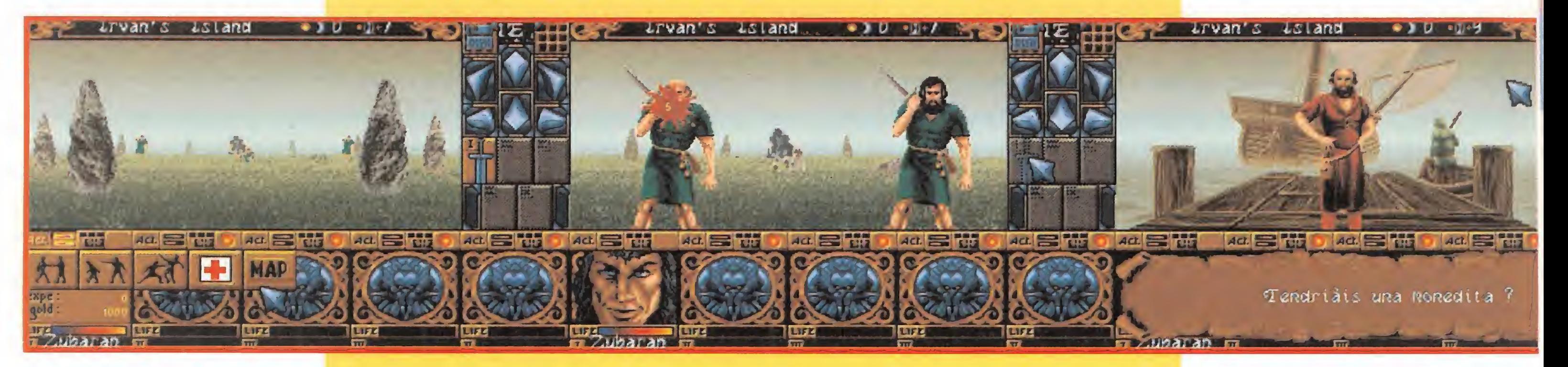

30 MICROMANÍA

#### MENSAJERO DE BUEN HACER

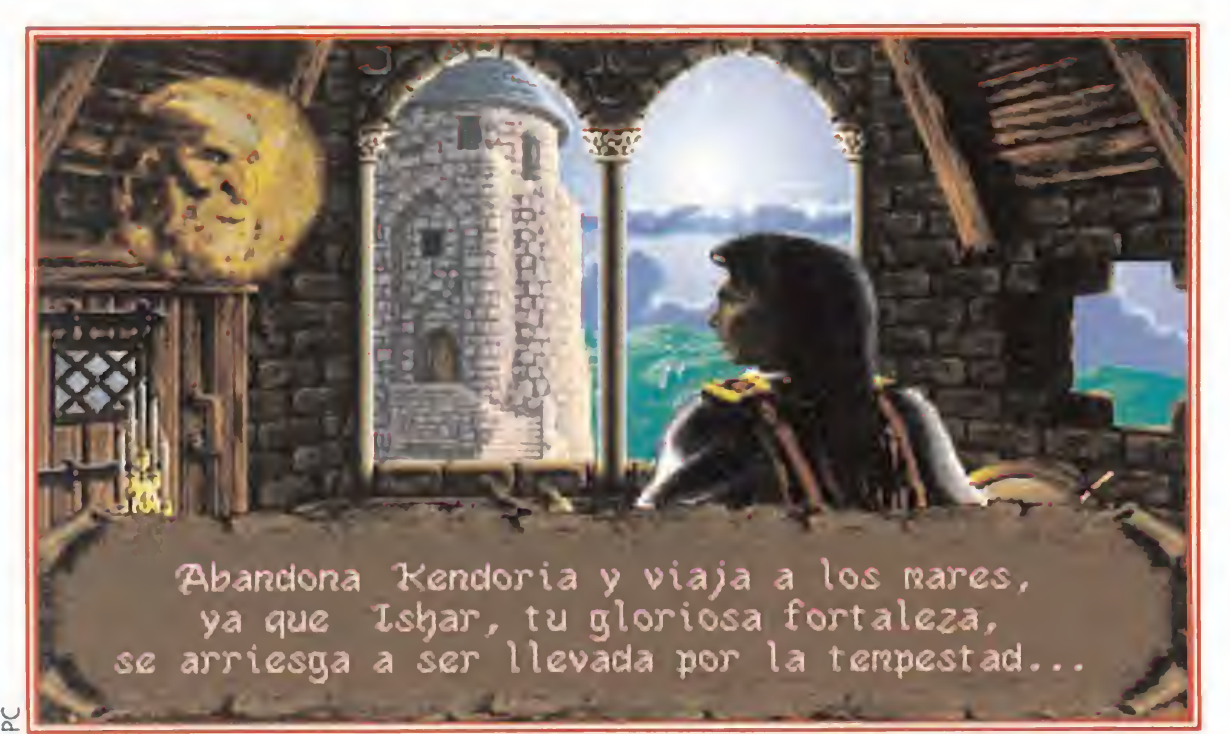

La misteriosa aparición de un mago, avisándonos del peligro que corre la fortaleza de Ishar, es el punto de partida de una nueva y apasionante aventura.

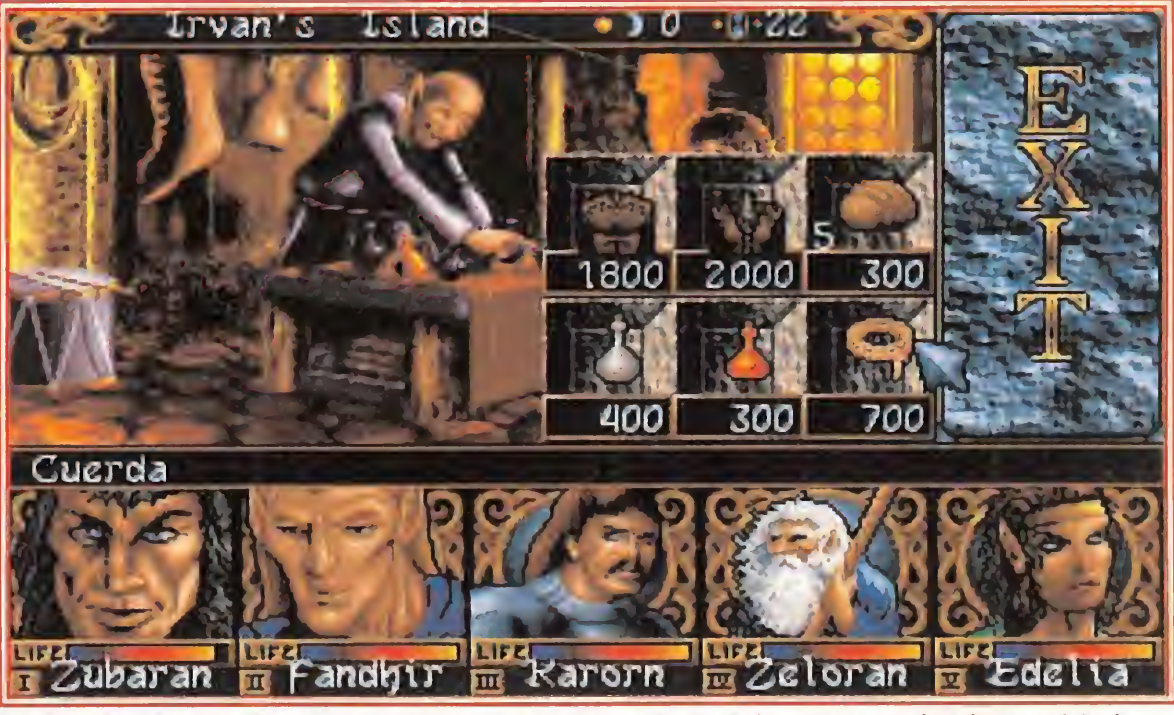

En las tiendas podremos comprar una gran variedad de objetos, desde comida,hasta armaduras de mayor resistencia y armas más potentes.

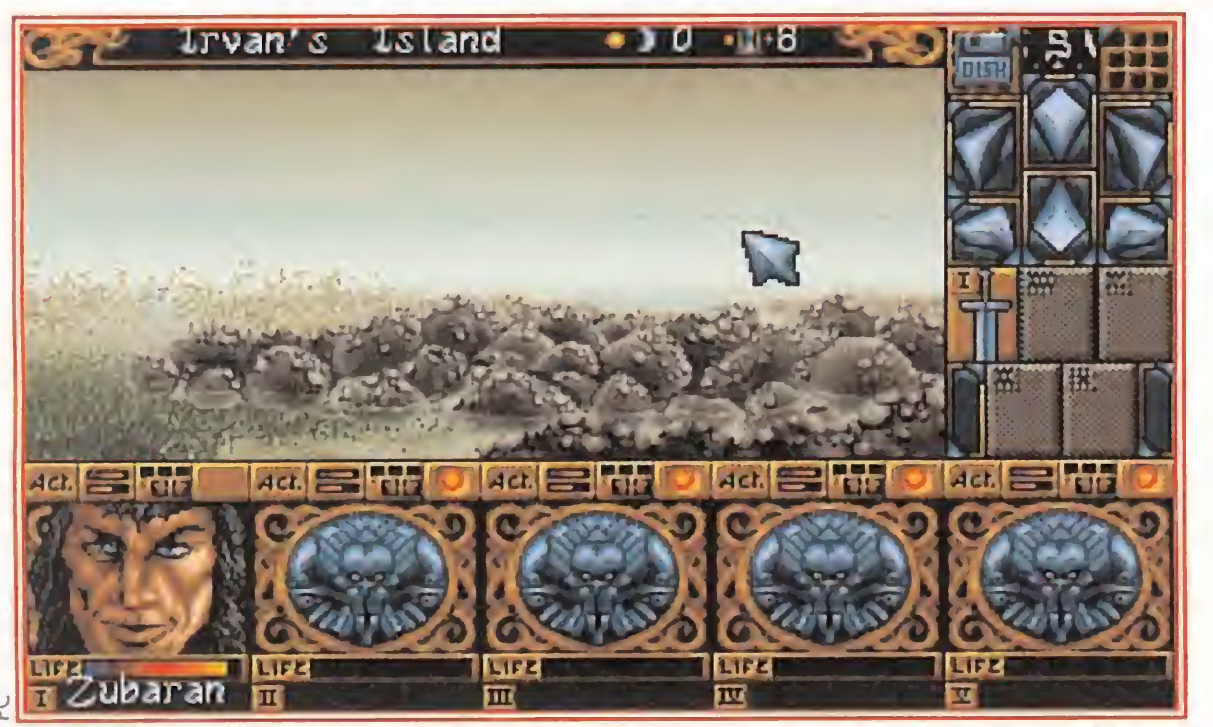

Tendremos que recorrer un total de siete islas para poder descubrir el misterio que se cierne sobre nosotros. Un barco será lo primero que necesitemos.

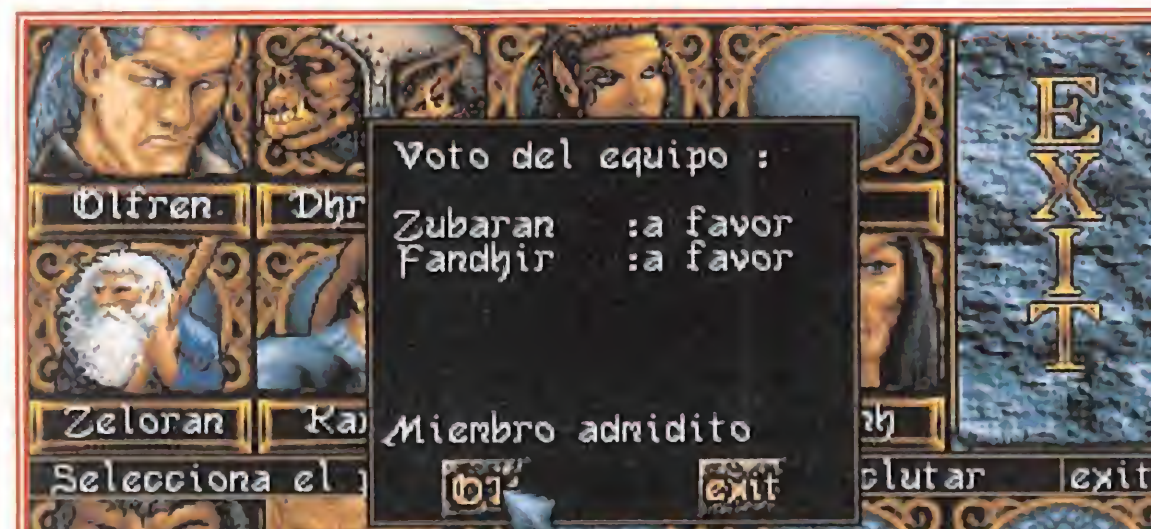

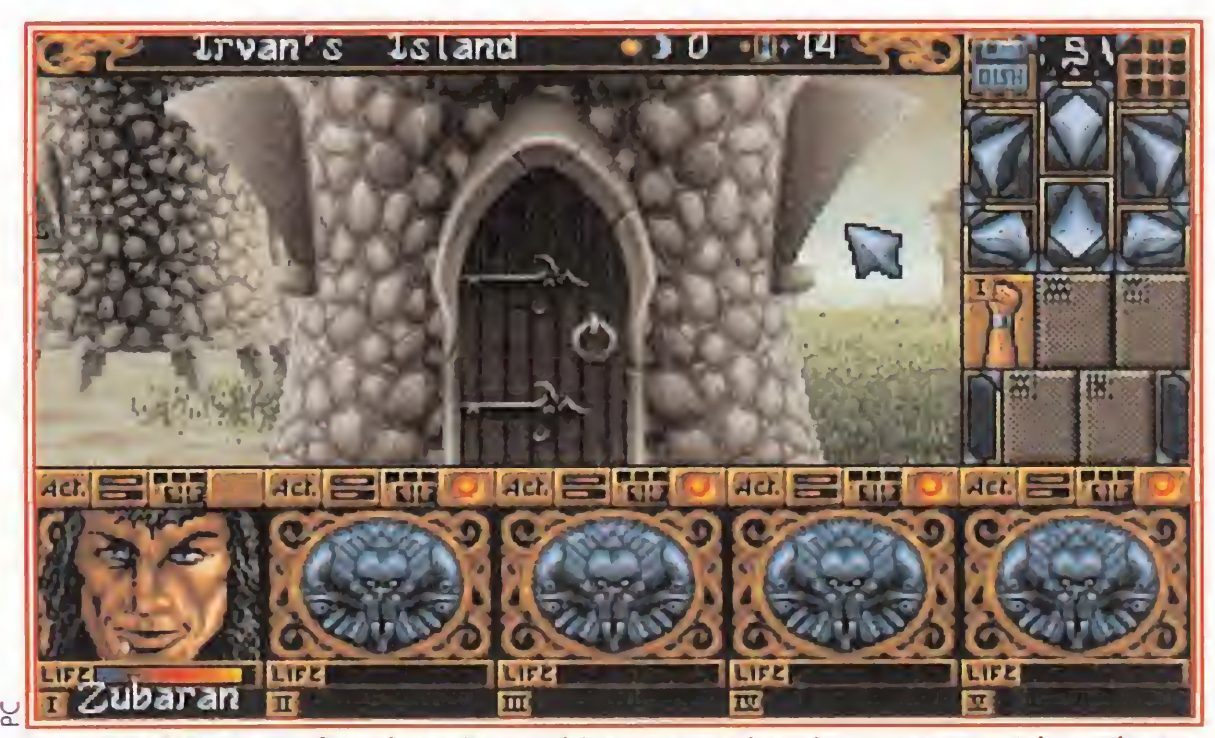

La calidad de los gráficos ha sido notablemente mejorada respecto a «Ishar, The Legend of Fortress», contando en esta ocasión con un mayor grado de detalle.

En la elección de un buen equipo participarán todos los miembros del mismo. Su voto dependerá de aspectos como la raza y el tipo de persona que sea.

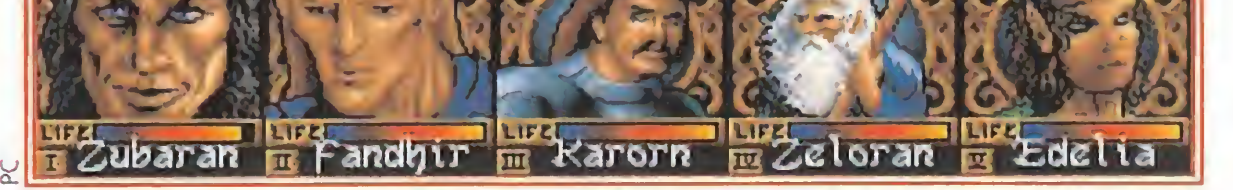

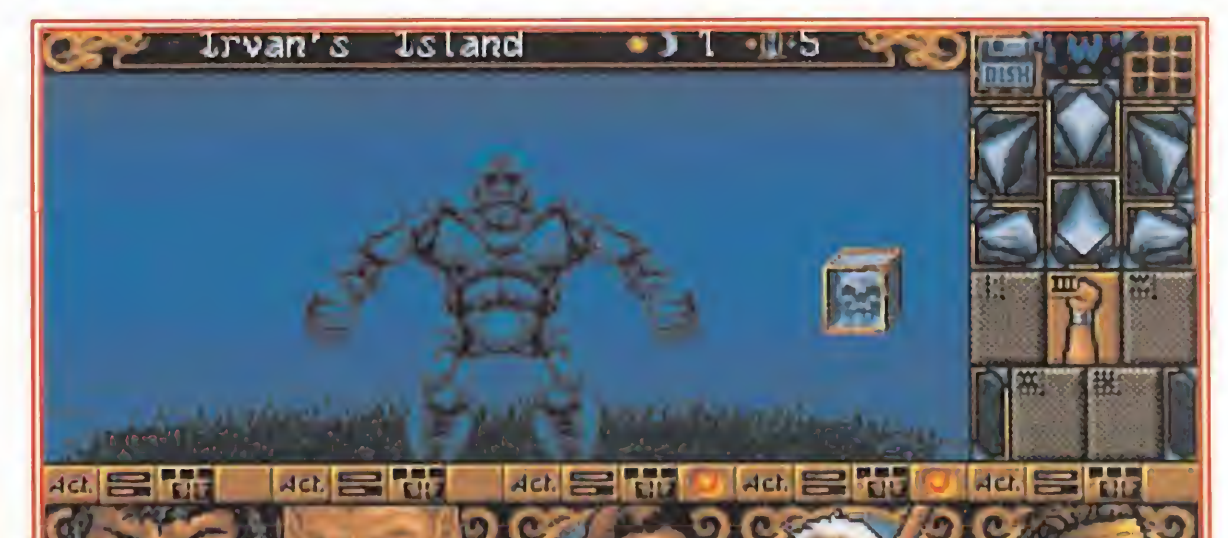

Algún enemigo puede parecer un tanto complicado de eliminar. Sin embargo, todo se limita a encontrar la estrategia correcta, o si no, huir será nuestra única salida.

o al contrario, lo que puede repercutir en que determinados miembros de nuestro "party" se nieguen a luchar contra otros.

En el capítulo de movimientos, comentar que son los típicos, es decir, adelante y atrás, hacia los lados y hacer giros de 90 grados en cualquier sentido. El desplazamiento se realiza pantalla a pan talla (no tiene scroll), y el paisaje que antes se veía a lo lejos se va acercando y haciendo más gran-

Kendoria y viajar por las islas pa ra salvar su tierra...

#### ¡AY MADRE, QUE ME PIERDO!

Lo que ocurra <sup>a</sup> partir de aquí es cosa vuestra. Tan sólo os diremos que empezamos manejando a un único personaje, Zurbaran, pero que podemos ir reclutando más y más gente conforme la aventura avance. También contamos con la posibilidad

de despedir e incluso asesinar a un compañero en cualquier momento, en el caso de que no nos hagan falta sus servicios, algo muy de agradecer. Además, cada personaje, aparte de poseer sus propias características físicas (fuerza, habilidad con las armas...), tiene otras que denominamos psíquicas o morales, y que influyen a la hora de reclutar o despedir gente. Así, determinadas razas no se llevan bien con otras,

**En la parte superior existe una** especie de reloj a la antigua que nos indica en qué día estamos y la hora que es. Tal vez parezca trivial, pero en realidad no lo es, ya que según pasa el tiempo, la oscuridad se va adueñando del territorio, hasta que la noche cae. Y cuando esto sucede, las casas, bancos, templos, tiendas y tabernas cierran para dormir, haciendo, si cabe, más real la aventura. El modo de combate es en tiempo real y sólo golpearán aquellos personajes que se en cuentren en posiciones delanteras, salvo que dispongan de un arma de combate a distancia (arco, honda...). Otro apartado en el que «Ishar 2» va bien "surtido" es el de la magia. Tenemos la oportunidad de crear un total de quince pociones distintas a base de combinar distintos ingredientes de nombres tan agradables como uñas de gárgola o cerebro de rata, cada una con sus efectos; y más de treinta hechizos, repartidos en diferentes niveles. Estos se encuentran divididos en tres grupos, que son de ataque, de defensa y otros específicos.

de y claro. Nuestra posición queda reflejada por un punto parpadeante en un mapa de las islas, al que tenemos acceso desde el principio y poseen todos los personajes. Y menos mal que esto es así, ya que de lo contrario, es más que probable que nos perdiéramos a las primeras de cambio. <sup>Y</sup> es que el mapeado total es TRES veces más grande que el de «Ishar», que traducido a pantallas, suponen algo así como 400.000 localizaciones.

> Que salga traducido al castellano y los gráficos posean tanta calidad. También las largas horas de entretenimiento que lleva dentro.

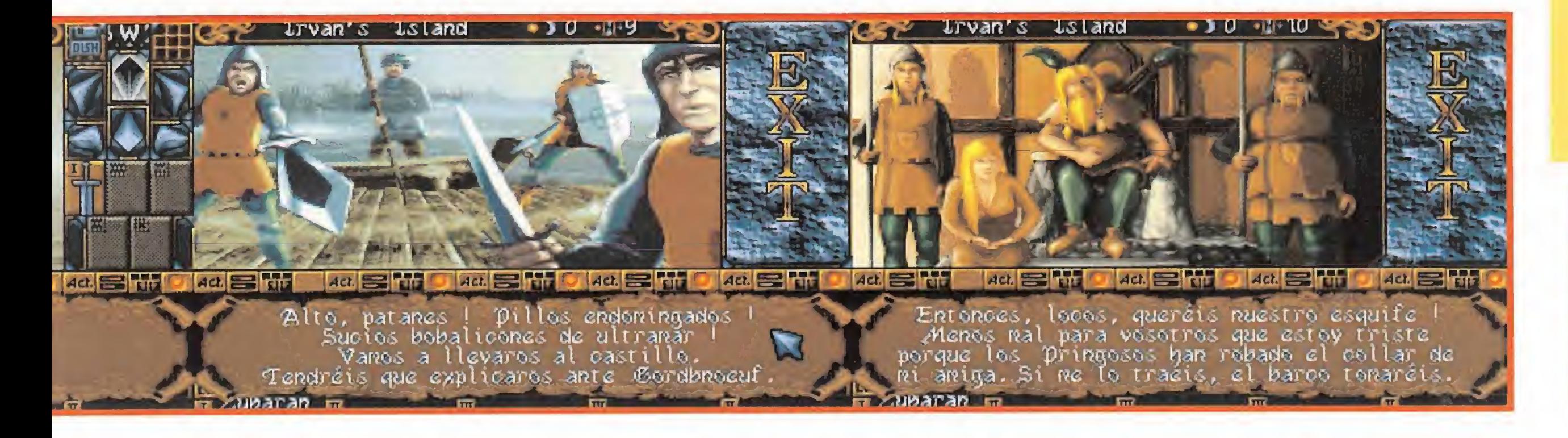

En lo que respecta al apartado gráfico, cabe destacar una gran mejora en relación con su antecesor, ya que «Ishar 2» cuenta con unos paisajes de mayor calidad, dotando tanto a personajes como a decorados de un mayor nivel de detalle, incluyendo enemigos nuevos de aspecto diferente, como las abejas asesinas. De cualquier forma, es posible que lleguen a hacerse monótonos. En cuestión de música, se aueda algo pobre, pues los sonidos de ambiente han sido importados de la primera parte, al igual que los chillidos. <sup>Y</sup> de movimientos, pues más bien escaso, ya que lo único que se mueve es la pantalla y va a saltos, al igual que los protagonistas. Queda mencionar la elevadísima adicción, propiciada por una calidad general alta y un mapeado tan extenso que además de dolores de cabeza, proporciona horas y horas de diversión sin límite.

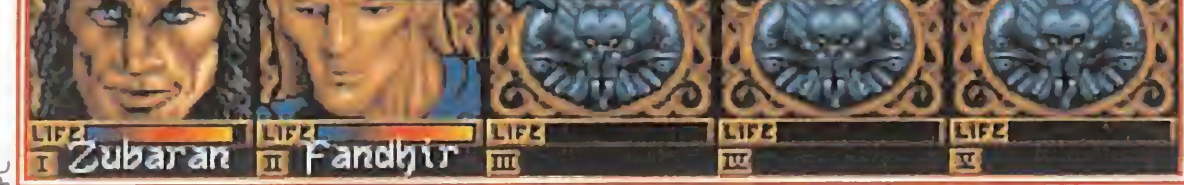

O.S.G.

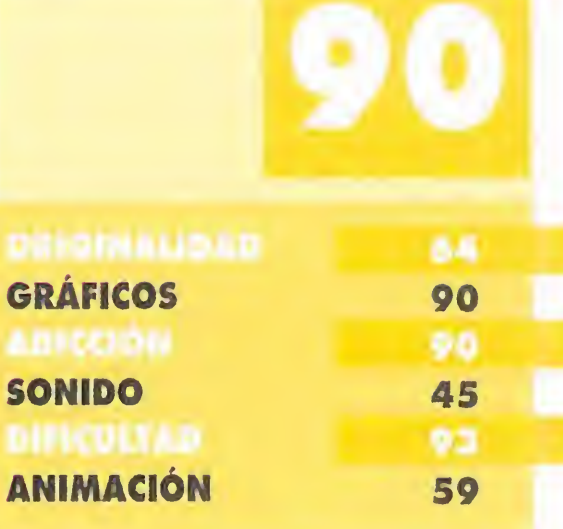

Que los movimientos sigan siendo igual de regulares que en «Ishar» y los ruidos de ambientación no se hayan cambiado mucho.

MICROMANÍA 31

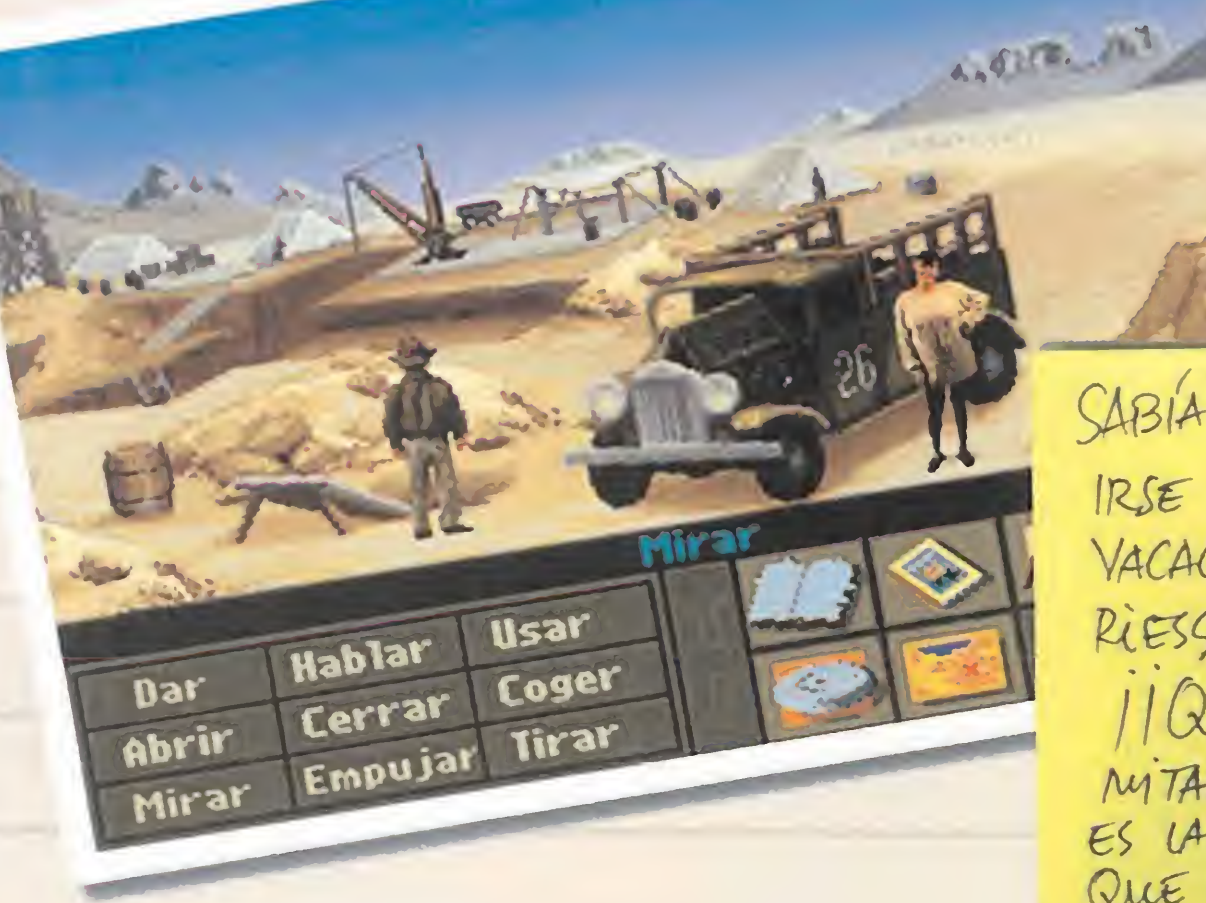

SABIA Yo QUE ESTO DE IRSE CON INDIANA DE VACACIONES TENIA SUS RIESSOS PERO ...

11 QUEDARNOS TRADOS EN MITAD DEL DESIERTO NO ES LA CLASE DE AVENTURA QUE ME ESPERABA...! II ESTO NO PASA EN LA PELICULA "

LAS MEJORES VACACIONES SON LAS QUE UNA PASA CON SU AMADO, AUNQUE ESTE SEA UNA BESTIA... YO, POR MI PARTE, ME LIMITO A SER LA BELLA.

HOLLYWOOD: LA MECA DEL CINE, SUS ESTREUAS, UNAS VACALIONES DE LUJO...

 $||ESTOESVIDA.||$ C'QUIEN NECESITA MÁS? FRESQUITO, CON LA CHICA QUE .... ¿ALGUIEN PUEDE TRAERME UN WHISKY?

SANSPE, Acción y MONSTRUOS; UNA COMBINACIÓN PERFECTA. Solo FALTA LA CHICA PARA QUE TODO RESULTE IDEAL, SIN EMBARGO, ESTAS PROMETEN SER UNAS VALACIONES .... IDE MIEDO!  $iJA, JA, JA$ 

CUANDO PREPARABA MIS VACACIONES ME HE MIRADO AL ESPEJO... HE TRASPASADO EL UMBRAL...

Nu head feels like

II SACADME DE AQUÍ...!!

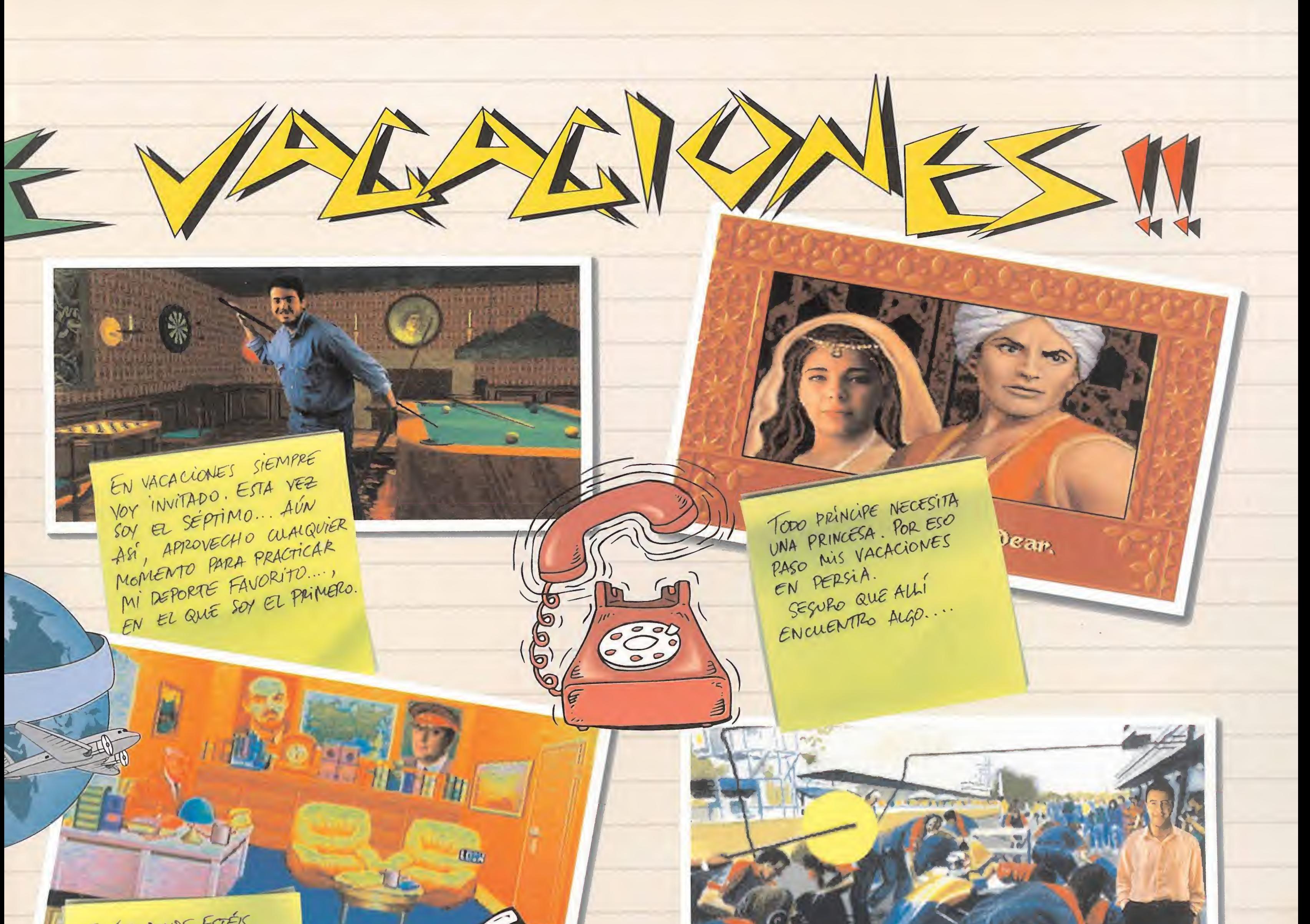

ESTEIS DONDE ESTEIS, YAYÁIS DONDE VAYÁIS, NO OS QUITO OTO DE ENCIMA. INCWSO EN VACACIONES, YO TRABAJO.

SIEMPRE ME HA APASIONADO LA VELOCIDAD. POR ESO, EN VACACIONES SALGO ZUMBANDO. ES MI FORMULA... JA TODA PASTILLA!

LA ATRACCIÓN DEZ

MISTERIO Y DE CAS

SOMBRAS ME RESULTA

TOTALMENTE IRRESISTIBLE...

**READER** 

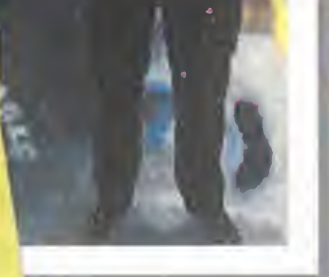

ESTAS SON Mis MEJORES VACALIONES... LEJOS DEL MUNDANAL PUIDO Y CERCA DE LAS ESTRELLAS...

TS 36

Mapa Viale

[VUEST Orbital]

8

the the el depunde of

on Irms record

Sondas III

Mapa Estolar

Coordinative Polares

LONG E E

O Rotar 10

BAD

# Macintosh iuegan ganan

Hasta hace muy poco tiempo eran tres los mosqueteros que se batían en duelo por conseguir los amores de los más hermosos juegos de ordenador: Atari,

Amiga y PC. Pero como en la novela de Dumas, en el cuartel general de los soldados del rey, apareció un joven descarado, de "baja cuna", cuyo escudo de armas era una manzana..., y que pretendía llegar a lo más alto del escalafón militar. Su nombre era Apple Macintosh.

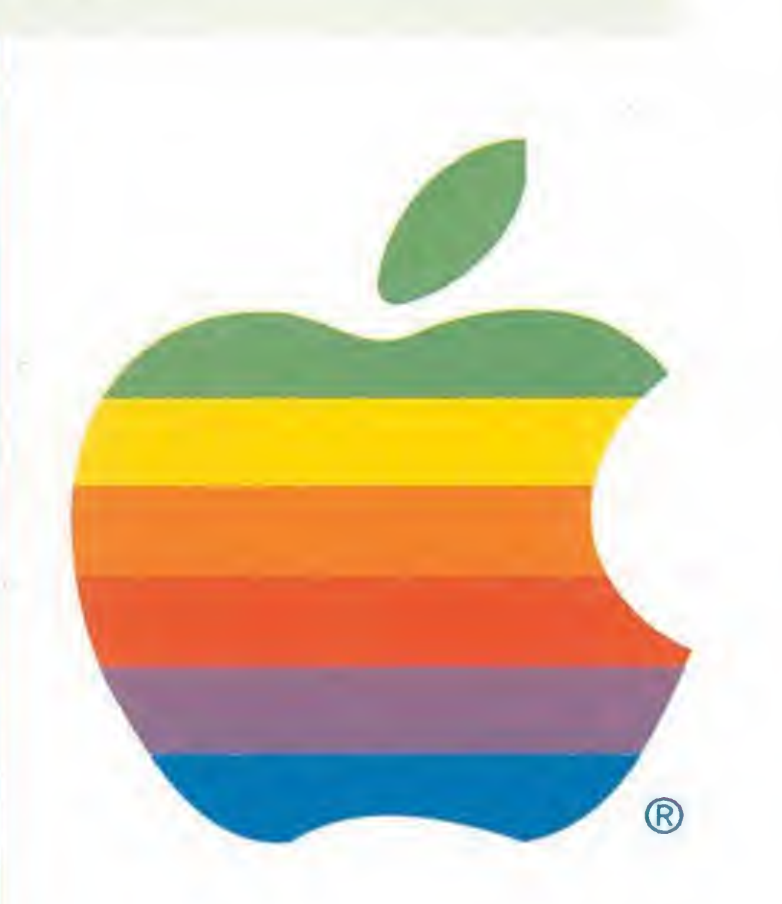

uchos de vosotros ya sabréis la historia del nacimiento de Apple y os sonará a "típico sueño americano", pero fue así y por eso te-

"Muy bonito todo", es la frase más utilizada por aquellas personas que ven por primera vez un Macintosh, mejor dicho, la pantalla del ordenador de la manzana multicolor. <sup>Y</sup> es una expresión muy normal, ya que se trata del entorno gráfico más visual, simple y sencillo de manejar que existe en el mercado de los ordenadores personales. Un ratón, unos iconos, unas ventanas y una pantalla de millones de colores son sus "únicas" herramientas.

#### **INFORMATICA DE GARAJE**

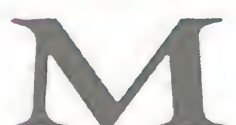

Sin querer igualar a programas profesionales de la talla de «Photoshop»..., «Kid Pix» hace de los pequeños de la casa auténticos artistas.

vio la luz el primer Macintosh, después de volver locos a muchos programadores estadounidenses, que crearon iconos y ventanas sin parar, y diseñadores alemanes, que fueron los encargados de dar color y forma a la "carcasa" del ordenador. Su revolución inicial no fue muy bien vista por las compañías que gobernaban el mercado. "¿Quiénes eran esos niñatos que querían poner tan fácil el acceso de un novato al complejo mundo de las computadoras?", se preguntaban al tiempo que alucinaban con el interfaz del usuario que habían conseguido esos pequeños genios. Gracias al apoyo de los programas de Microsoft, el Macintosh pegó el salto definitivo a la fama, es decir, hacia la aceptación popular.

nemos la obligación de contároslo: dos jóvenes, Steve Jobs y Steve Wozniak, en un garaje de la soleada California, crearon en 1978 una de las más importantes compañías de informática del mundo, Apple. Uno de sus objetivos iniciales era difundir un nuevo entorno informático, de atractivo diseño. Así de simple y así de complicado. Por esta razón, hasta 1984 no

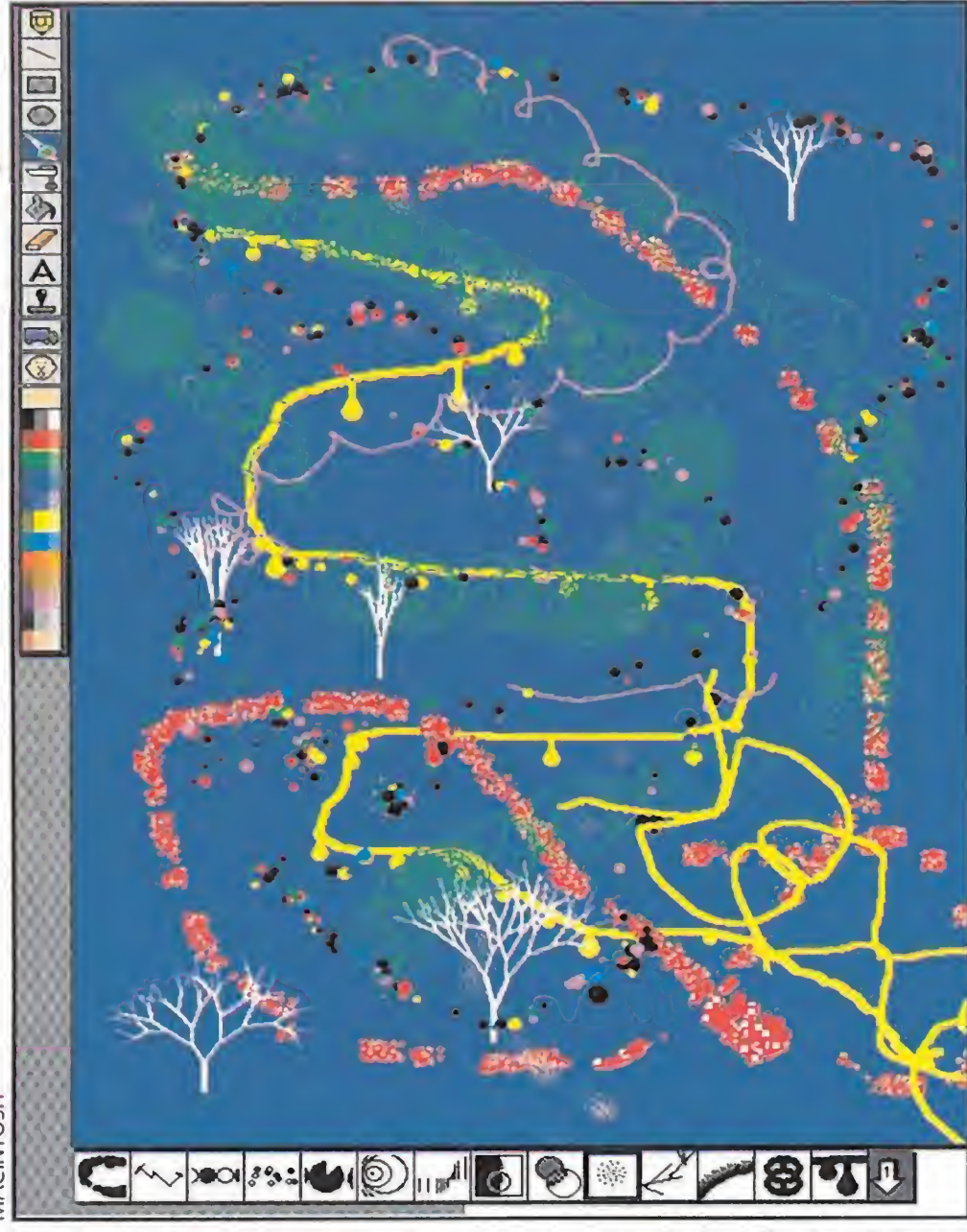

Lo que empezó siendo una eficaz herramienta de trabajo para las universidades americanas (los estudiantes de éstas fueron los primeros conejillos de indias), terminó convirtiéndose, entre otras muchas cosas, en el mejor sistema de autoedición creado hasta el momento. ¿Casualidad? Puede que los dos Steve no se dieran cuenta de que el mundo universitario es el más dispuesto a experimentar con cosas nuevas que, si resultan buenas, rápidamente se encarga de difundir a los cuatro vientos, y tampoco supieran que el desarrollo de las técnicas de maquetación, fotocomposición e impresión entrarían en una etapa de auge a mediados de los ochenta. Puede que estos dos grandes talentos no hubieran caído en la cuenta...

LOS CLÁSICOS<br>
do ordenador que disponga de software de entretenimiento habrá contado en alguna ocasión con unos cuantos juegos pioneros en el sistema. "Plus" fue uno de los primeros ordenadores que lanzó al mercado Macintosh, y ya se diseñaron programas para el mismo. «MacGolf» y «Dark Castle» son nombres que quedarán para siempre en las mentes de los usuarios Apple. El nombre del primero le delata como un completo juego de golf, repleto de excelentes golpes y difíciles campos. La precisión en los lanzamientos es de agradecer por su gran realismo. «MacGolf», como era de esperar, tuvo su continuación en «Mac Classic Golf», y, posteriormente, versiones en color e incorporación de nuevos campos.

Hablar de «Dark Castle» es hablar de todo un clásico para Macintosh, revolucionario en su día. Duncan, un intrépido joven tiene que salvar infinidad de peligros dentro de un castillo, al tiempo que se hace con unas valiosas perlas que darán acceso a una sala en la que tendrá que luchar "a muerte" contra un salvaje guerrero, el Caballero Negro... Es en «Dark Castle» donde los programadores se dan cuenta de las posibilidades gráficas de esta nueva máquina. Así, los movimientos de nuestro joven tienen tanta definición y dinamismo que no creemos que se trate de una simple animación, ¡Duncan tiene vida! Su digna continuación se llama «Beyond Dark Castle», en la que encontramos más habitaciones en el castillo, con más perlas y enemigos en las mismas y un Caballero Negro más brutal.

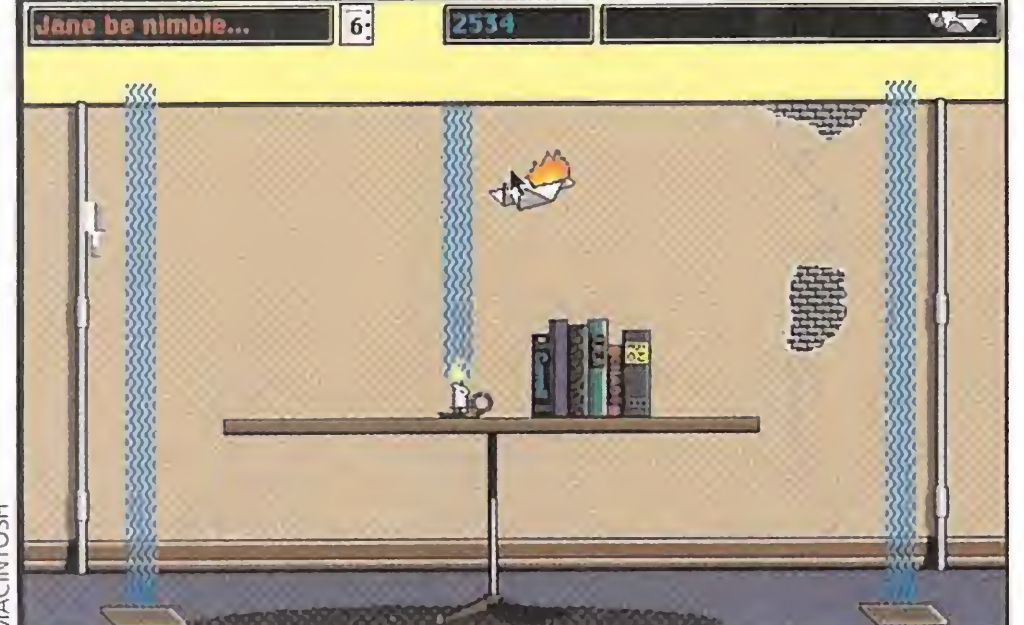

La mejor manera de divertirse en la oficina es construir un avioncito de papel y lanzarlo al aire, como ocurre en «Glider».

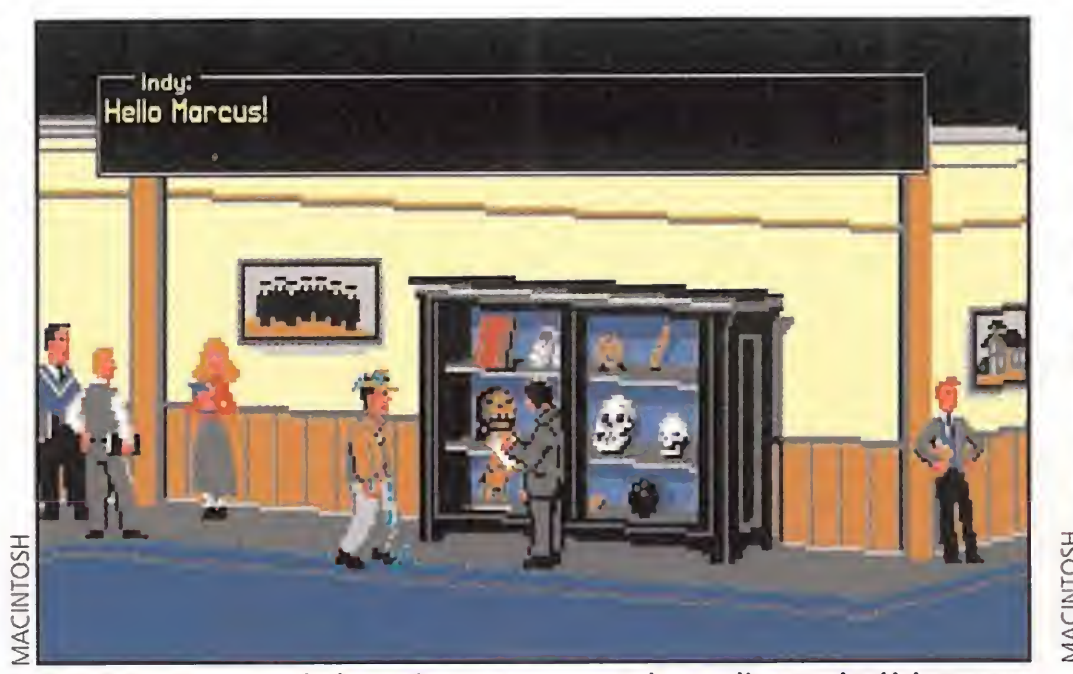

En efecto, es una de las primeras escenas de «Indiana y la última cruzada». También nuestro héroe se moja en esta versión de "Mac".

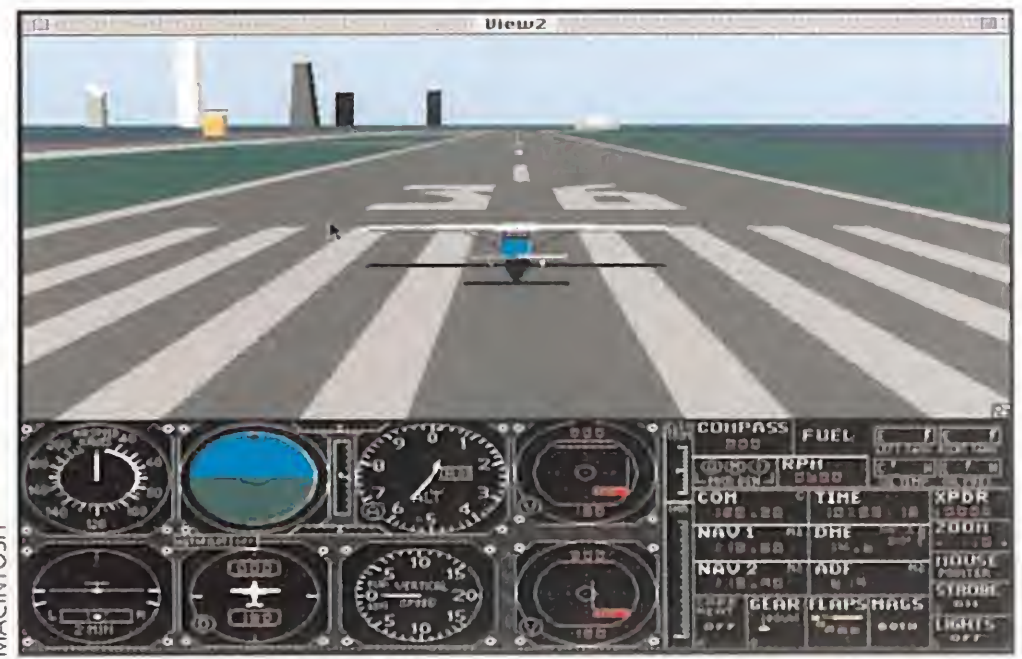

«Microsoft Flight Simulator» también vuela en Macintosh, con la misma suavidad y perfección que en el original.

r na vez vistas las posibilidades lúdicas del nuevo ordenador, los programadores "de siempre"<br>probaron suerte dentro de su sistema. Nacieron así una serie de programas que también podíamos clasificar de clásicos: «Glider», «Armor Alley», «Vette», «Cycles» y «Crystal Quest». Un sencillo avioncito de papel, que recorre un edifico de oficinas gracias al impulso que le dan una serie de corrientes de aire caliente, es el protagonista de «Glider». Si el avión cae al suelo se desintegra, pero si avanza sin parar, aprovechándose de los aires térmicos, y esquiva peligros al tiempo que recoge determinados objetos, logrará su objetivo. Este arcade tan original basa su aceptación en la movilidad de su avión protagonista y en las ingeniosas pruebas por las que tiene que pasar. También volamos, aunque de forma diferente en «Armor Alley», otro arcade en el que tenemos que pilotar un helicóptero, al tiempo que descargamos todas nuestras bombas sobre los enemigos que nos salgan al paso. «Armor Alley» supuso un gran paso en el campo de la programación, ya que permitía jugar en red, es decir, a la vez que otros participantes que se encuentren en distintos lugares.

#### SÓLO PARA TU MACINTOSH

En «Crystal Quest» eliminamos infinidad de asteroides suspendidos en el espacio negro de nuestra pantalla; y no es nuestra mano la encargada de limpiarlos, sino una pequeña nave. Ésta, una vez terminada su misión, debe desaparecer por una estrecha salida, teniendo mucho cuidado de no desintegrarse al rozar con sus paredes. La principal característica de «Crystal Quest» es su adicción, aunque muchos usuarios de "Mac" practicaban como locos con esta nave, ya que la destreza que se conseguía con el ratón era muy útil a la hora de trabajar.

«Vette» es un simulador de coches, que cuenta con cuatro veloces máquinas y con un circuito apasionante: las empinadas cuestas y pendientes de San Francisco. Según cuentan, aquellos que conozcan bien la ciudad americana pueden desplazarse por «Vette» con total libertad, ya que el programa guarda en su interior la "guía callejera" completa y real de esa urbe. Así, llegar hasta el "Golden Gate" es cuestión de orientación... Con «Cycles» también se siente la velocidad, aunque más directamente, en la cara. Se trata de un simulador de motos que se desarrolla en los circuitos internacionales del Gran Premio Mundial de Motociclismo. Su gran realismo permite elegir una serie de modalidades de pilotaje, entre las que destaca la más básica, gracias a la que podemos conducir sin ningún peligro aparente. En el nivel más complicado, debemos tener mucho cuidado con salimos de la pista, pues nuestra moto se destroza en cualquier terreno que no sea asfalto, y no inclinarnos tanto como para derrapar y perder el equilibrio. En este nivel, y en cualesquiera de las cilindradas que compitamos (125, 250, 500 c.c.), la moto responde al mínimo movimiento de nuestros dedos.

ADAPTACIONES<br>
ADAPTACIONES<br>
odo buen juego "sufre" adaptaciones a distintos for-<br>
matos de las que puede salir mejor o peor parado. La opinión general con respecto a las adaptaciones de juegos que se han realizado para Macintosh es muy favorable. Las enormes posibilidades gráficas, definición y colores de pantalla, potencia, etc..., hacen del ordenador de Apple la máquina más agradecida a la hora de reflejar en sus monitores cualquier tipo de juego. A los hechos nos remetimos, por lo que os vamos a comentar una serie de programas clásicos en otros ordenadores, que han conseguido en Macintosh llegar a lo más alto.

Los movimientos de «Prince of Persia» que vemos en el ordenador de Jobs y Wozniak son increíbles. La suavidad, soltura, sincronización y realismo de los mismos, hacen que parezca que estamos manejando a un ser con vida propia. ¡Incluso pueen contarse los dedos de la mano, cada vez que giramos su cuerpo! La hora que tenemos para salvar a la princesa de su condena se nos pasa volando por el tiempo que perdemos ob servando la perfección de los decorados. «Prince of Persia» de Macintosh parece haber sido programado para este formato. «Indiana Jones and the Last Crusade», al igual que «Prince of Persia», mantiene fiel su argumento en este equipo, y, también

ULTIMA HORNADA<br>
espués de mostrar sobradamente su capacidad de entretenimiento y de adaptación de reconocidos juegos, Macintosh es capaz de enfrentarse a cualquier desafío informático. Por ello, no hay juego que se le resista. Y, de nuevo, contamos con numerosos ejemplos. Comienzan des tacando los títulos que se han elaborado como utilidades didácticas. Así, los pequeños pueden disfrutar de «Kid Pix», un divertido programa de dibujo que incorpora sonidos y una amplia gama de colores y aplicaciones para dibujar. Con «Deluxe Music» se pueden realizar auténticas sinfonías a escala casera y experimentar con todo tipo de sonidos e instrumentos musicales. La variedad temática hace su aparición total en el formato Macintosh. Nos sorprenden programas como la aventura gráfica que lleva por nombre «Moriarty's Revenge», y que pretende desenmascarar al inteligente enemigo de Sherlock Holmes, o «4-D Boxing», un juego en el que el boxeo con luchadores vectoriales es el protagonista absoluto. «Tesserae» es un juego de tablero, que se precia de haber sido también inventado por los chinos, y que se soluciona por medio de complicadas combinaciones de fichas y colores. También en "Mac" se dan los juegos de rol como «Minotaur, The Labyrinths of Crete» o complicados puzzles al estilo de «Darwin's Dilemma». Y además hay espacio para famosos per sonajes del espacio, valga la redundancia, que desarrollan sus aventuras en los países que visitan «Swamp Gas Visits the U.S.». Por último, y dejando en evidencia su puesta al día temática, encontramos aventuras gráficas en el más puro estilo "gore" como «Mutant Beach», donde sobrevivimos en una isla desierta en com pañía de extraños seres.

pania de extrar<br>
UN NUEVO A acintosh de Apple es un ordenador especial. Especial por los programadores que lo diseñaron, los usuarios que lo utilizan y los programas que ocupan su memoria. ¿Es el ordenador de los ejecutivos y yuppies? Puede que lo haya sido, pero ya no. Su entorno y posibilidades han hecho de él un modelo a copiar, siendo un hito que marca el antes y el después de la programación. Su precio en nuestro país, continúa siendo su peor enemigo. Es el único obstáculo que le ha impedido ser más popular y contar con mayor número de juegos. En definitiva, un mal que siempre padecemos y que también Macintosh parece dispuesto a cambiar para mejor. El software de entretenimiento puede contar con un nuevo aliado.

Los milenarios juegos de tablero también tienen su espacio en la pantalla del ordenador de la manzana, como en el caso de «Tesserae».

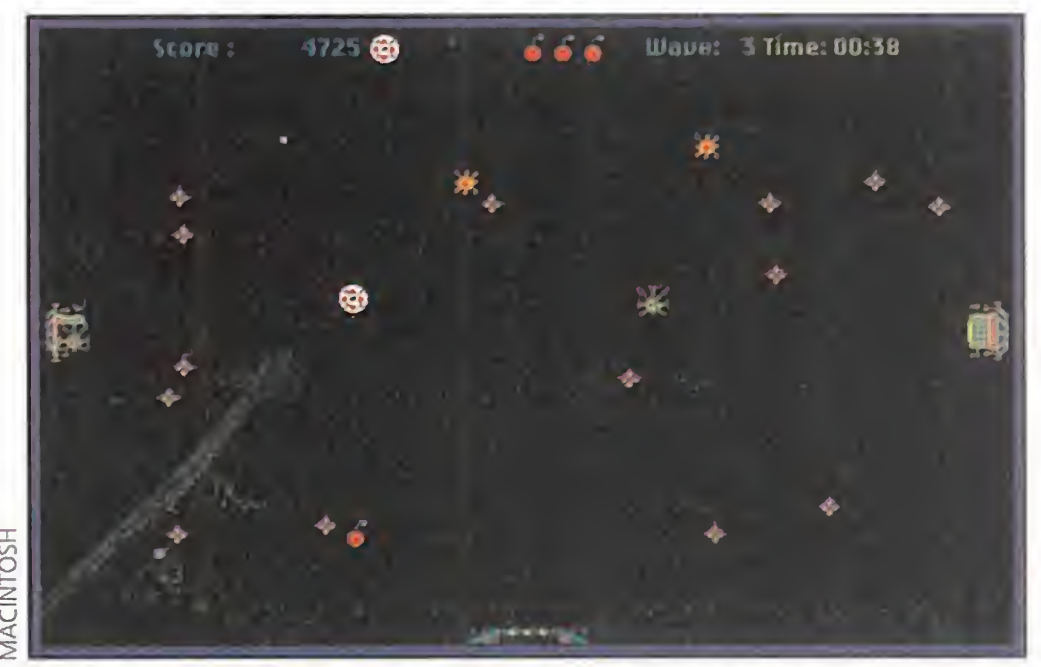

Muchos son los datos que podríamos destacar en «Crystal Quest», como su jugabilidad y adicción, pero lo mejor es son sus sonidos...

gana en presentación y realismo. <sup>Y</sup> lo mismo ocurre con otra aventura de LucasArts, «Monkey Island», en la que vivimos las mismas aventuras "con más color".

Macintosh también ha dado cobijo a una de las más famosas la dronas de la historia del software de entretenimiento: Carmen Sandiego. «Where in the World is Carmen Sandiego?» es la entrega de la saga creada por la compañía Broderbund que se ha adaptado para "Mac". Tampoco su "guión" dista mucho del original, respetándose criminales, viajes y pistas. «Microsolt Flight Simulator» es, como su nombre indica, el simulador de vuelo de Microsoft. El apoyo de esta compañía americana a Macintosh le llevó a permitir la adaptación de su más famoso simulador a ese formato. Con este programa volamos sobre las distintas ciudades y aeropuertos americanos con la misma suavidad y precisión que lo hacemos en su versión para PC.

Para cerrar el capítulo de adaptaciones, sin olvidarnos de juegos como «Patton Strikes Back», «Sim Ant», «PGA Tour Golf», «A-Train», «Ishido», «Stratego», «Shanghai», «Chuck Yearger's», lo hacemos con un clásico de los videojuegos: «Tetris». Y lo hacemos con este programa porque, al igual que pasara con la recreativa, Game Boy y demás formatos, «Tetris» se adaptó perfectamente al Macintosh -tampoco era muy difícil...- y se mantuvo mucho tiempo como juego más vendido para este ordenador. La versión «Tetris» de "Mac" está adornada con pantallas alusivas al desarrollo tecnológico, social, agrario, etc..., de la desaparecida U.R.S.S., algo muy normal dado el origen de sus creadores.

#### UN NUEVO ALIADO

Equipo Micromanía

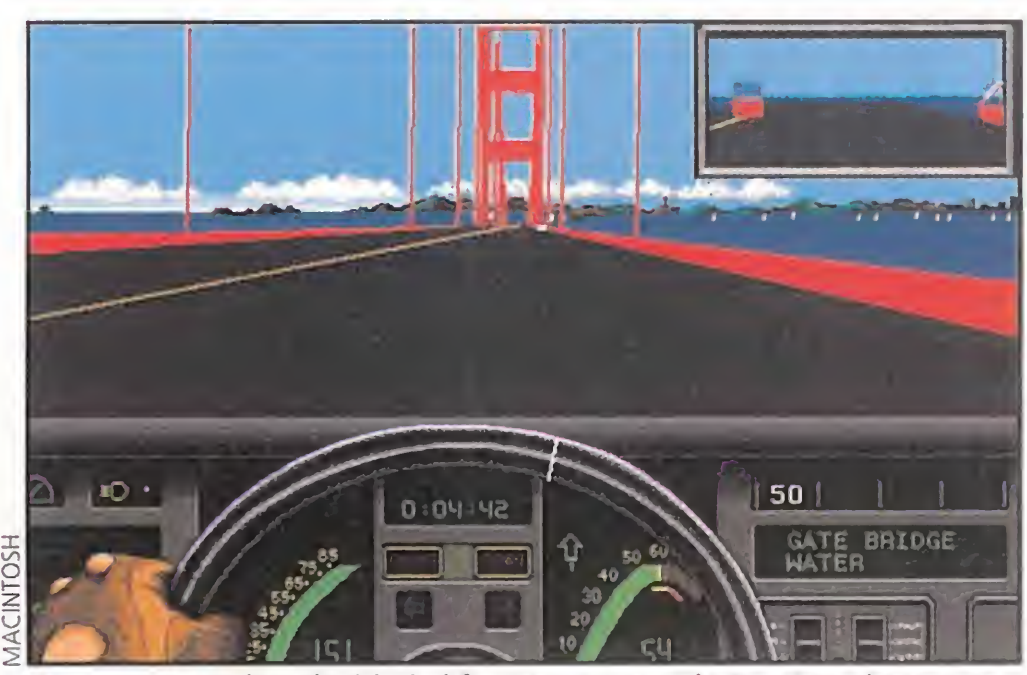

Atravesar a toda velocidad el famoso puente de San Francisco es una auténtica gozada en el simulador de coches «Vette».

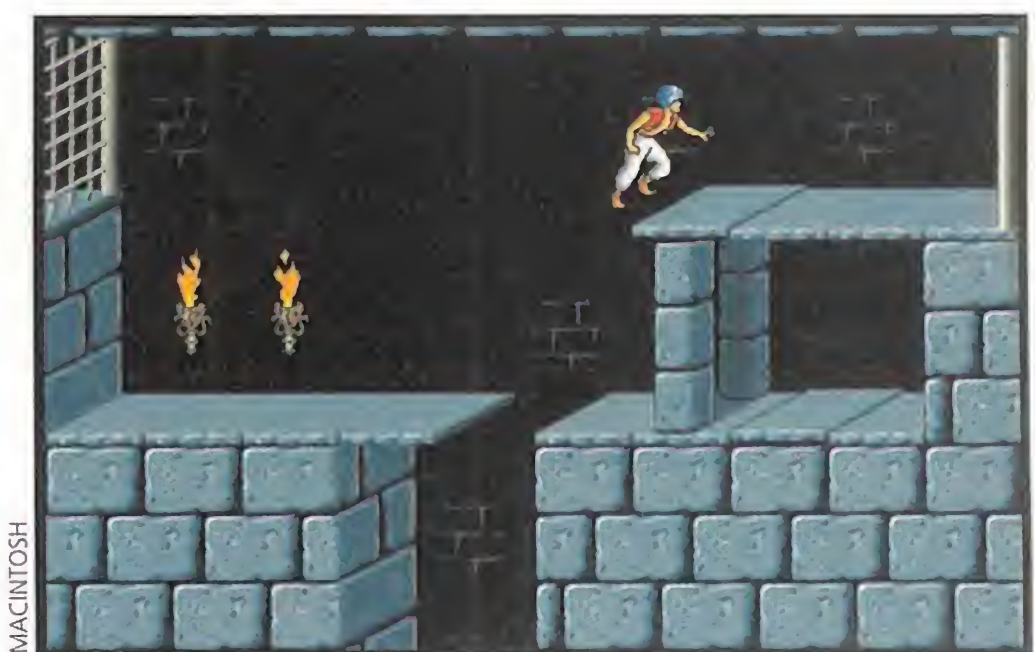

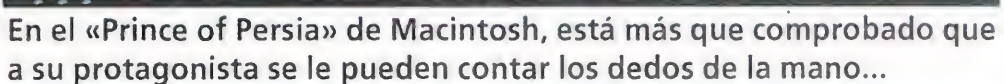

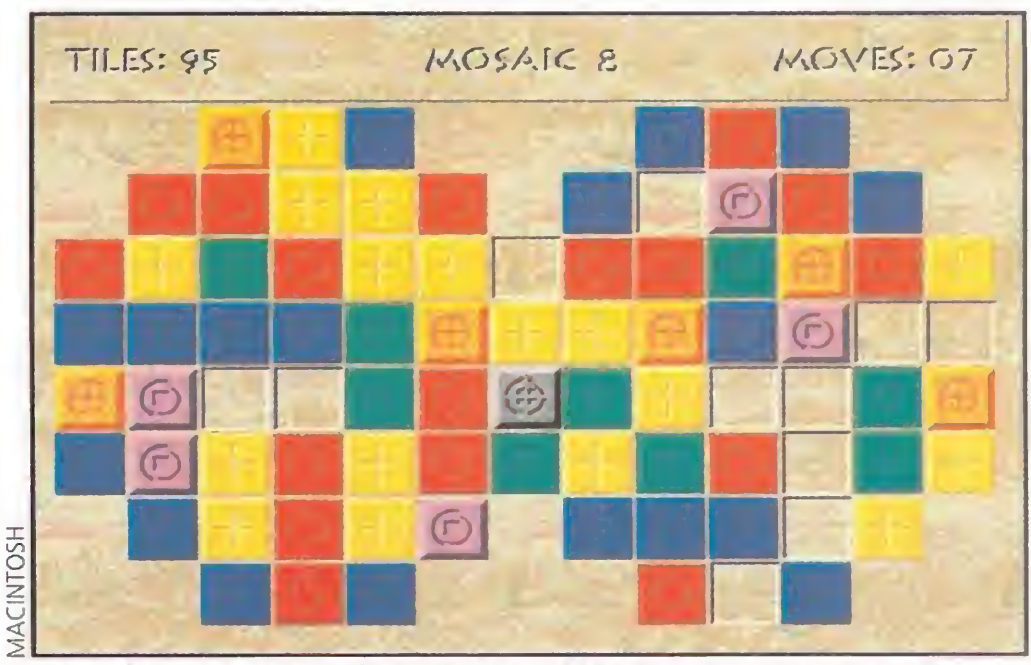

ANUARIO

EL SOFT

El momento ha llegado y 1988 puede convertirse en el año clave. El parque de dieciséis bits ha aumentado considerablemente con respecto a 1987, en claro detrimento de las ya desfasadas máquinas de ocho bits.

De cualquier forma, todavía es un poco pronto para asegurarlo, pero probablemente, en un par de años se harán con el dominio definitivo del mercado del software de entretenimiento.

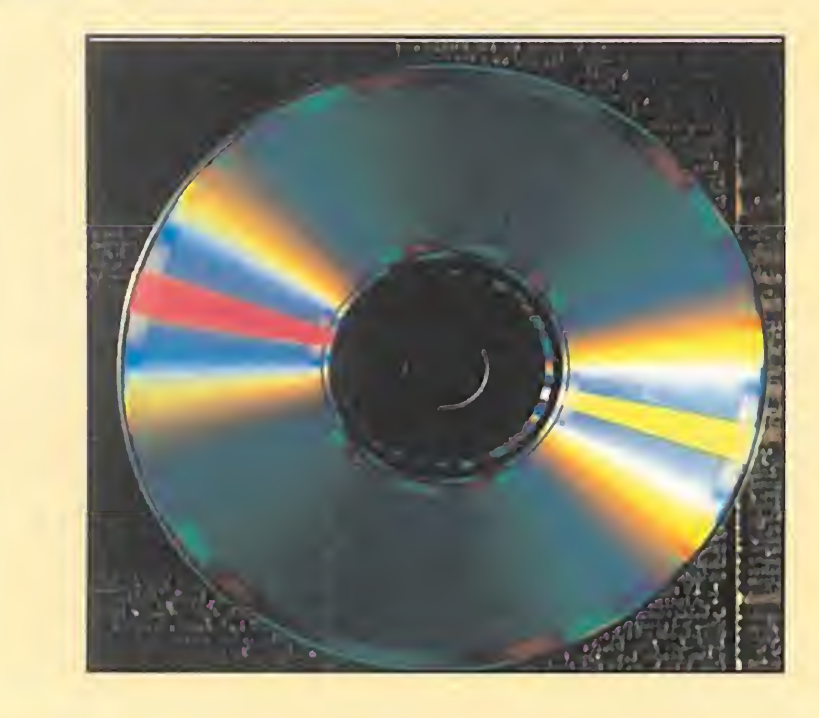

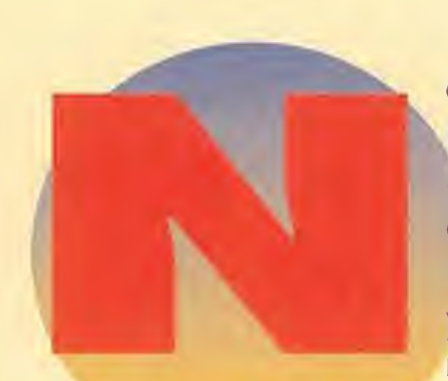

## EL CUADRO DE HONOR

porque todavía son los más populares.<br> **MAD MIX GAME** Topo<br> **TETRIS** Mirrorsoft<br> **EMILIO RUTRAGUEÑO FÚTROL** Topo EMILIO BUTRAGUEÑO FÚTBOL Topo LA ABADIA DEL CRIMEN Opera **ARKANOID II Imagine EMILIO BUTRAGUENO FUTBOL** Topo<br> **LA ABADÍA DEL CRIMEN** Opera<br> **ARKANOID II** Imagine<br> **BARBARIAN II** Palace<br> **NAVY MOVES** Dinamic **BARBARIAN II Palace**<br> **BARBARIAN II Palace**<br> **NAVY MOVES** Dinamic DEFENDER OF THE CROWN Cinemaware PARIS DAKAR Made in Spain XENON Melbourne House

A partir de este mes vamos a incluir los nuevos programas de 16 bits. Como ya comentamos al principio de la serie, la lista no refleja solamente la calidad global. También tenemos en cuenta las posiciones en las listas de ventas y la popularidad alcanzada por los programas. Así, de momento, los títulos de 8 bits siguen en cabeza, sencillamente

o podía ser de otra forma. El relevo generacional está a punto de producirse. Los Spectrum, Amstrad CPC, MSX y Commodore 64 seguirán dominando el año que nos ocupa, pero en las navidades del 87 ya se han vendido muchos Atari ST y PCs, mientras el Commodore Amiga ha hecho

#### MAD MIX GAME Topo

su aparición en el mercado. En poco tiempo se convertirá en el rey de los de <sup>1</sup> ó bits durante algunos años.

«Barbarían», «Arkanoid», «Gauntlet» y «Karate Master» son algunos de los primeros programas para el Atari ST publicados en España. «Saboteur II», «Prohibition», «Arkanoid» y «Starglider» también lo son para el PC. De todos modos, no dejan de ser meras conversiones mejoradas de los éxitos de 8 bits, que no aprovechan las posibilidades de las nuevas máquinas. Sin embargo, poco a poco, irán apareciendo programas específicos para estos ordenadores, a años luz de todo lo visto hasta el momento.

Mientras tanto, tendremos que conformarnos con las novedades para las máquinas más populares, como «Through the Trap Door» de Piranha, la continuación de «The Trap Door» con gráficos todavía más grandes; «El Cid» de Dro Soft, una videoaventura en tres dimensiones que hace honor al mito nacional; «Combat School» de Ocean, un compen dio de pruebas deportivas ambientado en un campamento militar; «Goody» de Opera; y dos programas deportivos de la especialista Epyx: «California Games» y «World Games». También se publica «Megacorp», una aventura conversacional distribuida por Dinamic y programada por AD -compañía filial autora de «Don Quijote», que se dedica exclusivamente a realizar este tipo de programas-. Estamos en la época de mayor auge de las aventuras conversacionales, que han estado durante mucho tiempo marginadas pero que van a tener una buena acogida hasta la llegada de las aventuras gráficas. Cerramos este primer repaso con tres grandes programas: «Out Run» de U.S. Gold, una conversión de la recreativa de mayor éxito del momento; «Match Day II» de Ocean, el mejor programa de fútbol para 8 bits; y «La Abadía del Crimen» de Opera, una videoaventura tridimensional basada en la novela «El Nombre de la Rosa». Con unos gráficos perfectos, lo que más llama la atención es su absorbente desarrollo basado en la novela de Umberto Eco y la importancia de los personajes secundarios. Posiblemente sea el mejor programa español de todos los tiempos. Pero dejemos por un momento el software y centrémonos en algunas noticias interesantes.

#### LOS ORÍGENES DEL CD-ROM

amos a hablar de los discos compactos, que tan de moda están en la actualidad. Aunque nos parezcan un producto nuevo todavía en vías de desarrollo, su origen se remonta a los años ochenta. En 1988 se comercializan las primeras unidades lectoras para PC, como las Hitachi, Sony o Philips. La editorial Anaya publica el primer CD-ROM en español, un diccionario multilingüe que permite traducir cualquier palabra en español a ocho idiomas, con más de 5.000.000 de entradas.

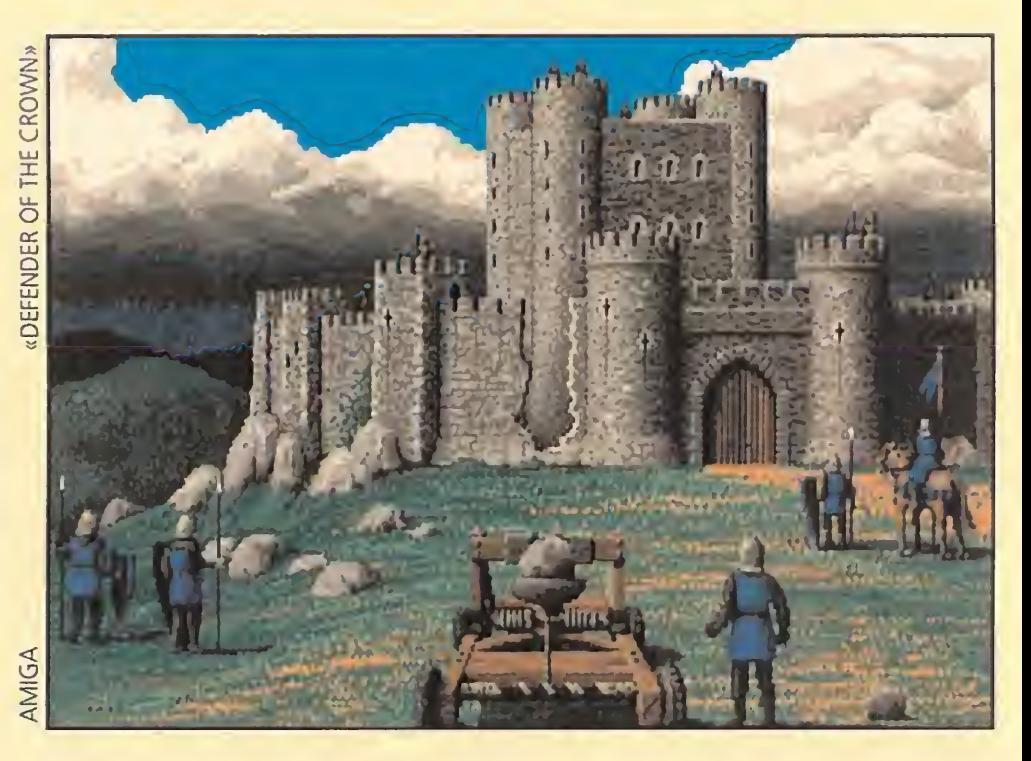

Pero la noticia más importante de principios de año es el premio a la Joven Empresa de <sup>1</sup> 987, otorgado a Dinamic por la Confederación Española de Júnior Empresa. Un staff directivo de 22 años de media, un crecimiento del 450 por ciento en el último año y una imagen de líder creada con una adecuada estrategia de marketing, fueron los argumentos esgrimidos por el jurado para otorgarles el premio superando a otras 14 empresas. Éste es el reconocimiento a una labor bien planificada.

Volviendo a las novedades software, nos llega «Platoon» de Ocean, la conversión de la película en un gran juego; «3D Game Maker» de CRL, un programa para construir escenarios al estilo de «Knight Lore»; «Deflektor» de Gremlin, donde hay que orientar espejos para dirigir un rayo de luz; «Gauntlet II» de U.S.Gold, la continuación más esperada; «Garfield» de The Edge, el cómic llevado al ordenador; «Phantis» de Dinamic; «Afteroids», un arcade de Made in Spain comercializado por su propia distribuidora, Zigurat; «Arkanoid II» de Ocean, la segunda parte que mejora ampliamente a su predecesor; y para terminar, «Nigel Mansell Grand Prix» de Martech, el mejor simulador de coches pa ra las máquinas de 8 bits. El número de títulos va creciendo a una velocidad vertiginosa, permitiendo así el nacimiento de nuevas distribuidoras. Tampoco hay que olvidarse de algunos programas especiales para 16 bits, como «Test Drive» de Accolade, el inicio de una saga de simuladores de coches de gran tradición en el PC; «Bubble Bobble» de Taito, un arcade intemporal; y, sobre todo, «Xenon» de Melbourne House, uno de los primeros arcades en aprovechar las posibilidades del Atari ST y el PC. Sin embargo, la ventas siguen dominadas por los títulos para Spectrum y Amstrad, algunos de ellos convertidos posteriormente a sus hermanos mayores. Es el caso de «Rastan» de Imagine, otra conversión de las máquinas; «Karnov» de Electric Dreams, un arcade genial con un colorido fantástico; y dos segundas partes de gran calidad: «Cybernoid» de Hewson, la continuación de «Exolon», y «Target Renegade», de Imagine. La compañía alemana Magic Bytes nos trae dos clásicos del cómic y de la televisión. Uno de ellos es «Pink Panther», la pan tera rosa; y el otro lo protagonizan nuestros queridos «Mortadelo y Filemón», que alcanzaron un buen éxito de ventas.

# LA LA LA STRELLA

Si el año anterior hacíamos referencia al año de Dinamic, ahora tenemos que hablar del año de Topo. Después de cosechar excelentes resultados con títulos como «Desperado», «Stardust» y «Black Beard», alcanzaron el éxito total con dos grandes programas: «Silent Shadow» y el inolvidable «Mad Mix Game». El primero es un arcade de aviones, con la posibilidad de jugar dos personas simultáneamente. El segundo es sin duda uno de los mejores juegos de la historia. Inspirado en el clásico comecocos, dispone de una serie de mejoras, como escenarios con scroll, enemigos de diferentes características, iconos especiales...

Como veis el software español continúa en lo más alto. Dinamic presenta «Hundra» y Made In Spain «Humphrey», un clásico de gran calidad. Las aventuras conversacionales siguen dando guerra de la mano de la especialista AD, que nos ofrece «La Guerra de las Vajillas», una parodia de la famosa trilogía de George Lucas; y «Los Pájaros de Bangkok», inspirado en las aventuras del detective Pepe Carvalho.

También el Commodore Amiga comienza a hacerse conocido y los primeros títulos llegan dispuestos a arrasar con toda la competencia. El más destacado de todos es «Defen der of the Crown» de Cinemaware, un programa de estrategia medieval que demuestra las posibilidades del Amiga, con los mejores gráficos vistos hasta la fecha.

grama que nos sumerge en un entorno tridimensional en primera persona y nos acerca, por primera vez, al término "Realidad Virtual". El otro es la respuesta rusa a los videojuegos para los ordenadores.

En un mundo dominado por los arcades, donde los gráficos son la carta de presentación para vender un producto, este programa de estrategia nos proponía eliminar unos bloques cuadrangulares que van cayendo por la parte superior de la pantalla, formando líneas completas para así dejar más espacio donde colocar las nuevas fichas que caen. Na die ha podido explicar por qué algo tan, aparentemente, simple y aburrido ha causado tanto revuelo. Lo cierto es que todo el que ha jugado cinco minutos con él ha quedado completamente enganchado.

El mérito de «Tetris» estuvo en enganchar a miles de personas que hasta ese momento no habían tenido ningún contacto con el mundo de los videojuegos y ser el precursor de una avalancha de programas de estrategia que intentaron seguir

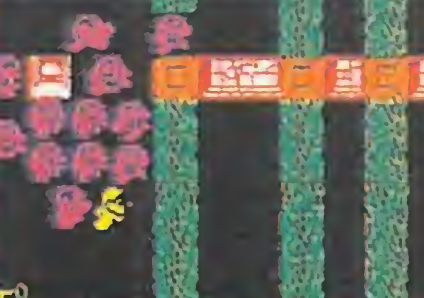

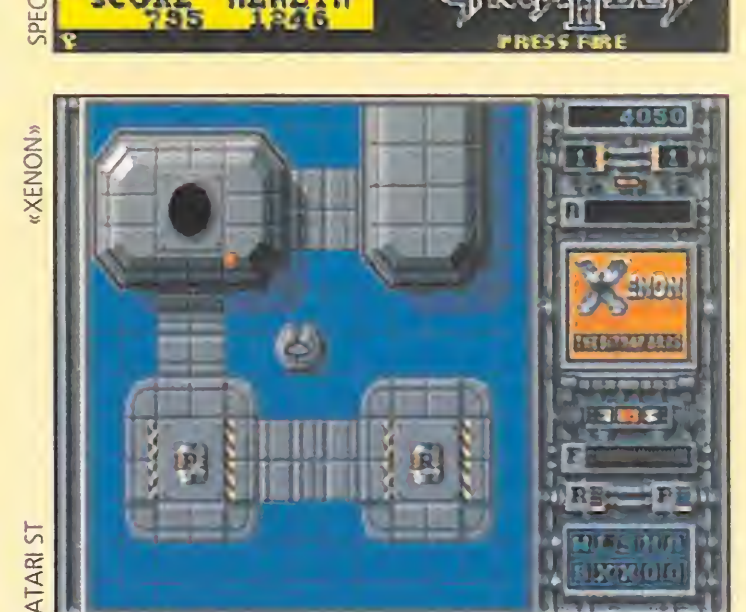

Diseñado por Alexis Pazhitnov, investigador del Centro de Ordenadores de la Academia de Científicos de la URSS, y programado por Vagim Gerasimov, estudiante de la Universidad de Moscú, revolucionó el mundillo informático en todo el planeta. Por supuesto, estamos hablando del mítico «Tetris» de Mirrorsoft.

Lo mismo que hizo Topo con su «Emilio Butragueño Fútbol», un programa apoyado por el conocido deportista que se convierte en el más vendido de la temporada. También llama la atención «Where Time Stood Still» de Ocean, una aventura tridimensional; «Daley Thompson's Olympic Challengue» de Ocean, la vuelta del mítico atleta con una espectacular versión de 16 bits; «Dark Side» de Incentive, la segunda parte de «Driller»; «Street Fighter» de Go!, un juego de lucha; «Virus» de Firebird, inspirado en «The Sentinel»; y «Barbarían II» de Palace, la continuación del clásico y uno de los mejores programas de la historia.

A finales de año Erbe realiza el primer anuncio de videojuegos por televisión en nuestro país. Asimismo, el programa «Mad Mix Game» de Topo, es seleccionado por Pepsi para organizar un concurso a nivel mundial. Es el reconocimiento internacional a un programa estrella.

Pero la cosa no quedó ahí, pues «Tetris» se convirtió en uno de los pocos programas que pasaron de los ordenadores a las máquinas recreativas, cosechando tal éxito que du rante mucho tiempo se podía encontrar en casi todos los ba res y salones recreativos de medio mundo.

Envalentonados por los éxitos obtenidos, los chicos de Topo se dispusieron a arrasar en la cercana campaña navideña con tres buenos programas: «Coliseum», un arcade ambientado en el circo romano; «Wells & Fargo», que nos transportaba al legendario Oeste Americano; y «Rock'n Roller», un arcade de coches muy divertido. Todos con una característica común: su elevada calidad gráfica y técnica sólo al alcance de los privilegiados. Entre las novedades hardware hay que destacar el lanzamiento del Sinclair PC 200, un compatible PC que no tiene demasiado éxito por su extraño diseño y sus escasas posibilidades de expansión. También, aprovechando el tirón de la Navidad, ven la luz nuevas compañías españolas de efímera existencia, apoyadas por varias distribuidoras de prestigio. Así SPE presenta «Underground», «La Corona» y «Dea Tenebrarum», entre otros. Proein hace lo propio con «Thor» y «Abracadabra»; y finalmente Ibsa pone fin a la lista con «Punk Star», «Habilit» y «Megachess». Ninguno alcanzó el éxito deseado, la mayoría por su discreta calidad. Como siempre, el pastel navideño se lo repartieron las grandes compañías. Ocean presentó su espectacular «Operation Wolf». Dinamic hace lo propio con «Aspar G.P. Master» y «Navy Moves», la continuación de «Army Moves», un gran arcade. Tampoco se quedan atrás Opera Soft, con «Sol Negro» y «Mutant Zone», dos arcades de elevada calidad gráfica; y Made In Spain, que nos vuelve a sorprender por enésima vez con un simulador de coches impresionante, «París-Dakar». El mercado de <sup>1</sup> ó bits ya no volverá a ser el mismo con el nacimiento de una compañía mítica llamada Psygnosis, que se estrena en España con «Barbarían» y «Obliterator». En poco tiempo se convertirá en la número uno de las compañías que trabajan para 16 bits. Pero, eso lo tendremos que dejar para el año que viene.

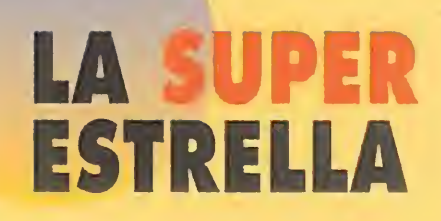

un nuevo ca mino en el estrecho sen dero marca do, hasta ese momento, por los arcades y consiguió "enganchar" de forma inevita ble a millo-

los pasos del maestro aunque nunca pudieron alcanzarle. Mientras tanto la producción de software sigue su marcha imparable. «The Race Against Time» de Codemaster, es un programa realizado para ayudar a los niños necesitados a través de la asociación Sport Aid. Codemaster no reparó en esfuerzos para que el programa fuese un éxito.

J. A. P.

La honorable distinción recae este año en el admirado «Tetris» de la compañía Mirrorsoft. Este excelente programa abrió

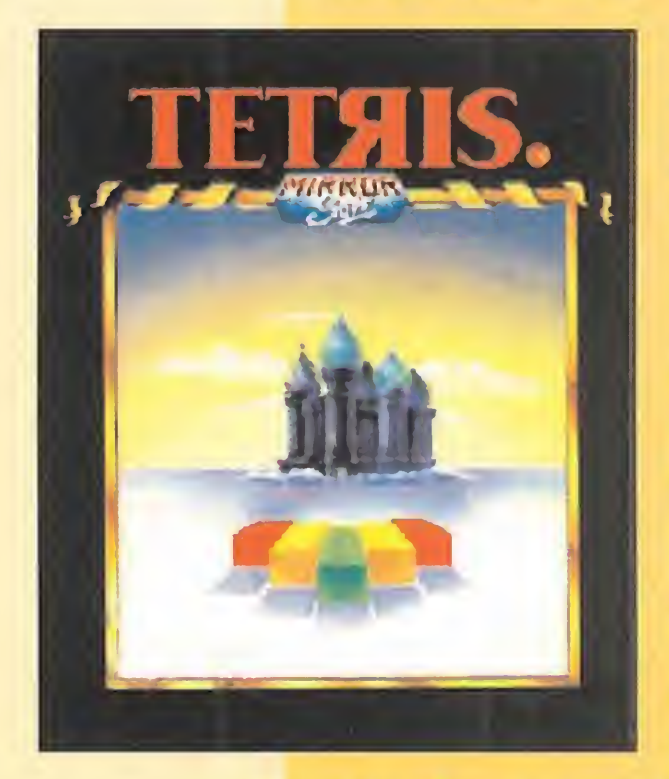

nes de personas en todo el mundo. La, aparentemente, sencilla mecánica de juego elevó la adicción hasta situarla en unos niveles nunca vistos.

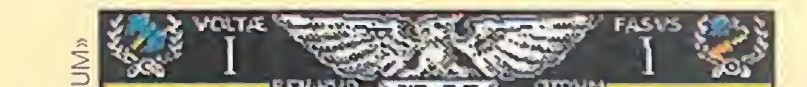

DEJEN PASO A SU MAJESTAD..., «TETRIS»<br>Pero llegó el momento de hablar de dos clásicos que han hecho época por muy distintas razones. El primero es «Driller» de Incentive, un pro-

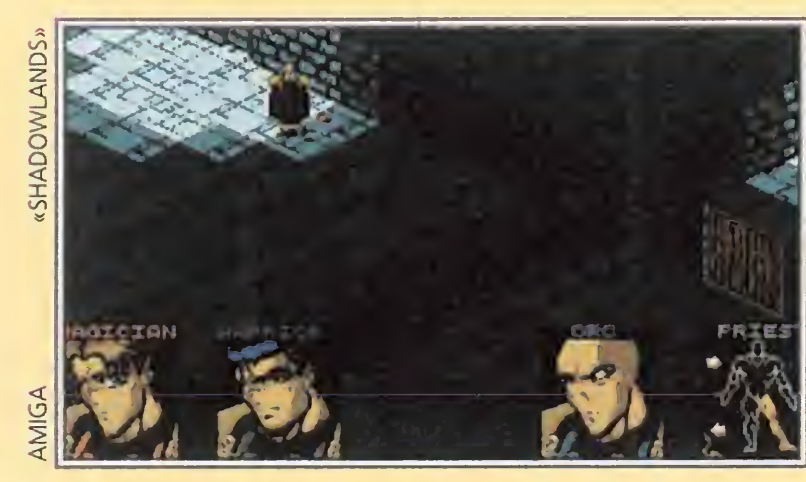

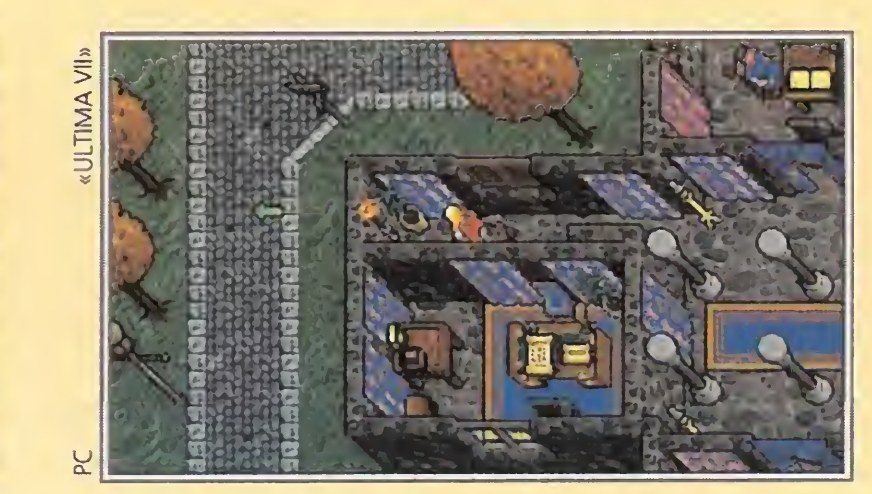

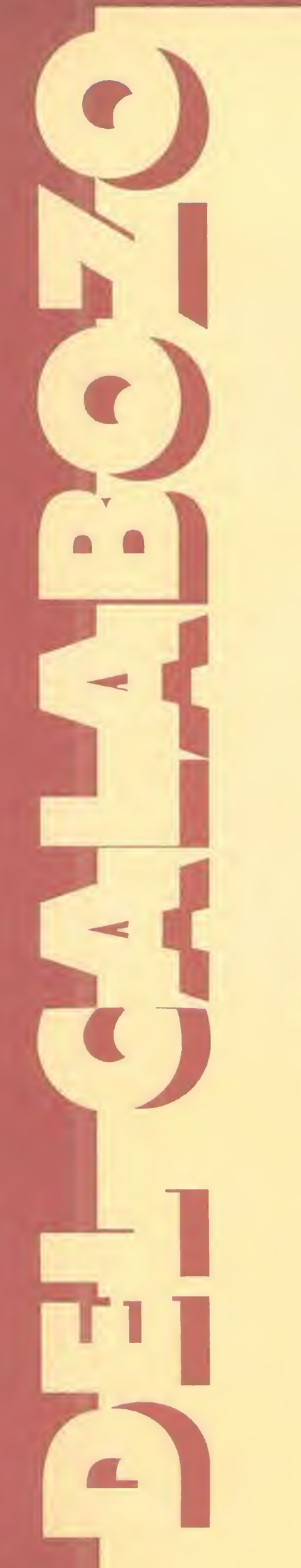

El dios del verano ha irrumpido un año más en nuestras vidas, para general regocijo de los maniacos. Pues ante la llegada de éste y de sus sacerdotisas principales (las vacaciones), el buen tiempo (su ídolo), volverá a abundar..., y la vida de los malvados personajes de los JDRs a peligrar. Divinidades aparte, lo cierto es que las vacaciones proporcionan muchas horas de ocio. Mientras los rayos del sol caen en la calle, los más cobardes de los maniacos aprovechan para refugiarse en la piscina y demás masas acuáticas, los más esforzados y valerosos de ellos sólo ven en las vacaciones un recurso precioso para salvar cuantos más reinos mejor.

Otro juego del que espero recibir pronto infinidad de dudas es «Waxworks», la excelente pseudosecuela de los Elvira, que seguro que da bastante que hablar durante mucho tiempo. Para terminar con esta pequeña introducción, no hay que olvidar mencionar «ShadowWorlds», que es la segunda parte de «Shadowlands». Vamos, que seguro que no gusta a nadie, empezando por mí, porque como «Shadowlands» era tan //malo,/... ¡Ah!, nuestra Calabozolista está al rojo vivo. Parece que el derrotado del mes pasado ha resucitado con fuerza...

a están aquí, además, un buen número de nuevos programas que vienen a incrementar la estupenda oferta de aventuras que se presenta este verano, para colmar las ansias del más insaciable. Es inminente la llegada a nuestro país de «Ishar 2» y falta muy poco para «Ultima Vil», y este es un juego al que se pueden dedicar no unas vacaciones, sino varias. La fidelidad se ve en esta ocasión recompensada con un exponente de la saga que tal vez sea la más conocida de JDRs. No obstante, siguen en el candelero algunas aventuras de gran prestigio, como es el caso de «Legend», «Legends of Valour» o «The Summoning», de algunos de los cuales hablaremos hoy.

OTROS MANIACOS<br>Cantiago García, de Valladolid, es el primer personaje de la reunión, para traer a la palestra «Dark Heart of Uukrul». En las cercanías del final, hay tres Fénix consecutivas, cada una de las cuales realiza un acertijo: los dos primeros no tienen mucha dificultad, pero el tercero da más problemas. No reproduciré las cuatro líneas que lo formulan, pues con la última vale: ".. . as the Kauri Plaque broke, what did he cry?" (... al romperse la placa de Kauri, ¿qué gritó?). Por supuesto, la respuesta tiene que ver con la citada placa, en la que está grabada la inscripción YOU WON'T RULE. Si pensamos que eso es la respuesta a lo que gritó Areth al caer, parece que la solución al enigma podría ser <sup>I</sup> WILL RULE. Bien, pues no sólo podría ser, sino que además es. Respecto al uso de la placa de Kauri, ya lo sabes. El martillo de obsidiana y el corazón de cristal tienen un uso indispensable en la lucha final contra Uukrul. Si hubieras hecho caso de Mara no me preguntarías qué hacer con ellos. Seguimos, ahora con la forma de obtener los números para activar el faro. Para ello, deberéis introducir en la máquina de códigos el código de cada punto cardinal, un comando y una clave. Los códigos están en un cartel y son secuencias de cuatro letras; los comandos son DIVIDE, ADD, SUBSTRACT y MUL-TIPLY, y se recogen en otro letrero; finalmente, las claves son números que también habéis de buscar por la zona. El turno de Santiago termina con la respuesta a cómo apagar las antorchas en «Shadowlands»: colócala en la mano y pulsa sobre ella hasta que la llama desaparezca. Por cierto, Santiago da cuatro puntos a «Dark Heart of Uukrul», repartiendo los otros dos entre «Shadowlands» y «Bloodwych».

> 1.- Shadowlands 2. - Eye of the Beholder 3. - Ishar 4. - Eye of the Beholder II 5. - Elvira II: Jaws of Cerberus

Ahora habla Simón Muñoz, de Valencia, y lo hace sobre «Ultima V: Warriors of Destiny», ya que tiene algunas preguntas: las montañas se escalan con la acción Climb seguida de la dirección en la que quieres escalar. Para desbloquear las piedras deberás descubrir la palabra mágica que destroza el sello hablando con los distintos personajes. La forma más rápida de hacerse con dinero es entrando en los calabozos y matando a dragones, para vender el rico botín que dejan, lástima la dificultad del combate. No es imprescindible hablar con Smith el Caballo parlante, pero si no lo haces no te enterarás de que hay una alfombra voladora en la habitación privada de Lord British (glups, ahora ya creo que no te hace falta hablar con él). No sé de otra cosa que se pueda pedir en los pozos aparte de caballos, pero si algún otro maniaco sabe más al respecto que no dude en comunicárnoslo. La clave de la resistencia es tan difusa como la luz del amanecer; si sigues sin saberla, habla con el herrero de Yew y diie que vienes de parte de Terrance. Sí se puede matar a los Shadowolrds, pero requiere ciertos preparativos, siendo el principal en contrar el trozo de cristal (el Shard) correspondiente a cada uno. A continuación, deberás encontrar la llama de la virtud que se les opone y, una vez en esa habitación, llamarles por su nombre y esperar a que se acerquen a la llama, momento que se aprovecha para soltar el Shard sobre el fuego... Lo más difícil de lo descrito es encontrar la Shard, ya que se hayan en recónditos lugares del Underworld; hay algunos personajes que te darán pistas más concretas de su paradero. <sup>Y</sup> en cuanto a los pianos, pues sirven para tocar música..., aunque el que está en cierto sitio men cionado más atrás tiene una segunda consecuencia de vital importancia para el rescate de Lord

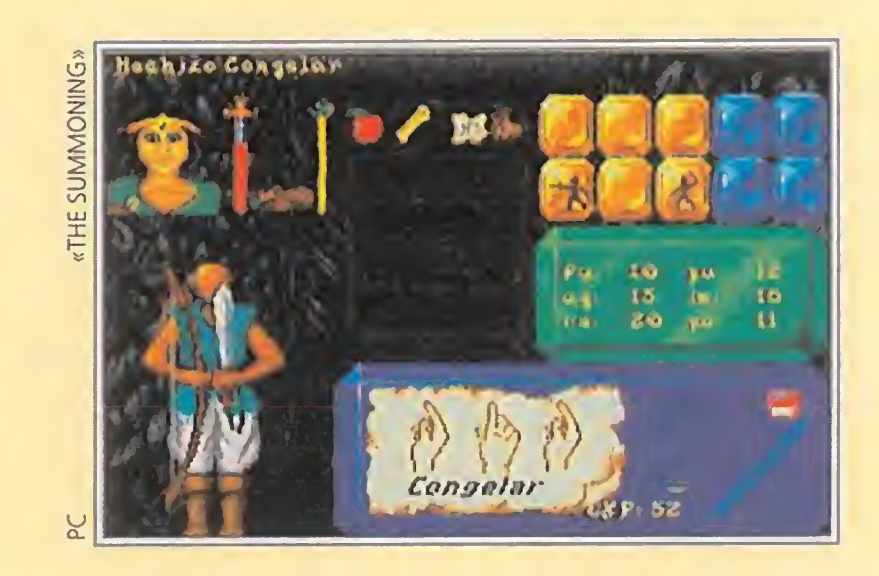

British. Y perdonad que me haya extendido tanto con este juego, pero mi intención es que vayáis percatándoos de lo que os espera con «Ultima VII»..., esto es un atisbo y además de un predecesor que supongo de menor complejidad.

Otro juego que da quebraderos de cabeza es «Elvira II», que están a punto de terminar dos "Franciscos Josés", ambos dos de Alicante, uno con apellido Girona, de Elche, y el otro, apellida do Insa, de Orihuela. Ambos preguntan cómo conseguir que el sacerdote ya resucitado pinte el pentáculo con sangre. La solución: debéis hablar con él y pedírselo. Pero me diréis: el diálogo no da esa opción. Por supuesto que no la da..., hasta que no habléis con el indígena del sótano del tema adecuado. Hecho esto, volvéis a hablar con él y le respondéis cuándo os pregunte "¿Qué puedo hacer?". Esta dificultad de «Elvira II» es una verdadera putXXX. Suerte que está Ferhergón aquí al pie del cañón. Hasta aquí hemos llegado. El próximo mes, más.

#### Ferhergón

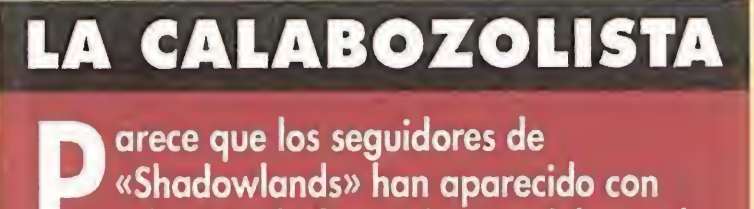

rabia tras la fugaz derrota del pasado mes y han vuelto a colocar al citado programa como juego del mes, y van ya muchos meses. Desde luego, parece que vamos a tener en los próximos meses una batalla sin cuartel entre «Shadowlands» y los dos «Eye of the Beholder», que son los más cercanos a él, con la sorprendente injerencia este mes de «Ishar», que no debería tardar mucho en desaparecer de los cinco primeros.

Por otro lado, sigue sin despegar «Ultima Underworld», y ya no creo que lo haga. Los que sí han comenzado ha recibir sus primeros votos son «The Summoning», «Legends of Valour», «Waxworks» y «Shadoworlds» y eso que acaba de aparecer. De ellos, no me extrañaría ver al primero aparecer en la siguiente lista por los puestos de honor.

En resumen, un mes más, y retoma su título de juego del mes «Shadowlands». Que prosiga la lucha..., (y ya sabéis que podéis votar todos los meses).

LISTA DE CLASIFICACIÓN PARCIAL: Votos contabilizados en mayo 93:

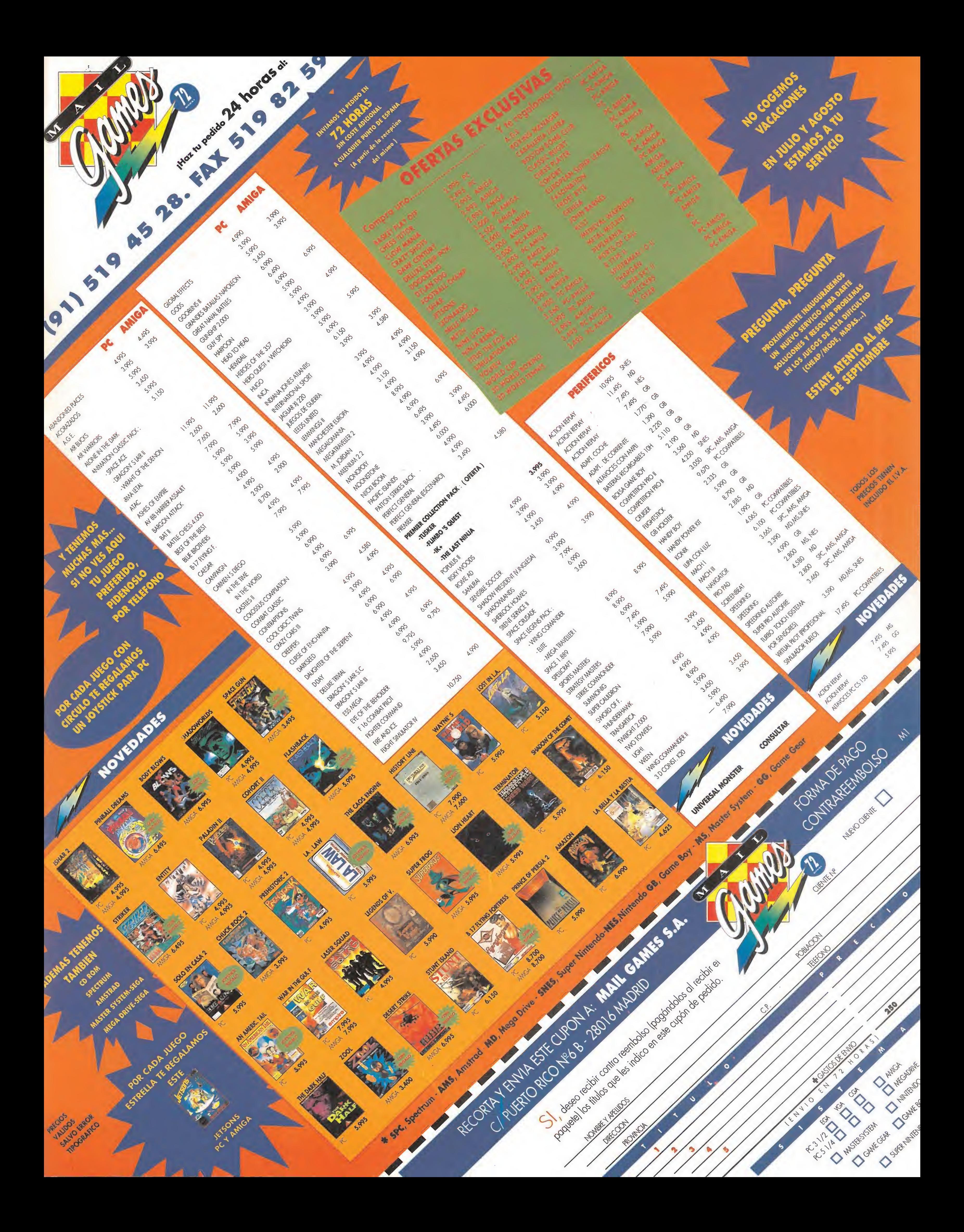

# La liberación de Rowena

Tu tiempo de aprendizaje y preparación se terminó el día en que las hordas del Tejedor de las Sombras irrumpieron en el castillo de Rowena a través de una puerta interdimensional. Allí pudiste ver como tus mentores, Khail y Jairus, caían derrotados, uno en combate y otro a traición. Pero cayeron... La única esperanza que le quedaba a una amedrentada Rowena era enviarte con cierta premura al mundo del Tejedor, el Laberinto, antes de que éste cerrara la puerta mágica que había preparado para su ejército.

El destino del mundo está en tus manos. Tus únicas posesio-

nes son un alfange, una manzana, un pergamino con un hechizo y un mapa mágico. Un poco más allá hay un hombre que parece esperar algo.

i bien con efectos retroactivos respecto al momento en que nuestro especial comienza, ya se sabe que la generación del personaje, si se hace correctamente, puede facilitar el avance del juego en sus primeros pasos. Por tanto, vamos a remontarnos por unos instantes al nacimiento de nuestro héroe.

Estás solo, total y absolutamente solo, en el reino del Tejedor de las Sombras. A cualquier otro, esto le parecería suficiente argumento para una profunda depresión. Sin embargo, éste no puede ser tu caso, pues, cuando todo parece perdido, cuando Rowena y el resto del Consejo te han abandonado, siempre queda alguien. ¿Quién?, ¿osas preguntar?..., por supuesto, Ferhergón desde el oráculo de Micromanía.

Otro aspecto fundamental es el de la magia. Disponemos de cuatro tipos: brujería, encantamientos, hechicería y curación. De estos cuatro, es mejor decantarse por la brujería, ya que así contaremos desde el principio con un hechizo ofensivo (flecha Ignea) para aplicarlo sobre seres móviles con malas intenciones.

Sí os adelanto desde ahora que no desperdiciéis ninguna oportunidad de practicar las cuatro clases de magia. Como ocurría en el clásico de los JDRs, «Dungeon Master», en éste también se avanza en experiencia a fuerza de practicar, lo que significa que cuantos más hechizos lancéis, menos tiempo tardaréis en pasar al siguiente nivel. Una de las ventajas de este apartado es que los puntos de magia se recuperan con el paso del tiempo, por lo que no debéis dejar que la barra se llene. En particular, si no sabéis qué conjurar, haced una poción de curar (hechizo Licuar) que nun ca viene mal. Por cierto, si tenéis alguna gema, también deberéis usar ese hechizo para licuarla en la poción correspondiente: colocad la gema en una mano y el frasco en la otra, y ya podéis hacer el sortilegio.

Como sabéis, el proceso de creación es una historia en sí misma, de la que hay que disfrutar, y que dota de enorme originalidad a esta fase del excelente JDR del que hablamos. Pues bien, a la hora de elegir determinadas características es conveniente asignar bastantes puntos a los atributos de fuerza y resistencia (lo que provoca el efecto de aumentar los puntos de vida), y a los de ingenio y potencia (que incrementan los de magia). En general, procurad no dejar ninguno de los

-Mercenarios: son humanos y, en general, no muy rápidos. Sus golpes tampoco causan da ños irreparables. La forma más fácil de derro-

seis que perfilan a nuestro protagonista por debajo de doce.

Respecto a las habilidades en el manejo de armas, es recomendable escoger espadas, pues nuestro primer instrumento de defensa será un alfanje. De hecho, al principio, todo nuestro armamento estará compuesto por espadas de diverso tipo.

 $\bullet$  Y ya en la recta final, algunos consejillos que pueden evitar disgustos a los impulsivos.

Las armas no son eternas: se rompen. Y se rompen con una frecuencia pasmosa; existen otros JDR en los que se destruyen («Dark Heart of Uukrul») pero lo de éste es exagerado. Procurad no despreciar ninguna de las que encontréis, pues su duración es corta, por muy potentes y poderosas que parezcan. Lo mismo se podría decir de las flechas que, tras ser lanzadas cierto número de veces, desaparecen. Por esto, debéis tomar todo tipo de precauciones con el fin de ir siempre preparados para enfrentaros a ciertos enemigos a los que los puños causarán, como mucho, risa.

Existen algunos objetos de gran utilidad que se encuentran repartidos por el mapeado. Muy destacable es, por ejemplo, la bolsa ligera que pesa medio kilo con independen cia de lo que contenga. Obviamente, debéis meter en ella lo más pesado que acarreéis; candidato idóneo es el armamento que va¬

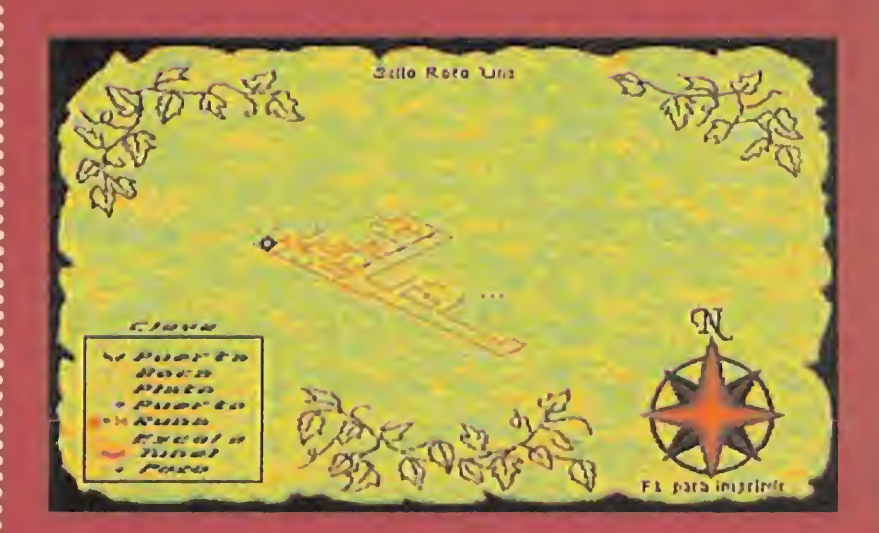

yáis acumulando -si hacéis caso de la primera sugerencia-.

También podréis localizar unas botas mágicas que os permitirán volar. NO LAS MAL-GASTÉIS, procurad usarlas con cuentagotas, pues vienen muy bien para evitar teleportadores en lugares estratégicos.

Las estatuillas de resurrección también son utensilios bastante valiosos, que deberéis con servar hasta encontrar un enemigo verdaderamente duro. Y no hay ninguno verdaderamente duro hasta llegar al Caballero Negro; guardadlas hasta entonces.

#### ESTRATEGIA DE COMBATE

El juego, al menos en sus primeras fases, no presenta enigmas de especial dificultad. Básicamente, se entra en una mecánica de buscar llaves y abrir puertas. Sin embargo, el paso suele verse dificultado por numerosas criaturas que, de no ser atendidas de la forma correcta, pueden dar unos cuantos quebraderos de ca-Deza. En consecuencia, paso a describiros una serie de estrategias para estos bichos que dan buenos resultados.

tarlos es atacar con dos armas (obviamente, una en cada mano), golpear con ambas y separarse rápidamente; a continuación, repetir el proceso. <sup>Y</sup> así, hasta acabar con ellos. Si son varios, procurad moveros sin parar evitando que os rodeen.

-Murciélagos: no son excesivamente dañinos, pero sí difíciles de golpear y bastante más veloces que nosotros. Da buenos resultados lanzarles una flecha ígnea sin más preguntas. Después, un buen golpe despejará el camino. Si atacan muchos (algo que os sucederá en el primer nivel) procurad aislarlos y derrotarlos de uno en uno. El siguiente consejo es válido para todos los enemigos menos para los que

ALGUNOS CONSEJOS

Disponed siempre de unos cuantos sacos para ampliar los huecos del inventario. Con unos tres o cuatro es posible que ya no necesitéis cargar más. Este truco es viejo, pero nunca está de más recordarlo.

> El último objeto digno de incluirse aquí es la capa de invisibilidad, vital en ciertos combates o torneos. Luego, ya obtendréis el hechizo de invisibilidad. O sea, que si se os aparece algún geniecillo...

disparan: evitad siempre que os rodeen.

-Arañas gigantes: son de relativa fragilidad (un par de golpes y se rompen como un cascarón), pero poseen un veneno mortal. Las de la especie común no son muy peligrosas, pues avanzan lentamente, y no supondrán mayor problema si usáis la estrategia de atacar y separaros de ellas inmediatamente después.

Sin embargo, mucho más conflictivas son las viudas negras. Sus movimientos son realmente ágiles y si os golpean significará la pérdida de bastantes puntos y, posiblemente, vuestra muerte por envenenamiento. A éstas, localizadlas desde lejos y aplicadlas el hechizo de combate más fuerte que tengáis a mano, preferiblemente uno de Gas Venenoso. No intentéis detenerlas con flechas, pues resultaría inútil debido a su increíble rapidez. Si hay varios ejemplares con ganas de probar carne de aventurero, ahorraréis tiempo y dificultades si lanzáis una helada y luego os enfrentáis a una de ellas.

-Esqueletos: son bastante duros y, aunque fallan muchos golpes, cuando dan, es que dan de verdad (vamos, como la española cuando besa). Dado que también resulta bastante difícil asestarles una estocada, y considerando su lenta condición, la estrategia óptima es atacar con arco y flechas. Mantened cierta

distancia respecto al huesitos para recoger las flechas y volvérselas a aplicar.

-Perros del infierno: su mayor peculiaridad es que lanzan fuego por la boca. Si hay muchos, procurad cruzaros entre sus proyectiles para que se den unos a otros; cuando ya queden pocos, es el momento de ser astutos. Desde luego, no conviene el combate a distancia; ni es bueno el cuerpo a cuerpo. Pero, afortunadamente, los canes se quedan parados unos momentos tras lanzar su llamarada, por lo que debéis ser rápidos y aprovechar estos instantes para acercaros a ellos y eliminarlos. Con un poco de práctica no resulta complicado. -Trepadores: cuidado con estos vegetales, pues normalmente pasan desapercibidos hasta que es demasiado tarde. No obstante, una vez localizados son fáciles de abatir; su gran lentitud invita al uso de flechas, mágicas y físicas, que constituyen la mejor arma contra ellos. Sin embargo, el combate a mano termina en un 90 por ciento de las ocasiones con un envenenamiento indeseado. -Atrapamoscas gigantes: pese a su amenazador aspecto, es sencillo derrotarlos, sobre todo por su pausado movimiento. Evitad desperdiciar vuestros hechizos con los atrapamoscas, resulta más eficaz atacar con un par de armas, separándose nada más golpear. Rara vez logra acertar, pero si lo consigue sufriréis una considerable merma de los puntos de vida. Con estas indicaciones no deberíais tener muchas dificultades en derrotar a los adversarios de los primeros niveles y también os serán de gran utilidad más adelante contra enemigos similares. Por ejemplo, lo dicho de los perros del infierno vale para todos los seres que disparan, como los gatos del infierno, los fuegos fatuos o las bolas de rayos; lo propuesto sobre los mercenarios puede ser útil contra otros enemigos humanos, como bandidos o samurais (a pesar de que estos últimos requieren algo más de habilidad).

Ferhergón

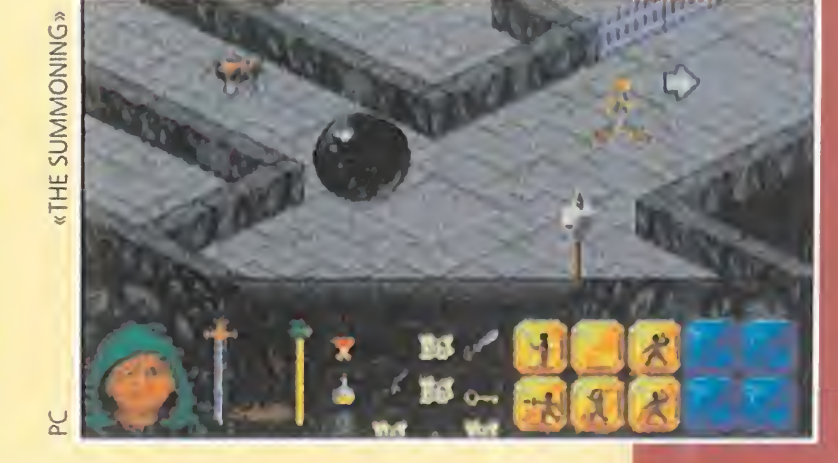

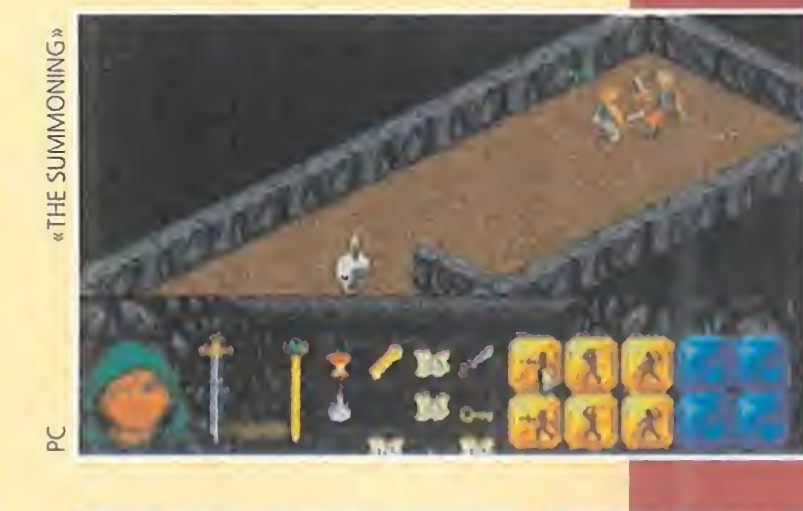

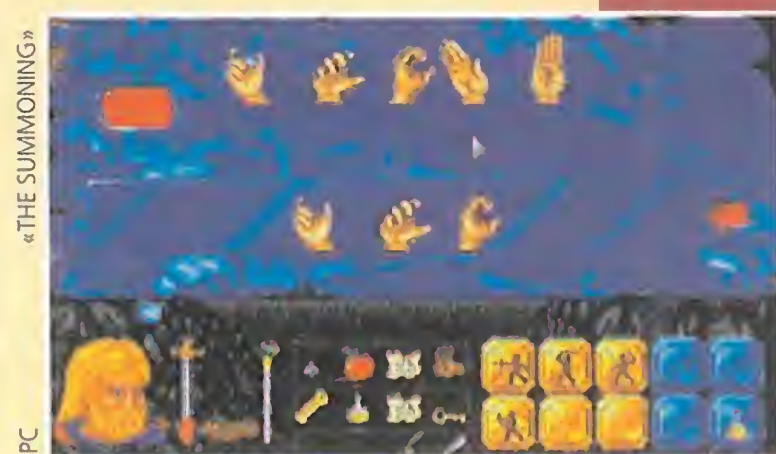

CALIZACIÓN DE L  $\mathbf{O}$ 

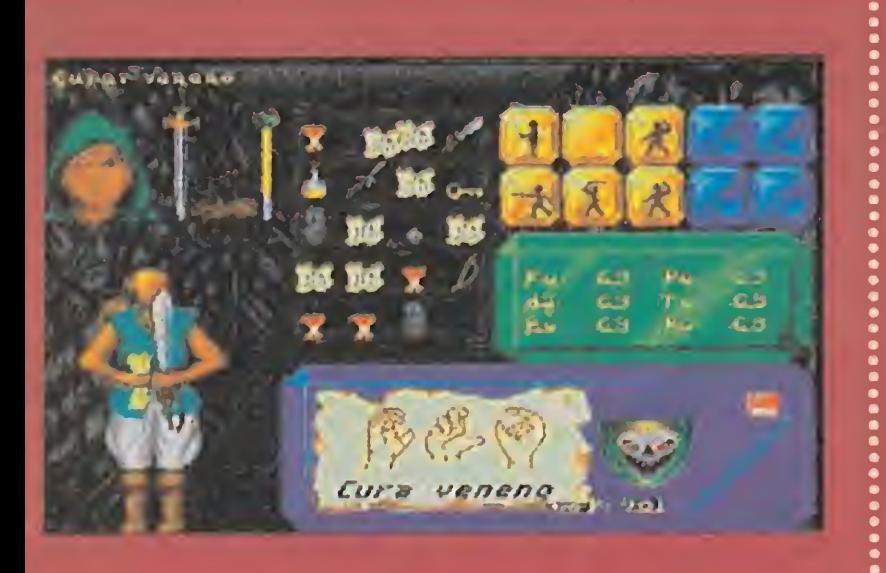

Los pergaminos ocupan preciosos huecos del inventario. Por ello, miradlos, apuntad el hechizo (el manual de instrucciones tiene una página dedicada a este menester) y tiradlos.

Es muy importante que los miréis antes de desprenderos de ellos, pues así aprenderéis los gestos necesarios para realizar el conjuro. Bueno y ahora, para que paséis sin problemas la zona de los sellos (luego os esperan más barreras), os ofrezco un breve apunte de la localización de los fragmentos: En el centro de la espiral de Sello Roto 2 hay

uno.

Con los observadores de Sello Roto 1 encontraréis otro, no olvidéis llevar algún espejo para no "quedaros de piedra".

**Conta** Localizaréis uno más bajo el Sello Roto 4, accediendo a través de un agujero que se abre en una zona llena de lava. No os confiéis con los peligrosos esqueletos, pues hay dos que son muy rápidos.

Al norte del Sello Roto 3 veréis una habitación en la que precisaréis de las botas mágicas para sobrevolar un teleportador y encontrar un cofre de nunca bien ponderado contenido.

Si conocéis a Darius sabréis que sus aficiones filatélicas le llevan a guardar sellos rotos bajo llave cerca de su madriguera. Ojo con el tipo que no es moco de pavo. Habita en Sello Roto 5.

e El último fragmento está, si la memoria no me falla (ya sé que si no recuerdo bien puedo sufrir alguna desgracia provocada por iracundos maniacos, pero el riesgo me gusta), bajo Sello Roto 3.

Con esto supongo que tenéis para rato. Qué tiemble el Tejedor de Sombras ante la horda de maniacos que se avecina. Nos vemos en la Ciudadela, y procurad evitar las alcantarillas que luego no hay quien se acerque a vosotros.

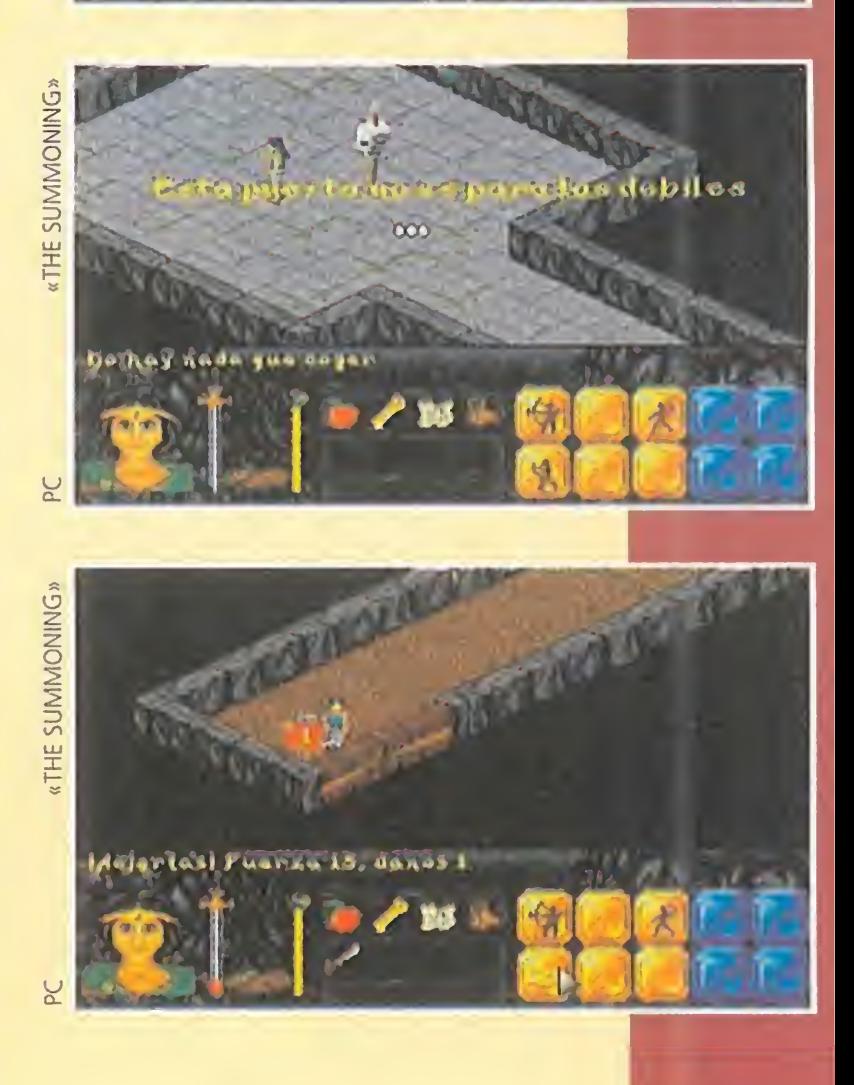

PC

PC

#### CREEPERS

## G A D O R

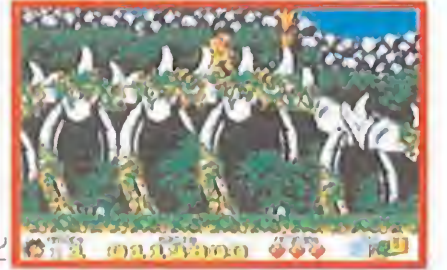

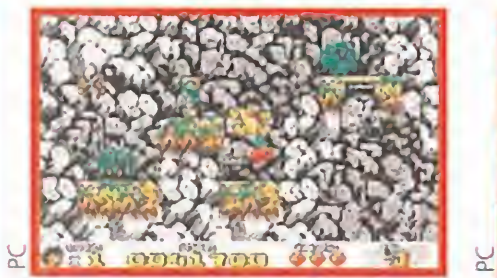

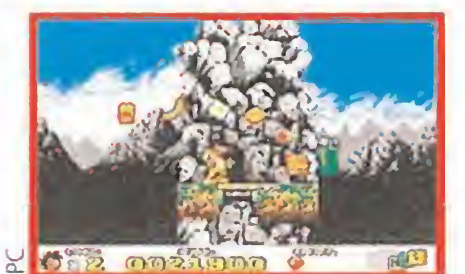

- 'CARGADOR PARA EL "PREHISTORIK 2" (VERSION PC 5.25") 'Hecho por Santiago Iglesias (VIGO 1993) para Micromania
- 30 KEY OFF: CLS
- 40 LOCATE 13.25 : PRINT "ESPERA UN MOMENTO. LEYENDO DATAS"
- P-0:DIM D(130):FOR LIN-1 TO 7:READ A\$:I-1:SUM-Q
- WHILE  $1$ < LEN(A\$): P=P+1: D(P) = VAL("&H" +MID\$ (A\$, I, 2))
- I-I+2:SUM-SUM+D(P):WEND:READ SUM\$:SUMI-VAL("&H"+SUM\$) IF SUM-SUM1 THEN 100
- PRINT"ERROR EN LA LINEA DE DATAS":10\*(LIN+15):STOP NEXT
- CLS:LOCATE 13.20:PRINT"GENERANDO ( PRE2-POK.COM )" OPEN "R".1."PRE2-POK.COM".1:FIELD #1.1 AS A\$ 130 FOR I=1 TO P:LSET A\$=CHR\$(D(I)): PUT #1. I:NEXT: CLOSE 1 CLS:PRINT"EJECUTA EL FICHERO ( PRE2-POK.COM ) PRINT"ANTES DE CARGAR EL JUEGO":SYSTEM DATA EB3D909C538BDC83C306368B1F068EC326813E97.90D DATA 45AÚEB75151E565751BE3601BFA0450E1FB90900.6FE DATA F3A4595F5E1F075B9DEA00000000B009A2AA6EA2.7CA DATA EB2790FABAUÚÚÚ8EDAA140Ú02EA33201C7ÜÓ4Ü0Ú.7B0 DATA 0301A142ÜÜ2EA334Ü18C0E4200FB0E1FBA6C01B4.5CC DATA 09CD21BA3F01CD270DÜA5ÜÓF6B657320496E7374.ÓBC
- DATA 616C61646F732E0D0A24,2DD

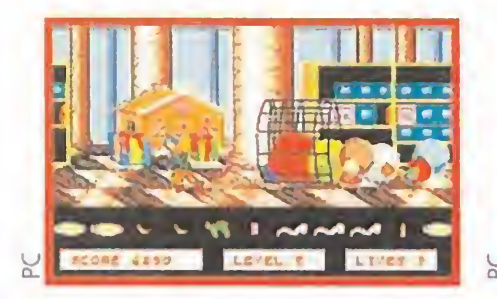

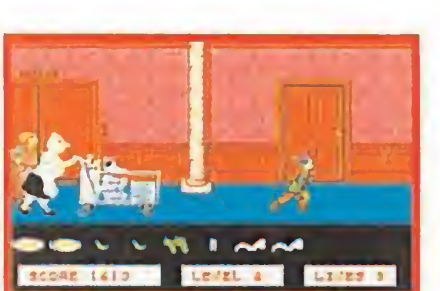

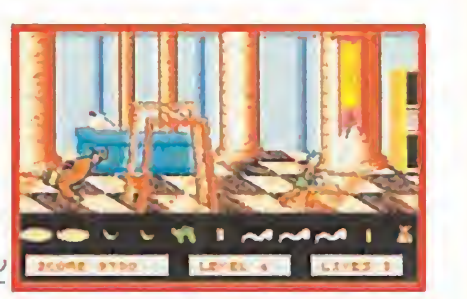

- REM  $---$
- 20 REM Cargador de CREEPERS por JESUS PEREZ SICILIA CORDOBA
- 30 REM ---------------------------------
- REM
- N\$-"CCREEP": NB-140: NL- NB/20: DIM BYTE(NB): A-10: B-ll: C-12:  $D=13: E=14: F=15$
- CLS
- LOCATE 13. 36: PRINT "ESPERE
- $80 CP = 0$
- FOR Wl-1 TO NL
- 100 CHECKSUM=0: Z=1: READ L\$. SUMA
- FOR W2-1 TO 39 STEP 2
- 120 B1\$-MID\$(L\$.Z,1): B2\$-MID\$(L\$.Z+1.1): Z-Z+2:Al-ASC(B1\$): A2-ASC(B2\$)
- 130 NIB1=Al+48\*(Al<58)+55\*(Al>57): NIB2=A2+48\*(A2<58)+55\*(A2>57)
- BYTE(CP)-NIB1\*16+NIB2: CHECKSUM-CHECKSUM+BYTE(CP): CP-CP+1
- NEXT W2
- 160 IF CHECKSUM< >SUMA THEN CLS: PRINT "ERROR EN LINEA DATA "; W1: END
- NEXT W1
- CLS
- PRINT "El fichero "+N\$+".CÜM se grabara en disco. PULSA UNA TECLA..."
- IF INKEYS-"" THEN 200
- 210 FOR  $F = 0$  TO NB-1: COD\$ = COD\$ + CHR\$ (BYTE(F)): NEXT
- OPEN "O". #1. N\$+".COM". NB
- PRINT #1. CODS
- CLOSE <sup>1</sup>
- PRINT "Correcto. Teclea "+N\$+" Cintro) y ejecuta el juego. Conseguiras"+CHR\$(13)+"energia infinita <sup>y</sup> pasar siempre de nivel."

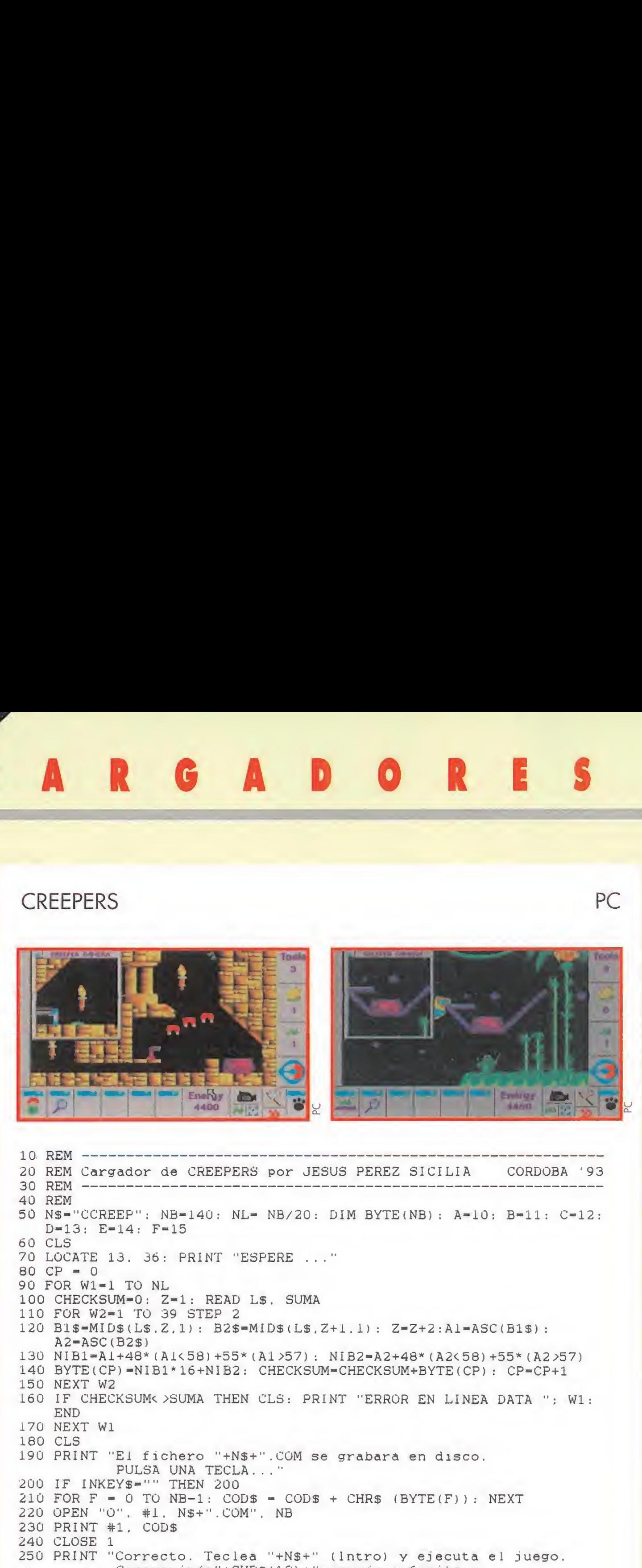

SYSTEM

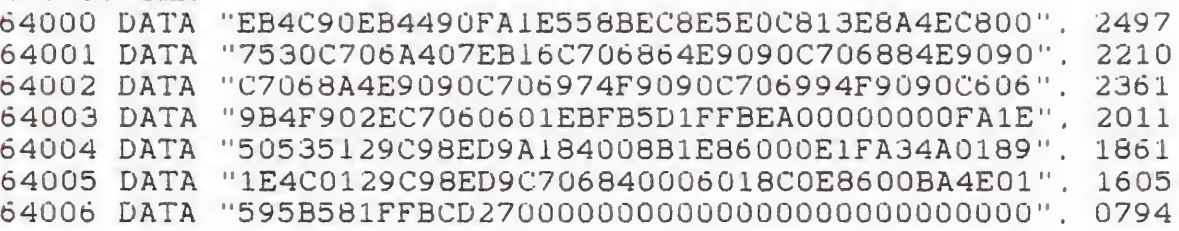

 REM Cargador de SOLO EN CASA <sup>2</sup> por JESUS PEREZ SICILIA CORDOBA '93 REM STORIK 2<br>
A CAR CORRECTE STRUCTURE CONTRACTOR CONTRACTOR CONTRACTOR CONTRACTOR CONTRACTOR CONTRACTOR CONTRACTOR CONTRACTOR CONTRACTOR CONTRACTOR CONTRACTOR CONTRACTOR CONTRACTOR CONTRACTOR CONTRACTOR CONTRACTOR CONTRACTOR REM N\$-"CARCHOME": NB-12Ü: NL- NB/20: DIM BYTE(NB): A-10: B-ll: C-12: D-13:  $R = \frac{1}{2}$  $E=14: F=15$  CLS LOCATE 13. 36: PRINT "ESPERE ..." 80  $CP = 0$  FOR Wl-1 TO NL CHECKSUM-O: Z-l: READ L\$. SUMA FOR W2-1 TO 39 STEP 2 120 B1\$=MID\$(L\$.Z.1): B2\$=MID\$(L\$.Z+1.1): Z=Z+2:A1=ASC(B1\$):A2=ASC(B2\$) NIB1-A1+4Q\*(Al<58)+55\*(Al>57): NIB2-A2+48\*(A2<58)+55\*(A2>57) BYTE(CP)-NIB1\*16+NIB2: CHECKSUM-CHECKSUM+BYTE(CP): CP-CP+1 NEXT W2 160 IF CHECKSUM< >SUMA THEN CLS: PRINT "ERROR EN LINEA DATA ": W1: END NEXT W1 CLS PRINT "El fichero "+N\$+".COM se grabara en disco. PULSA UNA TECLA..." IF INKEY\$-"" THEN 200 210 FOR  $F = 0$  TO NB-1: CODS = CODS + CHRS (BYTE(F)): NEXT OPEN "O". #1. N\$+".COM". NB PRINT #1. CODS CLOSE <sup>1</sup> PRINT "Correcto. Teclea "+NS+" (Intro) y ejecuta el juego. Conseguirás"+CHRS(13)+"inmunidad <sup>y</sup> vidas infinitas." SYSTEM DATA "EB339ÜEB2B90FA1E558BEC8E5EÚÓ803E4C019A75" 2372 DATA "188B2E4F018EDDC606242CEBC706262CEB022EC7" Í940 64002 DATA "060601EBFB5D1FFBEA00000000FA1E50535129C9", 1874 DATA "8ED9A184008B1E86000E1FA33101891E330129C9" 1674 64004 DATA "8ED9C706840006018C0E8600BA3501595B581FFB", 1781 DATA "CD27000000000000000000000000000000000000" 0244

#### VALE DESCUENTO SENSIBLE SOCCER

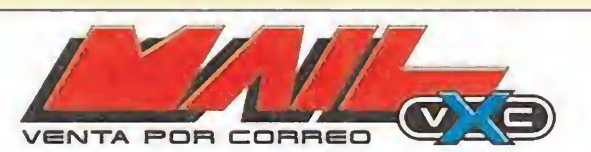

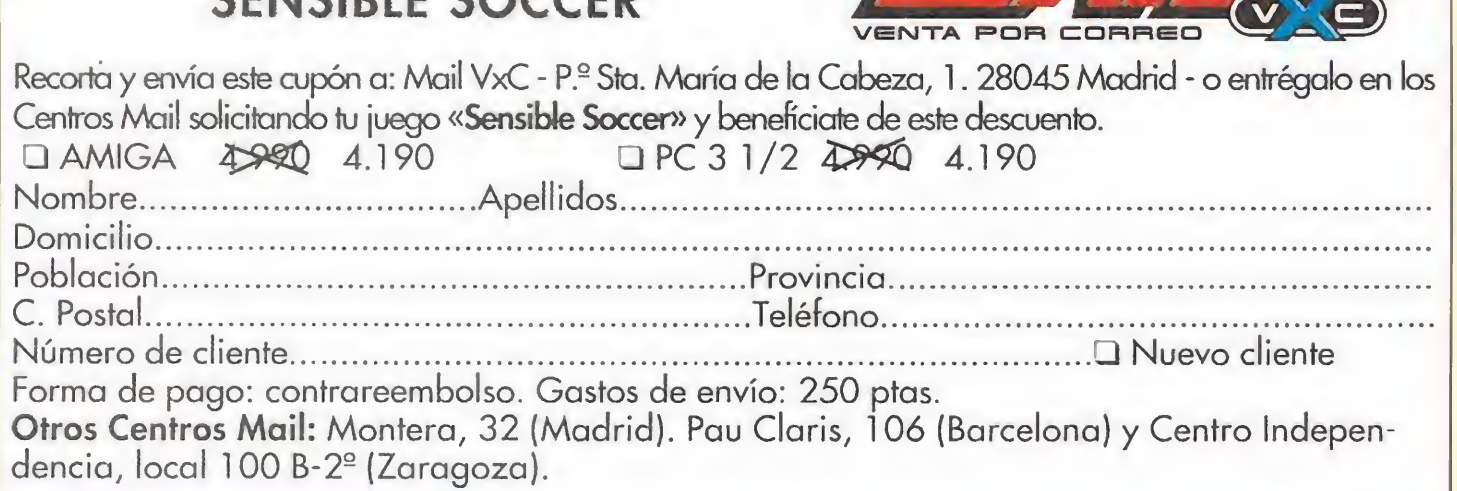

#### **SLEEP WALKER**

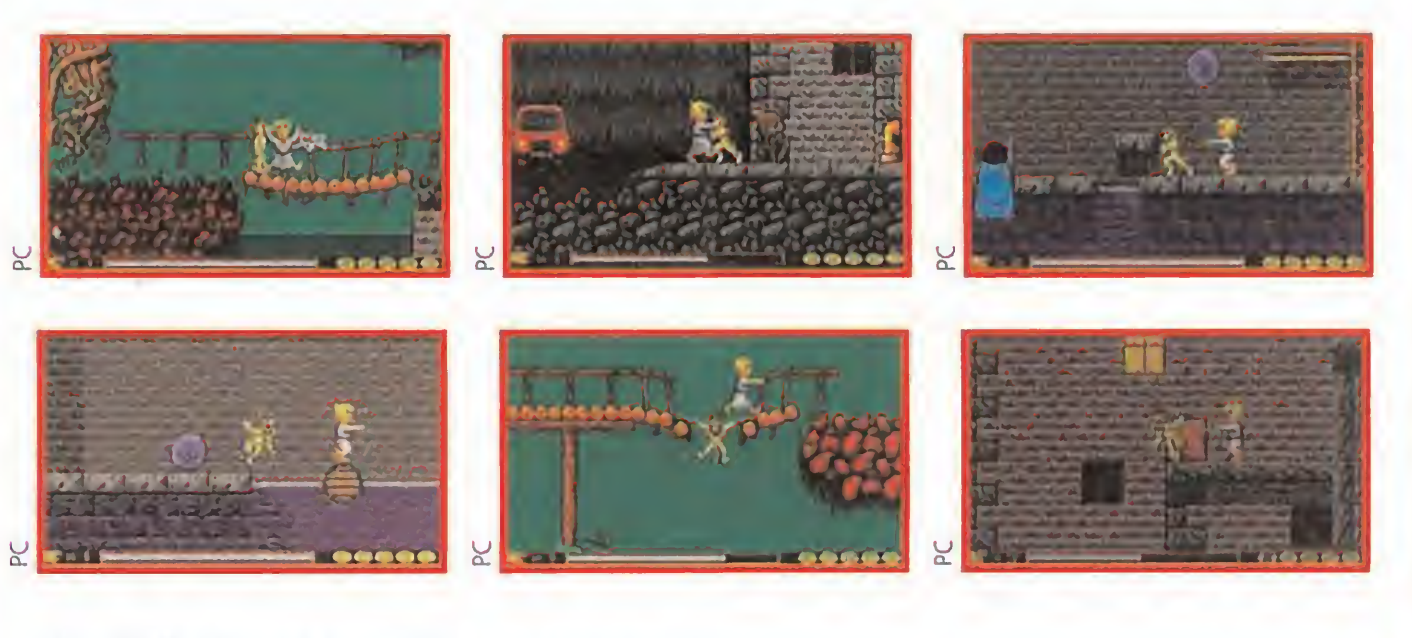

- REM Cargador "Sleep Walker"
- REM Pedro Jos Rodríguez 25-4-93
- CLS:C\$= "":RESTORE:LON-9 2
- FOR LIN-170 TO 210 STEP 10:READ A\$,CON:SUM=0
- FOR N-l TO 40 STEP 2:BYTE-VAL("&H"+MID\$lA\$,N.2))
- C\$-C\$+CHR\$(BYTE):SUM-SUM+BYTE:NEXT <sup>N</sup>
- IF SUM< >CON THEN PRINT"Error en la 11nea":LIN:END NEXT LIN
- PRINT"Este cargador proporciona vidas infinitas"
- PRINT"Durante el juego puedes pulsar TAB+D para conseguir la barra"
- PRINT"de sueño al máximo. <sup>9</sup> vidas <sup>y</sup> las <sup>5</sup> letras de la palabra BONUS"
- PRINT"Enter+D permite pasar de fase"
- PRINT:PRINT"Pulsa una tecla para grabar el cargador"
- WHILE INKEY\$-"":WEND
- OPEN"csleep.com'TOR OUTPUT AS #1:PRINT #1.LEFT\$(C\$.LON);: CLOSE #1
- PRINT:PRINT"Cargador CSLEEP.COM grabado correctamente": END
- DATA "EB391E558BEC8E5E06813E8C5BFF0E750CC7068C".2189
- DATA "5BEBOFC706E35BEBOF5D1FEA0000000043617267".1853
- DATA "612022534C4545502057414C4B4552220A0D24B4".1299
- DATA "09BA2401CD21B82135CD21891E20018C062201B8".1543
- DATA "2125BAÜ201CD2IBA2401CD270000000000000000".964

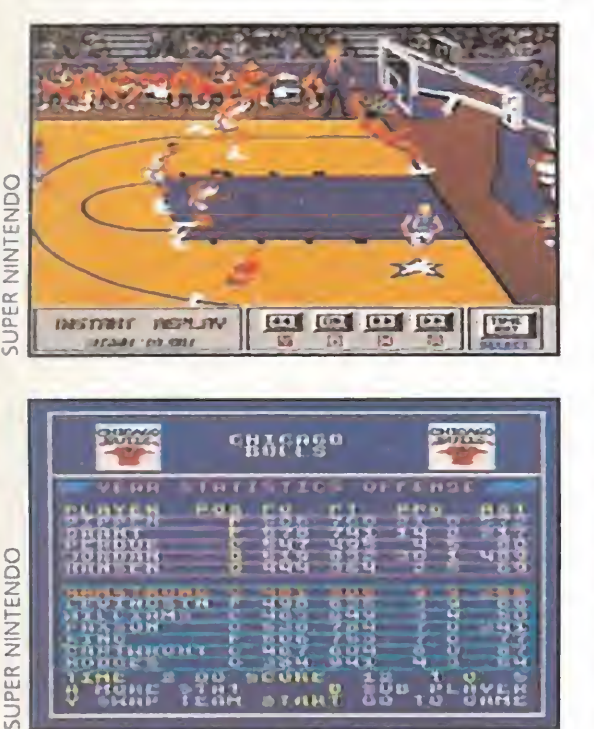

#### BUENOS PORCENTAJES BLAZERS VS ULLS THE NBA PLAY-OFFS AND

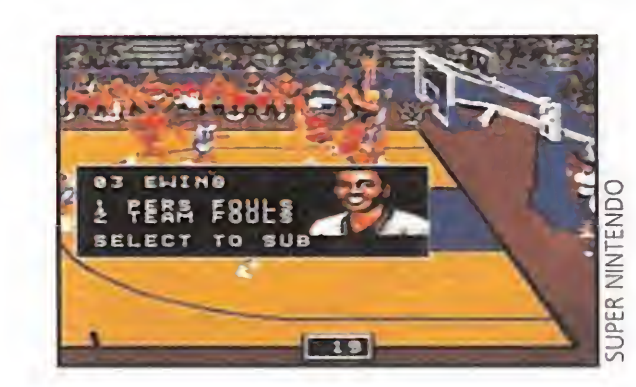

#### • SUPER NINTENDO **Deportivo**

<sup>i</sup> tuviéramos que elegir un deporte en el que se combinen a partes iguales tanto fuerza, como habilidad, capacidad de lucha, emoción, entretenimiento y espectacularidad, tendríamos que quedarnos con el de la canasta. Inventado a finales del año pasado, el número de adeptos ha ido aumentando en los últimos años de una forma espectacular. Y ello es debido en gran parte a que en Europa, por poner un ejemplo, hemos visto el baloncesto que se practicaba al otro lado del charco. La NBA es, con mucho, el mejor basket que se puede disfrutar desde hace tiempo...

> los jugadores que componen dichos conjuntos. Una vez en el partido, tendremos la posibilidad de realizar las sustituciones que creamos convenientes para el buen desarrollo del encuentro, además de ejecutar variados mates, algunos prácticamente estratosféricos. Inclu-

Pues bien, gracias a Electronic Arts, vamos a tener la oportunidad de participar en la mismísima liga de la NBA. Podremos elegir a cualquiera de los equipos que la disputan, y manejar a todos y cada uno de

Por contra, los sonidos de ambientación si están logrados, pudiendo escuchar el ruido de las zapatillas sobre el parqué, algunos gritos de los jugadores o los del público ante determinadas jugadas.

De cualquier forma, lo que al final cuenta es la adicción. Es lógico pensar que si los movimientos no son demasiado buenos, y más aún cuando son muy importantes en cualquier programa deportivo, no nos entusiasme en demasía este cartucho. Pero, si pasa-

mos por alto este detalle,<br>
unido a lo entra con buen unido a lo entra con buen<br>que significa pie en Super que significa pie en Super una competi-<br>una competición como la que ofrece la NBA, pode $m$ os a

**ORIGINALIDAD 72**<br>Gráficos 75  $75$ 

#### **GAME GEAR** • Arcade

dosos, llevaremos a cabo hasta un alley-oop y todo. Como veis, no tiene mala pinta este cartucho. Sin em bargo, posee ciertos detalles que le restan al conjunto algún que otro punto. Por ejemplo, es bastante complicado, por no decir imposible, driblar al contrario, ya que se pega a nuestro jugador como una lapa, con lo que el tiro se queda en algo prácticamente impensable en las primeras partidas. Además, la respuesta a nuestras órdenes no es todo lo rápida que debería, y, cuando realizamos dos acciones muy seguidas, la segunda tarda casi una eternidad.

«Spiderman, Return of the Sinistersix» es, sobre todo, un arcade lleno de acción, con infinidad de plataformas. Seis son las fases con que cuenta, a las que no les faltan los temibles enemigos finales. En las mismas hay que realizar una completa labor de exploración de infinidad de movimientos correctos y suaves todos ellos, y una estupenda jugabilidad lo convierten en un cartucho recomendable sin ningún tipo de dudas.

## ¡YA ESTÁ AQUÍ¡, !YA LLEGÓ! SUPER KICK OFF

#### MEGA DRIVE  $\bullet$

Simulador de Fútbol<br>**Dino Dini ha llegado. Al ya mítico** «Kick Off», que tantas veces ha sido versionado para todos los formatos, le faltaba hacer su aparición estrella en Mega Orive. Y esta aparición no ha podido empezar con mejor pie, por lo que podemos hablar del juego de fútbol definitivo. Por si todavía queda algún despistadillo que nunca ha visto este juego balompédico, prestad atención que vamos a entrar en materia. De principio, hay que dejar bien claro un hecho: «Super Kick Off» es un simulador. Esto quiere decir que su manejo es más complicado e implica una mayor habilidad por nuestra parte. Aquí, el esférico rodará libremente teniendo que emplear toda nuestra pericia con el pad para conseguir pases, tiros y goles de auténtica bandera.

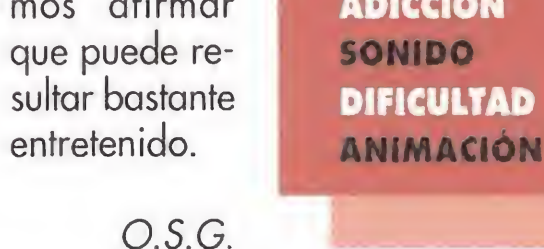

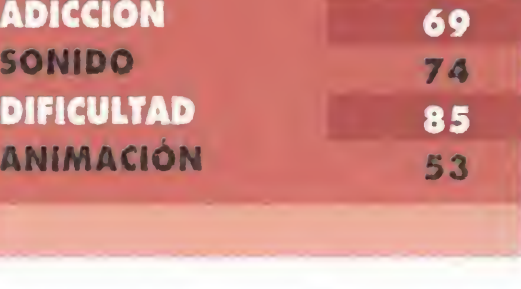

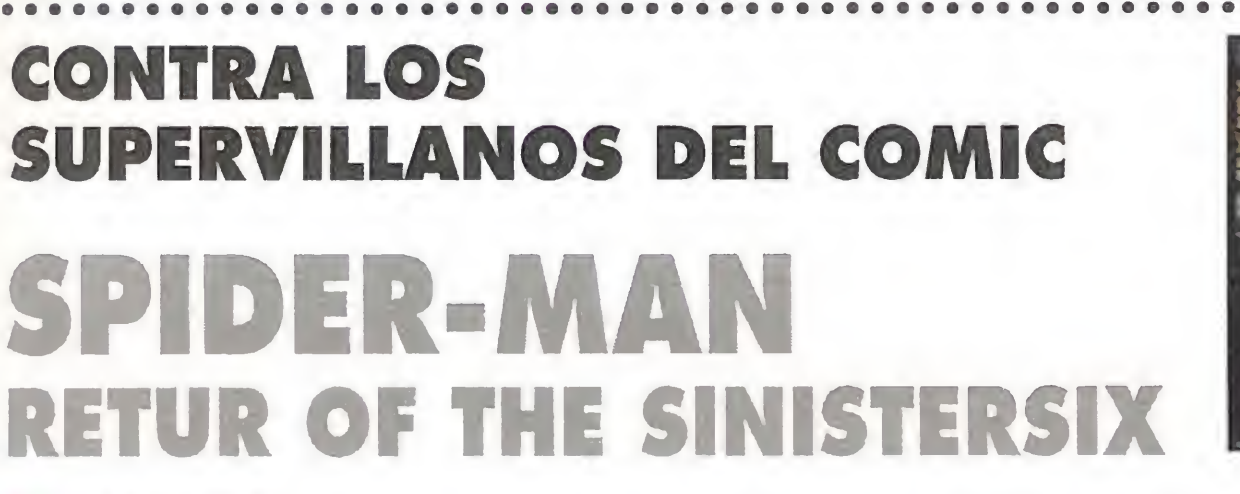

so, si somos habili-

obernar el mundo es el único deseo que ocu pa el pensamiento del doctor Octopus. Sin embargo, cada vez que ha intentado realizar tan malévolo sueño siempre ha topado con los poderes arácnidos de un personaje tan inoportuno como intrépido. Es decir, Spiderman. "¡Ya es hora de que cambien las cosas!", pensó el terrible Octopus. Así, el doctor ha conseguido reunir el mejor ejército de supervillanos para hacerse con las riendas del planeta. La única esperanza para poder desarticular a este diabólico equipo es Spidey.

n icientes toques de calidad como para enganchar a para intentar descubrir ciertos objetos ocultos que nos otorgan innumerables ventajas sobre nuestros enemigos. «Spiderman, Return of the Sinistersix» tiene los sucualquier consolero. Unos buenos gráficos plagados

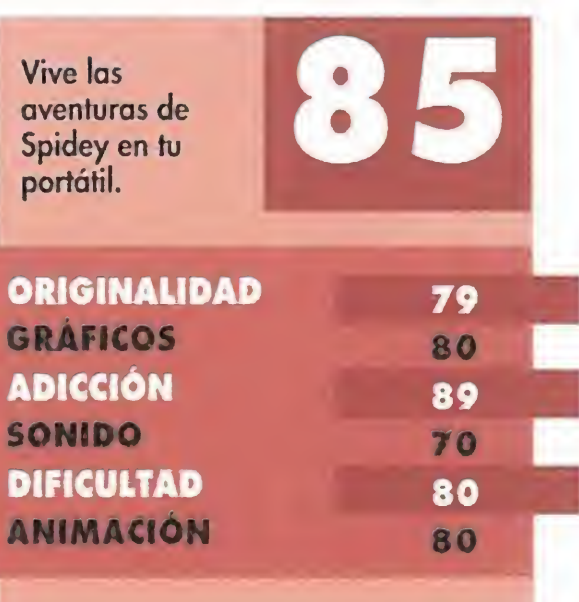

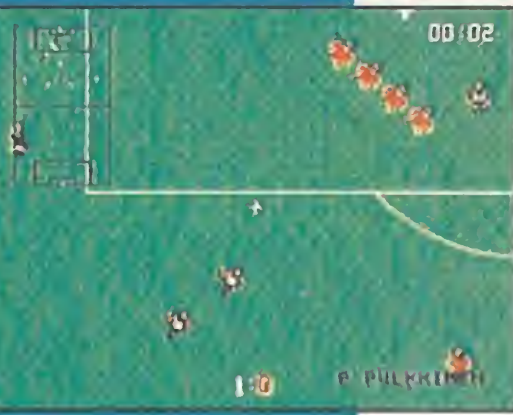

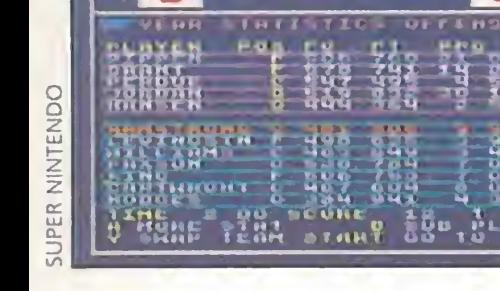

Otro aspecto que diferencia a «Super  $\sim$ Kick Off» de los demás juegos es la cantidad de opciones que posee. No sólo nos lirV % \*1 V. mitaremos a hacer de meros jugadores, •V corriendo sin cesar por el terreno de juego e intentando ganar partidos como churros. Nuestra labor aquí va más allá. Ten dremos que tomar también el papel de entrenador y manager del equipo que elijamos, el cual podremos modificar a nuestro gusto, tanto los nombres de losjugadores como su vestimenta, y salvarlos en el propio cartucho. Cada jugador tiene sus propios atributos de resistencia, velocidad y energía. Una buena combinación de todas estás cualidades dará como resultado un equipo ganador, difícil de batir. Todos los detalles están incluidos: configurar alineaciones, hacer sustituciones... Podremos tomar parte en dos tipos de competiciones, la Copa y la Liga, además de poder disputar amistosos contra otro equipo europeo en el nivel de dificultad que escojamos, los cuales van desde la Cuarta, hasta la Primera División. Muchos serán los factores que influirán en el lance de un partido; el tipo de campo, el viento, el fuera de juego, y hasta el arbitro. Por que, claro, al igual que en la realidad, habrá árbitros caseros, consentidos, tajantes, cegatos y tarjeteros, de esos que no pasan ni una y te enseñan la roja a la más mínima. Los usuarios de Mega Orive están de enhorabuena; ya pueden presumir de tener un superjuegazo de fútbol para su máquina. Tanto los gráficos de los jugadores con una definición total, como su sonido FX ambiental a tope que parece que estás en un estadio, o su adicción que es excelente, hacen de este cartucho una pieza imprescindible para todo buen consolero. «Su-Métele todo un per Kick Off» es una creagolazo por la ción que aprovecha a la escuadra al aburrimiento. perfección el hardware de la grande de Sega y que hace que jugar con tu con-**ORIGINALIDAD** 80 sola al deporte rey sea una **GRAFICOS** 90 auténtica gozada. Y más ADICCIÓN 92 aún si juegas contra otro **SONIDO** 85 amigo. DIFICULTAD 80 **ANIMACIÓN** 85 E.R.F.

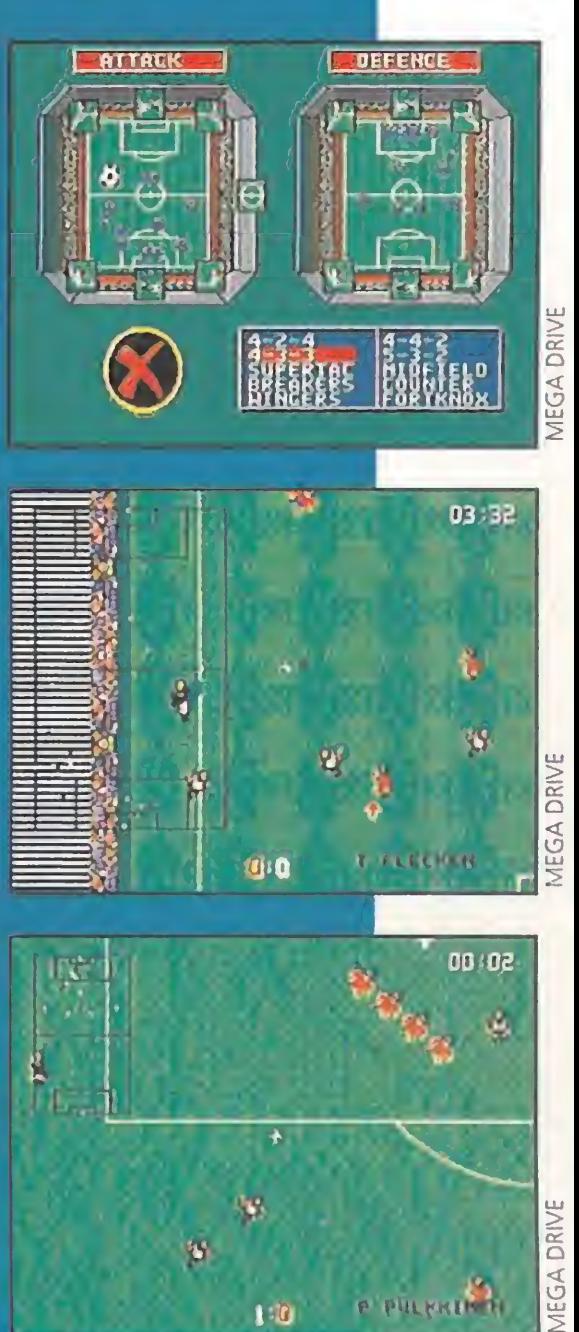

MICROMANIA 43

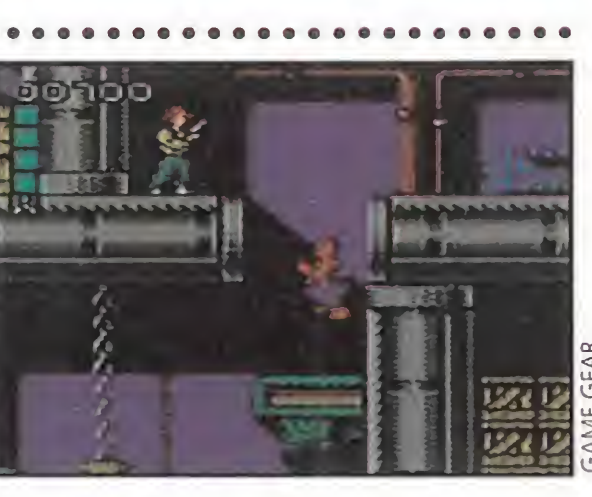

E.R.F.

# **UJNSULT5**

## ¡BUEN GOLPE! BEST OF THE BEST CHAMPIONSHIP KARATE<br>• NES<br>• Juego de lucha

ueno, vamos a ver. Tranquilamente y sin nervios, relajados, serenos... ¿nos puede explicar alguien de una vez, qué narices es eso del kickboxing? Hemos visto películas de Jean Claude Van Damme, sabemos que es un tipo de lucha oriental en la que todo vale, que es como el boxeo sólo que a lo bestia, que se golpea en y con todo el cuerpo, que se pelea en un ring como el del deporte antes mencionado. Sabemos también que las patadas y los puñetazos son espectaculares a más no poder, que la agilidad

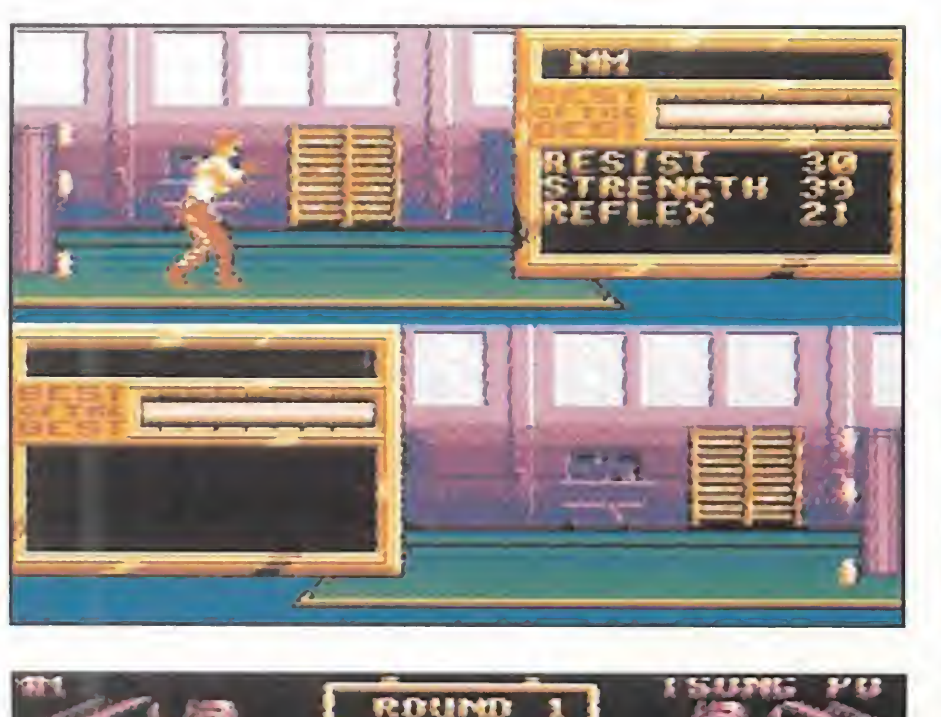

y la técnica son im prescindibles, que la variedad de golpes puede definir un combate, que... ¿Qué? ¿Es eso? Entonces, ¿lo hemos entendido? ¡Dios mío, no somos tontos! En fin, dejémonos de bromas.

El kickboxing, al igual que todos los deportes, espectáculos, o como cada quisque lo quiera nombrar, que se alejen mínimamente del tútbol o el baloncesto, que es lo que todo el mundo conoce,

## **LA BASURA ESTÁ VIVA** GLOBAL GLADIATORS

# MEGA DRIVE<br>• Plataformas<br>• Contaminación. Basura.

tamaño de sus cachas, procuran darnos buena información acerca de dichas modalidades deportivas en el cine. Y todo lo que se puede ver en la pantalla, o sobre un auténtico cuadrilátero de kickboxing está presente en «Best of the Best». Sobre todo, buena acción. Se nos sitúa, como por arte de magia y porque los programadores han sido así de buenos, en el puesto decimosexto de la clasificación mundial de kickboxers. ¿Y qué hay que hacer una vez sabemos esto? Pues liarse a mamporros con todo aquel que ose en frentarse a nosotros en el ring, hasta llegar a ser el número uno. Cosa que no se consigue alegremente pero que tampoco es imposible. La gran variedad de golpes que podemos efectuar en combate, unida a la excepcional animación de los luchadores, hacen del juego, lo primero, un producto atractivo.

Sin embargo, del atractivo no se come (excepto los modelos profesionales y similares), por lo tanto, ¿qué más ofrece el cartucho? Adicción, buen, pero es-

se nos escapan. Sí, es así, hay que reconocerlo. Pero al menos, musculosos y atléticos muchachos norteamericanos, que del noble arte de la interpretación suelen poseer un conocimiento inversamente proporcional al

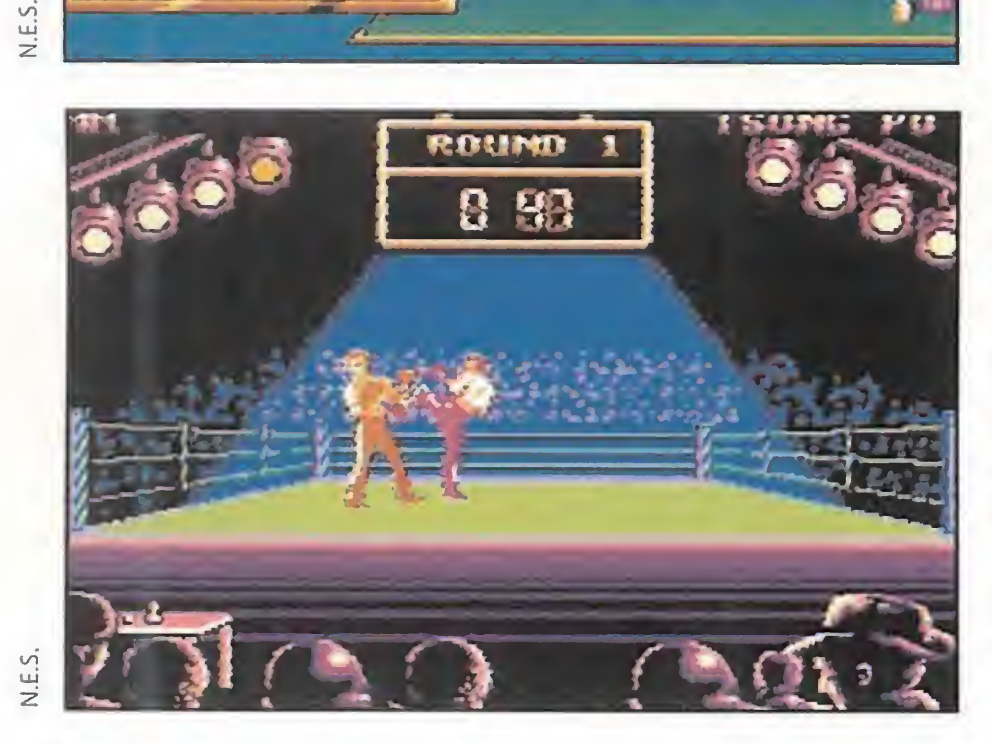

8 98

Suciedad. Grandes con- $\blacktriangleright$  trapartidas de las comodidades de nuestra sociedad, en el momento actual. Bueno, para ser justos, en la actualidad y en toda la historia de la humanidad. Porque desde que el hombre es hombre, sólo ha hecho dos cosas de manera constante, luchar en guerras y más guerras, y ensuciar. Cosas que quizá vayan unidas de la mano.

caso sonido, alta ¡ugabilidad y una dificultad no disparatada, pero sí elevada. Con todo ello podremos llegar al kumate, opción de lucha sangrienta y divertida donde las haya, que nos hará ganar buena fama en el circuito internacional. Si ahora mezclamos los ingredientes en su justa proporción, agitamos y servimos rápidamente, tendremos un buen juego que está a la altura de lo que de él se puede esperar.

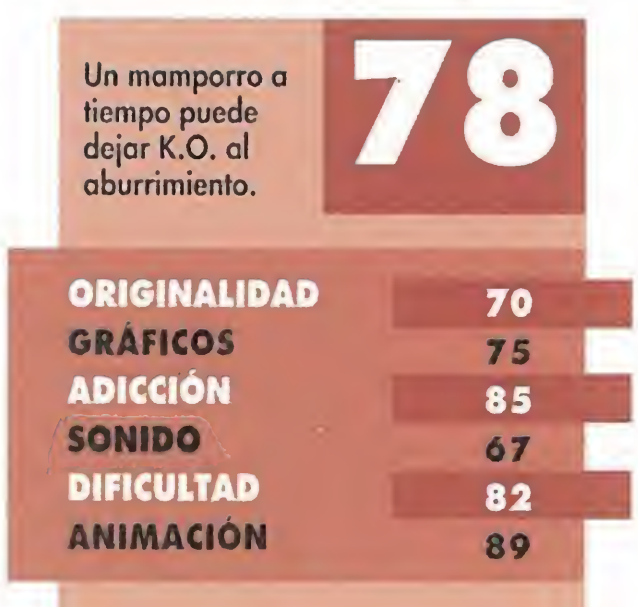

F.D.L.

Recordemos sino cual fue la causa de la peste en la Europa medieval, o de las tremendas epidemias que asolaban a los colonizadores del nuevo mundo, etc. Lo que ocurre es que ahora somos muchos, y parece que nos ha dado a todos por tirar la basura a la vez, y en el mismo sitio. Pero. ¿Qué es aquello que asoma en la lejanía? Parecen dos muchachos. Sí, son dos chicos que, hartos de ver su planeta convertido en un estercolero, han decidido pasar a la acción y combatir a la contaminación desde su corazón mismo. Aniquilando todos los bichejos repugnantes que se pasean por el mundo como Pedro

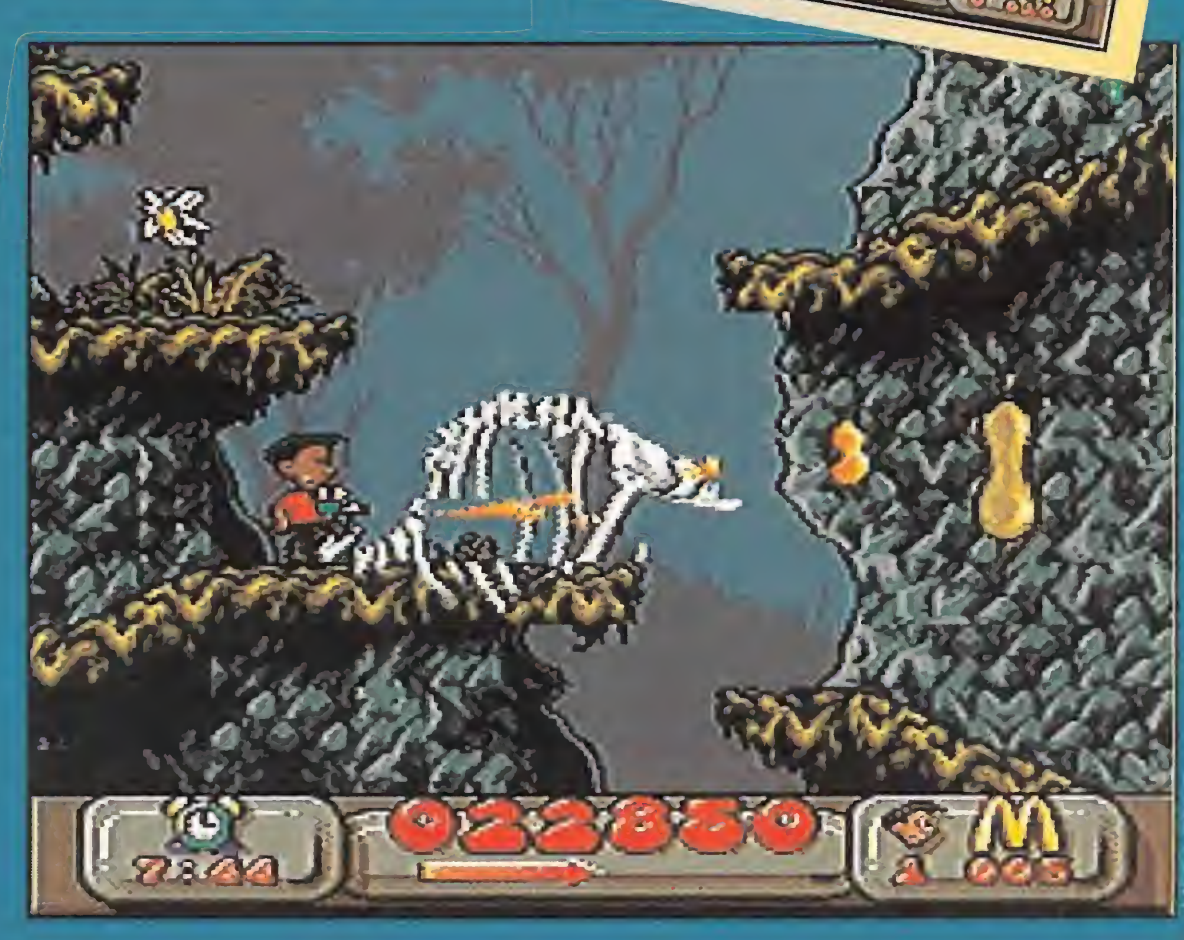

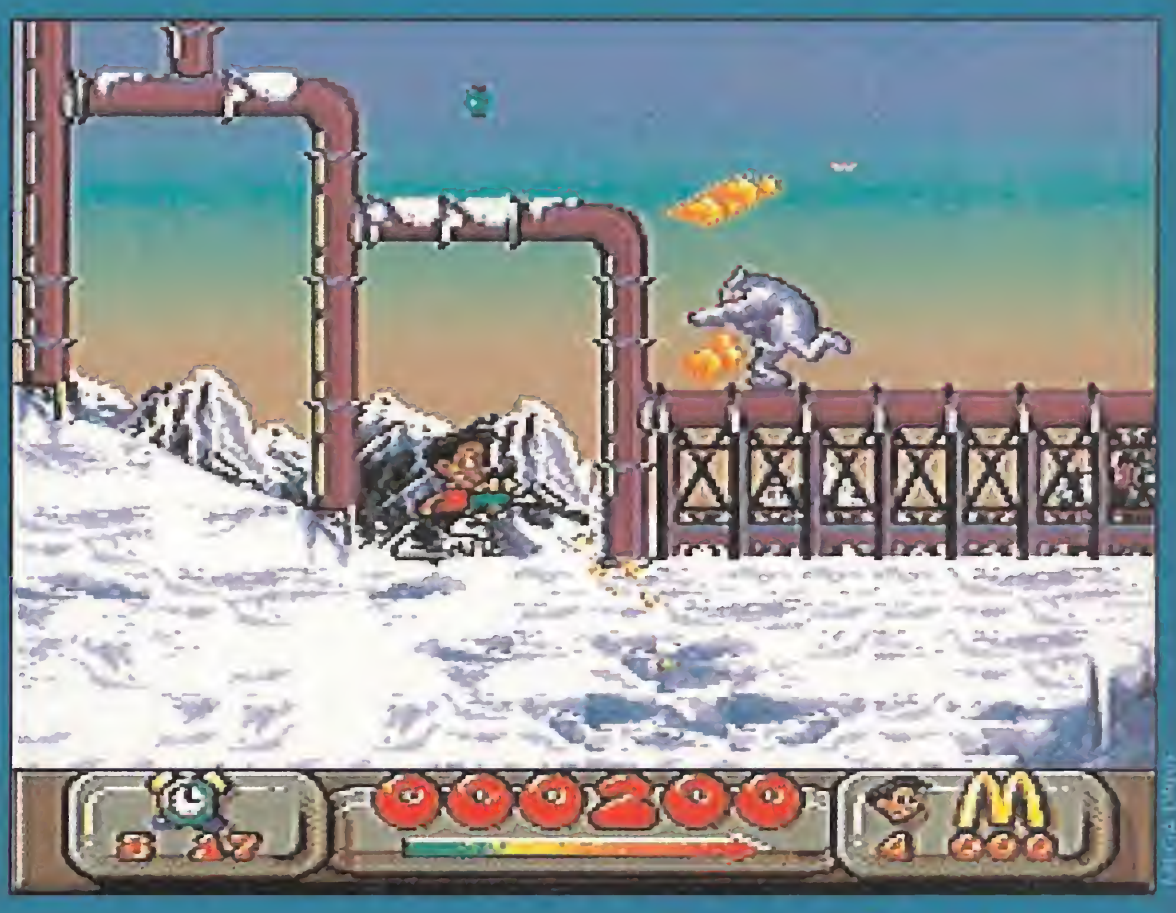

M

por su casa, haciendo su hogar de los desperdicios y basureros, v creando más a su vez.

### **VERSIÓN GAME GEAR**

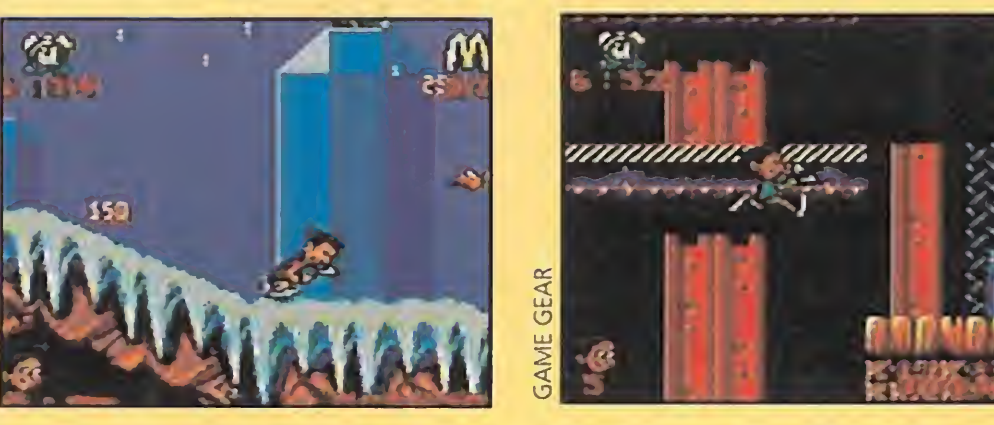

vando algo se puede hacer bien, se hace bien. Esta máxima es la que deben emplear en Virgin y en Sega, a tenor de lo que se puede observar en la versión para portátil del cartucho. Posee todo lo bueno que podemos encontrar en la versión de Master, y además, a una velocidad endiablada. Se nota la excelente mano de grandes programadores, que no han querido dejar ningún detalle al azar, ni pasar por alto cualquier pequeño defecto que se les pudie-

ra plantear. Por más que hemos mirado y rebuscado, no hemos podido encontrar ningún fallo gordo comparando con Mega Drive o Master. Ni movimientos, ni sonido, ni adicción..., ¡nada! Todo está, no perfecto, pero si sensacionalmente realizado. Si los juegos posteriores que podamos encontrarnos para Game Gear son así, va a ser cuestión de no despistarnos ni un momento y permanecer muy atentos al mercado.

Esto es «Global Gladiators», un juego de conciencia "ecologista", que intenta, del mejor modo posible, concienciar a todo aquel que se eche unas partiditas a contribuir a la causa de la salvación del planeta. Y, ¿por qué decimos del mejor modo posible? Por una razón muy simple. Como mejor se aprenden las cosas es jugando, y eso lo tienen muy claro en Virgin, Sega y..., McDonalds. Exacto, el gigante americano del fast-food y las hamburguesas. Efectivamente, se trata de un curioso patrocinador, pero no vamos a andarnos con miramientos cuando el fin es tan loable.

En «Global Gladiators», la verdad es que no nos esperábamos encontrarnos algo tan bo nito, adictivo y bien hecho. Y la sorpresa ha sido mas que grata. Habíamos oído hablar de este juego desde hace \a un tiempo. Que si era muy bueno, que si era tal, que si era cual... Y no es por desconfiar, pero cuando te ponen tal cantidad de halagos delante de las narices, te empiezas a "mosquear". Pues nada más lejos de la realidad. «Global Gladiators» es uno de los

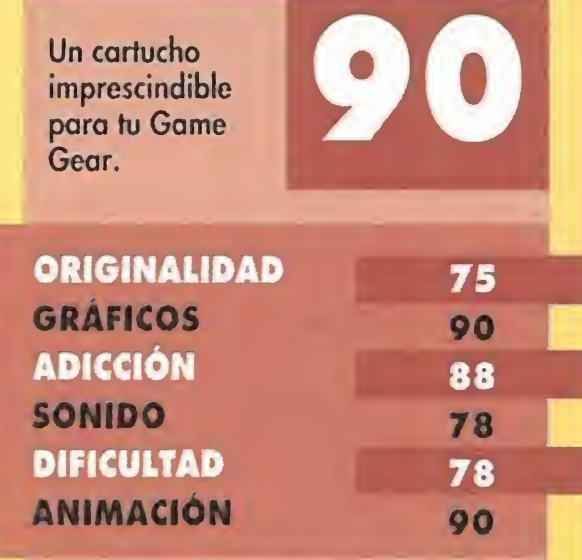

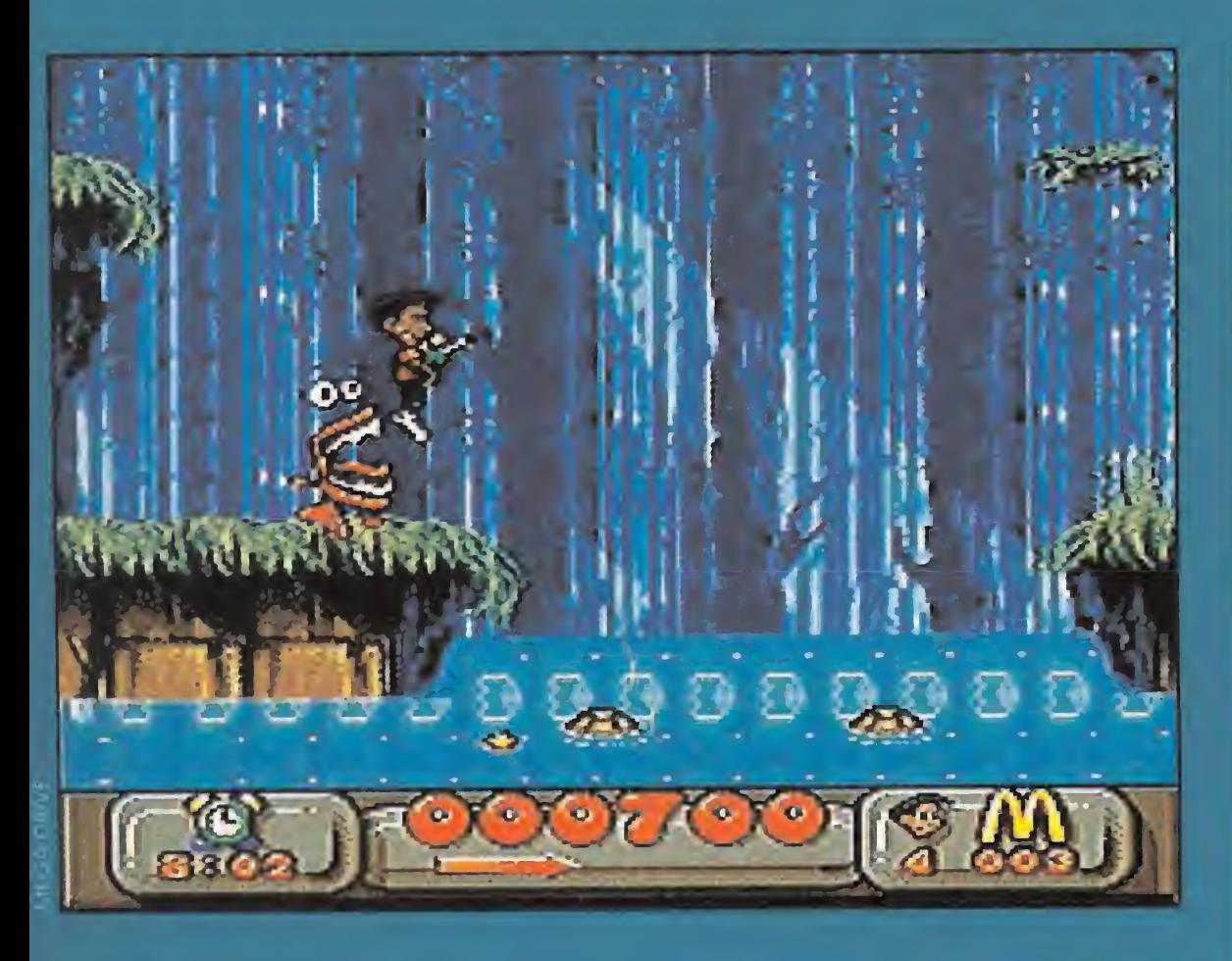

mejores juegos que pueden existir en la actualidad para Mcgadrive.

#### VERSIÓN **MASTER SYSTEM**

la contaminación sea tarea fácil, ¿verdad? Aunque quizá nos llevemos más de una extraña im presión. viendo como nuestros héroes son capaces de, por arte de magia, quedarse flotando en el aire en algunas plataformas invisibles, en sitios que parece no tienen escapatoria, para nuestra sorpresa y su propio desconcierto.

Kl juego se desarrolla en cuatro mundos, divididos a su vez en varias fases. Slime World, **Mystical Forest, Toxi Town y** Artie World son sus nombres. Y en ellos, aparte por supuesto de la suciedad a la que hay que combatir, nos encontraremos a los enemigos más repulsivos, guarros y nauseabundos que hayamos visto jamás. Estas deliciosas criaturas son las encargadas de velar por la seguridad de unas curiosas máquinas productoras de desperdicios, a las que habrá que eliminar con la mayor premura posible. Pero eso puede resultar hasta sencillo (es un decir), si tenemos en cuenta que, además, habrá que recoger cierta cantidad de objetos, los "arches", que, en el nú mero adecuado, nos permitirán pasar al siguiente nivel. Si eneima, tenemos que andarnos con ojo con las trampas, los caminos sin salida y las plataformas que se derrumban, bueno, el panorama no puede presentarse más desalentador. Pero, hasta ahora, nadie ha dicho que acabar con

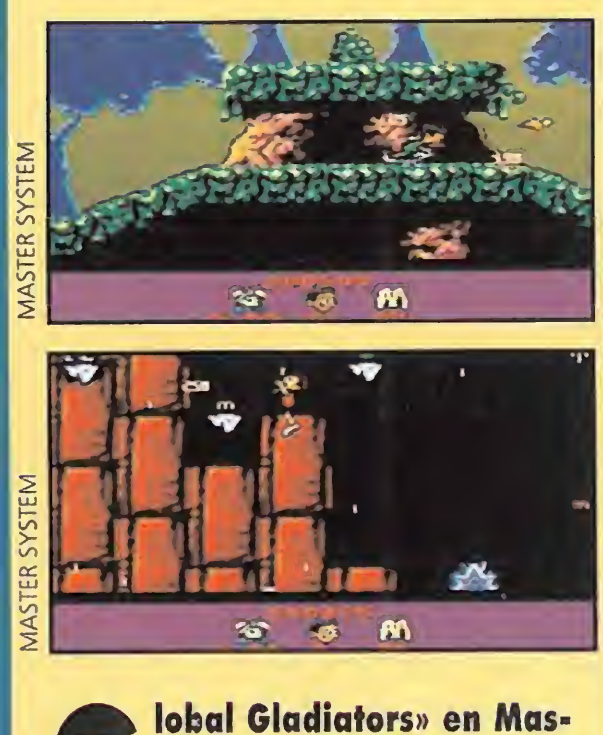

ter, está a la altura de lo que podemos esperar una vez vista la versión de 16 bits. El cartucho presenta un gran acabado, exceptuando quizá, que resulte un poco lento en sus movimientos en alguna que otra ocasión.

ra considerar a «Global Gladiators» una pequeña maravilla. Y la música no se queda atrás, aunque algún efecto sonoro que otro puede resultar pelín casposo, pero bueno, tampoco podemos exigir la perfección en ca da detalle. Lo que está claro, es que estamos ante un juego sensacional, que no dejará a nadie indiferente. Es algo de lo que estamos seguros.

Ponte verde y cuida el planeta mientras te diviertes. **ORIGINALIDAD** 75 **GRAFICOS** 90 ADICCIÓN 90 SONIDO 85 **DIFICULTAD** 89 ANIMACIÓN  $92$ 

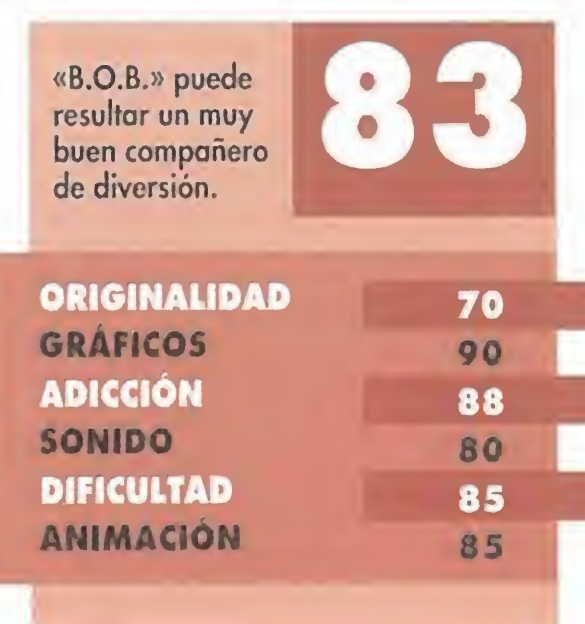

En fin, una dificultad elevada la pueden tener (y de hecho la tienen) bastantes juegos. Pero como eso ya es algo que, además, sirve de aliciente al jugador, pasemos a los demás aspectos del juego. Y no podemos más que empezar nombrando la genial animación que posee, Tanto los protagonistas, Mick y Mack, como el resto de los personajes que nos podemos encontrar, hacen gala de unos movimientos rápidos y variados -con un gran sentido del humor algunos de ellos- y una respues- **ORIGINALIDAD** ta a los mandos casi inmediata, y precisa. El aspecto gráfico es otro punto fuerte del cartucho. Colores por doquier, gráficos espléndidos <sup>y</sup> decorados, hasta surrealistas en alguna ocasión, realizados con sumo detalle, son

También se ha cambiado el mapeado, no ya en su extensión o complejidad, sino en su trazado. Aunque se mantienen algunos puntos comunes, se le ha procurado dar un aspecto algo distinto para la Master. Pero lo que no se ha alterado un ápice es la gran jugabilidad y adicción de «Global Gladiators». Lo único que se puede hacer con este cartucho, es ponerlo en la consola, dar al botón, y ponernos a jugar como unos locos pasándonoslo "pipa".

ob era el tipico androide re-<br>liz, al que le bastaba con<br>pilotar su nave último mo-<br>delo por la galaxia, ver a su novia ob era el típico androide feliz, al que le bastaba con pilotar su nave último molos fines de eón y tomarse un copazo de aceite lubrificante con los amigotes en un tugurio espacial.

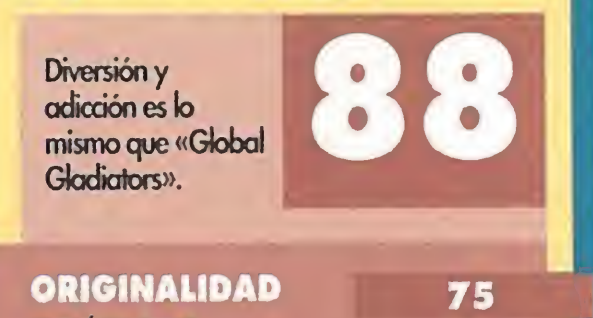

Pero si os habéis fijado hemos dicho "era". Y es que en la última visita que iba a hacer a su chica, que según Bob tenía las bielas más brillantes de la constelación, la mala fortuna se cebó en él, o mejor di cho en su nave, haciendo que se estrellara en el desolado planeta Goth, un lugar que haría bueno al Bronx en sus peores tiempos. ¿Y qué le va a pasar ahora a nuestro héroe? Pues eso depende un poco de todos nosotros. Podemos echarle una manita y pasar un rato más que bueno, o dejarlo abandonado a su suerte, cosa que sería bastante

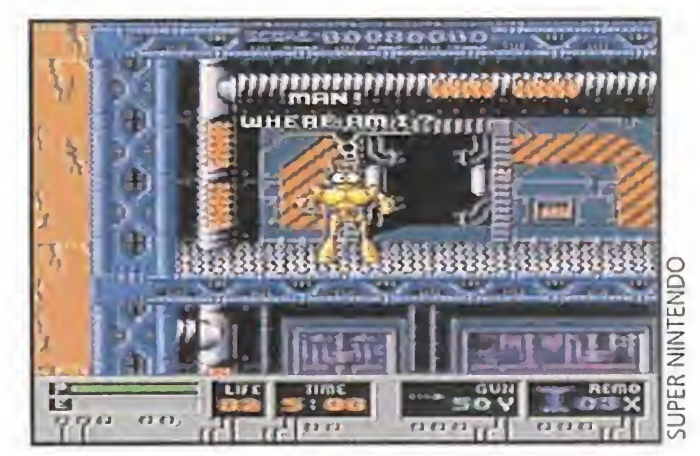

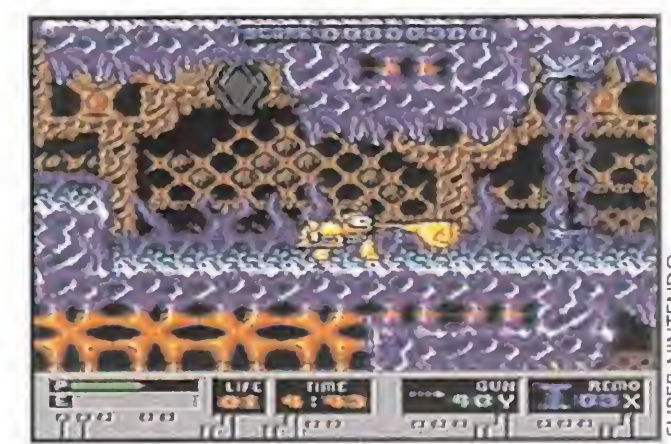

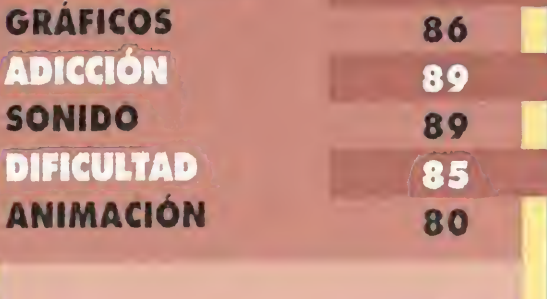

ADICCIÓN

DIF

**ANI** 

sor

## ¿QUIÉN ES MICK Y QUIÉN ES MACK? algunos argumentos de peso pa-

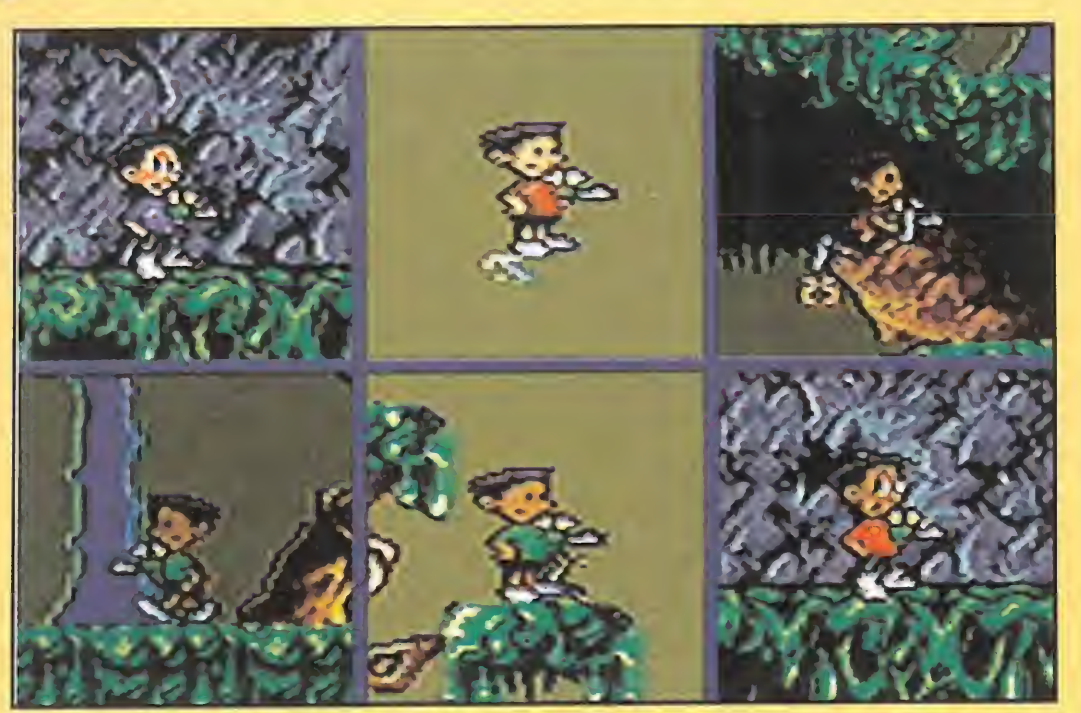

o os calentéis la cabeza pensando. La respuesta es bien sencilla, todos. Los seis. Y no es que empecemos a ver doble, lo que pasa es que se nos ha ocurrido poner juntitos a los protagonistas de las tres versiones para realizar un pequeño juego, comparando unos con otros. Sí, ya sabemos que es tontería comparar unas máquinas con otras, pero no lo estamos haciendo con animo de decir "mira este qué bien está y aquel otro no". Todo lo contrario. Preciamente porque nos han encantado todas, hemos querido rendir un "homenaje" a sus protagonistas, inmortalizándolos tal y como se pueden ver en todas las consolas Sega. ¡Un aplauso para ellos!

EDI.

#### BABAS MUTANTES VIENEN A POR MI

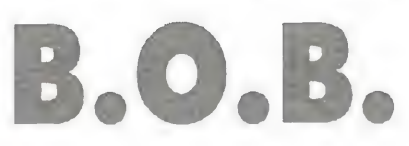

#### SUPER NINTENDO Arcade

vil y cruel. Y es que, vosotros no sabéis cómo se las gastan en Goth.

«B.O.B.» es un arcade que puede resultar cualquier cosa menos típico. Es fácil comprobar cómo sus programadores no han tenido ningún reparo a la hora de soltar su imaginación en el diseño de los personajes y los gráficos, tremendamente graciosos y coloristas. Pero vayamos por partes, y empecemos por el principio. De los ya conocidos juegos de plataformas y acción, poco se puede decir, salvo que suelen resultar lo bastante jugosos como para pasar entretenidos y largos ratos. «B.O.B.» no es una excepción. Sus nu merosos niveles, divididos en tres mundos, Got, Anciena y Ultraworld, por los que llevar a nuestro héroe, nos deparan una sorpresa tras otra. <sup>Y</sup> la verdad sea dicha, pocas veces agradables, ya que las trampas y los peligros son constantes. Afortunadamente, repartidos a lo largo del mapeado del juego se encuentran varios objetos cuya ayuda nos resultará inapreciable. Diversas armas, restauradores de energía y otros curiosos ítems, cuya utilidad sólo se descubre una vez que se utilizan, nos harán más llevadero el escapar de la trampa espacial, y conseguir una nave para acudir a la cita con nuestra novia. Quizá estéis pensando en estos momentos que «B.O.B.» es el clásico cartucho injugable, cuya dificultad sólo lo hace accesible a superdotados del ¡oystick, de habilidades sobrehumanas. No, ni por lo más remoto. Es un juego complicado, sí, pero de una complicación que se puede superar con práctica y varias horas delante de la consola. Quizá lo más difícil venga por el lado de que sus fases cada se van haciendo más largas y con mayor número de enemigos, cuyo acoso no es constante, pero si continuado, y que la estructura laberíntica que presentan puede mandarnos por el camino erróneo. Estos aspectos quedan subsanados por el excelente movimiento del personaje, los buenos gráficos y decorados, y la aceptable banda sonora. De todos modos, hay algo que no hemos llegado a descubrir y sin embargo se deja notar durante el juego. Es como si «B.O.B.» nos gustara mucho, pero no llegase a dejarnos convencidos para decir "estamos ante un juego que hará época". Tal vez sea porque, excepto por la creciente complicación, no cambian demasiado las características de un nivel a otro. Aunque lo que tampoco se le puede negar a esta producción de Electronic Arts es su gran jugabilidad y adicción. Y menos mal aue han tenido piedad de nosotros y se han incluido los consabidos passwords, ya que precisamente la comentada dificultad que, poco a poco, se va haciendo más y más elevada, podría resultar en algunos momentos más desagradable de lo que podemos pensar en un principio. En definitiva, «B.O.B.» es un muy buen juego, con notas de bastante humor, como cuando acabamos un nivel y nuestro robot se pone a bailar, con capacidad de enganche, con excelentes gráficos y con bastantes aspectos destacables. Sin embargo, seguimos pensando que podía haber resultado incluso mejor. ¿Por qué será? F.D.L «B.O.B.» puede resultar un muy buen compañero de diversión.

MICROMANÍA 45

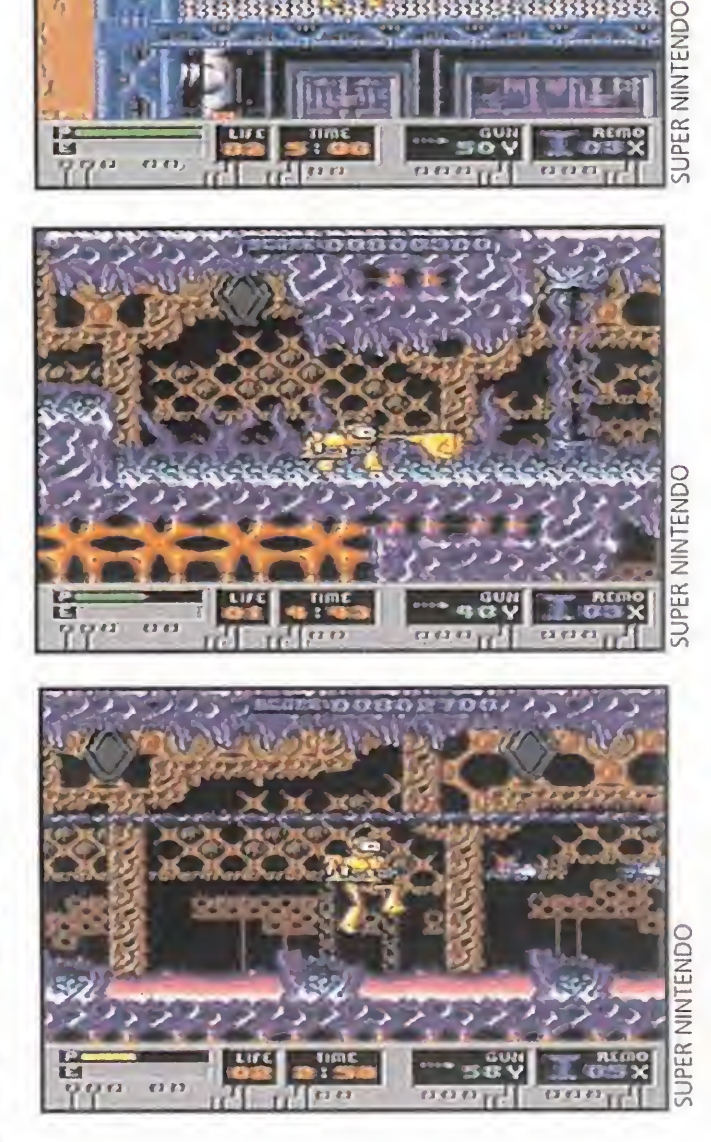

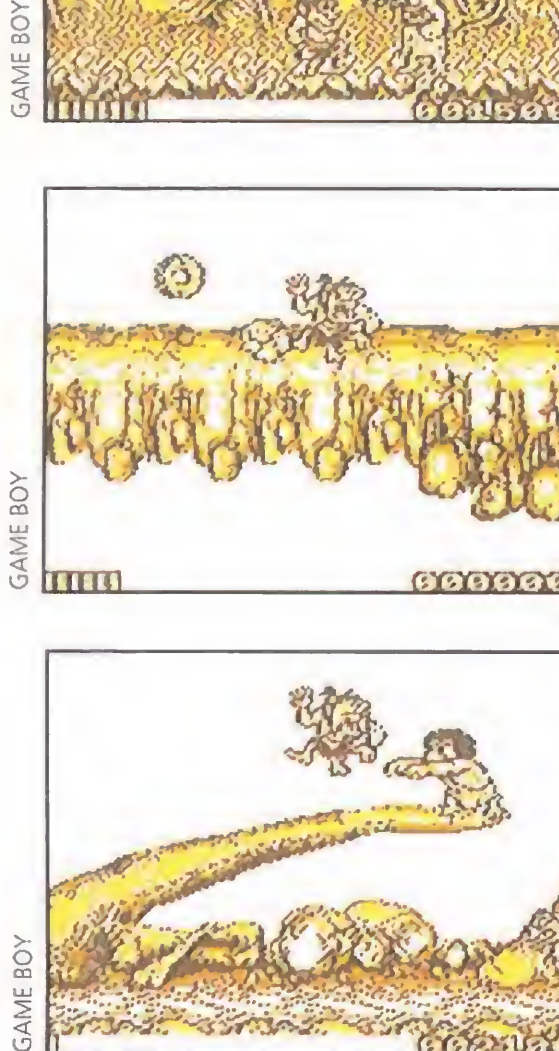

## LA LEY DEL MAS BESTIA JOE & MAC. MAN NINJA

no ser por ese glorioso momento ahora no estaríamos aquí y no tendríamos entre nuestras manos este juego tan genial.

#### GAME BOY Arcade

![](_page_45_Picture_6.jpeg)

![](_page_45_Picture_19.jpeg)

![](_page_45_Picture_20.jpeg)

Mirando altivamente hacia las estrellas gritó: "¡Uggg-uggg, unmm da da gore ñgaagf!", que en cristiano viene a ser algo así como: "¡Miradme estrellas, soy yo, el hombre!". Obviamente las estrellas, si es que existe vida allí, pasaron ampliamente de lo que decía aquella especie de macaco descafei nado que andaba sobre dos patas pero, de mos esteriamos aquí y no tendíciones entre anos ando que andaba sobre dos patas pero, de mos esteriores en un entre dos patas pero, el patas pero, el patas pero, el patas pero, de m

que la vida en sus formas más primitivas luchaba por imponerse en un entorno hostil, una extraña criatura surgió del fondo de acuosos légamos.

![](_page_45_Picture_4.jpeg)

¿Quién no ha sentido curiosidad por saber cuáles fueron los orígenes del hombre y de nuestra actual civilización?, ¿descendemos de verdad del mono?, ¿nos creó Dios a su imagen y semejanza?, ¿de dónde venimos?, a dónde vamos?... Mmm, no nos toca a nosotros responder a todo esto, para algo están los filósofos, los antropólogos y demás científicos sesudos. Nosotros nos conformaremos con la visión que de nuestros ancestros nos ofrece Elite, una visión de lo más divertida. «Joe & Mac» nos ofrece un argumento convencional, para un juego nada usual, y es que estamos ante uno de los arcades más adictivos, divertidos y bien hechos que nos que estamos ante uno de los arcades más<br>adictivos, divertidos y bien hechos que nos<br>exercises podamos echar a la cara. El objetivo, meta, o<br>como se le quiera llamar del cartucho es simcomo se le quiera llamar del cartucho es simpie, las chicas de la aldea han sido secues tradas, y a nosotros nos ha tocado, por aquelio de que somos los más bestiajos del poblado, ir a rescatarlas. Bien, pues no es algo tan difícil, pensaréis. Os estáis equivocanlos filósofos, los antropólogos y demás ciencidades en un los islósofos, los antropólogos y demás ciencidades en un los islónicos anombraneos anombraneos anombraneos anombraneos el papel. Conception and the papel of the pa Pero cuando nos ponemos a jugar, ¡Dios mío! Quizá sería más sencillo pacificar Bosnia con una rama de almendro como arma. Si queréis enemigos, aquí los encontraréis de todas las formas y tamaños. Si queréis acción, este cartucho la tiene para dar y tomar. Si queréis fases, aquí encontraréis a porrillo. Y si queréis buenos gráficos, excelente animación, estupendo sonido, etc., este es vuestro juego. Elite ha dado el Do de pecho con un programa ya conocido por sus múltiples variantes realizadas en formato ordenador. Precisamente por esto, y por los excepcionales resultados que había tenido «Joe & Mac» en estas versiones y en la correspondiente de Super Nintendo, todos teníamos alguna reticencia sobre lo que habría podido ocurrir en Game Boy. Pero programas para una vez visto, hay que rendirse a la evidencia y admitir que la portátil de Nintendo ha encontrado un perfecto aliado en este cartucho. Adicción elevadísima y diversión garantizada son las cartas de «Joe & Mac». Una jugada ganadora y, si no, tiempo al tiempo. contraréis a portillo. Y si queréis buenos gráti-<br>pendo sonido, etc., este es vuestro juego.<br>con un programa ya conocido por sus múltiples<br>to ordenador. Precisamente por esto, y por los<br>había tenido «Joe & Mac» en estas ve **Provided** Uno de los mejores programas para **Game Boy.** ORIGINALIDAD ADICCIÓN DIFICULTAD

Arcade<br> **V**uenta una antigua leyenda de un planeta habitado únicamente por batracios (es decir, ranas, sapos y demás anímalejos de la misma familia), que vivían en paz y armonía desde el comienzo de los tiempos. Era, por aquel entonces un pueblo pacífico, muy pacífico, debido en buena parte a que no conocían el mal. Entre ellos siempre habían sido honestos. Nunca nadie intentaba sobresalir sobre los demás y cosas como la guerra, el odio o el poder eran palabras que no conocían. Se pasaban el día comiendo insectos y similares para poder vivir. No sabían ni de corrupción ni de políticos. Lo más parecido a un "dirigente ideológico" era una princesa descendiente de los dioses, a los que adoraban desde que consiguieron caminar sobre las patas traseras y dejar así de desplazarse a saltos.

Pero a pesar de que los habitantes de tan bello planeta pensaban que vivían solos, sin nadie de otros mundos con quien relacionarse, la realidad era bien distinta: un planeta relativamente cercano era todo lo contrario. Sus habitantes, liderados igualmente por una princesa pero esta vez de las malas, siempre deseaban lo que poseían los demás. Estaban en continua lucha <sup>v</sup> lo único que no conocían era la paz. Además, el mundo que habitaban se les estaba em pezando a quedar pequeño. Tenían que salir al espacio exterior y conquistar nuevos planetas. El destino quiso que decidieran atacar el de nuestros simpáticos batracios. Para asegurarse de su victoria, los muy canallas raptaron a la princesa <sup>v</sup> la encarcelaron con la orden de matarla si no se accedía a sus pretensiones. De esta

![](_page_45_Picture_15.jpeg)

![](_page_45_Picture_16.jpeg)

BOUND TO BE A WHOLE TOAD-LOAD OF TROUBLE **DOM** 

## BATRACIOS EN PIE DE GUERRA BATTLETOADS

**MEGADRIVE** 

![](_page_45_Picture_18.jpeg)

forma se las gastaban esos animales de piel húmeda.

En este punto comienza nuestra actuación en «Battletoads». Las ranas no se vinieron abajo y de entre ellas salió un grupo de guerreros -por llamarlos de algún modo- a los que se les asignó la misión de rescatar a la princesa y expulsar a los invasores. Vamos a tener que hacer uso de toda nuestra habilidad con el mando

![](_page_45_Picture_23.jpeg)

de control para llevar a buen puerto nuestro cometido. Aunque las dos primeras fases son de complejidad ab solutamente nula, en la tercera las cosas se complican mucho. Para que os hagáis una idea, es casi tan difícil como que vuestra habitación esté ordenada antes de salir a la calle... La originalidad de «Battletoads» es algo in discutible. Juegos con ranas que nosotros sepamos no existían hasta la fecha, si bien es verdad que en los últimos años se está apostando fuerte por los animales como protagonistas (las tortugas hace unos meses y los dinosaurios, va veréis, dentro de muy poco).

Por lo demás, destacar que la calidad del cartucho es más que sobresaliente. Lo primero es el sonido. Francamente espectacular y con tanta marcha que a más de uno le dejará con la boca

![](_page_46_Picture_17.jpeg)

## OJO POR OJO

lo largo de nuestra aventura tendremos que hacer abundante uso de la gran variedad de golpes de los que disponemos. En un principio podemos pensar que un simple anfibio no puede atacar de muchas formas diferentes. Pues estáis muy equivocados. Aquí, como en la guerra y el amor, todo vale con tal de alcanzar lo deseado. <sup>Y</sup> si no lo creéis, preguntárselo a unas tortugas que se creían ninjas. Podían realizar casi cualquier golpe. ¡Qué pasada! Empezaremos con la ayuda de nuestros puños para acabar con los primeros enemigos. Pero según vayamos avanzando, podremos subirnos encima de una especie de dragón volador, que escupe fuego y todo. También podremos recoger los restos de algún enemigo muerto y usarlos como arma contundente. Pero el uso de una pluma de

> movimientos de «Battletoads» también están a la altura de lo esperado, siendo fá cil el manejo de las ranas a

![](_page_46_Picture_15.jpeg)

ARRRRGH! YOU'VE MADE PORKMEAT OUT OF MY PSYK0-PIGS!

pesar de que una mayor variedad en los golpes no vendrían nada mal. Además, el desplazamiento por la pantalla queda si cabe más real gracias a que el juego posee un doble scroll. Los gráficos también son buenos, contando con un gran colorido, y su realización posee un alto nivel de detalle. Es por todo ello que la adicción alcanza unos niveles como sólo un cartucho de los grandes puede proporcionar.

cuervo como espada es algo innovador, y hasta cierto punto increíble. Pero como dice un refrán, la pluma es más fuerte que la espada.

## ¡CONVIÉRTETE EN DIRECTOR DE CINE!

Sea como fuere, esto es tan sólo un pequeño aperitivo de lo que os espera en este fantástico «Battletoads».

![](_page_46_Picture_4.jpeg)

## CONCURSO INTERNACIONAL «STUNT ISLAND»

abierta (cerrarla pues os en trarán moscas, y a las que les tienen que entrar es a las ranas, no a vosotros). Los

#### REMIO: GANADOR NACIONAL

#### REMIO GANADOR INTERNACIONAL

Podrán participar en el concurso todos los lectores de la revista MICROMANÍA que cumplan los siguientes requisitos:

HOBBY PRESS S.A., Apdo. Correos 400. 28100 Alcobendas (Madrid). Indicando en una esquina del sobre: CONLURSO es LUNI ISLANT

«Battletoads» ha abierto un nuevo y original camino para la originalidad del software de entretenimiento, aunque lo haga a salto.

> 2. Sólo podrán participar en el sorteo los sobres recibidos con fecha de matasellos comprendidas entre el <sup>1</sup> de mayo y el 25 de octubre de 1993.

![](_page_46_Figure_20.jpeg)

3. Los trabajos presentados a concurso no se devolverán. HOBBY PRESS S.A., se reserva el derecho a publicar los trabajos enviados, por lo que el participante autoriza a los organizadores a la difusión gratuita de su trabajo.

![](_page_46_Picture_30.jpeg)

Ya te hemos hablado de «STUNT ISLAND», un programa que te permite crear tu propia película de vuelo, desde un ala delta a un biplano de la Primera Guerra Mundial.

4. El jurado estará compuesto por Domingo Gómez (Director Editorial de HOBBY PRESS S.A.), Javier de la Guardia (Redactor Jefe de MICROMANIA), y Ernesto F.

Maquieira (Product Manager de «STUNT ISLAND», ERBE SOFTWARE).<br>5. El hecho de tomar parte en este sorteo invalidad El hecho de tomar parte en este sorteo implica la aceptación total de sus bases. **1000** 

Ahora MICROMANÍA y ERBE SOFTWARE te dan la oportunidad de participar en el Concurso Nacional «Stunt Island» y tener opción de ser el Ganador de la Competición Internacional, que simultáneamente se realiza en otras revistas europeas.

2

#### PREMIO:

Cada mes (de mayo a octubre) se elegirá un GANADOR, que obtendrá como premio: una camisa de Disney, 20.000 ptas. en juegos de ERBE (elegidos por él mismo) y opción a ser el ganador Nacional.

Entre todos los ganadores mensuales se elegirá un Ganador Nacional que, además de representar a España en el Concurso Internacional, será premiado con una cámara de vídeo.

Entre todos los ganadores de los diferentes países a concurso, se elegirá el Ganador Internacional que tendrá como premio un viaje a Hollywood para 2 personas.

#### BASES DEL CONCURSO

a) Enviar la Tarjeta de Participación "CONCURSO NACIONAL «STUNT ISLAND»" que se encuentra en el interior del juego, debidamente cumplimentada, junto con la película que se presenta a concurso a la siguiente dirección:

b) Adjuntar a la Tarjeta de Participación el "Cupón Concurso «Stunt Island»" de la revista (no serán válidas fotocopias).

Un mes más dedicamos la siguientes líneas a resolver cualquier tipo de duda que se os plantee. No os preocupéis ante una situación que parece prácticamente insalvable, simplemente anotad todos los problemas que os surjan, por supuesto especificando el ordenador del que disponéis, escribidnos y nosotros nos pondremos manos a la obra en seguida.

Debes ajustar al máximo tu salto hacia la derecha y saltar con SHIFT y derecha con lo que saltara más. En la caída, pulsa la tecla de arriba para que se quede colgando y puedas subir.

#### PRINCE OF PERSIA

![](_page_47_Picture_2.jpeg)

¿Cómo puedo pasar el nivel tres, tras accionar la salida con la baldosa?, no hay espacio para saltar.

RUBÉN PUEBLAS (TOLEDO)

Debes moverte por los diferentes caminos que encuentres, desviando al animal que verás en el bosque, hasta la salida. De este modo, la alimaña será devorada por la anaconda.

#### INDIANA JONES & THE LAST CRUSADE

#### The adventure gome

¿De qué manera esquivo a la anaconda que hay en Tikal para poder hablar con Sternhart? A. CASTILLO (ZARAGOZA)

¿Cómo paso la pantalla de la sala con el mapa de la Atlántida y cuál es la combinación? JOSÉ MARÍA RAY (MADRID)

Debes colocar los discos tal y como se te indica en el diálogo de Platón. Has de hacerlo con los tres discos y, si por ejemplo te pone "Con la oscura noche próxima a reinar el mar occidental" el tercer disco lo tendrás que girar de forma que el mar occidental esté al lado de la oscura noche.

> Tal y como dice el Diálogo Perdido de Platón, la última entrada es para mentes contrarias, así que introduce la combinación que usaste en la maqueta de Creta pero invertida

Tras matar al pulpo, ¿cómo subo en la balsa del cangrejo? ALBERTO AROMIR (VALENCIA)

Simplemente indícale a Indy que vaya hasta la otra orilla, situando el cursor en ella o en el agua.

> A diferencia de otros programas de Dinamic, «Narco police» no se divide en dos fases independientes. Cuando cualquiera de los tres grupos alcance determinado punto en el interior de la isla, el ordenador informará automáticamente que está a punto de llegar el segundo nivel. Tecleando el comando GO desde cualquier terminal, todos los grupos que se encuentren en la posición adecuada serán trasladados a la segunda fase.

¿Qué puedo hacer para que Trottier me dé el disco de piedra? DAVID PINTO (MADRID)

Coge la máscara que te da el vendedor en Africa y, con ayuda de la sábana, conviértete en un fantasma para que Trottier salga corriendo despavorido.

Cuando llego a Creta, uso la cabeza y la cola de toro con el topógrafo pero no encuentro por ningún sitio la salida. M. A. FDEZ. (BARCELONA)

Si los usas correctamente verás que las dos líneas se cruzan en una "X". Cava allí y encontrarás la piedra lunar.

¿Cómo consigo saber el nombre del Diálogo Perdido de Platón? JACOBO DOMÍNGUEZ (HUELVA)

Si hablas con el loro, él te dirá lo que quieres saber.

¿Qué debo hacer para llamar la atención de Sofía en el escena rio? Hay un hombre al que le doy el periódico pero no se va. DAVID PINTO (MADRID)

Si hablas durante más tiempo con el hombre éste se irá a leer el periódico. Después, acciona los mandos y seguro que se entera.

¿Cómo coloco las piedras una vez que estoy en el último círculo del corazón de la Atlántida? LUIS A. MORENO (MADRID)

#### NARCO POLICE

¿Hay algún tipo de código para la segunda fase? SAMUEL A. MEREDERO (BARNA)

![](_page_47_Picture_18.jpeg)

El Amiga 4000 es una máquina mucho más potente que su antecesor, el 3000, ya que posee un procesador 68040, 6 megas de memoria y el juego de chips AGA que permite mayores resoluciones de pantalla y una paleta de dieciséis millones de colores. Gráficamente, el Amiga 4000 supera con creces el están dar SuperVGA, sin embargo, otro problema distinto es que haya juegos en el mercado capaces de sacar partido a todas sus posibilidades.

**GUIA OFICIAL** l<mark>rucos y a</mark>y VIM |Mr\*Mw«Itft » CiiwKi ém ctowt \*\* 10.6  $\ddot{\phantom{0}}$ ; y es

#### CREADORES DE JUEGOS

Me gustaría saber dónde puedo localizar el programa «AMOS» de Mandarin Software u otro programa similar con el que crear juegos en Amiga.

MARC GILBERT (BARCELONA)

FTER BURNER II, ALIEN 3, ALTERED BEAST, ARROW FLASH, BATMAN RETURNS, BATTLE SQUADRON, BUCK ROGERS, CALIFORNIA GAMES, CASTLE OF ILLUSION, CHUCK ROCK, CORPORATION, DECAP ATTACK, DESERT STRIKE, EA HOCKEY, F-22 INTERCEPTOR, FA N' CHOSTS, GOLDEN AXE II, GYNOUG, HELLFIRE, JAMES POND, JAMES POND II, ROBOCOD, JOE MONTANA II, SPORTS TALK FOOTBALL, JOHN MADDEN FOOTBALL, JOHN MADDEN FOOTBALL '92, LEMMINGS, MIGHT AND MAGIC, MOONWALKER, OLYMPIC GOLD, PHA PHANTASY STAR III, PIT FIGHTER, POPULOUS, QUACKSHOT, REVENGE OF SHINOBI, ROAD RASH, SHADOW OF THE BEAST, SHINING IN THE DARKNESS, SONIC THE HEDGEHOG, SONIC THE HEDGEHOG 2, SPIDER-MAN VERSUS THE KING PIN, SPLATTERHOUSE II, STREETS OF RAGE II, STRIDER, SUPER MONACO GP. TAZ-MANIA, THE TERMINATOR, THUNDER FORCE IV, TOEJAM & EARL ... Y TRUCOS PARA 50 JUEGOS MÁS.

Ya que consequir proqramas de este tipo en España es prácticamente imposible, te recomendamos que lo solicites directamente a Inglaterra. En la revista Amiga Computing, que probablemente encontrarás sin dificultad en kioskos con prensa internacional, hay un cupón para realizar el pedido por correo. Lo que sí existe en España es la nueva versión del «3D Construction Kit», con el que tienes la oportunidad de crear fácilmente juegos que empleen la técnica "freescape".

#### DIFERENCIAS ENTRE MODELOS DE AMIGA

¿Cuál es el mejor modelo de Amiga? Yo creo que es el 2000, pero me han dicho que no tiene juegos y sólo sirve para trabajar.

JOSÉ R. CID (TARRAGONA)

La verdad es que estás bastante mal informado. El Amiga 2000 no es más que un 500 con mayores posibilidades de expansión y, por tanto, todos los juegos que funcionan en un 500 lo hacen en un 2000. Sin lugar a dudas, el modelo más potente es el Amiga 4000, un equipo muy superior al resto de sus hermanos pero con un precio demasiado elevado pa ra la mayoría de los bolsillos.

¿Cuáles son las diferencias en tre el Amiga 500 y 600? JORGE VALERO (ALICANTE)

El Amiga 500 tiene 512 K de memoria base y utiliza la versión 1.3 del sistema operativo, mientras que el 600 cuenta con <sup>1</sup> me ga, la versión 2.04, permite la conexión de un disco duro interno y posee un nuevo juego de chips llamado ECS que permite mayores resoluciones de pantalla. El 500 ya se ha dejado de fabricar, pero el 600 presenta algunos problemas de compatibilidad con videojuegos antiguos y carece de slot de expansión, por lo que la gran mayoría de los periféricos del 500 no son compatibles con él.

Para que vuestras dudas sean resueltas, sólo tenéis que<br>Para que vuestras dudas sean resueltas, sólo tenéis que<br>enviarnos una carta en la que aparezcan los siguientes da-<br>enviarnos una carta en la que aparezcan los siguien Total que vuestras quadas segui resueitas, solo teners que<br>enviarnos una carta en la que aparezcan los siguientes da-<br>enviarnos una carta en la que aparezcan los siguientes da-

REFERENCIA:<br>
C/ De los Cirvelos 4<br>
San Sebastián de Los Reyes<br>
28700 Madrid<br>
Es IMPORTANTE que no olvidéis incluir en el sobre en un<br>
Es IMPORTANTE que no olvidéis incluir en el sobre en un<br>
Es IMPORTANTE que no olvidéis i

St, no olvidels :<br>squema. Nos permitirá aginza.<br>Sicadas rápidamente.<br>Nuestra dirección es: HOBBY PRESS S.A.<br>Nuestra dirección es: WARE

Nuestra dirección<br>MICROMANÍA: S.O.S. WARE<br>REFERENCIA: S.O.S. WARE

REFERENCIA: J.O.C.<br>C/ De los Cirvelos 4

esquema. Nos perminis<br>blicadas rápidamente.<br>blicadas rápidamente.

¿Cuáles son las principales di ferencias que existen entre los Amiga 3000 y 4000? ¿Es mejor un Amiga 3000/4000 que un PC con tarjeta SuperVGA?

PABLO CAMPOS (MADRID)

#### DARKSEED

Lo he intentado todo y no he conseguido pasar al mundo alien en el «Darkseed», ¿qué debo hacer? PABLO C. GARCÍA (VALENCIA)

Debes reparar el espejo con el fragmento que te viene por correo.

#### ¡EXCLUSIVAMENTE PARA MEGAJUGONES!

Ya está aquí el libro más esperado del año: una guía proporcionada por la propia Sega en la que encontrarás los mejores trucos y ayudas para sacarle el máximo partido a tus juegos favoritos.

¡Hazte con ella y no habrá quién te gane!

![](_page_47_Picture_50.jpeg)

• Cientos de trucos y claves para hacerte invencible.

• Ayudas para los 100 mejores juegos para Mega Drive.

• Más de 500 pantallas a todo color

BÚSCALO EN TU QUIOSCO A PARTIR DEL 15 DE MAYO PÍDENOSLO EN EL TELÉFONO 91-6546164

![](_page_47_Picture_52.jpeg)

![](_page_48_Picture_0.jpeg)

![](_page_48_Picture_1.jpeg)

Gracias a esta pantalla, asignaremos los barcos que formarán nuestra escuadra y con los que entraremos en combate. Cualquier fallo puede ser mortal.

ب õ.

![](_page_48_Picture_3.jpeg)

Dos banderas, dos países, dos ejércitos y una sola querra. En un principio, solamente es una cuestión de elección. Más tarde de fuerza y arrojo.

**Contract Contract Contract** 

# TASK FORCE

Nuestro barco navega con destino a las posiciones del enemigo. Una vez que abandonamos la base, todo puede ocurrir en alta mar.

Es la una de la madrugada del 9 de agosto de 1942 y nos encontramos a unas 10 milias al noroeste del estrecho que separa las islas de Guadalcanal y de Savo, El mar está totalmente en calma y la visibilidad es perfecta, pero el vicealmirante Mikewa y Ohmae, su jefe del Estado Mayor, su cruzan miradas nerviosas que denotan la fensión del .... momento. Todos, en el puerte de mundo del crucero Chokay de la Armada Imperial Jor ponese, confienen le respireción..., se acaba de avistar en beque enemige e estribor

Gracias a los prismáticos, podemos ver si hemos alcanzado nuestro objetivo. Las llamas nos advierten de nuestra buena pun tería y de nuestra victoria.

![](_page_48_Picture_11.jpeg)

uinichi Mikawa, al mando de una flotilla formada por dos cruceros ligeros, cinco pesados y un destructor, tenía buenos motivos para estar ner-

Con "ciudades flotantes" como estas, es muy difícil perder un batalla y, menos aún, una guerra. Con todo, la flota japonesa era muy potente y acabó hundida.

# Al Sur del Pacífico

![](_page_48_Picture_14.jpeg)

El escenario de todas las batallas navales son las pacíficas aguas próximas a Guadalcanal.

**MICROPROSE** Disponible: PC **T.** Gráficas: VGA **Simulador Naval** 

## SURFACE NAVAL ACTION IN THE SOUTH PACIFIC

vioso. Sus buques habían realizado un largo viaje desde que zarparan de Kavieng, en Nueva Irlanda, la mañana del día 7 y él sabía perfectamente que sin cobertura aérea tras el desastre sufrido en Midway, donde se habían perdido cuatro insustituibles portaaviones, sería presa fácil para la aviación norteamericana si era localizado.

Mikawa estaba a punto de jugar con el enemigo una peligrosa partida, pero contaba con dos ases en la manga: rapidez y sorpresa. Su fuerza, formada por búques rápidos, le permitía moverse a una velocidad de 30 nu-

La misión resultaba sumamente arriesgada, y el propio Mikawa había tomado la decisión de llevarla a cabo, incluso con la oposición de su superior, el almirante Nagano. Constituía, además, la única respuesta rápida que la Flota Imperial podía dar a los de sembarcos que los americanos habían realizado en Guadalcanal, en la madrugada del mismo día 7. Sin embargo, el objetivo estaba bastante claro: atacar y hundir los transportes que los americanos tenían anclados en Punta Lunga (Guadalcanal) y en Tulagi (isla de Florida), que eran el soporte de los marines del general Vandegrift.

![](_page_49_Picture_0.jpeg)

#### SURFACE NAVAL ACTION IN THE SOUTH PACIFIC

dos, por lo que se presentó en Guadalcanal cuando realmente el enemigo aún no lo esperaba. La sorpresa estuvo a punto de malograrse al menos en tres ocasiones, pues su

propio *i*wi-<br>kawa, confuerza fue avistada por un submarino y por dos aparatos "Hud son" de reconocimiento. Incluso, el propio Mivencido de que había sido localizado, ordenó aminorar la marcha y atacar bien entrada la noche en lugar de al atardecer, conocedor de la superioridad de sus hombres en el combate nocturno. Por fortuna para él, los informes imprecisos, unidos a las maniobras de diversión que realizaron sus buques, no causaron la alarma debida entre los confiados americanos. Estos últimos suponían que todos los ataques serían como hasta ese momento, llevados a cabo por aviones basados en Rabaul.

A la una de la mañana se produjo el primer avistamiento, se trataba del destructor Blue, que patrullaba frente al estrecho entre Guadalcanal y Savo. Posteriormente, localizaron al Ralph Talbot, barco similar al anterior que se movía entre Savo y Florida. Increíblemente ninguno de estos dos destructores avistó a los buques de Mikawa, que navegaban en formación de línea, con el Chokay en cabeza, y que se dirigían hacia Punta Lunga por el sur de Savo. La tranquilidad duró poco, 37 minutos después son avistados los cruceros norteamericano y australiano, Chicago y Camberra. Estos formaban parte, junto al crucero Australia y los destructores Patterson y Bagley, del grupo "sur". Mikawa sacó su último as, la sorpresa, y ordenó un ataque con torpedos. Exactamente siete minutos después el Camberra fue alcanzado mortalmente por dos torpedos, e inmediatamente, la formación japonesa inició un furioso y certero fuego con sus piezas de 203 milímetros, de los que sólo el Camberra recibió 24 impactos. El Chicago, un poco más afortunado, sólo encajó un torpedo en la proa y varios proyectiles, pero todos sus intentos de responder al fuego enemigo fueron vanos. Tras estos

El primero en caer fue el Astoria, recibiendo una salva del Chokay que se encontraba a babor de los buques aliados junto al Aoba, Kako y Kinugasa. Mien tras, el Yubari, Tenryu y Furutaka estaban situados a estribor (el destructor Yunagui se había separado de la formación japonesa con anterioridad). En ese momento, la posición táctica lograda por Mikawa era inmejorable. El Astoria se incendió y recibió un verdadero alubión de fuego que lo dejó totalmente fuera de combate. Seguidamente, le tocó el turno al Vincennes, tocado por multitud de proyectiles y varios

primeros combates, la fuerza de Mikawa se dividió de forma involuntaria en dos columnas, debido a que un cambio de velocidad en los buques de cabeza no fue seguido

> por los de cola. Sin embargo, lejos de causar confusión a sus propios marineros, ambas formaciones siguieron rumbos pa ralelos sobre los cruceros enemigos del grupo "norte" -Vincennes, Quincy y Astoria apoyados por los

destructores Helm y Wilsonsembrando la total destrucción entre ellos.

> esde el puente de mando controlaremos todos los aspectos fundamentales de los barcos que estén bajo nuestra responsabilidad -las cartas de navegación, rumbos y velocidades, daños...- y dirigiremos otras unidades. Ya en combate orientaremos el fuego de nuestros cañones, seleccionando las piezas y su calibre, disparando torpedos y hasta podremos ocultarnos tras una cortina de humo si las cosas se ponen feas.

![](_page_49_Picture_9.jpeg)

La brújula es el elemento fundamental para el navegante y más si es guerrero. Las últimas tecnologías poco tiene que hacer frente a éste antiguo invento.

![](_page_49_Picture_11.jpeg)

El alcance de un potente prismático salva aquellos objetivos lejanos que nuestra vista no puede alcanzar. Son una pieza fundamental en el puesto de mando.

![](_page_49_Picture_13.jpeg)

El rigor histórico que rodea a «Task Forcé 1942» es indiscutible. En su manual de identificación se mantienen incluso los errores de identificación de determinados buques que lucharon en la contienda.

Un almirante japonés pide ayuda al Estado Mayor de su ejército. Si no dispone en breve de más fuerzas, perderá la batalla.

> torpedos que le destrozaron las calderas. Por último el Quincy, que se encontraba entre los otros dos cruceros aliados, fue también incendiado y recibió tal castigo que sólo pudo efectuar dos disparos con su artillería principal, hundiéndose poco después de las dos de la mañana.

> Todo había terminado. Ni siquiera el Ralph Talbot, que estaba totalmente ajeno a la batalla, se libró de ser alcanzado por los cruceros japoneses mientras estos se retiraban tranquilamente En poco más de una hora Mikawa se había deshecho de cinco de los seis cruceros de que disponía Crutchley (al mando de la fuerza aliada). Los transportes estaban a su merced e, incomprensible-

![](_page_49_Picture_17.jpeg)

mente, dio orden de retirarse. REALISMO HISTORICO E<sup>l</sup> combate que aca bamos de narrar se refiere a la que fue llamada "Battalla de Savo", que resultó una de las acciones nava-

![](_page_49_Picture_23.jpeg)

![](_page_49_Figure_14.jpeg)

CRUCEROS:CHOKAI, AOBA, KAKO, KINUGASA, FURUTAKA, TENRYU Y YUBARI. DESTRUCTOR: YUNAGUI

> ask Forcé 1942» simula combates navales de superficie entre buques japoneses y norteamericanos (aunque también

aparecen algunas unidades australianas) y todo el escenario de la contienda se presenta en las aguas próximas a Guadalcanal, Savo y la isla de Florida.

![](_page_50_Figure_0.jpeg)

ALIADOS (CRUTCHLEY)

G.NORTE - CRUCEROS:VINCENNES, QUINCY, ASTORIA DESTRUCTORES: HELM Y WILSON G.SUR - CRUCEROS: AUSTRALIA, CAMBERRA, CHICAGO DESTRUCTORES: BAGLEY, PATTERSON

**Por otra parte, en un plano más estratégico,** deberemos dar otro tipo de órdenes, como crear unidades, (las célebres "Task Forces"), transferir barcos de unas a otras, marcar los rumbos de cada una, elegir la formación de los Task Force y otras muchas posibilidades que ahora mismo se nos escapan.

tro aspecto muy interesante es el de las condiciones meteorológicas, pues tendremos combates diurnos y nocturnos, con lluvia, mala o buena visibilidad. Esto además está muy logrado y es de un realismo sorprendente.

**E**ntre las opciones de **La batalla, podemos** seleccionar encuentros de prácticas y enfrentamientos históricos, más o menos complicados, generalmente en función del número de buques

**La presentación de la Esimulación es impecable,** toda ella con menús sobre fotografías reales digitalizadas y los gráficos están a la altura de las circunstancias. El sonido es quizás lo que se queda un poco atrás en cuanto a calidad y originalidad, los diseñadores deberán trabajar algo más en este aspecto.

![](_page_50_Picture_16.jpeg)

En muchas ocasiones, la mejor manera de acabar con el enemigo es en su propia "madriguera": esperando su salida de la base madre.

![](_page_50_Picture_10.jpeg)

![](_page_50_Picture_5.jpeg)

Nos aproximamos a una isla. A primera vista, parece ser simplemente eso, un islote. Sin embargo en sus entrañas esconde una base.

![](_page_50_Picture_7.jpeg)

que intervienen. Además podremos optar por lo que todos conocemos como el "juego de campaña", recreando todas las operaciones en Guadalcanal y por último disponemos de una opción muy interesante, mediante la cual podemos "inventar" situaciones creando flotas equilibradas por un sistema de puntos, donde cada buque de cada bando tiene un valor, de tal manera que eligiendo unos tipos de buques u otros resulten fuerzas equiparables.

> ask Force 1942» no es, ni mucho menos, el primero ni el único (y esperemos que tampoco el

último...) de los programas que tratan sobre combates navales. Sin embargo, éste tiene muchos tantos a su favor, pues Microprose, que siempre ha destacado por sus simuladores de aviones, ha demostrado que con barcos es capaz de hacerlo tan bien o mejor. El primer tanto que se apunta es el de acertar plenamente con la elección del escenario, pues como ya hemos dicho, los combates navales de 1942 en el Pacífico sur fueron uno de los capítulos más interesantes en la historia de la Marina durante la guerra.

![](_page_50_Picture_3.jpeg)

El puente de mando es una amplia habitación en la que contamos con todos los elementos necesarios para gobernar nuestra nave.

les japonesas más brillantes de toda la guerra. Y es que en cuanto a combates navales se refiere, ninguno fue tan interesante como los que tuvieron lugar en aguas del Pacífico, enfrentando principalmente a japoneses y norteamericanos durante la Segunda Guerra Mundial. Es precisamente de combates navales y de ésa época y lugar de lo que trata un nuevo simulador histórico de M¡ croprose, «Task Forcé 1942».

Decididamente la firma británica está apostando muy fuerte por este tipo de programas en los que la simulación y el realismo histórico constituyen su parte más im portante. No podemos olvidar, por ejemplo, el reciente simulador sobre el B-17 y en esta línea, pero a otro nivel, se sitúa «Task Force 1942».

> El sonido es casi la única pega que podemos objetar, si exceptuamos que precisa una configuración potente para funcionar al cien por cien.

#### ¿UN SIMULADOR MÁS?

El segundo tanto es un acertado abanico de posibilidades de control, desde la faceta táctica -en la que se maneja un solo barcohasta la estratégica -donde se "recrea" la campaña entera de Guadalcanal-. Por último, destaca un tercer tanto en un absoluto e indiscutible rigor histórico, a la altura de los que en este aspecto somos más exigentes.

J.F.

#### NUESTRA PRIMERA IMPRESIÓN

Nuestra primera impresión no puede ser mejor. «Task Forcé 1942» está bien resuelto y además no es demasiado complicado ni difícil de manejar, dentro de la relativa complejidad de este tipo de simuladores. El rigor histórico es indiscutible, con detalles como el de utilizar una réplica del manual de identificación de buques de la época, manteniendo incluso los errores que por entonces existían en cuanto a las características de algunos buques. En fin casi perfecto. A partir de ahora podremos reproducir los combates que hubo al sur del Pacífico, incluso el de la batalla de Savo, que por supuesto, también se encuentra

 $\sqrt{2}$ 

 $\blacksquare$ 

entre los escenarios históricos, y veremos

- si somos capaces de
- repetir o incluso
- mejorar la hazaña de
- Mikawa, o si bien
- tomando el control de
- los aliados, damos al
- traste con sus
- intenciones. La
- emoción está servida.

![](_page_50_Picture_1922.jpeg)

![](_page_50_Picture_35.jpeg)

En 1834, durante el último paso sobre la Tierra del cometa Halley, un científico inglés llamado Lord Boleskine fue testigo de extraordinarios acontecimientos en un pequeño pueblo norteamericano de pescadores llamado Illsmouth. Boleskine pudo regresar a su país natal trayendo

![](_page_51_Picture_3.jpeg)

Efectivamente, el lugar es bastante bonito pero no podemos perder el tiempo ob servando la decoración. Salir lo más deprisa posible de aquí puede ser vital.<br>Estamos en 1910. Han úl con mi equipaje no había

consigo algunas notas y dibujos, pero enloqueció al poco tiempo sin revelar al mundo sus descubrimientos.

![](_page_51_Picture_14.jpeg)

![](_page_51_Picture_1.jpeg)

El bosque guarda muchos y extraños secretos. Deberemos atravesarlo más de una vez hasta que logremos desentrañarlos, pero eso sí, siempre con precaución.

pasado 76 años desde los extraños sucesos de Illsmouth y el cometa Halley está a punto de volver a visitarnos. Me llamo Jonathan Parker y trabajo como fotógrafo para una prestigiosa revista científica británica. He estudiado los documentos de Boleskine y estoy seguro de que fue testigo de algo terrible que tuvo mucho que ver con la llegada del cometa. He convencido a mi editor para que financie mi viaje a Illsmouth y he conseguido alojamiento en casa del doctor Cobble, el médico del pueblo. Si todo va bien llegaré tres días antes del cometa y conseguiré pruebas de todo lo que ocurra.

mi llegada al puerto de Illsmouth fui recibido por el doctor Cobble y el alcalde Arlington. Me acerqué a ellos y, tras los saludos de rigor, los tres entramos en un carro de caballos que nos trasladó a la casa de Cobble. El doctor me mostró mi habitación y, tras despedirme de él, recogí y examiné dos objetos: un telegrama y un diario que perteneció a Boleskine.

#### PRIMEROS PASOS

Debía identificar al niño que había servido de guía a Boleskine, y para informarme me dirigí al registro municipal. El archivero, un amable anciano llamado Tobías Jugg, me permitió estudiar el libro de nacimientos que se encontraba sobre una mesa y así pude descubrir que en 1822 habían nacido solamente tres niños en el pueblo. Volví a hablar con Jugg que, después de que yo mostrara interés por la historia de la ciudad, me explicó que las tres personas que figuraban en el registro contaban con 88 años y vivían aún. Me dio sus direcciones y me rogó que fue-

![](_page_51_Picture_7.jpeg)

Por poco nos sacrifican en una ceremonia de lo más sangrienta. Por suerte, el conjuro adecuado puede intercambiar los papeles de victima y verdugo...

![](_page_51_Picture_9.jpeg)

![](_page_51_Picture_10.jpeg)

El telegrama decía que en el ba¬

úl con mi equipaje no habían sido

incluidas las placas fotográficas que había pedido, mientras que en su diario Boleskine explicaba que había contratado los servicios de un niño de 12 años para que le acompañara al bosque, donde tuvo la oportunidad de descubrir y dibujar nuevas constelaciones.

> Regresé al registro municipal y encontré una lupa en el armario de la derecha. En casa de Tobías Jugg observé un rifle colgado de la pared a modo de trofeo que re-

sultó ser el que Lord Boleskine llevara durante su exploración. Con ayuda de la lupa pude leer una inscripción medio borrada en el rifle en el que figuraba la palabra "Searcher" y unas extrañas letras.

Me dirigí por tanto al almacén para comprar placas fotosensibles para mi cámara. Myer, el dueño del almacén, estaba hablando con un extraño individuo vestido con una especie de hábito al que llamaba señor Hambleton, pero me atendió rápidamente y me vendió las placas que yo necesitaba advirtiéndome que tal vez se encontraran en mal estado.

I pasar por la plaza del pueblo vi a un grupo de gitanos cantando y bailando. Un oficial de policía que dijo llamarse Baggs obligó a los gitanos a marcharse, y de nada sirvieron mis quejas para convencerle de que estaba cometiendo una injusticia. Antes de marcharse una hermosa gitana agradeció que hubiera intercedido por ellos.

Debía localizar la posición exacta del claro del bosque donde se encontraba la cruz, y para ello regresé a mi habitación. Saqué del baúl dos objetos que fueron propiedad de Boleskine (un dibujo y un mapa) y encontré un trozo de algodón y una botella de alcohol

![](_page_51_Picture_5.jpeg)

En el campamento gitano, además de escuchar unos sabios consejos, tendremos que prestar una especial atención a la bola de cristal de la echadora de cartas.

![](_page_51_Picture_22.jpeg)

#### LA CRUZ DEL BOSQUE

en el cajón de la cómoda. Empapé el algodón con el alcohol, coloqué el dibujo sobre la mesa y froté el dibujo con el algodón haciendo aparecer un mensaje que sin duda alguna era la continuación del mensaje del rifle. Recogí el dibujo, coloqué el mapa sobre la mesa y señalé con una cruz el lugar en el que se encontraba la constelación "Searcher".

Ahora que ya tenía el mapa marcado necesitaba encontrar a alguien que accediera a acompañarme al bosque, y probablemente la taberna sería el lugar perfecto para encontrar al hombre adecuado. Precisamente estaba conversando con el tabernero y una persona apoyada en la barra cuando apareció un tal Nathan Tyler que se ofreció a charlar conmigo sobre el asunto. Le estaba diciendo que sus precios eran abusivos y que pensaría su oferta cuando una piedra rompió súbitamente uno de los cristales de la taberna.

Todos salimos fuera y allí descu-

brimos a Benjamín y Obed, los dos jóvenes Hambleton, enfrascados en una terrible pelea con un muchacho llamado Walter Webster. Utilicé un palo que encontré frente a la taberna para ahuyentar a los dos matones y acompañé a Webster a la farmacia para que Matthews, el farmacéutico, cuidara sus heridas. Después de una breve conversación con Mary, la hija de Matthews, Webster se ofreció para acompañarme al bosque y el farmacéutico me dijo que podía utilienredadera que encontré en diversos puntos de la espesura y, una vez junto a la famosa cruz, utilicé dichos elementos para construir un soporte donde colocar la cámara fotográfica. Abrí el paquete de placas fotosensibles y, una a una, impresioné las tres placas.

Ya tenía las fotos que necesitaba, pero antes de abandonar el lugar decidí explorar el bosque situado a mi derecha. Encontré un camino entre los arbustos y avancé hasta un lugar donde estaba teniendo lu-

> gar una extraña ceremonia. Después de ocultarme lo más rápidamente posible detrás del árbol de mi derecha observé un círculo de piedras y en él un grupo de personas del pueblo en torno a un hechicero indio que recitaba ex-

zar su laboratorio para revelar mis fotografías.

Reqresé a mi habitación para sacar del baúl todo el material que necesitaba, exactamente mi cámara fotográfica, un trípode, una lámpara de petróleo y una linterna. Al salir de nuevo de

la casa ya era de noche y me dirigí al ayuntamiento, el lugar de la cita con Webster. El joven se ofreció a cargar con el trípode y me condujo a través del bosque hasta un pasaje que conducía directamente al claro donde se encontraba la cruz, pero un movimiento entre los arbustos le asustó y le hizo huir llevándose consigo el trípode. No podía hacer fotografías sin el trípode, de manera que busqué un remedio casero para sustituirlo. Para ello recogí tres ramas y una

Estamos en 1910. Han pasado 76 años desde los extraños <sup>&</sup>gt; sucesos de lllmouth y el someta Halley está a ponto de volver a visitarnos. Me llamo Jonathan Parker y trabajo como fotógrafo para una revista científica inglesa.

Repentinamente una corneja surgió del fondo del bosque, arrebató al hechicero el pergamino que estaba leyendo y lo dejó caer a mis pies. Al agacharme para cogerlo fui descubierto por el hechicero y abandoné mi escondite pero el indio, que dijo llamarse Narackamous, se materializó a mi lado y me lanzó una terrible amenaza de muerte. Abandoné el lugar aterrorizado y corrí hacia el pueblo lo más rápido que pude.

![](_page_52_Picture_0.jpeg)

![](_page_52_Picture_1.jpeg)

Correr siempre es saludable, mucho más si tenemos en cuenta que la casa puede que no aguante demasiado tiempo en pie, por lo que será mejor darse prisa.

traños conjuros contenidos en un pergamino.

#### LA MUERTE DE TOBIAS JUGG

Cuando desperté estaba en mi cama con el doctor Cobble a mi lado. Me explicó que me había encontrado desmayado frente a la casa y me había conducido inconsciente hasta la habitación. Las aventuras que había vivido durante la noche me habían producido una crisis cardíaca y corría riesgo de sufrir un infarto, de

![](_page_52_Picture_3.jpeg)

He aquí a uno de los responsable directos de nuestras desgracias. Si realizamos ciertas acciones en un orden preciso, no será más que un triste recuerdo.

![](_page_52_Picture_5.jpeg)

![](_page_52_Picture_6.jpeg)

![](_page_53_Picture_0.jpeg)

forma que el doctor me extendió una receta y me recomendó que fuera a la farmacia con ella.

Matthews dijo que tardaría algunos minutos en preparar la receta y que mientras tanto podía utilizar su laboratorio para revelar mis placas. Recogí todos los productos químicos que necesitaba en la primera habitación (metol, hidroquinona, sulfito de sodio, ácido bórico, tiosulfito sódico, metabisulfito potásico, ácido hidroclórico y paracetamol) y encendí la luz roja del laboratorio acercándome al interruptor.

Coloqué las placas impresionadas en la cubeta y vertí sobre ellas el metol, la hidroquinona, el tiosulfito sódico y el metabisulfito potásico. Una vez reveladas las contemplé a la luz, pero la tercera contenía una visión horrible que me produjo una nueva crisis cardíaca. Matthews me salvó la vida dándome una de las pastillas que acababa de preparar, pero por desgracia la placa se había destrozado al caer al suelo.

Pensando que Tobías Jugg podría ayudarme en mi investigación me dirigí a su casa justo a tiempo de ver a Wilbur Hambleton salir de ella. Extrañado por su presencia

decidí seguirle hasta el almacén, donde olvidó una llave sobre el mostrador.

La llave abría la puerta principal de la casa de Jugg. En las tres primeras salas encontré otras tantas estatuas: una estatua de niño en la primera sala, una estatua de hombre joven en el interior de un armario de la segunda y una estatua de hombre viejo en la vitrina derecha de la tercera. Una vez en el dormitorio de Jugg coloqué la estatua de niño en lugar del libro "In fancia", la estatua de hombre joven en lugar de "El hombre ¡oven" y la restante en lugar de "El viejo y el mar", consiguiendo de este modo que la biblioteca se desplazara dejando libre el acceso a otra habitación. También encontré una llave pequeña bajo el borde izquierdo de la alfombra.

me previno contra algunos habitantes del pueblo. Pocos segundos antes de morir me dijo que había dejado una nota para mí sobre su escritorio y que solamente debía leerla en mi habitación.

Sobre la mesa encontré no solamente la nota sino también un ejemplar del famoso "Necronomicon" que se abría con la llave que había encontrado bajo la alfombra. En el libro había una página marcada que contenía el conjuro que debía ser pronunciado tres veces en el círculo de piedras y a la hora indicada para invocar a Yog Sothoth, el más poderoso de los dioses primigenios.

contrar en la oficina del fondo. Entregué las placas reveladas a la em pleada para que las enviara a mi revista en Londres y me dirigí a la habitación de Underhouse.

Desde su silla de ruedas, Underhouse me permitió examinar el mapa. Le señalé la localización del círculo de piedras y me explicó que era allí donde había sido enterrado hace 70 años el que fuera último descendiente de la tribu de los Mic Mac, un indio llamado Narackamous. Le expliqué que ese indio no podía estar muerto porque había estado a punto de acabar conmigo y Underhouse recordó que los Ancianos premiaban con la inmortali-

Me encontraba en una biblioteca secreta llena de libros donde Tobías Jugg yacía moribundo junto al escritorio. Me acerqué rápidamente a él para intentar ayudarle pero me di cuenta de que era demasiado tarde. Le entregué el pergamino y me explicó que aquel que le había herido había venido precisamente a buscarlo. No me quiso revelar la identidad de su atacante pero me tradujo el contenido del pergamino ("En esta morada de muerte de R'Lyeh Cthulhu sueña y espera") y

Una vez en mi habitación, descubrí que el mensaje contenía un nuevo enigma según el cual el hombre que podía ayudarme "vive donde flotan los tres colores y parten cien mensajes..."

![](_page_53_Picture_5.jpeg)

Los subterráneos ocupan la zona más peligrosa de lllsmouth, pero con un ligero sentido de la orientación salir bien librado de tan terrible lugar no será difícil.

![](_page_53_Picture_7.jpeg)

El tiempo es oro y precisamos la ayuda de los lugareños, por lo tanto no hay que andarse con un exceso de modales a la hora de solicitar algunos objetos.

![](_page_53_Picture_9.jpeg)

El pozo oculta varias sorpresas, además de ser el camino más corto para salir de las cavernas. Pero antes no os olvidéis de "limpiar" adecuadamente las mismas.

pareció estar dispuesta a prestarme su Biblia pero conseguí ganar su confianza entregándole el guardapelo. De ese modo pude descubrir que la página del Apocalipsis donde se habla del número de la bestia era la 345.

![](_page_53_Picture_15.jpeg)

Una preciosa isla nos aguarda. Llegar hasta ella sólo es cuestión de tener un buen par de brazos y una barca de remos que encontraremos en...

El diario era de Jonas Hambleton, un pescador que se inició en las artes ocultas junto al hechicero indio

#### AVENTURA EN EL FARO

ei por segunda vez el libro, abandoné la casa del desdichado Tobías y tomé el camino más corto hacia casa de Cobble pasando por la plaza y la farmacia para evi-

tar que nadie pudiera acusarme del crimen.

Una vez en mi habitación descubrí que el mensaje contenía un nuevo enigma según el cual el hombre ue podía ayudarme "vive donde flotan los tres colores, de donde parten cien mensajes". Pensando en los tres colores de la bandera americana supuse que se trataba de la oficina de correos y allí conversé con una empleada llamada Guilchrist que me explicó que el único mapa del territorio estaba en poder de Mr. Underhouse, al que podría endad a sus adeptos. Me dijo que el alcalde Arlington guardaba en la caja fuerte de su oficina un diario que podría ayudarme a resolver el misterio, pero solo sabía que los números que formaban la combinación tenían algo que ver con la parte de la Biblia donde se hablaa de las fuerzas del mal.

Regresé al almacén y compré un broche, un guardapelo y más placas fotográficas para mi cámara. Encontré a la señorita Picott en compañía de su sobrina Gloria frente a la oficina de correos y no

Mr Swing, un empleado del ayuntamiento, no me permitió subir a la oficina del alcalde hasta que conseguí convencerle de que tenía permiso de Arlington. Una vez arriba descubrí detrás de un cuadro la caja fuerte de la que me había hablado Underhouse y, después de introducir la combinación correcta, encontré en su interior un ciqarro y el ansiado diario. Dentro

del cigarro había un papel que resultó ser la nota de depósito de un paquete que se encontraba en correos a nombre de Wilbur Hambleton.

Narackamous y llegó a entregar a su esposa Lavina al dios Dagon a cambio de la inmortalidad. De esa unión nacieron dos hijos, Wilbur y Curtís, de los cuales solamente el primero siguió las enseñanzas de su padre. En su diario Jonas hablaba de las cuatro familias de Innsmouth que habían sellado un pacto diabólico con Narackamous/y decía que guardaba en su cripta las estatuas y conjuros que podrían destruirlas. Boleskine había destruido su trabajo en 1834, pero el cometa volvería a pasar en 1910 y

con él la oportunidad para que los Ancianos volvieran a reinar sobre la Tierra.

Después de dejar el diario en su sitio regresé a correos a retirar el paquete encargado por Wilbur Hambleton que resultó contener un hábito. Cogí una escalera de cuerda colocada junto al almacén de pescado y me escondí detrás del pozo para disfrazarme con el hábito. Los dos matones que custodiaban el acceso al faro me dejaron pasar confundiéndome con Wilbur, sobre todo cuando contesté a su saludo con un gruñido. Al pie del faro me quité esas ridiculas ropas y lancé la escalera de cuerda hacia una de las ventanas. Trepé por la escalera hasta el interior del faro y subí hasta la parte superior. Estaba examinando con calma el lugar cuando escuché unas voces detrás de la puerta. Me di cuenta de que alguien me había descubierto y estaba intentando echar la puerta abajo, de forma que me moví con rapidez. Descubrí un escondite detrás del reloj de sol que contenía unas alas y después de sacar la vela del farol hice pasar los rayos del sol a través de la lupa para encender la vela. Recubrí las alas con la cera caliente de la vela y, sin dudar un instante, me arrojé al vacío con las alas a la espalda. Mi vuelo finalizó en el bosque, ¡unto al campamento de los gitanos que Baggs había expulsado del pueblo. Una pitonisa llamada Lilith se ofreció a invocar a algún espíritu que pudiera ayudarme y ante mi sorpresa recibí un mensaje del mismísimo Lord Boleskine. El científico me pidió en su mensaje que completara el trabajo que él inició hace 76 años para impedir que los An-

![](_page_54_Picture_0.jpeg)

Resolver este pequeño puzzle será indispensable para acceder a un lugar que po déis contemplar algo más a la derecha. No es difícil pero exige no despistarse.

![](_page_54_Picture_4.jpeg)

Hemos llegado justo a tiempo. Antes de que las fuerzas del mal se desaten, ten- El cometa se encuentra sobre nuestras cabezas, pero examinando detenidamente dremos que hacer lo propio con los dos rehenes que hay aquí. las piedras y haciendo un uso adecuado de otras preciosas, evitaremos lo peor.

cianos vuelvan a reinar sobre la Tierra. Para ello debía destruir no solo a los dioses primordiales sino también a los habitantes del pueblo que eran sus servidores y para ello tenía que encontrar la tumba de Jonas.

![](_page_54_Picture_2.jpeg)

La colocación precisa de ciertos minerales equivaldrá a librarnos de esa criatura con cara de pocos amigos y que, de otro modo, dará buena cuenta de nosotros.

#### EL LABERINTO DE LA CRIPTA

vando regresé al pueblo ya

era de noche. Encontré a Bishop frente a la farmacia, el cual me explicó que Baggs había encontrado el cadáver de Tobías y que el doctor opinaba que se trataba de un suicidio. Pedí a Bishop la llave del cementerio y con ella abrí la puerta que conducía al reino de los muertos. Encontré una barra y una cuerda entre las tumbas y me dirigí a la cripta, donde forcé la reja con la barra y até firmemente la cuerda.

dormía su sueño eterno en la última de las salas. Entre sus insultos y maldiciones recogí cuatro estatuas y retrocedí lo más rápidamente posible hasta el punto de partida perseguido por la criatura de pesadilla en la que se convirtió Jonas para intentar atraparme. A duras penas conseguí trepar de nuevo por la cuerda que conducía a la cripta donde una sentí el contacto de una mano amiga. Se trataba del joven Walter y su madre, que vivían en la casita del cementerio ya que se encargaban de cuidarlo y habían oído extraños ruidos procedentes de la cripta.

![](_page_54_Picture_10.jpeg)

Había llegado a un laberinto de catacumbas en cuyo extremo se encontraba el nicho de Jonas. El camino hasta la tumba fue largo y tortuoso, ya que no solamente tuve que evitar caer por agujeros (algunos de ellos ocultos en el centro de algunas salas) o ser alcanzado por seres tan desagradables como murciélagos, ratas o arañas sino que en algunos lugares tuve que realizar diversas tareas para abrir rejas que de otro modo hubieran permanecido cerradas. Tuve que colocar dos cráneos sobre sendos pedestales, intercambiar la posición de dos estatuas, hacer aparecer losas ocultas, acercarme peligrosamente a un agujero para abrir una puerta oculta, pisar una sola vez cada una de las losas de un mosaico y finalmente dar tres vueltas alrededor de un altar. El diabólico Joñas Hambleton

Imaba dos localidades al sur<br>de la plaza. Después de esa casa de los Tyler se encontraba dos localidades al sur perar que Tyler saliera de la casa hice aparecer una estrella de cinco puntas utilizando la primera estatua para formar el conjuro IAE-YOG-THU-SOT y finalmente volví a utilizar la misma estatua sobre el símbolo para hacer que el malvado

El comienzo está en 30 y la tumba de Jonas en 00 Coger calaveras en 31 y 27, colocarlas en 23 Murciélagos en 29 y 24 Pinchos en 28 Agujeros en 18, 04 y 13 Arañas en 22 y 19 Ratas en 01 y 25 Pisar losas ocultas en 22, 01, 25 y 32 Pisar una vez cada losa del mosaico en 16 y 15 Intercambiar estatuas en 12 Acercarse al agujero en 33 Dar tres vueltas alrededor del altar en 05

servidor de los Ancianos encontrara una horrible muerte. Repetí el proceso frente a las casas de Arlington y Coldstone con las estatuas 2 y 3, si bien en el caso de Arlington tuve que utilizar el conjuro RLA-GNA-HAS-TEP y en el de Coldstone NGH-HLU-KHU-WIG.

La madre de Walter me condujo

el lado derecho (caminando hacia el sur y luego hacia el oeste desde la localidad del almacén de pescado) y allí solté el gato para hacer ladrar al perro de Wilbur. Los Hambleton se acercaron al lugar atraídos por los ladridos del pe rro, momento que utilicé para rode ar rápidamente la casa por la izquierda y entrar en la mansión sin ser descubierto. En la planta baja de la casa cogí un quinqué, examiné un cajón en el que encontré una rosa de los vientos y utilicé dicho.objeto sobre el timón colocado

hasta su casa, no sin antes pedir al joven que me devolviera el trípode que se había llevado en su huida del bosque. Me volviera el tripode<br>que se había lle-<br>vado en su huida<br>del bosque. Me<br>habló de un dibu-<br>jo que había hejo que había he-<br>cho su marido lo,..... John antes de morir en el que describía un signo que había visto en casa de los Hambleton y me ayudó a descubrir el nombre de las cuatro familias malditas: Arlington, Tyler, Coldstone y Hambleton. Las estatuas encontradas en la tumba de Jonas contenían cuatro sílabas cada una con las cuales formar diversos conjuros que podrían

En el segundo piso examiné varias veces los cajones para encontrar una manivela que, aplicada sobre el telescopio, hizo aparecer tres palancas en el suelo de la sala. Al manipular la palanca central cayó una bola de la lámpara del techo que, colocada sobre el cuadro de la pared, hizo que se abriera una nueva puerta.

Había llegado al ático de la casa, donde observé un pequeño altar en el centro de un círculo dibujado sobre el suelo con una estrella en su interior que era sin duda el símbolo original que vio John Webster. Utilicé mi última estatua para formar el conjuro THO-NYA-CHT-TUR e inmediatamente aparecieron en la habitación los tres miembros de la familia. Me dejé atrapar y cuando el malvado Wilbur estaba a punto de clavarme su puñal volví a utilizar la estatua tal como había hecho con las otras tres familias. Escapé rápidamente de la mansión antes de que las llamas la devoraran sabiendo que había acabado con las cuatro familias malditas de Innsmouth y al mismo tiempo con los lazos que mantenían vivo al mismísimo Jonas.

destruir a las familias. Encontré el dibujo de John Webster detrás de un cuadro de la pared y descubrí que se trataba de una estrella de cinco puntas.

#### LAS CUATRO FAMILIAS MALDITAS

#### MAPA DE LAS CATACUMBAS

olví a desmayarme frente a la mansión de los Hambleton pero afortunadamente el doctor Cobble me encontró y me llevó de vuelta a mi habitación. Me explicó que el sargento Baggs había descubierto los cadáveres y sospechaba de mí, y antes de marcharme me entregó una nota en la que Underhouse me rogaba que me pusiera en contacto con él. Estaba preguntando por Underhouse a la señorita Guildchrist en la oficina de correos cuando apareció el sargento Baggs. Me ofrecí a ser interrogado en la oficina de Underhouse y allí, cuando el sargento me preguntó dónde había pasado la noche, mi amigo me sirvió inesperadamente de coartada diciendo que había pasado la tarde conmigo y había visto a uno de los vecinos del pueblo merodeando por la casa de Coldstone. El sargento se marchó confundido de la habitación. Sin darme apenas tiempo a agradecerle su ayuda, Underhouse me explicó que conocía a un anciano indio llamado Natawanga que vivía en el centro del bosque y que podría ayudarme. Me entregó una pluma con la que podría contactar con él pero me dijo que para poder acabar con Narackamous necesitaría un arco y una flecha sagrada. Me dirigí al almacén de pescado y allí Bishop me explicó que no había podido hablar con Curtis porque la puerta estaba cerrada. Cogí

![](_page_54_Figure_26.jpeg)

Todos los miembros de la familia Hambleton protegían la entrada de su vieja mansión, de forma que tuve que idear un astuto plan para distraer su atención. Me dirigí a la fachada del almacén, cogí un trozo de pescado podrido de un cubo de basura y lo coloqué sobre el suelo para atraer a un gato. Me acerqué a la mansión de los Hambleton por

en el fondo de la sala para abrir una puerta en el lado derecho. En el primer piso bastó con colocar el quinqué sobre la repisa de la chimenea para abrir una nueva puerta, si bien tuve mucho cuidado para evitar pisar la piel de oso colocada en el centro de la habitación.

#### EL FIN DE NARACKAMOUS

MICROMANÍA 55

![](_page_55_Picture_0.jpeg)

un palo que encontré cerca del almacén y retiré con él la barra de madera que bloqueaba la puerta, pero alguien había colocado desde el interior una cadena con un candado. Cogí el alfiler del broche y con su ayuda pude abrir el candado y entrar en el almacén.

Dentro el espectáculo no podía ser más estremecedor: Curtís Hambleton colgaba boca abajo goteando sangre de un gancho elevado sobre el centro de la sala. Nada podía hacer por él, de forma que examiné detenidamente la habitación y encontré el arco sagrado en la chimenea y la flecha escondida bajo uno de los tablones del suelo, en la parte izquierda de la sala.

guntas para asegurarse de mis conocimientos sobre los sucesos de lllsmouth, momento en el que me hizo entrega de un bote de pintura para protegerme de los malos espíritus y un anillo sin piedra. Me explicó que Narackamous vivía en un ojo excavado en el interior de la tierra y que solamente el fuego me ayudaría a acabar con él.

Me dirigí al bosque y coloqué la pluma sobre un árbol cortado, en la misma localidad del árbol gigante en el que correteaba una ardilla. Súbitamente apareció la misma corneja que había arrebatado el pergamino de Narackamous y cogió la pluma, momento en el que me vi convertido en un hermoso pájaro blanco que siguió a la corneja hasta una casa. Allí recuperé mi forma humana y conocí a Natawanga, el viejo indio del que me había hablado Underhouse.

Natawanga me hizo varias pre¬

![](_page_55_Picture_13.jpeg)

Deberíamos decir que las afirmaciones de este personaje son algo exageradas, pero no estaría de más que prestáramos cierta atención a todo lo que nos digan.

El ojo del que me había hablado el anciano indio no era otro que el pozo situado cerca del faro. Descendí por una escalera hasta las húmedas profundidades del pozo y allí arrojé el bote de pintura sobre el agua para calmar la furia de las olas. Recogí un bidón vacio y un bidón SHASP (KOALAARA) de A\*

**REC** RECORTA Y

El diabólico hechicero indio dormía el sueño de los muertos en la última sala. Sin perder un segundo arrojé la nafta al suelo y la hice arder con los pedernales para rodear a Narackamous con un círculo de fuego y, antes de que pudiera atacarme con sus conjuros, disparé contra él la flecha sagrada. Segundos después de la desaparición definitiva del malvado hechicero fui sorprendido por la aparición de Lord Boleskine diciéndome que debía viajar a la isla situada frente al pueblo para acabar con Dagon, la repugnante criatura marina que había engendrado a Curtís y Wilbur Hambleton. Recogí una mariposa, una turquesa y una aguamarina y abandoné el pozo no sin antes volver a llenar el bidón con nafta.

°G %  $\%$ 

 $\mathcal{O}$ 

ANTA MA

 $\frac{1}{2}$ 

 $\mathcal{C}^{S_{\scriptscriptstyle O}}_{\scriptscriptstyle \varsigma\scriptscriptstyle \diamondsuit}$ 

**CI<sub>RIS</sub>ON** 

 $L_{\tilde{G}}$ 

POBLACIO

OBLACION PROVINCIA

NO CLIENTE

 $0, 0.$ 

%

**IRECCION CION**  Ibos 250 cio C

 $\%$  ?

![](_page_55_Picture_5.jpeg)

Una muerte de la que somos el único testigo. Quizá deberíamos andar con cuidado al salir al exterior, no sea que nos confundan con el asesino...

Entré a una sala ocupada casi totalmente por una gigantesca estatua. Para impedir el regreso de Dagon debía formar sobre la estatua la estrella de cinco puntas que me había ayudado a destruir a las cuatro familias malditas, y para ello coloqué el rubí en el ojo derecho de la estatua y la aguamarina sobre una de las estrellas del suelo. Los rayos del sol se reflejaron sobre las piedras y acabaron con la horrorosa criatura que vivía en el interior de la estatua. Lord Boleskine volvió a manifestarse ante mí. Después de entre-

![](_page_55_Picture_7.jpeg)

¿Por qué nos recordará tanto esta cara a la de Lovecraft? Quizá los programadores hayan pretendido rendir un pequeño homenaje al conocido autor.

garme un anillo sin piedra me recomendó que volviera a la barca porque la corriente se encargaría de llevarme junto al templo construido por los adoradores de Cthulhu. Así lo hice, y una vez en el interior de la caverna usé la lámpara de petróleo para iluminarme en la oscuridad y la llené con la nafta para asegurarme de que no se apagaría durante mi exploración.

Esquivando unas horribles criaturas caminé hacia la izquierda y luego hacia el frente hasta encontrarme con una terrible escena. Ellen Webster y su hijo Walter es-

![](_page_55_Picture_15.jpeg)

La combinación correcta y el contenido de la caja fuerte estará a nuestro alcance. Pero antes debemos averiguar dónde podemos hallarla, lo que no es muy difícil.

IEX, CONSECTIONARY na vez en el puerto conseguí que Bishop me prestara su barca de remos y recorrí en pocos minutos la escasa dis- $\sim$  tancia que separaba la costa de la isla. Recogí un rubí y una esmeralda casi enterrados en la arena y manipulé el dibujo de la puerta hasta reconstruir NOR ROADEZ **x**  $\frac{2}{3}$ o -

He conseguido disipar la sombra del cometa y completar la tarea que Lord Boleskine inició 76 años atrás. He traído la paz al atormentado pueblo de Illsmouth y ya puedo regresar a Inglaterra...

ácido v, en la siguiente localidad, llené el bidón vacío en el charco de nafta y recogí unos pedernales.

piedras del círculo. Saqué las placas fotográficas de su bolsa y las coloqué en la cámara justo cuando el cometa Halley surcaba los cielos fiel a su cita con la Tierra.

#### DAGON Y CTHÜLHU

Poco después de recoger un trozo desprendido del cometa una horrible pestilencia me reveló que Yog Sothoth, el horror cósmico, había aprovechado las especiales circunstancias estelares derivadas de la presencia del cometa para cruzar la puerta que separaba su mundo del nuestro. Frente a esa horrible presencia viscosa coloqué los cuatro objetos que me quedaban sobre las piedras del círculo:  $\sqrt{\mathsf{q}}$  aguamarina sobre la piedra azul que representaba el agua, el pedernal sobre la piedra roja símbolo del fuego, el trozo de cometa en la piedra blanca símbolo del aire y el diamante sobre la piedra verde que simbolizaba la tierra. Pronuncié tres veces el conjuro contenido en el Necronomicon y la horrible pestilencia desapareció por donde había venido.

rrectamente un curioso puzzle.

cua Cthulhu extraía de los dos taban atados a un poste y unidos a una extraña máquina mediante la desdichados la enerqía necesaria para materializarse. Sin perder un segundo vertí el bidón de ácido sobre el suelo para extraer un diamante, coloqué la esmeralda y la turquesa sobre los dos anillos y me puse ambos anillos por ese orden en los dedos de mis manos izquierda y derecha. La combinación del poder de ambos anillos, el de Natawanqa y el de Boleskine, destruyó la máquina cuando el terrible Cthulhu estaba a punto de materializarse. Ellen y Walter estaban a salvo, pero no había tiempo de etusiones ya que no había terminado mi misión. Regresé a la boca de la caverna pero la encontré taponada por un desprendimiento de tierras, aunque afortunadamente descubrí un estrecho pasadizo en el fondo de la sala que me condujo hacia el círculo de piedras. El cometa estaba a punto de pasar y con él la oportunidad de Yog Sothoth, el más poderoso de los dioses primigenios, de volver a dominar el planeta. Sin perder un segundo coloqué el trípode y la cámara, examiné la mariposa, la coloqué en la cámara e inserté la lupa sobre el objetivo. Al acercar la lámpara de petróleo a la cámara la luz se proyectó sobre los círculos de color de las alas de la mariposa e imprimió varias marcas de los mismos colores sobre cuatro de las

#### TODO HA TERMINADO

H e conseguido disipar la sombra del cometa y completar la tarea que Lord Boleskine inició 76 años atrás. He traído la paz al atormentado pueblo de Illsmouth y ya puedo regresar a Inglaterra, pero ¿creerá mi editor la increíble historia que he vivido en lo que parece ser un tranquilo pueblo de pescadores? Espero poder convencerle de que todas mis aventuras han sido reales y de que la humanidad puede respirar a salvo, al menos hasta la próxima visita del cometa.

![](_page_56_Picture_0.jpeg)

### UNA NUEVA FORMA DE DISENO POR ORDENADOR

ntergraph acaba de anunciar el lanzamiento de Microstation 5, un com pleto paquete de diseño asistido por ordenador. En este nuevo producto, no sólo han implementado considerables mejoras en su funcionalidad, si-

![](_page_56_Picture_3.jpeg)

no que se ha programado para correr en plataformas basadas en diferentes sistemas -DOS, UNIX, Windows NT, etc.-. También incorpora gran cantidad de innovaciones a nivel de software dirigidas a facilitar y desarrollar el dibujo en 2D y 3D. Entre ellas destacan la ampliación de las herramientas incluidas en la pa leta, la opción de elegir múlti-

## EDUCACIÓN **VÍA MULTIMEDIA**<br>Silver Disc Ibérica posee la dis-

ples tipos de líneas definidas por defecto, selección de materiales... Sin empargo, y a pesar de que contempla diversos modos de manejo para noveles, iniciados o con conocimientos de la aplicación, esta herramienta se aproxima realmente a los profesionales del mundo del diseño. Su precio rondará las 700.000 pesetas. Para más información INTERGRAPH (91) 372 80 17.

tribución exclusiva en nuestro país de la prestigiosa colección de cuentos educativos en CD-ROM de Discis Kowledge Research Inc. Esta compañía canadiense ha editado un total de 11 CDs interactivos con voces digitalizadas en castellano o inglés en el mismo disco. Algunos de los títulos introducidos por

![](_page_56_Picture_10.jpeg)

camente igual que el puesto de mando de un avión. Posee además una palanca que permite acelerar o frenar la potencia del mo-

ra y productora del joystick específico para simuladores de vuelo Virtual Pilot. Virtual Pilot es prácti-

Silver Disc son: «The Tale of Peter Rabbit», «The Tale of Benjamín Bunny», «Thomas Snowsuit», «Mo ving Gives Me a Stomach Ache» y «Cinderella o The Tell Tale Heart». Todos los compactos funcionan indistintamente bajo PC o Macintosh y sus precios oscilan entre las 7.000 y las 10.000 pesetas. Para más información.SILVER DISC (93)415 35 27.

### **LIBROS**

### VISUAL LINK PARA AUTOCAD Y 3D STUDIO

utodesk ha anunciado que ya está disponible Visual Link. Esta aplicación para AutoCAD 12 permite importar y exportar ficheros 3D Studio. Con ella es posible crear puntos de luz tipo omni y spotlight, definir colores RGB, posicionar cámaras, asignar materiales y dotarlos de textura y reflejos, traducir datos de sombreado en AutoCAD y emplearlos en 3D Studio... Visual Link es el enlace perfecto entre los dos programas más empleados por los profesionales del diseño asistido por ordenador que quieran combinar las posibilidades de uno y de otro. Para más información AUTODESK (93) 473 33 36.

ASÍ FUNCIONA SU ORDE-NADOR... POR DENTRO

VIRTUAL PILOT:

en nuestro país de Ch Products, compañía diseñado-

![](_page_56_Picture_34.jpeg)

tor de nuestro jet informático, si el programa lo permite, cla-

TOP GUN PARA ELEGIDOS<br>Proeinsa tiene la distribución<br>Pen nuestro país de Ch Pro-**Avistual flut** 

Prácticamente, todas las aplicaciones que existían para PC en DOS, antes del lanzamiento de Windows, están ya disponibles en el entorno gráfico diseñado por Microsoft. «Quattro Pro» no es una excepción, y este volumen pretende que nos acerquemos a ella. Los comentarios sobre las posibilidades del programa y cómo hacer buen uso de ellas, pueden servir de gran ayuda a aquellos que se inicien en el manejo de las hojas de cálculo, o bien a los que acaben de adquirir la renovada versión de esta aplicación. Buenos ejemplos, enfoque directo y lenguaje claro, sirven para sacar el máximo provecho del texto.

#### Paul McFedries \*\*\* Anaya Multimedia Nivel «I»

#### **DIVULGACIÓN**

ro está. Tirando del volante hacia nosotros el avión sube y empujándolo desciende, igualito que si pilotáramos un caza. Fabricado con materiales super resistentes para aguantar los embates de cualquier batalla aérea, el Virtual Pilot es el complemento perfecto para el PC del aficionado a los simuladores. Su precio ronda las 18.000 pesetas y si queréis más información podéis llamar a PROEINSA (91) 361 05 29.

DATOS, RELATOS Y DIVER-TIMENTOS INFORMATICOS

## CATÁLOGO DEL REINA SOFÍA EN CD-ROM

Poco se puede decir sobre «Lotus 1-2-3» que no se haya comentado ya. Sin embargo, dándole el enfoque correcto, podemos incluso afirmar que este programa es capaz de resultar hasta novedoso. Sin exigir conocimientos previos de informática, o del manejo de «Lotus», el libro invita al profesional relacionado con el mundo de los negocios a descubrir nuevos métodos para agilizar y optimizar su trabajo y rendimiento.

a compañía madrileña Micronet ha sido la en cargada de realizar un importante proyecto multimedia para el Museo Nacional Centro de Arte Reina Sofía. Se trata de un CD-ROM que llevará por nombre «La Colección» y en el que se almacena, en formato gráfico de alta resolución y funcionando bajo Windows, la práctica totalidad del catálogo pictórico del Centro. La función primordial de «La Colección» es servir como documento informático para

los estudiosos del arte contemporáneo que dispongan de un ordenador personal.

> Alan Simpson \*\*\* Anaya Multimedia Nivel «I»

C. Tison, M. J. Woodside Página Uno Nivel «I»

Pero como no sólo de imagen vive el hombre, los creadores de este estupendo CD han incluido una interesante base de datos con información interactiva sobre los autores, la historia de las pinturas,

![](_page_56_Picture_41.jpeg)

![](_page_56_Picture_42.jpeg)

bibliografía y un largo etcétera de referencias sobre la obra. «La Colección» cuesta 17.000 pesetas y se podrá conseguir en breve en el propio museo, así como en tiendas especializadas. Para más información MICRO-NET (91) 358 96 25.

![](_page_56_Picture_44.jpeg)

#### 886 Págs. 7.725 Ptas. 90 Págs. 1.995 Ptas.

#### DIVULGACIÓN APLICACIONES

#### QUATTRO PRO PARA WINDOWS

![](_page_56_Picture_24.jpeg)

![](_page_56_Picture_15.jpeg)

#### 202 Págs. 3.605 Ptas. 363 Págs. 3.605 Ptas.

Un libro como el que ahora nos ocupa, que basa casi su contenido en el aspecto visual y cuyas explicaciones son amenas y concisas, está llamado a ser un éxito. Apto para todos los públicos, los comentarios existentes en él nos desvelan esos secretos que pueden parecemos insondables sobre el funcionamiento del PC. Abarca desde cómo y por qué arranca un ordenador, hasta el modo que tienen los distintos tipos de impresoras de trabajar.

Altamente recomendable para todos los lectores que, de verdad, estén interesados en aprender qué es su computadora.

Texto: Ron White \*\*\*\* Ilustraciones: T.E. Downs Anaya Multimedia Nivel «I»

#### APLICACIONES

LA BIBLIA DEL LOTUS 1-2-3 (V. 2.3)

La blblla del

![](_page_56_Picture_32.jpeg)

Desde simples creaciones de una hoja de cálculo, hasta los más complejos comandos que maneja el programa, este texto resulta adecuado para todas aquellas personas que hagan un uso, más o menos, constante del ordenador en su quehacer diario.

A los pequeños no hace falta animarlos para que se pongan delante de un ordenador a jugar. Aunque la cosa cambia si la propuesta se hace con un fin educativo. Sin embargo, existen muchas maneras de abordar el tema para hacerlo más atractivo. «Datos, relatos y divertimentos informáticos» es ideal para ello. Juegos, enigmas, relación de los contenidos con temas que ellos sienta próximos..., son los métodos que utiliza este volumen para conseguirlo.

Dirigido directamente al niño, sin tener como intermediario a un adulto nada más que como apoyo a las dudas, es lo adecuado para que tome contacto con algo que resulta ya indispensable en la sociedad actual.

MICROMANÍA 57

![](_page_57_Picture_0.jpeg)

### ROCK DE BARRIO LOS PORRETAS

![](_page_57_Picture_2.jpeg)

o hace tanto que ha aparecido el nuevo álbum de Los Porretas, «Ultima generación», aunque es probable que los anteriores no sean conocidos por el gran público debido a que fueron grabados para una pequeña compañía independiente. Ahora que esta banda madrileña ha fichado por una potente multinacional discográfica, seguro que no pasará desapercibido entre aquellos seguidores del rock du-

ro enamorados de la fiesta, la marcha y el cachondeo.

![](_page_57_Picture_5.jpeg)

Los componentes de Los Porretas son originarios del barrio de Hortaleza, de Madrid, y sólo presumen de ser chicos de la calle como cualquier otro. Ellos no se juntan con la "crem de la crem" y son felices con unos botellines de cerveza encima de la mesa. Sus canciones son directas, juerguistas y nada ñoñas. Nunca ganarán un premio de poesía ni tocarán en el conservatorio pero cualquiera entiende su lenguaje directo y pegará botes en uno de sus conciertos. Si prefieres la chupa de cuero a la corbata, si te sientes más a gusto con el pelo largo que aplastado con gomina, si entre Los Ramones y Alejandro Sanz te quedas con el primero..., ¿quién sabe? A lo mejor, Los Porretas tienen algo que decirte.

encarnado por un actor como Dennis Hopper (o en su defecto un españolito después de tragarse todos los espacios electorales gratuitos de televisión en las recientes elecciones generales), son algunos de los peligros que deben superar los dos magos de la llave inglesa creados por Nintendo. La raza humana está amenazada de destrucción y su salvación depende de los dos únicos superhéroes del mundo que se ganan la vida trabajando de fontaneros (con la excepción de Pepe Gotera y Otilio, que se ocupan de todo tipo de chapuzas a domicilio).

#### SUPERFONTANEROS CONTRA SIIPERDINOSAURIOS «SUPER MARIO BROSS»

## **¡LOS CUERNOS<br>DEL MILLÓN DE DÓLARES!** «UNA PROPOSICIÓN INDECENTE»

![](_page_57_Picture_8.jpeg)

omo son los americanos! ¡Se han montado un escándalo y -lo más importante- un éxito comercial con una película en la que unos cuernos bien valen un puestos valen un<br>dólares! ¡Y para han dado un aire de refle-

unca antes -excepto en las pantallas de tu ordenador, en alguna serie de televisión americana no emitida en España o en alguna vieja comedia de Hollywood en blanco y negro- dos fontaneros se habían metido en tantos líos como en la película «Super Mario Bross». Dinosaurios tan gigantes a los ojos de los protagonistas como Sabonis visto desde la perspectiva de Torrebruno, temibles bolas de fuego tan letales como Rambo jugando a la guerra o un rey lagarto tan chiflado que sólo puede ser

xión filosófica sobre el poder corruptor del dinero, la fidelidad y los celos! ¡Todo muy bonito y moralista! Por si alguno no lo sabe -difícil por la campaña publicitaria que nos invade- estamos escribiendo sobre la película «Una proposición indecente». Ha sido dirigida por Adrian Lyne (el mismo de «Nueve semanas y media» y «Atracción Fatal») e interpretada por Robert Redford, Demi Moore y Woody Harrelson en sus principales papeles. El argumento se cuenta en pocas palabras: un matrimonio un poco "yuppi" se quiere mucho pero con la llegada de la crisis sufre problemas económicos, lo que aprovecha un ricachón para ofrecer un millón de dólares por pasar una noche de amor con la bella esposa. ¡Todo muy bonito y moralista si no fuera porque la inmensa mayoría de las chicas se acostarían gratis con Robert Redford (el ricachón), lo que, obviamente, se cargaría la película! Aunque..., también es verdad que la inmensa mayoria de los chicos harían lo que fuera por tener entre sus brazos a Demi Moore (la bella esposa). Y, a propósito, ¿a alguien le preocupa Woody Harrelson (el marido)?

![](_page_57_Picture_11.jpeg)

John Leguizamo («Susurros en la oscuridad») como los hermanos Mario y Luigi Mario, Samantha Mathis («¿Qué le pasa a mamá?») como la heroína, Fiona Shaw («Las montañas de la luna», «Tres hombres y una pequeña dama») como la novia del rey lagarto o Fisher Stevens («Cortocircuito <sup>I</sup> y II») y Richard Edson («Haz lo que debas»,

«Super Mario Bross» ha sido dirigida por la pareja formada por Rockv Morton y Annabel Jankel (matrimonio en la vida real), conocida especialmente por sus trabajos en el campo de la publicidad y de los vídeo-clips (Elvis Costello, Miles Davis, George Harrison) aunque anteriormente realizaron «Muerto al llegar» sin excesivo éxito comercial. Entre los actores protagonistas -y aparte del reseñado villano Dennis Hopper- habría que destacar a Bob Hoskins («¿Quién engañó a Roger Rabbit?», «Hook») y

![](_page_57_Picture_16.jpeg)

«Buenos días Vietnam») en el papel de dos secuestradores que terminarán pasándose al lado de los buenos. Mención especial, aunque no sean personajes de carne y hueso que te puedas encontrar a la hora de la merienda, habría que dedicar a los goombas y a Yoshi.

Los primeros son los malvados soldados del rey lagarto, unos raros bichos de alta estatura y cabeza diminuta armados con peligrosos lanzallamas. El segundo es un entrañable bebé de tyrannosaurus rex..., que echará una mano en la película a la heroína. Tanto los goombas como Yoshi son excelentes ejemplos del alucinante avance de los efectos especiales en ese viejo arte llamado cinematografía.

## MAS DE UNA GABINETE CALIGARI

espués de doce años dando caña en el pop español sin grapar un disco en directo y con canciones como "Golpes", "Cuatro rosas", "Al calor

del amor en un bar", 'Tócala Uli", "Camino Soria", "La culpa fue del cha cha cha" o "Queridos camaradas", muchos pensábamos a ue había pocas cosas más difícil es que la aparición de un recopilatorio bien hecho con la historia de Gabinete Caligari: que el Atlético de Madrid gane algún año la Liga, que Leticia Sabater estudie una carrera universitaria o que Madonna ingrese en un convento de clausura. Pues nos equivocamos (aunque sólo a medias, ni el equipo de Gil da una a derechas, ni la

Sabater es doctora en anatomía patológica, ni Madonna es Fray Escoba), porque el trío madrileño ha visto editado un «Grandes éxitos» con veinte temas de lo más granado de su repertorio (incluidos una nueva grabación de «Golpes» y el inédito «Delirios de grandeza») Los Gabinete Caligari se formaron allá por el año 1981 y pronto se hicieron famosos porque se presentaron en la desaparecida "Rock Ola" de Madrid gritando: "hola, somos fascistas". Más tarde se inventaron el "rock torero" y luego, un álbum suyo se convirtió en el primer "disco de oro" de una compañía independiente española.

Se inspiraron en Machín, el pasodoble y el cha cha cha para com poner canciones "a la última"; crearon la más marchosa canción mortuoria consiguiendo que la tarareara medio país y fueron capaces de mirar irónicamente la caída de la Unión Soviética. Gabinete Caligari siempre ha sido genio y figura hasta la sepultura y su colección de «Grandes éxitos» una buena excusa para repasar la carrera de una de las pocas bandas supervivientes de aquello que un día se llamó la "movida madrileña".

![](_page_58_Picture_20.jpeg)

la del tercer disco de Los Rodríguez, «Sin documentos», queda perfectamente claro que la banda está enamorada de The Rolling Stones. El cuarteto es un discípulo aventajado del grupo de Mick Jagger, ya lo eran varios de sus componentes cuando hace años formaron Tequila, y no se aparta del camino de ese "rock & roll" fabricado en noches de parranda que terminan con

iendo la carátu-

![](_page_58_Picture_9.jpeg)

arrulla unas neuronas para que mezclen personajes como Dios, el Demonio, Einstein, los marcianos, el horrible segador o el conejo de Pascua sin que el bueno de Freud se levante de la tumba? Bob Dylan y los hippies del 68 dirían que la respuesta está en el viento.

![](_page_58_Picture_4.jpeg)

resaca al amanecer. Los Rodríguez no presumen de patria y tanto beben en Argentina como en España: los visitadores habituales de locales que no dejan dormir a los vecinos se parecen en todos los callejones del mundo. Su directo envuelve entre brumas: ya sea a través de melancólicos medios tiempos o tras agitados movimientos al son del "rock & roll". Latinos y anglofilos a la vez, han recorrido miles de kilómetros, cruzado anchos mares y parado en pocos lugares. En las canciones de Los Rodríguez hay amores que se fueron, camaradas de correrías, mujeres inaccesibles y cantos de esperanza. Hay vida, algo que no abunda en el pop-rock de los noventa.

![](_page_58_Picture_1934.jpeg)

«El alucinante viaje de Bill y Ted» es una comedia "teen" y desmadrada sin ningún tipo de corte o pudor. Con ella debuta el director inglés Peter Hewitt, que ha contado con Keanu Reeves y Alex Winter para encarnar a la parejita protagonista. Con evidentes influencias del cómic y de la literatura fantástica, este film vive sus peores momentos cuando "copia" el humor del género «Albóndigas y similares», y los mejores cuando adopta la "estética del videoclip". Será un largometraje despreciado por los sesudos críticos que se aburren con Bergman (aunque lo nieguen) pero no podrán negar al equipo de cineastas su esfuerzo por acercarse a las formas y modas de determinados patrones culturales y/o consumistas

**ENAMORADOS** DE LOS ROLLING **STONES LOS RODRÍGUEZ** 

![](_page_58_Picture_7.jpeg)

juveniles -desde el lenguaje hasta la música-.

## DÉCADA DE POP ESPAÑOL

ualquier psiquiatra se sentiría feliz tratando a Chris Matheson y Ed Solomon, creadores de los personajes Bill y Ted y guionistas de «El alucinante viaje de Bill y Ted». ¿Qué hay en el cerebro de unos tipos capaces de inventarse el argumento de una película en la que sus protagonistas suben al cielo y bajan al infierno, salvan princesas y se em barcan en una guerra de bandas? ¿Qué trueno

## DESMADRE ADOLESCENTE SIN PUDOR «EL ALUCINANTE VIAJE DE BILL Y TED»

![](_page_58_Picture_1.jpeg)

(Gana una de' las 100 cintas que sorteamos de la Banda Sonora de la película SUPER MARIO BROS.

JOE SATRIANI<br>OUEEN<br>CHARLES & EDDIE **ROXETTE** EXTREME DIVINYLS

VA PICTURE SOUNDTRACK

1.- Podrán participar

Te lo 1 ponemos fácil, ... Para participar, sólo tienes que indicarnos el título de alguno de los temas musicales de la banda sonora

> en el sorteo todos los lectores que envíen el cupón del concurso con la respuesta correcta a la siguiente dirección:

> > HOBBY PRESS MICROMANIA Apdo. de Correos 400 28100 Alcobendas

MADRID Indicando en una esquina del sobre: "Concurso Super Mario Bros.". 2.- Sólo podrán participar los sobres recibidos con fecha de matasellos comprendida entre el 25 de Junio y el 1 de Agosto de 1.993. 3.- El sorteo se celebrará ante notario en Madrid, el 9 de Agosto de 1.993. 4. - El ámbito de esta promoción es nacional. 5. - Los resultados de este sorteo se publicarán en las páginas de esta revista. 6.- El hecho de tomar parte en este sorteo<br>implica la aceptación total FORMALLES THE SURVENTEE CONSIDER THE CONSIDERED TO EXAMPLE BY THE CONSIDERED DURING THACK SERVER ON DRAGGADETH<br>
THRACK SERVER ON THE SERVER SERVER<br>
CERRENT DURING THE SURVEY OF THE SURVEY OF THE SURVEY OF THE SURVEY OF THE .

#### CUPON CONCURSO SUPER MARIO BROS.

I

La respuesta es:..

![](_page_59_Picture_0.jpeg)

![](_page_59_Picture_2574.jpeg)

SOUND MASTER II ... 32.900

**A** 990

![](_page_59_Picture_2575.jpeg)

![](_page_59_Picture_2576.jpeg)

![](_page_59_Picture_2577.jpeg)

![](_page_60_Picture_0.jpeg)

![](_page_60_Picture_237.jpeg)

**TOTAL** 

MEGADRIVE -

![](_page_61_Picture_150.jpeg)

![](_page_61_Picture_1.jpeg)

![](_page_62_Picture_0.jpeg)

![](_page_63_Picture_0.jpeg)